# **UNIVERSIDADE DE SÃO PAULO FACULDADE DE EDUCAÇÃO**

**ANDERSON FERNANDES DE ALENCAR**

# **A PEDAGOGIA DA MIGRAÇÃO DO SOFTWARE PROPRIETÁRIO PARA O LIVRE: UMA PERSPECTIVA FREIRIANA**

**SÃO PAULO FEUSP 2007**

### **ANDERSON FERNANDES DE ALENCAR**

# **A PEDAGOGIA DA MIGRAÇÃO DO SOFTWARE PROPRIETÁRIO PARA O LIVRE: UMA PERSPECTIVA FREIRIANA**

Dissertação apresentada como exigência parcial para a obtenção do grau de **Mestre em Educação,** à Comissão Examinadora da Faculdade de Educação da Universidade de São Paulo.

**Linha de pesquisa:** Filosofia e Educação.

**Orientador:** Prof. Dr. Moacir Gadotti

**SÃO PAULO FEUSP 2007**

A368p Alencar, Anderson Fernandes de.

 **A pedagogia da migração do** *software* **proprietário para o livre: uma perspectiva freiriana / Anderson Fernandes de Alencar. – São Paulo, 2007.** 

246f.

Dissertação (Mestrado em Educação) – Universidade de São Paulo. Faculdade de Educação. Bibliografia f. 211-226.

1. Educação – Dissertação. 2. Software livre – Dissertação. 3. Paulo Freire – Pedagogia – Dissertação. I. Título.

RN CDU: 37(043)

### **ANDERSON FERNANDES DE ALENCAR**

# **A PEDAGOGIA DA MIGRAÇÃO DO SOFTWARE PROPRIETÁRIO PARA O LIVRE: UMA PERSPECTIVA FREIRIANA**

Dissertação apresentada como exigência parcial para a obtenção do grau de **Mestre em Educação,** à Comissão Examinadora da Faculdade de Educação da Universidade de São Paulo.

**Linha de pesquisa:** Filosofia e Educação.

**Orientador:** Prof. Dr. Moacir Gadotti

**Aprovado em: \_\_\_\_\_\_\_\_\_\_\_\_\_\_\_\_\_\_\_\_\_\_\_\_\_**

**Banca Examinadora**

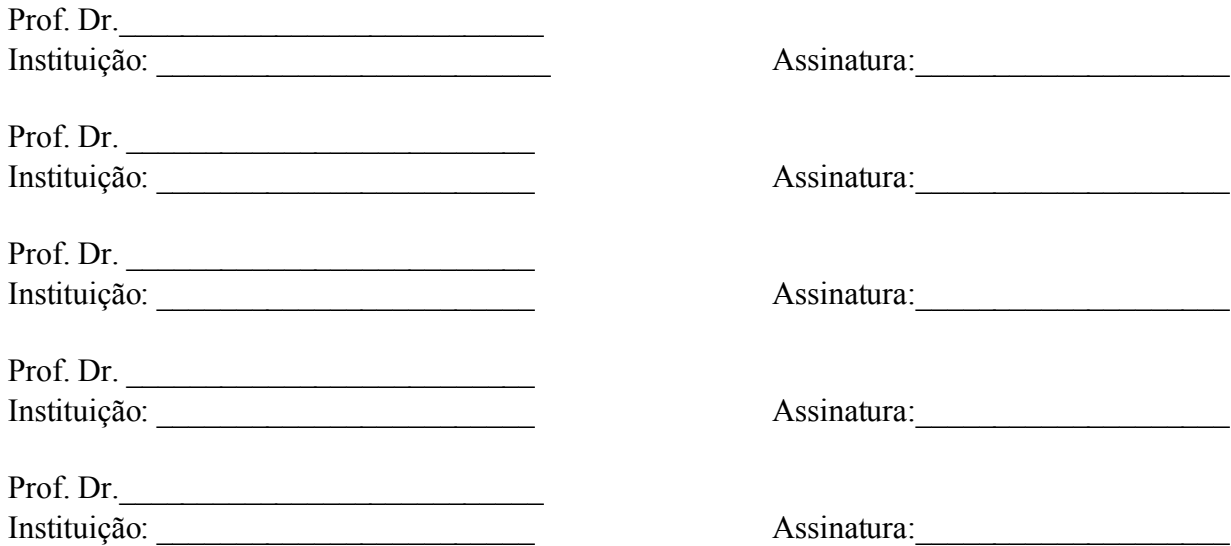

#### *DEDICATÓRIA*

*Dedico este trabalho a todos aqueles que de modo direto ou indireto contribuíram para o meu crescimento e amadurecimento humano e acadêmico, sobretudo aqueles do Instituto Paulo Freire.*

*Dedico também àqueles que acreditaram na minha vinda a USP, coisa que nem eu mesmo acreditava, a vocês meus amigos tão saudosos de João Pessoa e Natal que foram e são tão importantes em minha vida.*

*Dedico ao meu pai e a minha mãe que, devido às suas lutas, tornaram possível a realização de mais um sonho na minha vida.*

*Dedico ao meu estimado amigo Emmanuel, companheiro de tantas lutas, derrotas e vitórias, por seu apoio incondicional.*

## **AGRADECIMENTOS**

A Deus e à Virgem Maria pela sua graça e misericórdia para comigo, e por estar sempre me conduzindo pelo caminho da felicidade.

À **Fundação de Amparo à Pesquisa do Estado de São Paulo (FAPESP)** por todo o apoio financeiro cedido, e sem o qual não teria sido possível a realização desta pesquisa da forma como foi desenvolvida.

Ao meu orientador, o professor Moacir Gadotti, que confiou em mim e a mim tantas coisas preciosas, que acreditou na minha capacidade criativa e curiosa, e pelo seu exemplo sempre vivo de alguém que luta por um outro mundo possível.

A todos os meus amigos do Instituto Paulo Freire, especialmente a Marcelo Oliveira, Juliana Pastore, Thaís Chita, Viviane Querubim, que sempre foram tão presentes nos bons, maus e significativos momentos da minha vida e que tanto me ensinaram sobre o amor, a tolerância, a "paciência impaciente" e a luta por um mundo novo.

À eterna equipe de migração do Instituto Paulo Freire que tanto me ensinou e tem me ensinado até hoje.

À Direção do Instituto Paulo Freire, especialmente a Ângela Antunes, que foi como uma segunda mãe desde a minha chegada aqui em São Paulo e que será inesquecível em minha vida.

Ao meu amigo Jason Mafra, pelas fundantes contribuições para a minha formação e por ter-me apresentado o Instituto Paulo Freire.

A todos os professores e professoras que contribuíram para a minha formação, em especial aqueles da graduação na UFPB.

A todos os funcionários e funcionárias, sobretudo as da Secretaria da Pós-Graduação, que sempre me atenderem com toda a presteza.

#### *"Modo para chegar ao Tudo*

Para chegares ao que não sabes, Hás de ir por onde não sabes. Para chegares ao que não gozas, Hás de ir por onde não gozas. Para vires ao que não possuis, Hás de ir por onde não possuis. Para vires a ser o que não és, Hás de ir por onde não és.

#### *Modo de possuir tudo*

Para vires a saber tudo, Não queiras saber coisa alguma. Para vires a gozar tudo, Não queiras gozar coisa alguma. Para vires a possuir tudo, Não queiras possuir coisa alguma. Para vires a ser tudo, Não queiras ser coisa alguma.

#### *Modo para não impedir o tudo*

Quando reparas em alguma coisa, Deixas de arrojar-te ao tudo. Porque para vires de todo ao tudo, Hás de deixar de todo ao tudo. E quando vieres a tudo ter, Hás de tê-lo sem nada querer. Porque se queres ter algo em tudo, Não tens puro em Deus teu tesouro.

#### *Indício de que se tem tudo*

Nesta desnudez acha o espírito sua quietação e descanso, porque, nada cobiçando, nada o impele para cima e nada o oprime para baixo, porque está no centro de sua humildade; pois quando cobiça alguma coisa nisto mesmo se fatiga".

*(São João da Cruz, Subida do Monte)*

#### **RESUMO**

Esta dissertação é resultado do trabalho de pesquisa no intuito de refletir acerca de uma proposta de migração do software proprietário para o software livre que contemple elementos do pensamento do filósofo Álvaro Vieira Pinto e do educador Paulo Freire. O trabalho discute, como fundamentos teóricos, as contribuições de Álvaro Vieira Pinto e Paulo Freire para o estado da arte da tecnologia no presente contexto por meio de suas reflexões acerca do conceito de técnica e tecnologia, das diversas atitudes frente à tecnologia, da crítica à dependência tecnológica, da apresentação da tecnologia como patrimônio da humanidade, na reflexão sobre uma possível "práxis tecnológica", de uma tecnologia a serviço das causas de emancipação e mudança social e na defesa por uma concepção de infoinclusão. O software livre também é apresentado como uma alternativa viável e coerente com o sonho de um outro mundo possível. São apresentados, ainda, o seu histórico e evolução, as razões filosóficas, técnicas e econômicas para o seu uso, as suas limitações e o software livre como movimento social. Como metodologia foi escolhido o estudo de caso da experiência de migração para software livre do Instituto Paulo Freire, instituição que Freire acompanhou desde a sua fundação. O pesquisador foi capaz de acompanhar toda a gênese da proposta, sua maturação, seu desenvolvimento e uma de suas últimas ações, não sendo possível acompanhar a experiência até o seu término por limitações temporais. Toda a experiência foi relatada nesta dissertação. No intuito de angariar elementos que viessem a dar corpo para uma nova proposta de migração e para a reflexão da própria experiência vivida, foram submetidos questionários aos migrantes, os quais deram fortes contribuições para se repensar a experiência bem como para pensar uma nova. Ao final, foi possível concluir que a experiência do Instituto está de acordo com os princípios freirianos que defende, que a experiência de migração para software livre é uma experiência essencialmente pedagógica, daí o necessário envolvimento dos educadores e o imprescindível papel da formação em todas as práticas da migração.

**Palavras-chave:** Software Livre. Migração. GNU/Linux. Paulo Freire. Pedagogia.

#### **ABSTRACT**

This dissertation is the result of research work aimed at considering a migration proposal from proprietary software to a free software that addresses elements of the thoughts of both philosopher Álvaro Vieira Pinto and educator Paulo Freire. This work discusses, as theoretical beddings, the contributions of Álvaro Vieira Pinto and Paulo Freire to the art of technology in the current context by considering their thoughts on technique and concepts of technology; various attitudes with respect to technology; criticism of technological dependence; and technology as a patrimony of humanity, a possible "technological praxis," a source of emancipation and social change, and a defense of an info-inclusion concept. Free software is also presented as a viable and coherent alternative, holding the dream of another possible world. Its description and evolution are presented, as well as philosophical, economical and technical reasons for its use, its limitations, and free software as a social movement. Concerning methodology, the Instituto Paulo Freire, institution Paulo Freire followed since its foundation, was chosen as a case study for the experiment of the migration to free software. The researcher participated in the experiment from the beginning of the proposal, and during its maturation, development and last actions. However, he was not able to participate in the experiment to the end due to time limitations. The entire experiment is reported in this research report. With the intent of acquiring elements that would bring strength to a new migration proposal and to an understanding of the experiment itself, questionnaires were submitted to all migrants, whose answers brought important contributions to the experiment. It was concluded that the Instituto Paulo Freire experiment was completed in accordance with the Freirian principles it defends. The migration experiment for free software is an essentially pedagogical experiment. This is why the participation of educators and expertise are essential for the migration.

**Keywords:** Free Software. Migration. GNU/Linux. Paulo Freire. Pedagogy.

# **SUMÁRIO**

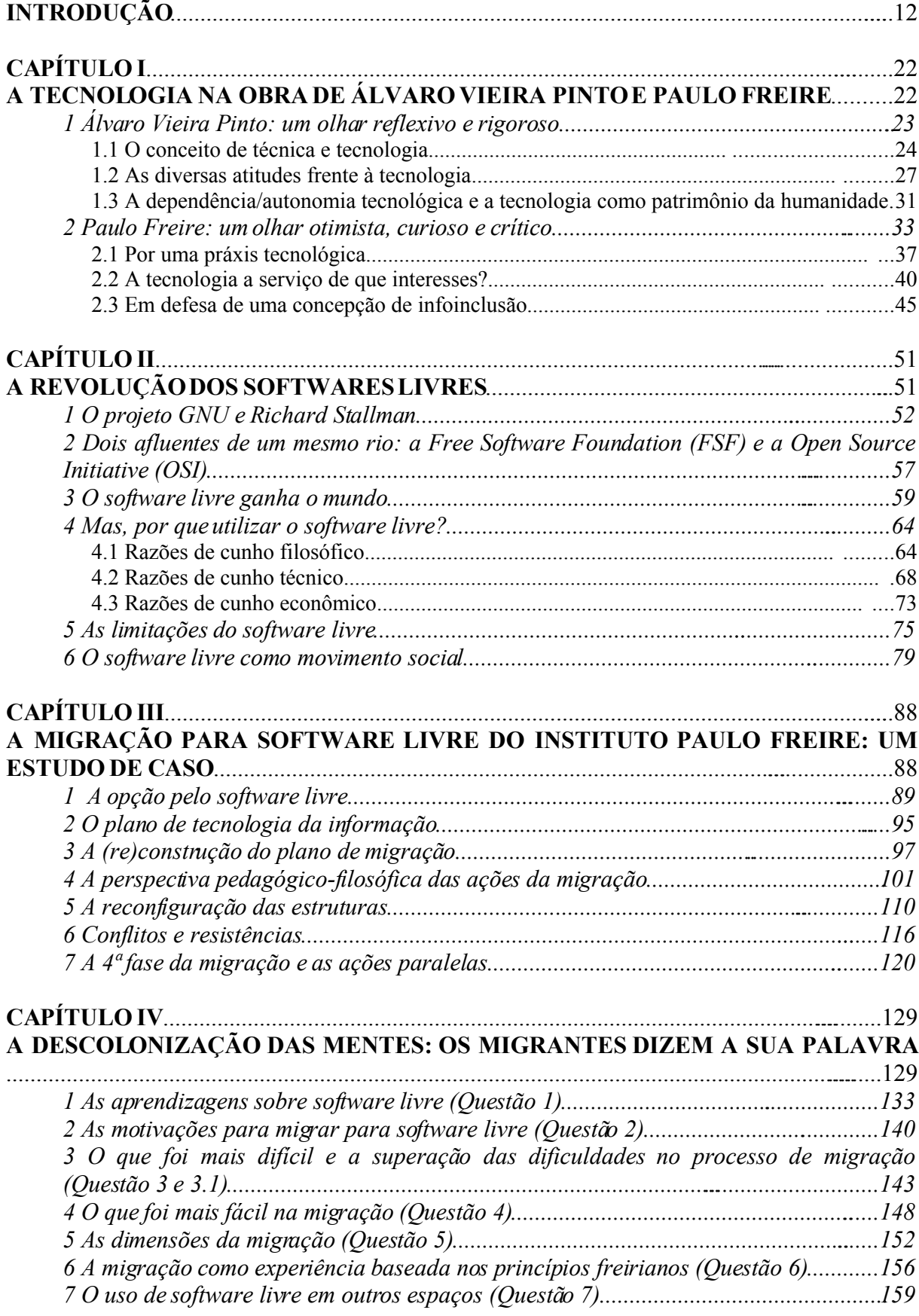

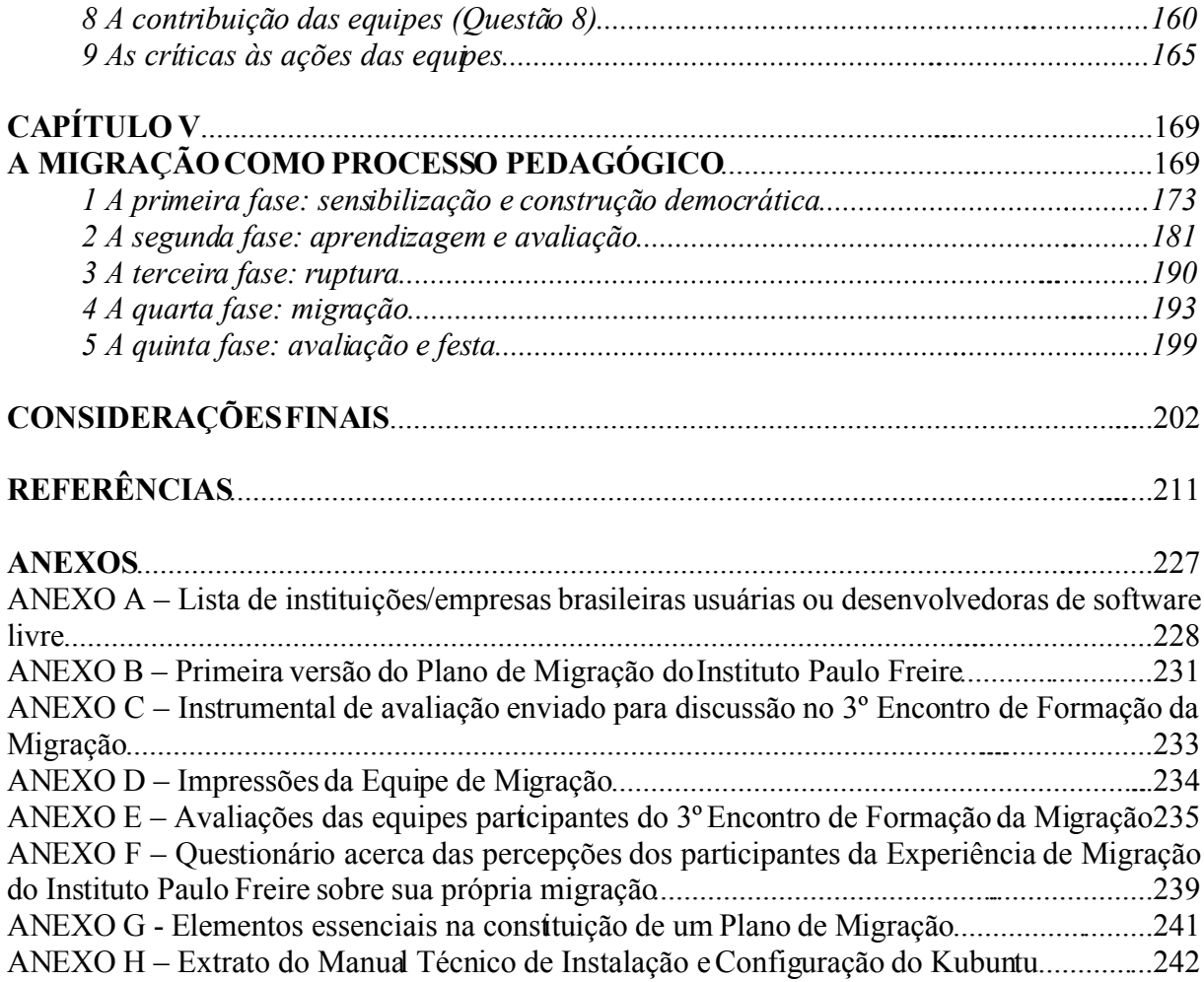

### **INTRODUÇÃO**

Meu interesse pela tecnologia emergiu dos contatos com diversos *videogames* com os quais meus pais me presentearam durante a minha infância e adolescência. Devido às condições financeiras dos meus pais, tive a oportunidade de jogar o videogame Atari 2600<sup>[1](#page-11-0)</sup>, o Nintendo Entertainment System (NES)<sup>[2](#page-11-1)</sup>, Master System<sup>[3](#page-11-2)</sup>, Super Nintendo<sup>[4](#page-11-3)</sup>, Mega Drive<sup>[5](#page-11-4)</sup>, até finalmente chegar ao computador. Com esses *videogames* mantive uma relação muito próxima devido a problemas familiares que me impeliam cada vez mais a me fechar no recôndito do meu quarto com a solidária companhia do meu videogame e dos meus jogos. Os jogos foram o primeiro estímulo para que eu pudesse me apaixonar cada mais vez por esse mundo digital.

Com o computador, tive a oportunidade de, além de poder retornar a todos estes *videogames* por meio de emuladores<sup>[6](#page-11-5)</sup>, ter contato com as inúmeras possibilidades que me deram tanto o computador com suas ferramentas quanto com a *Internet*. Na época, a configuração da máquina não me possibilitava grandes empreendimentos. Era um *Pentium II 266*, máquina hoje ultrapassada e limitada para diversas atividades cotidianas.

No ano de 1999, com a aprovação no vestibular, dou início aos meus estudos universitários na Universidade Federal da Paraíba (UFPB), no curso de Administração. Passado um ano de curso, especificamente três períodos, consigo minha transferência para o curso de Pedagogia, também na UFPB, onde pude aprofundar as minhas reflexões com relação à tecnologia.

O curso de Pedagogia, nos seus primeiros períodos, não vinha correspondendo às minhas expectativas e minha sede por aprofundar estudos e reflexões nessa área. Esses períodos, contudo, ajudaram a apurar minha consciência crítica, minha capacidade reflexiva e indagadora da realidade e

<span id="page-11-0"></span><sup>&</sup>lt;sup>1</sup> Atari 2600 foi um [videogame](http://pt.wikipedia.org/wiki/Video_game) projetado por Nolan [Bushnell](http://pt.wikipedia.org/wiki/Nolan_Bushnell) e lançado em 1978 nos Estados Unidos e em 1983 no Brasil. Considerado um símbolo cultural dos anos 80, foi um fenômeno de vendas no Brasil entre os anos de 1984 a 1986 e seus jogos permanecem na memória de muitos que viveram a juventude nessa época. Disponível em: [http://pt.wikipedia.org/wiki/Atari\\_2600.](http://pt.wikipedia.org/wiki/Atari_2600) Acesso em: 26 jul. 2007.

<span id="page-11-1"></span><sup>&</sup>lt;sup>2</sup> [Nintendo](http://pt.wikipedia.org/wiki/Nintendo) Entertainment System, ou simplesmente NES, é um videogame lançado pela <u>Nintendo</u> na América do Norte, Europa, Ásia, Austrália e Brasil. [...] O NES/Famicom foi o videogame de maior sucesso comercial na sua época. Ajudou a indústria de videogames a se recuperar da crise de 1983 e estabeleceu novos padrões que seriam seguidos pela indústria. Disponível em: [http://pt.wikipedia.org/wiki/Nintendo\\_Entertainment\\_System.](http://pt.wikipedia.org/wiki/Nintendo_Entertainment_System) Acesso em: 26 jul. 2007.

<span id="page-11-2"></span> $3^{3}$ O Master System (no Japão também foi lançado como: マスタ システムSG-1000 Mark III) é um videogame de 8-bits produzido pela [SEGA.](http://pt.wikipedia.org/wiki/SEGA) Disponível em: [http://pt.wikipedia.org/wiki/Master\\_System.](http://pt.wikipedia.org/wiki/Master_System) Acesso em: 26 jul. 2007.

<span id="page-11-3"></span><sup>4</sup> Super Nintendo Entertainment System (também conhecido como Super Nintendo, Super NES, SNES, e no Japão como Super Famicom) é um videogame lançado pela Nintendo em 1990 no Japão e 1991 nos EUA e Europa. Disponível em: [http://pt.wikipedia.org/wiki/Super\\_Nes.](http://pt.wikipedia.org/wiki/Super_Nes) Acesso em: 26 jul. 2007.

<span id="page-11-4"></span><sup>&</sup>lt;sup>5</sup> Mega Drive é um console de jogos de vídeo da geração de 16 bits da SEGA que concorria diretamente com o Super Nintendo. Conhecido como "Genesis" nos Estados Unidos, o console fez grande sucesso na década de 1990, perdendo espaço após o surgimento e popularização da nova geração de consoles de 32 bits, como o [Playstation](http://pt.wikipedia.org/wiki/Playstation) da [Sony.](http://pt.wikipedia.org/wiki/Sony) Disponível em: [http://pt.wikipedia.org/wiki/Mega\\_drive.](http://pt.wikipedia.org/wiki/Mega_drive) Acesso em: 26 jul. 2007.

<span id="page-11-5"></span><sup>6</sup> Nesse contexto, programa de computador que emula o funcionamento de um videogame, podendo assim ser jogado qualquer jogo dos já desenvolvidos.

lançaram os fundamentos de diversas construções que eu viria a ter logo em seguida. É nesses primeiros períodos que tenho o primeiro contato com o educador Paulo Freire por meio do livro *A importância do ato de ler*.

Em 2001 e 2002, cursei as disciplinas "Pesquisa em Educação I e II", que pretendiam, como proposta de trabalho, que os alunos, organizados em grupos de três ou quatro pessoas, desenvolvessem um projeto de pesquisa com tema relativo ao interesse do grupo. Elaborados os projetos, as pesquisas seriam desenvolvidas e os resultados apresentados em forma de relatório correspondendo à avaliação final da disciplina.

Essa disciplina foi a oportunidade para retomar as minhas questões relativas à tecnologia. Convenci as minhas companheiras de pesquisa e nos propusemos a

> [...] analisar a influência dos jogos eletrônicos na aprendizagem de crianças, por meio do levantamento das representações que os professores e alunos têm sobre a relação jogos eletrônicos e a aprendizagem, verificando desse modo se e como jogos eletrônicos poderiam estar contribuindo para um desempenho mais satisfatório nas disciplinas do currículo da escola estudada (ALENCAR et al., 2004, p. 1).

A pesquisa sobre os jogos eletrônicos foi decisiva tanto na minha formação intelectual quanto no meu amadurecimento pessoal. É a partir dela que constato o meu real interesse pela pesquisa científica e pela tecnologia como objeto de estudo. Foi nela também que de simples usuário da tecnologia passei a ser alguém que investiga suas práticas, seu próprio modo e razão de fazer e de ser. Que questiona, que duvida, que busca respostas... Partia, enfim, do uso para a reflexão sobre o uso. Começava a fazer práxis.

É também nessa disciplina que, convidado pela professora Dra. Edna Brennand<sup>[7](#page-12-0)</sup>, ministrante da disciplina, me vinculo ao Projeto de Iniciação Científica PIBIC<sup>[8](#page-12-1)</sup>, intitulado "Concepção e Implementação da Biblioteca Digital Paulo Freire", e ao grupo de pesquisa "Estudos Culturais e Tecnologias da Informação e Comunicação".

O Projeto da Biblioteca Digital Paulo Freire<sup>[9](#page-12-2)</sup> teve origem no ano 2000, por meio de uma parceria entre a Universidade Federal de Pernambuco (UFPE) e o "Centro Paulo Freire: Estudos e Pesquisas", contando, inicialmente, com o apoio da Coordenação Institucional de Educação a Distância (CEAD) e do Departamento de Informática da UFPB, e posteriormente do CNPq.

<span id="page-12-0"></span><sup>7</sup> Professora da Universidade Federal da Paraíba vinculada, no momento, ao Departamento de Habilitações Pedagógicas no Centro de Educação na cidade de João Pessoa (PB). Atualmente, coordenadora da Biblioteca Digital Paulo Freire. E-mail: [ebrenna2@uol.com.br.](mailto:ebrenna2@uol.com.br)

<span id="page-12-1"></span><sup>&</sup>lt;sup>8</sup> Programa Institucional de Bolsas de Iniciação Científica. Mais informações em: <http://www.cnpq.br/areas/pibic/>

<span id="page-12-2"></span><sup>9</sup> Mais informações em: [http://www.paulofreire.ufpb.br](http://www.paulofreire.ufpb.br/)

O referido projeto tem como objetivo "disponibilizar pressupostos filosóficos, sociológicos e pedagógicos do pensamento freireano, para suportar ações educativas coletivas que facilitem a inclusão dos sujeitos educacionais na sociedade da informação", e pretende realizar a "digitalização do acervo de documentos em formatos multimídia como vídeos, fitas cassetes e mídia impressa, no intuito de disponibilizar o acesso mais amplo possível a estes documentos via web<sup>[10](#page-13-0)</sup>.

Na Biblioteca Digital Paulo Freire trabalhei na digitalização e modelagem de materiais em imagem, áudio e vídeo da vida e obra do educador, na seleção de *softwares* apropriados para a digitalização e na seleção de conteúdos para a biblioteca. Fui responsável pelo acervo digital da biblioteca, realizei estudos de obras do educador e atuei como *webmaster[11](#page-13-1)* da biblioteca. Foi na biblioteca que pude estreitar meus laços com Paulo Freire e com seu pensamento, e incorporá-lo como um referencial teórico para minha prática educativa e para as minhas reflexões no campo da Educação e da Tecnologia. Durante esse período também tive uma maior aproximação do "Centro Paulo Freire: Estudos e Pesquisas"<sup>[12](#page-13-2)</sup> e do professor Paulo Rosas (1930-2003) que impulsionaram ainda mais meu desejo de conhecer com profundidade a vida e a obra do educador.

Encerradas minhas atividades na Biblioteca, inicio minha atividade de estágio proposta pelo curso de Pedagogia que foi uma experiência significativa para o amadurecimento das minhas atuais reflexões. O estágio foi realizado em uma escola pública da cidade de João Pessoa na Paraíba com uma turma de educação de jovens e adultos no período noturno. Objetivava "promover a alfabetização digital de jovens e adultos por meio da produção de materiais educativos em formato digital relativo ao tema saúde e prevenção" e, ainda, promover eqüidade cultural por meio do compartilhamento do conhecimento acumulado na área da informática e materializado em máquinas e softwares utilizando pressupostos teórico-filosóficos freirianos. A turma era composta por alunos que moravam, em sua maioria, na favela próxima à escola e nunca tinham tido contato com o computador; só alguns já tinham usado no trabalho ou quando a "filha da patroa colocava para mexer".

Vivenciando um pouco o dia-a-dia da escola, percebi o desconhecimento dos professores com relação à informática, impossibilitando assim o uso da sala de informática e, conseqüentemente, a ida desses alunos ao laboratório. Os professores não sabiam ou não sentiam segurança para o uso. A sala de informática para esses alunos noturnos era só uma sala à qual os alunos da manhã e da tarde tinham acesso.

Convivendo com os alunos da turma escolhida, percebi a sede e o esforço para aprenderem, as dificuldades que tinham no uso da máquina, de navegar na *web[13](#page-13-3)* , dificuldades para

<span id="page-13-0"></span><sup>&</sup>lt;sup>10</sup> Disponível em: <http://www.paulofreire.ufpb.br/paulofreire/projeto.htm>

<span id="page-13-1"></span><sup>11</sup> Responsável pelas atualizações e eventuais modificações nas páginas de *sites* na *web* conhecida *internet*.

<span id="page-13-2"></span><sup>&</sup>lt;sup>12</sup> Mais informações em:  $\frac{http://www.paulofreire.org.br}{http://www.paulofreire.org.br}$  $\frac{http://www.paulofreire.org.br}{http://www.paulofreire.org.br}$  $\frac{http://www.paulofreire.org.br}{http://www.paulofreire.org.br}$ <br><sup>13</sup> A World Wide Web (que significa "rede de alcance"

<span id="page-13-3"></span><sup>13</sup> A **World Wide Web** (que significa "rede de alcance mundial", em [inglês;](http://pt.wikipedia.org/wiki/L%C3%83%C2%ADngua_inglesa) também conhecida como **Web** e **WWW**) é um sistema de documentos em [hipermídia](http://pt.wikipedia.org/wiki/Hiperm%C3%83%C2%ADdia) interligados, que é executado na [Internet.](http://pt.wikipedia.org/wiki/Internet) Os documentos podem estar na

ler, para escrever, para pensar autonomamente, para decidir, para optar. Essa experiência de infoexclusão dentro da escola foi de notória importância para definir meu objeto de estudo para a monografia, que seria, a partir de então, a infoinclusão<sup>[14](#page-14-0)</sup>.

Com as reflexões sobre a infoinclusão e os elementos recolhidos durante minha experiência de estágio, ao final do curso, construí a minha monografia que teve por título "A Formação de Professores em Informática no Curso de Pedagogia da Universidade Federal da Paraíba". Incomodado pela falta de uso da sala de informática em que realizei o estágio e pela constatação de que uma provável razão seria a falta de formação de professores, optei então por investigar um dos principais *lócus* de formação de professores da cidade de João Pessoa e do Estado da Paraíba, a Universidade Federal da Paraíba.

Com a pesquisa, percebi que não existia no currículo obrigatório disciplinas que tratassem da tecnologia, e a única que dizia tratar, na prática, nunca falava da informática, segundo os alunos que cursavam a disciplina. Um outro ponto forte era a sub-utilização do laboratório de informática do Centro de Educação, que era usado somente para acesso a *e-mails* e bate-papo e não para atividades de formação, de uso da informática na educação. Por fim, encontrei diversas linhas de fuga da *grade*, que eram o cotidiano da sala de aula, quando professores em suas disciplinas se referiam ao assunto, os projetos de pesquisa como foi o meu caso e os projetos de extensão. Percebi que o problema da infoexclusão estava vinculado também à formação dos professores que trabalhavam nas escolas públicas.

Paralelo à elaboração da monografia e à conclusão do meu curso, havia sido convidado pela futura Secretária de Educação do Município de João Pessoa, a Prof. Dra. Elisa Gonçalves, para organizar com mais alguns colegas, a primeira proposta para informatização das escolas do município e uma incipiente proposta de infoinclusão para a cidade de João Pessoa. Refletimos e escrevemos também acerca da formação de professores municipais, reorganização física dos laboratórios das escolas, entre outras coisas.

Nesse período, contudo, ao mesmo tempo em que estava refletindo a respeito das escolas do município, escrevendo a monografia e a conclusão do curso de graduação, estava também fazendo a seleção do Mestrado em Educação da USP, programa para o qual viria a ser selecionado no final de 2004. Com a aprovação, aparece a encruzilhada: dedicar-me a materializar as propostas que ajudei a construir para o município ou investir na minha formação. Optei pela formação, da qual esta dissertação é um dos resultados.

forma de vídeos, sons, [hipertextos](http://pt.wikipedia.org/wiki/Hipertexto) e figuras. Disponível em: [http://pt.wikipedia.org/wiki/Web.](http://pt.wikipedia.org/wiki/Web) Acesso em: 26 jul. 2007.

<span id="page-14-0"></span><sup>&</sup>lt;sup>14</sup> A infoinclusão será entendida neste texto como a possibilidade de se ter acesso a toda e qualquer tecnologia, ao conhecimento ou à informação, bem como a possibilidade real de se tornar produtor do conhecimento e não somente consumidor de *pacotes educativos*.

A primeira versão do projeto de pesquisa aprovado para entrada no programa de pósgraduação tinha por objetivo "analisar os pressupostos teórico-filosóficos dos processos de inclusão digital na perspectiva do educador Paulo Freire" e por objeto a inclusão digital em uma perspectiva freiriana. Contudo, nesse momento da construção não havia sido levado em consideração que a "análise dos materiais, nos seus mais diversos formatos, do educador Paulo Freire referentes à inclusão digital e às TICs" era um trabalho muito amplo e que demandaria todo o tempo de pesquisa, visto que não havia feito, nessa época, nenhum recorte mais específico; eram **todos** os materiais e ainda **nos seus mais diversos formatos** que incluía do texto impresso até o vídeo. Era um trabalho inviável e penoso para se realizar somente em dois anos de pesquisa, sabendo que depois de encontrar todas as referências ainda teria que fazer a análise a que tinha me proposto. Era necessária uma reformulação.

Com o andamento das atividades do Mestrado, cursei a disciplina "Projetos de Pesquisa: leituras sobre o método e técnicas na Sociologia da Educação", ministrada pela professora Marília Sposito, que tinha como um de seus objetivos "trazer ao aluno uma reflexão sobre as principais contribuições metodológicas e técnicas relativas à pesquisa na área da Sociologia da Educação, a partir de seus próprios projetos de pesquisa"[15](#page-15-0) . Era a hora e a oportunidade para que eu pudesse repensar meu projeto. Com o adiantado dos meus estudos, relativos ao pensamento de Paulo Freire sobre tecnologia, pude refletir sobre como reformularia o projeto.

A disciplina, como proposta metodológica, discutia os projetos de todos os que faziam o curso. A discussão era feita da seguinte maneira:

1) Cada participante deveria encaminhar o seu projeto de pesquisa para uma lista virtual, criada para esse fim.

2) Cada participante tanto tinha seu projeto avaliado quanto deveria avaliar o de outrem em data prevista com os participantes.

3) Cada participante tinha cerca de cinco minutos para fazer uma argüição sobre o projeto de outrem.

A partir das críticas e sugestões dos colegas acerca do meu projeto de pesquisa, ao invés de refletir sobre a infoinclusão na perspectiva freiriana, optei por aprofundar meu estudo somente na obra de Paulo Freire, incluindo os materiais em áudio e vídeo, para no doutorado refletir com segurança sobre a questão da infoinclusão, podendo realizar um bom trabalho de pesquisa e documentação no que tange à questão da tecnologia e das contribuições de Freire para esse campo. Nessa versão objetivava analisar o pensamento do educador Paulo Freire sobre tecnologia e tinha por objeto o próprio pensamento do educador. Contudo, segundo as avaliações dos colegas e a análise do

<span id="page-15-0"></span><sup>&</sup>lt;sup>15</sup> Mais informações em: <http://sistemas1.usp.br:8080/fenixweb/fexDisciplina?sgldis=EDF5033>

meu orientador, o projeto carecia do aspecto analítico, essencial para a pesquisa científica. Construí todo o projeto, mas não havia ainda resolvido esse impasse.

Nesse período, estava também envolvido no início das discussões acerca da migração para Software Livre<sup>[16](#page-16-0)</sup> no Instituto Paulo Freire<sup>[17](#page-16-1)</sup> (IPF), colaborando em atividades juntamente com o meu orientador. Em conversa com colegas do próprio Instituto, demos início ao processo de migração usando uma sala como laboratório de testes, onde foram instalados o GNU/Linux em oito máquinas. Dois meses depois da sala em funcionamento, conseguimos agendar uma conversa com o Professor Dr. Sérgio Amadeu e com Carlos Cecconi para realizar um primeiro momento de reflexão acerca do Software Livre e de suas diversas implicações no mundo contemporâneo.

A discussão foi extremamente produtiva e pudemos discutir e refletir sobre diversos assuntos relativos à informática, a questão dos softwares, patentes, entre outros assuntos. A cada momento que me aproximava mais, que lia mais sobre a questão do software livre, mais me apaixonava pela temática; não só me interessava, mas a via como essencial para o mundo atual. Logo após a reunião, o meu orientador e outros colegas do Instituto, como a Professora Dra. Ângela Antunes, uma das diretoras do IPF, sugeriram-me refletir sobre a questão da migração para o sistema operacional GNU/Linux, para o software livre. Acreditavam que faltava metodologia e que alguém precisava pensar nisso, porque as instituições careciam do **como**. E porque não pensar isso como proposta freiriana?

Depois de refletir sobre a possibilidade de alterar meu projeto de pesquisa, aderi às propostas embasado nos seguintes argumentos:

1) Estaria voltando para a questão da infoinclusão, tema que sempre me atraiu desde a graduação. Esse novo objeto seria na verdade um recorte do objeto infoinclusão. A literatura pesquisada e estudada sobre infoinclusão mostra que o tema apresenta diversas nuances, não se limitando ao fato de ceder computadores às pessoas que não os têm. A infoinclusão envolve reflexões sobre alfabetização digital, financiamentos para compra de computadores, infoinclusão como política pública, software livre, *copyleft* [18](#page-16-2) , telecentros, experiências de infoinclusão, migração para o sistema

<span id="page-16-0"></span><sup>16</sup> Software livre, segundo a definição criada pela Free Software [Foundation,](http://pt.wikipedia.org/wiki/Free_Software_Foundation) é qualquer programa de [computador](http://pt.wikipedia.org/wiki/Programa_de_computador) que pode ser usado, copiado, estudado, modificado e redistribuído com algumas restrições. Disponível em: [http://pt.wikipedia.org/wiki/Software\\_livre.](http://pt.wikipedia.org/wiki/Software_livre) Acesso em: 26 jul. 2007.

<span id="page-16-1"></span><sup>&</sup>lt;sup>17</sup> O Instituto Paulo Freire, segundo definição do seu Currículo Institucional, é uma organização que objetiva dar continuidade ao legado de Paulo Freire, aproximando pessoas e instituições que trabalham a partir de suas idéias e realizar um amplo, fecundo e generoso encontro de instituições, de projetos, de sonhos e de pessoas que fertilizam o inusitado, que se querem homens e mulheres sujeitos da história, portanto, seres condicionados, mas não determinados, por isso, capazes de realizar a transformação social (IPF, 2007).

<span id="page-16-2"></span><sup>18</sup> *Copyleft* é uma forma de usar a legislação de proteção dos direitos autorais com o objetivo de retirar barreiras à utilização, difusão e modificação de uma obra criativa devido à aplicação clássica das normas de [Propriedade](http://pt.wikipedia.org/wiki/Propriedade_Intelectual) [Intelectual,](http://pt.wikipedia.org/wiki/Propriedade_Intelectual) sendo assim diferente do [domínio](http://pt.wikipedia.org/wiki/Dom%C3%83%C2%ADnio_p%C3%83%C2%BAblico) público que não apresenta tais restrições. "Copyleft" é um trocadilho com o termo ["copyright"](http://pt.wikipedia.org/wiki/Copyright) que alude ao espectro político da esquerda e da direita. Além do que, traduzido literalmente, "copyleft" significa "deixamos copiar". Disponível em: [http://pt.wikipedia.org/wiki/Copyleft.](http://pt.wikipedia.org/wiki/Copyleft) Acesso em: 26 jul. 2007.

operacional GNU/Linux e muitas outras. Não abandonaria o tema, somente realizaria um necessário recorte em tema tão vasto.

2) Não se faz infoinclusão sem software livre. Como pagar licenças tão caras? Por que pagar pelo conhecimento que é de propriedade da humanidade? Muitas instituições abraçam a perspectiva política do software livre, mas não conseguem fazer a passagem, a migração, porque lhes falta uma Pedagogia para a Migração.

3) Depois de estudados todos os livros de Paulo Freire, percebi que já não havia encontrado novas teses acerca da tecnologia e que, nesse aspecto, estava concluído o trabalho de pesquisa. Não necessitando assim partir para os materiais em áudio e vídeo. Daí foi considerado inviável encerrar a dissertação no pensamento do educador tão somente, a partir do recorte dado ao tema na obra.

Contudo, a partir do meu acompanhamento da experiência de migração do Instituto Paulo Freire e das leituras realizadas, fui percebendo o quanto o tema do software livre e o processo de migração para este era um processo complexo, que merecia maior atenção, sobretudo, pelos parcos estudos na área. Há muitas propostas, mas poucos estudos sobre essas propostas. Ao mesmo tempo, fui percebendo a riqueza de produções teóricas e práticas que a experiência do Instituto estava produzindo. Essas produções não podiam ficar encobertas. Estava se fazendo com muito esforço uma experiência de migração genuinamente freiriana.

Foi a partir destas reflexões que, pela última vez, realizei alterações na minha proposta de pesquisa, modificando em parte o meu objeto, objetivos e metodologia.

Ser "infoincluído" é hoje uma premissa fundamental para a inclusão social. Nos tempos atuais, não ter acesso às tecnologias da informação significa restringir poder e participação efetiva na construção de sociedades mais justas e igualitárias. Ela é condição para que todos, e não apenas uma minoria, sejam incluídos na chamada "Sociedade da Informação". É preciso ter acesso. Mas não por quaisquer meios. O próprio processo de inclusão precisa lançar mão de recursos democráticos e participativos. Não é possível fazer infoinclusão pagando licenças de uso de softwares proprietários, apoiados em pressupostos de mercado que visam ao lucro, à reprodução e ampliação do capital e concentração de riqueza. O software livre é uma alternativa a esse modelo e possibilita a geração de experiências de infoinclusão auto-sustentáveis. Ele carrega em seu bojo uma visão de mundo que advoga o compartilhamento da informação, o trabalho colaborativo, a luta contra os grandes monopólios e a luta pelo direito ao conhecimento no campo do direito autoral e das patentes, entre outras.

Contudo, o uso do software livre pelo usuário iniciante na área da informática requer certos conhecimentos que, por vezes, são diferentes daqueles já conhecidos nos softwares proprietários. A mudança, a migração não é algo simples de se fazer. Ela requer uma pedagogia coerente com os pressupostos filosóficos que deram origem ao software de livre acesso a todos e todas.

Foi no intuito de contribuir com a resposta à pergunta do **como** fazer, **como** migrar, em uma perspectiva emancipadora e dialógica, que esse trabalho de pesquisa nasceu. Nosso objetivo geral era refletir acerca de uma proposta de migração do software proprietário para o software livre que contemplasse elementos do pensamento do filósofo Álvaro Vieira Pinto e do educador Paulo Freire; isto é, como, a partir destes pensadores, podemos refletir a experiência de migração em curso, e ainda ousar na proposição de uma nova a partir da releitura daquela em curso, no esforço de constituição de uma Pedagogia da Migração. E os objetivos específicos:

a) Investigar o pensamento de Álvaro Vieira Pinto e Paulo Freire referente à tecnologia.

b) Compreender as implicações políticas, econômicas, sociais e ideológicas do Software Livre no mundo contemporâneo.

c) Apresentar a experiência de migração do Instituto Paulo Freire para GNU/Linux.

d) Refletir a experiência de migração do Instituto Paulo Freire, visando identificar quais as contribuições que esta traz ao estado da arte das migrações para GNU/Linux.

Nossa pesquisa consiste, além de um estudo teórico, em um estudo de caso (a experiência de migração do Instituto Paulo Freire) por meio do qual pretendemos apresentar sugestões, propostas e indicações concretas, unindo princípios freirianos à sua aplicação na experiência de migração no Instituto. Nesse sentido, pretende-se, então, além de apresentar elementos teórico/práticos relevantes para uma proposta de migração, iniciar o desenvolvimento de uma Pedagogia da Migração para o GNU/Linux.

Esta pesquisa tem por objeto a migração para GNU/Linux em uma perspectiva freiriana.

Quanto à metodologia, o trabalho foi realizado inicialmente por meio de um estudo da obra[19](#page-18-0) de Paulo Freire usando a técnica do fichamento, visando encontrar, nestes, referências ou reflexões acerca da tecnologia. Em seguida, foram extraídas e categorizadas, por meio de temas geradores, suas falas. Somado a essa pesquisa, também foi estudado o pensamento de Álvaro Vieira Pinto sobre a tecnologia, em seu livro "O Conceito de Tecnologia". Com as referências encontradas, foi sistematizado o material que compôs o primeiro capítulo da dissertação.

Em um segundo momento, foram realizadas leituras referentes ao software livre, no intuito de refletir sobre as suas contribuições ao estado da tecnologia no contexto atual e sobre a sua

<span id="page-18-0"></span><sup>19</sup> Obra é entendida aqui como todos os livros (pessoais ou em parceria), artigos, gravações em áudio e em vídeo, comentários, entrevistas, discussões e palestras transcritas, enfim, tudo que puder ter acesso que tenha sido de sua autoria.

importância no campo político, econômico, filosófico, social e tecnológico. Da sistematização desse material foi escrito o segundo capítulo.

No terceiro momento, o pesquisador esteve envolvido em todo o processo de migração do Instituto Paulo Freire, documentando integralmente a experiência, contribuindo nas definições da equipe de migração, refletindo com o grupo sobre a forma da experiência incorporar na sua totalidade os pressupostos filosóficos de Paulo Freire e, ao mesmo tempo, envolvido no processo de migração como um participante. A documentação da experiência foi realizada por meio de anotações para salvaguardar o histórico do processo. Foram feitos levantamentos documentais como textos, fotos, relatos orais, registro de *e-mails* enviados no processo, gravação em vídeo dos eventos de maior relevância, conversas com os componentes da equipe de migração, depoimentos dos participantes da experiência, entre outros. O terceiro capítulo foi composto de um relato detalhado da experiência de migração do Instituto Paulo Freire.

No quarto momento, foi enviado a mais de cinqüenta pessoas da instituição um questionário com oito perguntas que objetivava identificar a freirianidade da experiência, os elementos que possibilitarão uma mudança de cultura, de pensamento e de ação, e ainda, no intuito de identificar as suas aprendizagens no processo, a relevância das equipes na migração, entre outras coisas. Os questionários foram sistematizados por meio do uso de temas geradores que agrupavam as respostas dos migrantes. A partir da experiência da instituição e dessa sistematização foi possível, relendo o processo, elencar elementos para uma Pedagogia da Migração para GNU/Linux, pedagogia que se fundamenta no referencial teórico do educador Paulo Freire.

Destacamos, ainda, a necessidade de valorizar a divulgação, ampliação e criação de condições de fortalecer o movimento do Software Livre. Mas não basta reconhecer a sua importância para o processo de inclusão e democratização ao acesso das Tecnologias da Informação. Saber migrar para o software livre, para o GNU/Linux, é de fundamental importância em todos os espaços públicos ou em ONGs para ampliar a infoinclusão. A experiência da ONG Instituto Paulo Freire pode vir a servir de referencial para que outras instituições possam construir sua proposta. Não acreditamos em superposição de experiências. Cada instituição é singular e deve pensar sua própria migração. O que pretendemos é oferecer contribuições para que outras instituições possam facilitar sua transição de software proprietário para software livre, valorizando elementos que tornam essa migração mais humana, democrática e efetiva. Essa pesquisa vem, nesse sentido, apontar elementos norteadores de experiências de migração que atendam aos princípios filosóficos defendidos por Paulo Freire e seus contemporâneos.

Esta dissertação está organizada da seguinte forma: no **primeiro capítulo** será discutido o pensamento de Álvaro Vieira Pinto e Paulo Freire sobre a tecnologia, as suas visões e suas contribuições no campo da educação e da filosofia para as reflexões sobre a tecnologia.

No **segundo capítulo** será apresentado o software livre, sua gênese, as razões e as limitações do seu uso, o software livre como movimento social e as implicações deste para o mundo contemporâneo.

No **terceiro capítulo** será feito um relato da experiência de migração do Instituto Paulo Freire dos softwares proprietários para os softwares livres, apresentando as reflexões de cunho teórico e as ações práticas da experiência em voga.

No **quarto capítulo** serão apresentados os resultados dos questionários entregues, a sistematização destes, sempre acompanhada das nossas reflexões acercadas falas dos migrantes.

No **quinto capítulo** será discutida a dimensão humano-pedagógica da migração, sendo exposta, ao final, uma proposta de Pedagogia da Migração a partir da releitura das experiências vividas.

**Concluímos** que a **formação** tem um papel imprescindível em processos de migração para software livre e que a migração é um desafio eminentemente **pedagógico**, finalizando por um relato pessoal do pesquisador da sua vivência do processo.

## **CAPÍTULO I**

# **A TECNOLOGIA NA OBRA DE ÁLVARO VIEIRA PINTO E PAULO FREIRE**

A tecnologia, apesar de não ser tema central das discussões do educador Paulo Freire, foi um tema que sempre o preocupou e o interessou. Não há um livro sequer dos estudados para a redação desta dissertação em que Freire não tenha se debruçado sobre o tema, nem que fosse para dizer algumas poucas palavras.

Freire, como homem, amante dos homens e das mulheres, das plantas, das águas, das terras, sempre realizou esforços para acompanhar as inovações tecnológicas de cada tempo que viveu. Ele discute em suas obras (entendido aqui somente como seus livros) sua prática tecnológica, o uso que fez das diversas tecnologias, do projetor ao *fax*, passando pela televisão e o rádio; reflete sobre a necessidade do desvelamento das verdades ocultas (ideologia) por trás da tecnologia e de seu uso; disserta sobre a urgência de uma práxis tecnológica para o uso dessas mesmas tecnologias na prática cotidiana e pedagógica; apresenta sua concepção de tecnologia; pondera sobre as potencialidades e os limites dessas tecnologias; tece considerações sobre para quais fins se faz uso e a que/quem deve servir a tecnologia; e ainda, é possível elucidar em sua obra as suas iniciativas para a infoinclusão.

Para a construção deste capítulo foram pesquisados grande parte dos livros de Paulo Freire, realizados fichamentos e agrupadas suas falas e idéias por temas geradores.

O nosso texto está dividido da seguinte forma: em um primeiro espaço vamos discutir o pensamento de Álvaro Vieira Pinto sobre a Tecnologia, por meio de suas reflexões acerca do *conceito de técnica e tecnologia*; em seguida, pelas *atitudes frente à tecnologia*, o embasbacamento e o maravilhamento; em um terceiro momento, a crítica à *dicotomia humanismo x tecnologia*; em um quarto, a *dependência/autonomia tecnológica*; em um quinto, a personificação da técnica; e, por fim, a *tecnologia como patrimônio da humanidade*.

Em um segundo espaço, apresentaremos a *Concepção de Tecnologia* de Paulo Freire por meio de uma introdução. Em um segundo momento, refletiremos acerca de uma possível práxis tecnológica, entendida aqui como o processo de ação-reflexão-ação diretamente relacionado ao uso de técnicas e artefatos, no tópico *Por uma práxis tecnológica..* Em um terceiro, trataremos da premente necessidade de se repensar sobre qual tem sido a finalidade do uso da tecnologia na nossa sociedade atual, na educação, ou em qualquer outro espaço, tendo por tópico *A tecnologia a serviço de que*

*interesses?* Vamos apresentar o que Freire entendia por limites no uso das tecnologias e abordaremos as falas em que ele reflete esse tema, mostrando de modo prático os diversos meios pelos quais ela pode servir ao bem da humanidade, da educação e da transformação social. E no quarto e último tópico, *Em defesa de uma concepção de infoinclusão*, discutiremos que, desde de 1991, Freire já discute a democratização do acesso à tecnologia e também ações práticas para sua concretização.

#### **1 ÁLVARO VIEIRA PINTO: UM OLHAR REFLEXIVO E RIGOROSO**

As tecnologias fazem parte – e sempre fizeram –, inevitavelmente, do cotidiano das cidades pequenas ou grandes, dos países ditos desenvolvidos ou subdesenvolvidos, ou ainda de qualquer povo de que se tenha tido conhecimento na história da humanidade. No intuito de tornar evidente a concepção do pesquisador referente à(s) tecnologia(s) ou técnica(s), antes mesmo de nos reportar a Paulo Freire, gostaríamos de apresentar, de modo sucinto, a concepção que defendemos e o autor em que nos baseamos como representante desta linha filosófica.

De modo muito propício, e diria até *providencial*, é lançado no curso da escrita desta dissertação o livro *O Conceito de Tecnologia, v. 1 e v. 2,* do filósofo Álvaro Vieira Pinto, companheiro de Paulo Freire no Instituto Superior de Estudos Brasileiros (ISEB) e a quem Freire reportava-se respeitosamente como *mestre brasileiro* (FREIRE, 1970, p. 56) ou *meu mestre,* segundo César Benjamin, na Nota do Editor do próprio livro.

O livro foi descoberto pela irmã do advogado responsável pelos bens de Álvaro e de sua esposa, em forma de 1.410 laudas datilografadas em máquina de escrever, e será especificamente essa obra e esse autor que tomaremos por base para refletir acerca da(s) tecnologia(s)/técnica(s) como introdução às palavras de Paulo Freire, sobretudo devido às influências significativas que o pensamento e a obra de Álvaro Vieira Pinto tiveram sobre o educador.

Vieira Pinto realiza em toda a extensão do seu livro uma reflexão rigorosa e profunda sobre o conceito de técnica, de tecnologia, sobre suas implicações no tempo presente; realiza incisivas críticas às idéias de embasbacamento e maravilhamento diante da tecnologia; critica o dualismo humanismo x tecnologia; tece reflexões sobre o papel dos técnicos; discute o tema da dependência tecnológica; insiste na crítica à personificação da técnica; apresenta a técnica/tecnologia/conhecimento como patrimônio da humanidade; disserta sobre a relação da técnica no homem e nos animais; e por fim, realiza a distinção entre tecnologia material e da inteligência.

O livro discute ainda outras questões, como o papel da máquina e da cibernética; contudo, em nossas reflexões sobre a técnica e tecnologia nos limitaremos a abordar as temáticas acima citadas.

#### **1.1 O CONCEITO DE TÉCNICA E TECNOLOGIA**

Vieira Pinto (197?) entende a técnica não somente como processo, como modo de fazer (*modus faciendi*), mas como parte inseparável do ser, do corpo humano. A técnica nasce com o homem, é o meio pelo qual produz sua existência; portanto, está em toda atividade/ato humano. Esteve sempre presente em toda a história dos homens e mulheres e caracteriza o surgimento de algo novo, estreitamente vinculado com a invenção, com a produção. Os artefatos, as produções materiais constituem-se, nessa perspectiva, em uma corporificação da técnica.

Aristóteles (apud VIEIRA PINTO, 197?, p. 138), no livro *De Generatione Animalium*, precisa seu pensamento sobre a técnica, ao dizer: "O calor e o frio podem tornar o ferro brando ou duro mas o que faz uma espada é o movimento dos instrumentos empregados, e este movimento contém o princípio da arte (técnica). Pois a técnica é o ponto de partida (ou o princípio, *arquê*) e a forma do produto". Vieira Pinto, refletindo sobre o conceito de técnica, discute essa afirmação que ele considera de "valor supremo", analisando que Aristóteles faz uma distinção clara entre o que sejam elementos da natureza, como o frio e o calor, e a ação propriamente dita do homem/mulher. É diante da inexistência na natureza do produto de que necessita – a espada –, diante do que ele chamaria de contradição, que o homem/mulherse põe a produzir o que necessita para a sua existência no mundo. "Nesse movimento, ou seja, no ato humano, reside o princípio da técnica".

A técnica, como já dito, faz parte da existência do homem/mulher no mundo. Existe uma relação simbiótica entre o homem/mulher e a técnica; estes são interdependentes. Os primeiros dependem da técnica para produzir sua existência e superar as contradições da natureza, e a técnica somente existe na presença ativa do ser humano. "A técnica está ligada à vida, não em sentido idealista e generalizadamente, mas no sentido de depender da produção, pela vida, do seu produto mais elevado, o cérebro humano" (VIEIRA PINTO. 197?, p. 146).

Vieira Pinto continua:

O termo tem aplicação justa quando designa a execução humana de atos de produção e de defesa da vida, feitos por força de um processo qualitativamente diferente, impossível de encontrar-se nos brutos, a saber o condicionamento da ação a finalidades conscientemente concebidas [...] Quando a produção da existência se efetua por esse processo pode chamar-se de racionais os atos planejados, e conseqüentemente técnicos os procedimentos segundo os quais são revelados à prática (197?, p. 156).

Etimologicamente, a palavra técnica vem do grego TEXVIKN e designa um adjetivo e não um substantivo, apesar de referir-se a um substantivo a "tecne", traduzida para o latim, em sentido geral, por "ars", arte. Segundo Vieira Pinto, aparece, de modo extremamente raro, a forma em latim "techna", com o sentido de astúcia, manha.

O autor ainda conceitua técnica como sendo "um algoritmo de atos seqüenciais, conduzindo a uma finalidade desejada" (VIEIRA PINTO, 197?, p. 199) e analisa que

> [...] a própria ação do homem, utilizando, nas formas históricas relativamente avançadas, instrumentos e métodos racionalizados, para corporificarem a indispensável mediação entre o agente e a finalidade, consiste no modo específico da capacidade reflexiva do animal humano de resolver as contradições com que se depara na relação com o mundo natural (VIEIRA PINTO, 197?, p. 206).

A técnica, para o autor, tem forte relação com a capacidade do ser humano de planejar e de produzir. O homem/mulher é o único capaz de planejar ou produzir artefatos, eventos, planejar-se, produzir-se. Os animais somente seguem fielmente o que está planejado em seu código genético, por isso não planejam/produzem o seu ser ou artefatos. O cérebro humano torna o homem/mulher capaz de não somente executar, mas pensar a execução, pensar sobre o executado, produzir e pensar sobre o produzido. A história da técnica é, na verdade, a história dos homens e mulheres como produtores de artefatos, métodos, procedimentos, objetos. "A tecnologia pertence ao comportamento natural do ser que se humanizou" (VIEIRA PINTO, 197?, p. 64).

Concluindo, Vieira Pinto (197?, p. 239) descreve a prototécnica, entendida como a matriz de todas, que seria o "funcionamento mental, possível em virtude da estrutura nervosa superior adquirida no curso da evolução" e que tornou possível todas as outras técnicas.

Uma outra contribuição relevante da obra de Álvaro, que advém do conceito de técnica, refere-se às suas reflexões sobre os técnicos. Para ele, todo ser humano é técnico (*homo technicus*). A sua própria definição de técnica já aponta essa afirmação. "A técnica, de qualquer tipo, constitui uma propriedade inerente à ação humana sobre o mundo e exprime por essência a qualidade do homem, como o ser vivo, único em todo o processo biológico" (VIEIRA PINTO, 197?, p. 136).

Apesar da qualidade de técnico ser passível de uso para qualquer ser humano, os técnicos foram compreendidos como os *portadores da técnica* (ele possui a técnica necessária para consertar meus aparelhos) ou *executor de atos técnicos*. Normalmente, os técnicos são relegados à "condição genérica de trabalhador manual, equivalente a subvalorizado, ocupado com a mera execução de atos que não concebeu, tendo apenas se capacitado a praticá-los pelo aprendizado" (VIEIRA PINTO, 197?, p. 181).

Os técnicos, para o autor, em grande parte das vezes estão restritos aos aspectos técnicos do seu trabalho, são especialistas naquilo que fazem. Devido a isso, não conseguem refletir sobre a sua prática e nem teorizar com profundidade sobre a técnica. Acaba-se por cair na relação de técnicos não afeiçoados à teoria, e teóricos não afeiçoados à técnica, causando assim um séria ruptura nos estudos referentes a essa área.

> Faltando até agora a constituição da "tecnologia", no sentido primordial da epistemologia da técnica, esta fica entregue aos técnicos, que certamente, na maioria dos casos, não chegam a ter consciência do caráter dos julgamentos que proferem. São quase sempre as pessoas menos indicadas para emitir juízos sobre uma atividade na qual desempenham o papel de agentes. Infelizmente, por deficiência de correta formação crítica, mostram-se incapacitados para apreciar a natureza do trabalho que executam e de sua função nele (VIEIRA PINTO, 197?, p. 222).

Vieira Pinto realizou uma sistematização tão completa dos conceitos referentes à tecnologia, que entendemos, apesar de extenso, ser importante reproduzir aqui. O autor apresenta quarto conceitos de tecnologia.

> **(a)** De acordo com o primeiro significado etimológico, a "tecnologia" tem de ser a teoria, a ciência, o estudo, a discussão da técnica, abrangidas nesta última noção das artes, as habilidades do fazer, as profissões e, generalizadamente, os modos de produzir alguma coisa. Este é necessariamente o sentido primordial, cuja interpretação nos abrirá a compreensão dos demais. A "tecnologia" aparece aqui como um valor fundamental e exato de "logos da técnica".

> **(b)** No segundo significado, "tecnologia" equivale pura e simplesmente a técnica. Indiscutivelmente constitui este o sentido mais freqüente e popular da palavra, o usado na linguagem corrente, quando não se exige precisão maior. As duas palavras mostram-se, assim, intercambiáveis no discurso habitual, coloquial e sem rigor. Como sinônimo, aparece ainda a variante americana, de curso geral entre nós, o chamado *know-how*. Veremos que a confusão gerada por esta equivalência de significados da palavra será fonte de perigosos enganos no julgamento de problemas sociológicos e filosóficos suscitados pelo intento de compreender a tecnologia.

> **(c)** Estreitamente ligado à significação anterior, encontramos o conceito de "tecnologia" entendido como o conjunto de todas as técnicas de que dispõe uma determinada sociedade, em qualquer fase histórica de seu desenvolvimento. Em tal caso, aplica-se tanto às civilizações do passado quanto às condições vigentes modernamente em qualquer grupo social. A importância desta acepção reside em ser a ela que se costumava fazer menção quando se procura referir ou medir o grau de avanço do processo das forças produtivas de uma sociedade. A "tecnologia", compreendida assim em sentido genérico e global, adquire conotações especiais, ligadas em particular ao quarto significado, a seguir definido, mas ao mesmo tempo perde em nitidez de representação de seu conteúdo lógico aquilo que ganha em generalidade formal.

> **(d)** Por fim, encontramos o quarto sentido do vocábulo "tecnologia", aquele que para nós irá ter importância capital, a ideologização da técnica. Condensadamente, pode dizer-se que neste caso a palavra tecnologia menciona a ideologia da técnica. Ao quarto significado, por motivos tornados transparentes, explicados pela índole do presente ensaio, dedicaremos maior atenção. [...] A tecnologia, por fim, poderia ser entendida como ciência que estuda a técnica." (VIEIRA PINTO, 197?, p. 219- 220).

No cotidiano, o termo tecnologia costuma ser confundido com o termo técnica. Falamos de técnica quando queremos falar de tecnologia, e de tecnologia quando queremos falar de técnica. Apesar dos dois termos possuírem similaridades, estes carregam diferenças claras a partir dos próprios conceitos já expostos. Vieira Pinto (2005, p. 256-257) acrescenta que a tecnologia, por razões ideológicas, muitas vezes é confundida com a técnica no sentido de *know-how* (saber-como), representando a técnica estrangeira, por isso todo sacrifício se justifica para conquistá-la.

A tecnologia, entendida como conjunto de técnicas, nasce em cada sociedade devido às próprias exigências do grupo social. Este grupo social homogêneo, como acreditava o autor, não se é possível localizar nos tempos atuais; o que temos hoje são grupos sociais específicos com interesses também específicos, e não uma massa. Para Álvaro Vieira Pinto, as novas tecnologias só surgem a partir de dois pressupostos:

> (a) posse dos instrumentos lógicos e materiais indispensáveis para chegar à nova realização; (b) exigência desta por parte da sociedade. Por isso, nenhuma tecnologia antecipa-se à sua época, ou a ultrapassa, mas nasce e declina com ela, porque exprime e satisfaz as carências que a sociedade sentia em determinada fase de existência (VIEIRA PINTO, 197?, p. 284-285).

Álvaro Vieira Pinto, apesar de não ter vivido tempo suficiente para presenciar a ampliação do uso e dos recursos da *Internet*, foi capaz de realizar, ainda de modo incipiente, a distinção entre o que hoje chamaríamos de tecnologia material e tecnologias da inteligência. O autor refere-se a esse tema em dois momentos:

> Tal expansão de poderio deve-se a não ter ampliado suas forças pela via do aumento de potencial muscular, mas à inauguração de uma nova etapa da utilização de forma de energia, que seu sistema nervoso foi capaz de produzir, a energia nervosa, dando em resultado o trabalho intelectual. [...] Com o surgimento da era cibernética, a opinião dos comentaristas ampliou-se. Começaram a ver nas máquinas de controle e computação a extensão da inteligência à máquina, considerada agora capaz de substituir o esforço mental, quando antes só aliviava o homem da labuta braçal (VIEIRA PINTO, 197?, p. 64; 77).

#### **1.2 AS DIVERSAS ATITUDES FRENTE À TECNOLOGIA**

O autor, em diversos momentos, refere-se a três tipos de atitudes frente à tecnologia que são freqüentes naqueles que têm contato intenso com os aparatos tecnológicos ou mesmo que têm realizado reflexões sobre o tema; são elas: o *embasbacamento* e o *maravilhamento*, a *dicotomização* humanismo x tecnologia e a personificação da técnica.

Vieira Pinto desvela o aspecto ideológico da técnica e da tecnologia por meio de duas categorias que consideramos fundantes nesta sua obra: a ingenuidade do *embasbacamento* e o *maravilhamento*, atitudes que podemos ter diante dos novos inventos, novos métodos.

O *embasbacamento*, para o autor, normalmente é provocado pelas classes dominantes para ludibriar as classes oprimidas. Essas classes fazem com que os países/sociedades ditas atrasadas tecnologicamente sintam-se na melhor de todas as eras da história humana, incomparável em todos os aspectos, sem paralelo na história. Continua o autor:

> A sociedade capaz de criar as estupendas máquinas e aparelhos atualmente existentes, desconhecidos e jamais sonhados pelos homens de outrora, não pode deixar de ser certamente melhor do que qualquer outra precedente. As possibilidades agora oferecidas aos possuidores de recursos para a conservação da vida, a aquisição de conforto e de meios para ampliar a todas as outras, e qualquer indivíduo hoje existente dever dar graças aos céus pela sorte de ter chegado à presente fase da história, onde tudo é melhor do que nos tempos antigos. Com esta cobertura moral, a chamada civilização técnica recebe um acréscimo de valor, respeitabilidade e admiração, que, naturalmente, reverte em benefício das camadas superiores, credoras de todos esses serviços prestados à humanidade, dá-lhes a santificação moral afanosamente buscada, que, no seu modo de ver, se traduz em maior segurança (VIEIRA PINTO, 197?, p. 41).

O argumento, contudo, que sustenta a idéia de era ou civilização tecnológica é infundado porque todas as eras ou civilizações foram, nessa perspectiva, tecnológicas. O homem sempre projetou e produziu, por meio de técnicas, a sua existência. O que se pretende é absolutizar o modo de existência do período que vivemos e elevá-lo à categoria de incomparável, quando na história esse processo sempre se fez presente. Cada era produziu e teve acesso à tecnologia que lhe era exeqüível ter ou produzir. "O que está acontecendo em nossos dias sempre aconteceu pois estamos nos referindo a um traço essencial concreto, e por isso permanente, da realidade humana" (VIEIRA PINTO, 197?, p. 254).

Não queremos com estas palavras negar o avanço qualitativo que foi o invento da energia atômica, do fogo ou do arco e flecha, possível devido a um determinado acúmulo de conhecimento passado de tempos em tempos, mas desmistificar que a nossa era é única no que diz respeito a ser capaz de realizar criações técnicas, gerar artefatos. Todas as outras também foram capazes disso e o fizeram. Esta reflexão também se estende ao conceito de explosão tecnológica, que segue pela mesma linha de absolutizar a era em que vivemos.

Vieira Pinto (197?, p. 66) ainda critica o conceito de sociedade tecnocrática quando diversos autores afirmam ser a nossa era a que está mais imersa nela. Para ele, na verdade, são as sociedades mais primitivas as que estão mais imersas na chamada sociedade tecnocrática, quando para cumprir suas atividades de caça e pesca necessitam da bênção do pajé, e ninguém se atreveria a ir sem ela. Essa sim é uma sociedade estritamente tecnocrática baseada no processo técnico citado. A nossa sociedade, ao contrário, possui maior flexibilidade nesse aspecto.

A categoria *maravilhamento* aparece na sua obra em diversos momentos para caracterizar mais uma ação humana diante dos portentos tecnológicos. Pudemos sistematizar essa ação/posição como ingênua ou consciente, e este maravilhamento ingênuo como provocado ou natural.

O maravilhamento ingênuo normalmente é provocado nas classes dominadas pelas classes dominantes no claro intuito de manter o seu *status quo*, tendo a tecnologia como porta bandeira por meio da qual mantêm sua dominação, "fazendo-as crer que têm a felicidade de viver nos melhores tempos jamais desfrutados pela humanidade" (VIEIRA PINTO, 197?, p. 41). Nesta mesma perspectiva, também tece críticas ao termo admiráveis mundos novos (p. 166) e à falsa idéia de acesso prometida pelas classes abastadas, como se todos participássemos do mesmo modo dessa era tecnológica (p. 47).

> São os possuidores dos bens de maior valor que cada época produz os que se apresentam naturalmente como porta-vozes da ideologização do presente, pois este lhes é inteiramente propício. As camadas da população trabalhadora, que penam nas labutas grosseiras, pesadas e mal retribuídas, não podem ter a mesma perspectiva. Só se maravilham a distância com aquilo que não possuem nem utilizam, contentando-se com aspirar à posse dos objetos já vulgarizados, embora maravilhosos de engenho e complicação técnica, desde um simples rádio transistor, que se lhes vão tornando acessíveis em virtude do barateamento do custo, graças à melhora dos métodos produtivos. Para essas classes a natureza verdadeira ainda permanece em grande motivo de admiração, é ainda o meio ambiente com o qual têm contato, enquanto as abastadas interpõem entre elas e a natureza os folhetos das agências de turismo (VIEIRA PINTO, 197?, p. 39-40).

O autor também tece críticas a esse maravilhamento indevido usando como exemplo a viagem do homem à lua. Na primeira viagem, espanto e maravilhamento. Depois de quatro meses a viagem foi repetida, em condições técnicas até mais admiráveis, e simplesmente houve uma quase total indiferença por parte das pessoas que acompanharamo evento. Da mesma forma acontece com a arte, comenta o autor, que tem por uma de suas finalidades gerar esse maravilhamento e é, com freqüência, posta de lado diante desses "adventos tecnológicos". (VIEIRA PINTO, 197?, p. 35-36; 38).

O maravilhamento consciente é fruto de uma compreensão adequada da sociedade em que vivemos, de seu momento histórico, e não de visão ingênua como apresentada anteriormente.

> Neste sentido, a constatação de que o homem se maravilha agora com suas obras tem justificativa, pois revela o grau de avanço conseguido no domínio sobre a

natureza. Mas é preciso distinguir entre noção crítica, que explica e enaltece este comportamento, e a atitude ingênua que, procedendo, como sempre, fora do plano histórico, torna absolutos os modos de existência de cada época, as criações humanas nela possíveis. Em tal caso converte em ideologia a valoração, a exaltação do presente, procedimento muito favorável às classes sociais que desfrutam da posse dos instrumentos, bens e objetos de conforto e divertimento que a ciência do tempo lhes põe ao dispor. A atitude de maravilhar-se com a criação humana não é apenas histórica, mas tem fundamento na constituição da sociedade. (VIEIRA PINTO, 197?, p. 39).

É importante reforçar que é possível considerar extraordinária a nossa época, quando a vemos não excluída da história, mas na sua própria trilha que lhe confere originalidade às criações de todo presente. Todas estas criações possuem seu início, mas tambéma sua decadência.

As técnicas ou a tecnologia, em diversos momentos, são postas em contradição com o homem/mulher, como sua inimiga, como destruidora dos bens constituídos. Vieira Pinto também percebe essa errônea dicotomia humanismo x tecnologia, citando Toynbee, e defende que em todas as épocas da história houve os seus *profetas* de uma espécie de apocalipse causado pela tecnologia. Nessas eras "também o progresso técnico e as correspondentes alterações de hábitos e costumes causavam, naqueles que não podiam compreender o fenômeno da transformação cultural, o mesmo pavor, esconjurado com candente furor" (VIEIRA PINTO, 197?, p. 69).

Em um outro momento da sua obra, Vieira Pinto, criticando a concepção de técnica defendida por Heidegger, toca na relação tecnologia e humanismo. A partir do comentário de Heidegger na obra *A questão da técnica* em que o filósofo afirma constituir a "*Gestell [20](#page-29-0)* um perigo, porque ameaça o homem de perder a possibilidade do desvelamento original e de falar à verdade inicial", Vieira Pinto retruca Heidegger afirmando que

> Manifesta-se aqui ao vivo o traço de desprezo pela técnica e de oposição a tudo quanto ela representa ou que lhe deve a existência, pois a técnica constitui em si mesma um mal, de que o homem deve fugir para não sucumbir à sua avassalante e arrasadora vitória. Não se precisa dizer que este conceito da oposição e hostilidade entre o "técnico" e o "humano", além de fotografar um caso de ingenuidade da consciência em estado qualitativamente puro, inclui-se entre os aspectos de desumanismo efetivo do pensamento do autor. (VIEIRA PINTO, 197?, p. 152- 153).

Um outro tema de que tratará Álvaro Vieira Pinto (197?) no seu livro refere-se à personificação da técnica. Para o autor, a técnica não é boa nem é má, os homens que o são (p. 174;178). A técnica é eticamente neutra (p. 167). A técnica adjetiva serve em diversos contextos de

<span id="page-29-0"></span><sup>20</sup> "Idéia de coisas postas em conjunto, reunidas, arcabouço, dispositivo" (VIEIRA PINTO, 197?, p. 152).

bode expiatório para as ações humanas, como "entidade" para a qual o homem/mulher pode lançar a culpa de seus atos (p. 180).

> A técnica, em si mesma eticamente neutra, jamais poderia converter-se em devoradora do homem, em aniquiladora da riqueza espiritual. Se tal acontece, não se deve acusá-la, mas explicar essa observação pelo uso social dela. O esmagamento da personalidade, motivo de tanta preocupação para o pensamento simplório, deve ser imputado aos grupos que se aproveitam dos instrumentos da produção para vilipendiar o valor autenticamente humano, chamado espiritual, da imensa maioria dos homens. Não se diga que a técnica esmaga o homem, e sim que a estrutura da sociedade permite e justifica a perpetração deste resultado. (VIEIRA PINTO, 197?, p. 167-168).

A técnica só poderia ser qualificada de boa ou má *in genere suo*, se os atos/objetos atingem o fim para o que foram feitos ou não. Se a bomba atômica que destruiu Hiroshima e Nagasaki atingiu seu objetivo, ela foi tecnicamente boa, pois não falhou. "Não teria sentido atribuir a perversidade dos resultados à técnica dos atos que a produziram e a lançaram, em lugar de atribuí-la aos agentes que conceberam, como finalidade, esse crime e o executaram" (VIEIRA PINTO, 197?, p. 178).

Um outro momento em que a técnica poderia ser adjetivada como boa ou má é o seguinte: quando usada para melhor explorar o mundo material, tornar-se-ia boa, e quando se aplicasse à exploração dos seres humanos por seus semelhantes, tornar-se-ia má. Contudo, "unicamente no plano das relações sociais de produção a técnica é susceptível de receber atributos éticos, mas isso se dá porque se trata neste caso da simples figura de metaplasmo. Tais atributos não lhe dizem diretamente respeito." (VIEIRA PINTO, 197?, p. 187).

Enfim, cabe dizer que é o homem/mulher que define o destino da técnica/tecnologia, que faz bom ou mau uso das técnicas que cria e que nenhuma técnica é capaz de dominar o homem, somente "as leis da natureza e acidentalmente outro homem" (VIEIRA PINTO, 197?, p. 160).

### **1.3 A DEPENDÊNCIA/AUTONOMIA TECNOLÓGICA E A TECNOLOGIA COMO PATRIMÔNIO DA HUMANIDADE**

A dependência/autonomia tecnológica é um outro tema que consideramos de significativa relevância na obra de Álvaro Vieira Pinto e para o nosso estudo em questão. A tecnologia para ele é uma forte ferramenta de domesticação, de colonização dos países chamados periféricos.

Essa relação colônia-metrópole, que de modo análogo conserva as suas mesmas características, proíbe a colônia ou o país dependente de tornar-se produtor do seu saber, da sua ciência e tecnologia, somente lhe permitindo a função de consumidor da tecnologia estrangeira, gerando um ciclo sem fim de servidão.

> Aos países subdesenvolvidos só resta o recurso de se incorporarem à era tecnológica na qualidade de séquito passivo em marcha lenta, consumidores das produções que lhes vêm do alto, imitadores, e no máximo fabricantes, do já sabido, com o emprego de técnicas que não descobriram, necessariamente sempre as envelhecidas, as ultrapassadas pelas realizações verdadeiramente vanguardistas, que não têm o direito de pretender engendrar. Tornam-se assim mendicantes confessas da generosidade tecnológica dos poderosos e arvoram, com infantil alvoroço, o emblema da alienação na fachada da sua cultura. Acreditam estar ingressando também na era tecnológica, mesmo fazendo-o arrastadas por mão alheia e na qualidade de simples áreas de consumo em favor dos países ricos. Desse contentamento consigo próprias, pela demonstração de "também estarem crescendo", passam naturalmente à atitude de gratidão para com as potências exploradoras, as forças que precisamente impedem a expansão de sua capacidade criadora nativa. (VIEIRA PINTO, 197?, p. 44).

De acordo com Vieira Pinto (197?), o país subdesenvolvido, acreditando-se menos evoluído ou não possuidor de tecnologia alguma (p. 257), busca *com todas as suas forças* a "tecnologia salvadora do seu país decadente" (p. 276), gerando, por meio desse processo, para si mais dependência, tolhendo a sua capacidade de pensar por si mesmos, de produzir (p. 46). Torna-se um país submisso, espoliado, com um *crescimento por permissão* (p. 256), subsidiando por meio *royalties* um maior desenvolvimento econômico e tecnológico do país rico, da metrópole, por meio do seu próprio empobrecimento (p. 274).

Os países ricos mantêm o papel de auxílio, de assistência técnica, de exportadores de novas técnicas, tecnologias a medida que surjam, mantendo-se não somente criadores, mas donos das mesmastécnicas (VIEIRA PINTO, 197?, p. 272-273).

> O colonizador acredita que a tecnologia rigorosamente medida e fiscalizada, exportada para regiões marginais, sob os rótulos de "auxílio" e "assistência técnica" ajudará os povos dessas regiões a elevarem o nível econômico de vida, e portanto a consumirem os produtos da tecnologia adiantada, naturalmente mais caros e anteriormente inacessíveis a eles. Só exporta o já sabido, o já usado, aquilo que não pode mais dar lucro senão funcionando no estado de sobrevida, por ter perdido a rentabilidade para o produtor central. O centro imperial retarda o quanto pode a exportação do fabrico de bens, enquanto consegue enviar os bens terminados, restando ao país consumidor o trabalho de embalá-los, conforme acontece com as substâncias recebidas pela indústria farmacêutica instalada no país subdesenvolvido. (VIEIRA PINTO, 197?, p. 272-273).

Cabe aos países oprimidos voltarem-se contra este modelo de dependência tecnológica, não especificamente contra o país rico, a metrópole, em uma atitude xenófoba, mas contra uma situação de dominação, espoliação, *cabresto* e assistencialismo. "Se no país dominante a função da tecnologia consiste em conservar a dominação, no país dominado consiste em acabar com ela" (VIEIRA PINTO, 197?, p. 287).

A técnica/tecnologia, pelas características que lhe são peculiares, não pertence a nenhum indivíduo isolado, mas é patrimônio da humanidade, da espécie. Para Vieira Pinto,

> Constitui um bem humano que, por definição, não conhece barreiras ou direitos de propriedade, porque o único proprietário dele é a humanidade inteira A técnica, identificada à ação do homem sobre o mundo, não discrimina quais indivíduos dela se devem apossar, com exclusão dos outros. Sendo o modo pelo qual se realiza e se mede o avanço do processo de hominização, diz respeito à totalidade da espécie. (VIEIRA PINTO, 197?, p. 269).

Os novos inventos e técnicas só são possíveis, como já dissemos anteriormente, graças aos conhecimentos já produzidos, ao acúmulo de saber e, sobretudo, ao seu compartilhamento. Produzir, criar e ocultar não contribui, muito menos serve. Ele estanca e morre ou é privatizado por grupos que detenham o poder ou os recursos econômicos para tal continuidade. Para os grupos dominadores, "não tem sentido, por conseguinte, imaginar uma comunidade universal onde todos os povos pudessem gerar, em igualdade de condições, as criações de ciência e da técnica" (VIEIRA PINTO, 197?, p. 42-43; 174). O conhecimento compartilhado é herdado pelas novas civilizações possibilitando novas criações e o aprimoramento da tecnologia existente.

#### **2 PAULO FREIRE: UM OLHAR OTIMISTA, CURIOSO E CRÍTICO**

Paulo Freire, mesmo não se considerando contemporâneo, não ficou atado ao passado, mas caminhou com seu tempo. Ele afirma em artigo publicado na revista BITS em 1984: "Faço questão enorme de ser um homem de meu tempo e não um homem exilado dele" (FREIRE, 1984, p. 1).

Freire entendia a tecnologia como uma das "grandes expressões da criatividade humana" (1975, p. 98) e como "a expressão natural do processo criador em que os seres humanos se engajam no momento em que forjam o seu primeiro instrumento com que melhor transformam o mundo" (1975, p. 98). A tecnologia faz "parte do natural desenvolvimento dos seres humanos" (1975, p. 98), e é elemento para a afirmação de uma sociedade (1993a, p. 53). No artigo citado, ele ainda afirma: "o avanço da ciência e da tecnologia não é tarefa de demônios, mas sim a expressão da criatividade humana" (1984, p. 1), reiterando o afirmado no seu livro *Ação Cultural para a Liberdade*.

O educador defendia que a tecnologia não surge da superposição do novo sobre o velho, mas o novo nasce a partir do velho (FREIRE, 1969, p. 57); desse modo, o novo traz em si elementos do velho. Parte-se de uma estrutura inferior para se alcançar uma superior e assim por diante.

Um elemento relevante nas reflexões de Freire sobre a tecnologia refere-se à discussão acerca da adjetivação **boa** ou **má** dada muitas vezes à própria tecnologia. O educador refuta essa idéia e acredita que a tecnologia, entendida nesse momento como o objeto ou o artefato resultado de um processo técnico, não pode ser adjetivada por ser um objeto inanimado que só teria sentido ideológico e social quando manipulado pelo ser humano, criador do objeto e de ideologia. Afirma Freire:

> Não sou um ser no suporte mas um ser no mundo, com o mundo e com os outros; um ser que faz coisas, sabe e ignora, fala, teme e se aventura, sonha e ama, tem raiva e se encanta. Um ser que se recusa a aceitar a condição de mero objeto; que não baixa a cabeça diante do indiscutível poder acumulado pela tecnologia porque, sabendo-a produção humana, não aceita que ela seja, em si, má. Sou um ser que rejeita pensá-la como se fosse obra do demônio para botar a perder a obra de Deus. (FREIRE, 1995, p. 22).

Freire, na mesma linha, critica a idéia da "vida em si mesma" da tecnologia, É contrário àquelas teses construídas no senso comum, que muitas vezes dão às máquinas poderes mágicos, como se elas pudessem sair por aí criando desgraças e operando milagres nas vidas das pessoas. A máquina necessita do homem para ser operada, para funcionar. Esse **ser humano** é necessário "não só para o seu manejo, mas também para o seu reparo. Ainda mais, para fazer novas máquinas" (FREIRE, 1959, p. 128).

> É importante, aliás, que nos defendamos de uma mentalidade que vem emprestando à máquina, em si, poderes mágicos. É uma posição "ingênua", que não chega a perceber que a máquina é apenas uma peça entre outras da civilização tecnológica em que vivemos. Para fazer girar as máquinas, com eficiência, e recolher delas o máximo de que são capazes, se faz necessária a presença do homem habilitado. Do homem preparado para o seu manejo. (FREIRE, 1959, p. 128)

Uma outra característica de sua concepção de tecnologia é a politicidade. A tecnologia, como prática humana, é política, é permeada pela ideologia. Ela tem servido a fins bem determinados, serve a um grupo de pessoas e aos mais diversos interesses. O uso que se faz da tecnologia não é neutro, é intencional e não se produz nem se usa sem uma certa visão de mundo, de homem e de sociedade que a fundamente. Freire chega a afirmar que o problema atual não é tecnológico, mas político, "e se acha visceralmente ligado à concepção mesma que se tenha de produção" (FREIRE, 1975, p. 99).

O educador, reconhecendo as exigências do seu tempo e as potencialidades dos recursos tecnológicos, sempre foi favorável ao uso de máquinas/técnicas com rigor metodológico para o seu uso. Ele chegou a usar o projetor de *slides[21](#page-34-0)* , o rádio, a televisão, gravadores, videocassete, *fax* e contemplou curiosamente o computador, entre outros recursos tecnológicos.

Paulo Freire incorporou o uso dessas tecnologias no campo da educação, e especialmente para a alfabetização. Chegava até a vibrar, nas palavras de Balduíno A. Andreola (apud FREIRE, 2000, p. 63), no livro *Pedagogia da Indignação* com a marcha dos sem-terra que assistia pela televisão. Moacir Gadotti, ratificando essa valorização, afirma que

> Foi com esse espírito que, em 1963, importou da Polônia os mais modernos projetores de *slides*, para utilizar na aplicação prática de seu famoso método. Embora Paulo Freire não tivesse usado nem mesmo uma máquina de escrever, preferindo escrever seus textos à mão, utilizou-se tanto do áudio, do vídeo, do rádio, da televisão e de outros meios eletrônicos para difundir suas idéias e utopias. (GADOTTI, 2000, p. 263).

É preciso dizer que Freire é um otimista e um crítico da tecnologia. Para ele, a técnica e a tecnologia são fundamentais para a prática educativa; e mais, sempre existiu com elas, sempre foi feita com elas. Na perspectiva teórico-filosófica com a qual defendemos o conceito de técnica e tecnologia, podemos dizer que nunca existiu uma Educação que se visse desvinculada de certa técnica e de certa tecnologia. Sempre, em toda história da Didática, usamos uma "forma de fazer as coisas" ou um "conjunto de formas de fazer as coisas" para ensinar e também para aprender. Usamos técnicas e tecnologias. Freire afirma: "Penso que a educação não é redutível à técnica, mas não se faz educação sem ela" (FREIRE; TORRES, 1991, p. 98).

Um outro veio, pelo qual segue o pensamento de Freire, refere-se a responder a uma pergunta que, desde as suas primeiras análises, persiste até suas últimas obras: a serviço de quem? "Para mim, a questão que se coloca é: a serviço de quem as máquinas e a tecnologia avançada estão?" (FREIRE, 1984, p. 1). E continua:

> O problema é saber a serviço de quem eles **(os computadores)** entram na escola. Será que vai se continuar dizendo aos educandos que Pedro Álvares Cabral descobriu o Brasil? Que a revolução de 64 salvou o país? Salvou de que, contra que, contra quem? Estas coisas é que acho que são fundamentais. (FREIRE, 1984, p. 1).

<span id="page-34-0"></span><sup>21</sup> Mais informações no livro *Sobre Educação (Diálogos)*, v. .2, p. 88-89.

O educador preocupa-se com uma tecnologia que, por vezes, tem estado tão somente a serviço da produção capitalista, para gerar sociedades consumistas e conseguir atender sempre com maior excelência aos ávidos compradores. Ele afirma que é imperativo e urgente assumir o controle sobre a tecnologia e pô-la a serviço do ser humano e não de "causas de morte" como armas químicas ou de causas destrutivas como armamentos e equipamentos para guerras como a ocorrida no Afeganistão. "Nunca, talvez, a frase quase feita – exercer o controle sobre a tecnologia e pô-la a serviço dos seres humanos – teve tanta urgência de virar fato quanto hoje, em defesa da liberdade mesma, sem a qual o sonho da democracia se esvai" (FREIRE, 1992, p. 133).

Uma outra preocupação com a tecnologia em sua relação com a ética encontra-se nas finalidades prioritariamente comerciais e lucrativas de muitas empresas que produzem ou geram novas tecnologias. Hoje, são remédios fabricados com alta tecnologia, são TVs a cabo, comerciais de televisão que querem vender, a todo custo, as suas inovações tecnológicas; na própria TV a cabo, existem programas específicos para a propaganda de tais inovações, desde fazedores de suco a câmerastrês em um (filma, tira fotos e ainda é uma câmera para internet). São pessoas e empresas que têm se enriquecido com um patrimônio que pertence à humanidade, e que deveria servir para maximizar a qualidade da vida de todos. Freire defende que:

> A compreensão crítica da tecnologia, da qual a educação de que precisamos deve estar infundida, e a que vê nela uma intervenção crescentemente sofisticada no mundo a ser necessariamente submetida a crivo político e ético. Quanto maior vem sendo a importância da tecnologia hoje tanto mais se afirma a necessidade de rigorosa vigilância ética sobre ela. De uma ética a serviço das gentes, de sua vocação ontológica, a do ser mais e não de uma ética estreita e malvada, como a do lucro, a do mercado (FREIRE, 2000, p. 101-102).

Paulo Freire (1970, p. 47) afirma que os opressores têm se utilizado das tecnologias "como força indiscutível de manutenção da 'ordem' opressora, com a qual manipulam e esmagam", massificam e inculcam informações que sirvam aos seus interesses para reificá-los. O educador advoga que "o desenvolvimento tecnológico deve ser uma das preocupações do projeto revolucionário", e que

> [...] se no uso da ciência e da tecnologia para "reificar", o *sine qua* desta ação é fazer dos oprimidos sua pura incidência, já não é o mesmo o que se impõe no uso da ciência e da tecnologia para a humanização. Aqui, os oprimidos ou se tornam sujeitos, também, do processo, ou continuam "reificados" (FREIRE, 1970, p. 130- 131).
Para Freire, a tecnologia, ao contrário, deveria servir aos interesses dos oprimidos em sua luta, usando-se do mais avançado para promover mudança social, política, promover cidadania. Freire conclui reiterando, com a vivacidade que lhe é própria, tudo aquilo que discutimos até agora sobre a razão de ser da tecnologia.

> O progresso científico e tecnológico que não responde fundamentalmente aos interesses humanos, às necessidades de nossa existência, perdem, para mim, sua significação [...] Não se trata, acrescentemos, de inibir a pesquisa e frear os avanços, mas de pô-los a serviço dos seres humanos. A aplicação de avanços tecnológicos com o sacrifício de milhares de pessoas é um exemplo a mais de quanto podemos ser transgressores da ética universal do ser humano e o fazemos em favor de uma ética pequena, a do mercado, a do lucro. (FREIRE, 1996, p. 147-148).

### **2.1 POR UMA PRÁXIS TECNOLÓGICA**

O uso da tecnologia, para Paulo Freire, não devia ser realizado de qualquer modo ou sem a devida preparação. Podemos até dizer que ele delineou uma metodologia de uso e análise para todo tipo de tecnologia que venha a ser incorporada e utilizada. Freire defendia que

> [...] a construção ou a produção do conhecimento do objeto implica o exercício da curiosidade, sua capacidade crítica de "tomar distância" do objeto, de observá-lo, de delimitá-lo, de cindi-lo, de "cercar" o objeto ou fazer sua aproximação metódica, sua capacidade de comparar, de perguntar (1996, p. 95).

O primeiro elemento para uma práxis tecnológica refere-se ao uso intencional, político da tecnologia. Os usos das diversas tecnologias estão sempre permeados pela ideologia; não se pode negligenciar isto. Como aparato ideológico, deve ser desconstruído e revisado nas suas entranhas. É preciso identificar o que fundamenta práticas e usos tecnológicos, para combatê-las ou mesmo reverter seu uso para as causas a que se defende. E isso é valioso porque até a construção de softwares, páginas da *web* ou aplicativos são baseados em uma certa concepção de mundo, de homem, ou de ensino e de aprendizagem.

Um segundo elemento refere-se à necessidade de se compreender, controlar e apreender a tecnologia. Freire (1977, p. 129), parafraseando Harry Braverman em *Labor and Monopoly Capital – The degradation of work in the twentieth century,* defendia que, para se usar os aparatos tecnológicos, era preciso compreender a sua razão de existir. Os trabalhadores não podem ser alienados quanto ao uso, como se fossem máquinas automatizadas. Não podem, ainda, ser máquinas que somente realizam movimentos repetitivos, sem a mínima noção do que fazem ou do que produzem, trabalhadores hiperespecialistas. Entender o processo é de fundamental importância para Freire, porque conduz os homens à sua própria humanização, a deslocar-se de uma concepção de meio como suporte para a idéia de mundo, passível de transformação, evitando assim, a "maquinização" ou animalização instintiva dos seres humanos. Ele afirma:

> Quando se diz ao educador como fazer tecnicamente uma mesa e não se discute as dimensões estéticas de como fazê-la, castra-se a capacidade de ele conhecer a curiosidade epistemológica (FREIRE; PASSETI, 1998, p. 87).

Um terceiro elemento apontado por Freire é a realização de uma necessária "redução". Freire (1976, p. 24) acredita que, em diversas circunstâncias, as inovações tecnológicas têm sido impostas de "cima para baixo" ou de "fora para dentro", caracterizando uma verdadeira invasão cultural. Para ele, a tecnologia, além de ser compreendida, apreendida, deve ser contextualizada – contextualizar a tecnologia em si própria, sua gênese e utilização, desvelando os interesses e a ideologia implícita, os benefícios e as limitações do uso –, em seguida, identificá-la com o contexto local, discutindo suas implicações na vida dos "usuários ativos", e a melhor forma de incorporá-la para o bem daquele grupo naquele contexto. Freire, discutindo acerca das sociedades alienadas, acredita que

> A sua grande preocupação não é, em verdade, ver criticamente o seu contexto. Integrar-se com ele e nele. Daí se superporem a ele com receitas tomadas de empréstimo. E como são receitas transplantadas que não nascem da análise crítica do próprio contexto, resultam inoperantes. Não frutificam. Deformam-se na retificação que lhes faz a realidade. De tanto insistirem essas sociedades nas soluções transplantadas, sem a devida "redução" que as adequaria às condições do meio, terminam as suas gerações mais velhas por se entregarem ao desânimo e a atitudes de inferioridade. (FREIRE, 1967, p. 61).

Com relação a essa apropriação não refletida de técnicas, tecnologias, conhecimentos, experiências ou práticas, Freire é incisivo em afirmar a inviabilidade de se fazerem tais "reproduções". O educador nos lembra que, apesar de o dominador ser o primeiro pedagogo do dominado (FREIRE, 1995, p. 55), não é possível a exportação de práticas; é necessária a sua reinvenção e "a reinvenção exige a compreensão histórica, cultural, política, social e econômica da prática e das propostas a serem reinventadas". (FREIRE; MACEDO, 1990, p. 81). Acrescenta ainda que muitas vezes a escola tem servido como uma forte domesticadora da mente dos educandos. Segundo Freire (1994, p. 151), "a escola é que, de modo geral, nos inibe, fazendo-nos copiar modelos ou simplesmente dar cor a desenhos que não fizemos, quando ao contrário, nos devia desafiar a arriscar-nos em experiências estéticas". Concluindo, ele afirma:

Mas não se devem fazer as mesmas coisas que fiz em minha prática. Educadores e educandos não precisam fazer exatamente as mesmas coisas que eu fiz para que tenham a experiência de ser um sujeito. Não posso, porém, escrever um texto composto de conselhos e sugestões universais. Recuso-me a escrever esse gênero de texto, porque minhas convicções políticas são contrárias à ideologia que alimenta esse tipo de domesticação da mente. (FREIRE; MACEDO, 1990, p. 82-83).

Um último elemento, para uma possível práxis tecnológica, é a atitude que se deve assumir diante da tecnologia. Freire defende que nossa atitude deve ser criticamente curiosa, indagadora, vigilante, e que devemos sempre refleti-la.

> O que me parece fundamental para nós, hoje, mecânicos ou físicos, pedagogos ou pedreiros, marceneiros ou biólogos é a assunção de uma posição crítica, vigilante, indagadora, em face da tecnologia. Nem, de um lado, demonologizá-la, nem, de outro, divinizá-la. (FREIRE, 1992, p. 133).

Usar a tecnologia e não ser usados ou manipulados docilmente como objetos por ela – não que a tecnologia tenha vida por si própria, mas ela pode ser usada para manipular e estar a serviço de uma concepção de mundo que não é emancipadora –; daí não podermos ser objetos de comunicados ou consumidores ávidos de pacotes tecnológicos. O educador, referindo-se à televisão, insiste que "devemos usá-la, sobretudo, discutí-la" (FREIRE, 1996, p. 51-52).

Para aclarar essa discussão e nossa reflexão, é possível apropriar-se de algumas questões propostas por Freire no conjunto de sua obra, e de modo mais organizado na Pedagogia da Indignação:

> [...] o exercício de pensar o tempo, de pensar a técnica, de pensar o conhecimento enquanto se conhece, de pensar o quê das coisas, o para quê, o como, o em favor de quê, de quem, o contra quê, o contra quem são exigências fundamentais de uma educação democrática à altura dos desafios do nosso tempo (FREIRE, 2000, p. 102).

Freire insiste nestas questões no artigo *A máquina está a serviço de quem?* já citado acima:

> [...] para mim, a questão que se coloca é: a serviço de quem as máquinas e a tecnologia avançada estão? Quero saber a favor de quem, ou contra quem as máquinas estão sendo postas em uso [...] Para mim os computadores são um negócio extraordinário. O problema é saber a serviço de quem eles entram na escola. (FREIRE, 1984, p. 1).

Alder Júlio Calado, pesquisador da obra de Paulo Freire, destaca a preocupação dele sobre a necessidade de um olhar curioso e crítico sobre a tecnologia.

[...] ao acolher positivamente os avanços tecnológicos, [Freire] nunca abdicou de fazê-lo, de modo crítico, a exemplo de como se posiciona frente à utilização de novas tecnologias, no caso específico da penetração da informática nas escolas: "Já disse que faço questão de ser um homem do meu tempo. O problema é saber a serviço de quem, e de quê, a informática estará agora maciçamente na educação brasileira". (CALADO, 2001, p. 27).

#### **2.2 A TECNOLOGIA A SERVIÇO DE QUE INTERESSES?**

A tecnologia oferece diversas possibilidades que podem servir ao homem como contribuição para sua felicidade ou como causa de sua própria destruição. Paulo Freire (1975, p. 98; 1992, p. 133; 1993b, p. 115; 1996, p. 37) critica enfaticamente, e em diversas passagens de seus livros<sup>[22](#page-39-0)</sup>, o dualismo entre o ato de "divinizar" e de "diabolizar" a tecnologia (1996, p. 37). Não se pode entender a tecnologia como salvadora dos homens, nem como a promotora de todos os males. É preciso, sim, evitar o que ele chamava de "desvios míticos" gerados pela tecnologia.

A tecnologia não é boa nem má em si própria. Ela adquire adjetivações à medida que serve a grupos sociais que possuem os mais diversos interesses, como já dissemos anteriormente. Nessa perspectiva, a tecnologia muitas vezes tem servido à geração de culturas e "pessoas massificadas", dispostas ao consumismo imposto pelo mercado na ótica capitalista, e à criação de uma sociedade ou ciência mitificada, isto é, "endeusada", inacessível, inatingível, imutável. É preciso desmitificá-la, colocá-la no seu devido lugar, e não encarar o cientista, instituição ou qualquer pessoa como "um enviado do céu ou privilegiado". Freire afirma:

> Tenho a impressão de que uma correta perspectiva pedagógica seria aquela que, jamais negando a necessidade da ciência e da tecnologia, nunca, porém, resvalasse para uma posição de mitificação da ciência. Uma correta prática educativa desmitifica a ciência já na pré-escola (FREIRE; GUIMARÃES, 1986, p. 59).

Um outro risco apontado pelo educador tem a ver com o uso da tecnologia para *práticas irracionais*. O mundo foi testemunha de diversos desses *irracionalismos*, como as guerras mundiais ou a destruição, quase total, das cidades de Hiroshima e Nagasaki, por bombas desenvolvidas com a mais avançada tecnologia da época, as bombas atômicas. Reafirma o educador que

> [...] seria simplismo atribuir a responsabilidade por esses desvios à tecnologia em si mesma. Seria uma outra espécie de irracionalismo, o de conceber a tecnologia como uma entidade demoníaca, acima dos seres humanos. Vista criticamente, a

<span id="page-39-0"></span><sup>22</sup> Freire, curiosamente, concentra praticamente todos os seus receios quanto à tecnologia no livro *Ação Cultural para a Liberdade*. O professor Moacir Gadotti justifica esse fato (informação verbal) lembrando que esse era o tempo que Freire teve contato com a sociedade americana e pode contemplar e vivenciar diversos eventos relacionados com a nossa temática**.**

tecnologia não é senão a expressão natural do processo criador em que os seres humanos se engajam no momento em que forjam o seu primeiro instrumento com que melhor transformam o mundo. (FREIRE, 1975, p. 98).

Podemos acrescentar, na mesma linha de perigos do uso da tecnologia, um alerta atual do educador, contido no livro *Professora sim, Tia não*, à possibilidade de controle, por meio do uso de câmeras de vídeo, da prática de professores(as) no exercício de sua profissão. A diretora tem o poder de saber o que elas (eles) estão falando na "intimidade do seu mundo", tornando-os "corpos interditados, proibidos de ser" (FREIRE, 1993b, p. 17).

Pudemos presenciar esse sistema em ação no programa "Fantástico" da TV Globo do dia 19 de junho de 2005 com a matéria "Big Brother Escola", que apresentou uma matéria mostrando uma escola que possui esse sistema para vigiar os alunos e, com certeza, analisar a prática de professores, criando níveis de excelência e gerando uma verdadeira corrida para mostrar serviço àqueles que os observam e garantir, ou melhor, sustentar seu emprego. Sacrifica-se a liberdade com o controle, a autonomia com a repressão. Entramos em uma nova ditadura, a ditadura da sobrevivência, da necessidade, que usa como arma não mais fuzis ou revólveres, mas as mais modernas tecnologias.

Freire tece também uma crítica ao excessivo especialismo herdado da Revolução Industrial, a tecnologia da produção em série desenvolvida por Henry Ford. Ele acredita que esse excessivo especialismo tem limitado a visão dos sujeitos, tem domesticado, desumanizado e tem maquinizado os seres humanos. O educador afirma que

> Ao exigir dele comportamento mecanizado pela repetição de um mesmo ato, com que realiza uma parte apenas da totalidade da obra, de que se desvincula, "domestica-o". Não existe atitude crítica total diante de sua produção. Desumanizao. Corta-lhe os horizontes com estreiteza da especialização exagerada. Faz dele um ser passivo. Medroso. "Ingênuo". Diante a sua grande contradição: a ampliação das esferas de participação do nosso homem, para que marchemos, provocada pela industrialização e o perigo de esta ampliação sofrer distorção com a limitação da criticidade, pelo especialismo exagerado da produção em série. (FREIRE, 2003, p. 86)

Uma última crítica de Freire à tecnologia, recuperada nos livros estudados, refere-se à necessidade de superação da visão dualista: tecnologia x humanismo. O educador reporta-se a esse dualismo com maior ênfase em quatro livros: *Educação e Mudança*, *Sobre Educação: diálogos (SED), v. 2*, *Alfabetização: leitura do mundo, leitura da palavra* e *Educação como Prática da Liberdade.* Defende Freire que, "um humanismo sério não contradiz a ciência nem o avanço da tecnologia" (FREIRE; GUIMARÃES, 1986, p. 58), e continua

Ora, os meios de comunicação, os instrumentos tecnológicos – como, por exemplo, a máquina de ensinar – são criaturas nossas, são invenções do ser humano, através do progresso científico, da história da ciência. O risco aí seria o de promovê-los, então, a quase fazedores de nós mesmos. (FREIRE; GUIMARÃES, 1986, p. 58).

Em *Educação e Mudança*, livro anterior ao SED, Freire (1976, p. 22) critica a posição de supostos humanistas que acreditam que a tecnologia é "a razão de todos os males do homem moderno" e critica aqueles que optam pela técnica e os que crêem que a "perspectiva humanista é uma forma de retardar as soluções mais urgentes". O "humanismo e a tecnologia não se excluem", defende o educador.

No livro *Alfabetização: leitura do mundo, leitura da palavra*, Paulo Freire (FREIRE; MACEDO, 1990, p. 39) advoga que "os educadores jamais deveriam negar a importância da tecnologia, mas não deveriam reduzir a aprendizagem a uma compreensão tecnológica do mundo", e acredita que seria simplificar ou negar a tecnologia associá-la a um "processo desumanizador".

Enfim, no livro *Educação como Prática da Liberdade*, Freire defende a necessidade de uma visão harmônica entre a perspectiva humanista e a tecnologia. O educador acredita que essa harmonia deveria implicar na

> [...] superação do falso dilema humanismo-tecnologia e em que, quando da preparação de técnicos para atender ao nosso desenvolvimento, sem o qual feneceremos, não fossem eles deixados, em sua formação, ingênua e acriticamente, postos diante de problemas outros, que não os de sua especialidade". (FREIRE, 1967, p. 105).

Paulo Freire, como um homem do seu tempo, soube reconhecer não só os perigos no uso das diversas tecnologias como reconheceu, em várias passagens de seus livros, sua importância e as potencialidades para a conscientização e humanização dos "esfarrapados do mundo".

O educador, para retratar uma das potencialidades da tecnologia, utiliza o exemplo de seus netos e afirma: "ninguém melhor do que meus netos e minhas netas para me falar de sua curiosidade instigada pelos computadores com os quais convivem" (FREIRE, 1996, p. 98). Freire também classifica o computador, o rádio, a televisão como meios para conhecer o mundo, para refletilo, repensá-lo, e que servem também como fonte de pesquisa.

Outras potencialidades do uso da tecnologia encontram-se descritas no livro "Pedagogia da Esperança", onde Freire fala de seu computador pessoal e da sua saudade:

> Ao recordar agora todo este trabalho tão artesanal, até com saudade, reconheço o que teria poupado de tempo e de energia e crescido em eficácia se tivesse contado, na oportunidade, com um computador, mesmo humilde como o de que dispomos hoje minha mulher e eu (FREIRE, 1992, p. 59).

O educador reconhece que a tecnologia possibilita a maximização do tempo do ser humano. Um exemplo claro disto é a utilização das atuais máquinas de lavar. Já percebeu o tempo que é gasto lavando uma trouxa de roupas? Esse processo dura 30 min em uma máquina de lavar, coisa que seria realizada em aproximadamente 1h e 30 min "na mão". O tempo que resta pode ser utilizado para um grande número de atividades como o trabalho, o estudo, o lazer, dentre outros.

Podemos nos perguntar: por que Paulo Freire, sendo defensor da "boa tecnologia", não chegou a usar a máquina de escrever ou o computador? Uma hipótese que emerge da nossa reflexão é que o salto qualitativo da migração da escrita manual para a máquina de escrever não era tão significativo. Ainda se perdiam as folhas, em caso de erro nas batidas, e a possibilidade de alterar trechos do texto exigiam uma nova datilografação de toda página, com exceção das raras máquinas de escrever elétricas que permitiam a alteração com maior facilidade. Os computadores, sim, eram o salto qualitativo. Nos computadores é possível digitar-se um texto, alterá-lo em qualquer parte, reorganizá-lo, transferi-lo com facilidade para meios de armazenamento, imprimi-lo inúmeras vezes, alterar tipo de letra, tamanhos, realizar itálicos, negritos e sublinhados, com facilidade. Esse era um real salto qualitativo, e Freire não pôde negligenciá-lo.

Um outro possível fator que veio a fortalecer a sua não utilização do computador é muito provavelmente a "mística" que envolvia, para Freire, o seu processo de escrita, onde até a presença de Elza, sua primeira esposa, chegava a "atrapalhar" o seu momento de produção escrita.

> De modo geral, também tenho muita paciência comigo mesmo. Às vezes passo três, quatro horas no meu cantinho, só. Tem que ser só. Não reajo bem na presença da Elza. Quando escrevo, nem a Elza pode estar dentro do meu gabinete. Nunca disse isso a ela, mas também raramente ela entra. Mas quando entra, deixo de escrever; entre mim e o papel não pode intervir ninguém. E, de modo geral, tenho muita paciência. Posso passar quatro horas e escrever uma página, às vezes mais. Mas quando acabo posso entregar direto a uma datilógrafa ou para a editora, não preciso refazer praticamente nada, e a minha letra é bastante clara. (FREIRE; GUIMARÃES, 1987, p. 100).

Com relação a eficácia do computador para a produção textual, é oportuno explicitar o quanto alguns dos atuais editores de texto como o BrOffice.org [\(http://www.broffice.org.br\)](http://www.openoffice.org.br/) têm contribuído para a melhora qualitativa da produção e da escrita textual de toda a humanidade.Com os programas para computador atuais temos a liberdade de, além de fazer as alterações acima citadas, gerarmos pontes, conexões entre textos, imagens, fotos, áudios e vídeos via hiperlinks, sermos auxiliados por uma correção ortográfica e até gramatical, ampliarmos a visualização de um parágrafo ou de uma página, capitular, e outras possibilidades de conexão com a *web*. Hoje, com o advento de hipertexto, ou melhor, de uma espécie de texto "unimidiático multimodal" usando a terminologia do Pierre Lévy (1999, p. 63-66), é possível agregar em um mesmo texto, ainda mantendo o formato de texto, áudio, vídeo e imagem, com muita facilidade. Um bom exemplo disso são as apresentações criadas para a exposição de palestras ou trabalhos que atingem, integradamente, uma série de modalidades sensoriais. Freire, tocado pelas possibilidades das tecnologias no uso pedagógico, afirma:

> Hoje, com a tecnologia de que dispomos, fico a pensar no que poderíamos ter feito com o fax, com o vídeo e com os computadores no aprofundamento do conhecimento mútuo dos clubes e dos núcleos sociais, no ritmo de incrível rapidez com que se distribuiriam as informações, nas possibilidades de pesquisa, no esforço formador. (FREIRE, 1994, p. 139)

Freire também defende o uso do rádio no processo de alfabetização (FREIRE, 1994, p. 143), o uso de meios agregados – televisão e rádio (FREIRE, 1994, p. 83) e vislumbra diversas potencialidades para a causa que defendia. Um dos vários eventos práticos do uso da tecnologia a serviço do discurso humanista, vivenciado por Freire, ocorre no 1º Seminário de Educação Brasileira, em novembro de 1978, ano que Freire ainda se encontrava no exílio e, não recebendo o passaporte, não pôde atender ao convite de vir ao seminário. O próprio Gadotti explica: "como ele não poderia vir pessoalmente, de certa forma enganamos a censura e gravamos por telefone a sua mensagem aos participantes do 1.º Seminário de Educação Brasileira" (FREIRE; GADOTTI; GUIMARÃES, 1995, p. 20). Segue um trecho da fala de Freire enfatizando o que estamos afirmando:

> É uma alegria enorme me servir da possibilidade que a tecnologia me coloca à disposição, hoje, de gravar, de tão longe de vocês, essa palavra que não pode ser outra senão uma palavra afetiva, uma palavra de amor, uma palavra de carinho, uma palavra de confiança, de esperança e de saudades também, saudade imensa, grandona, saudades do Brasil, desse Brasil gostoso, desse Brasil de nós todos, desse Brasil cheiroso, distante do qual estamos há catorze anos, mas, distante do qual nunca estivemos também (FREIRE; GADOTTI; GUIMARÃES, 1995, p. 20).

Um outro evento, que atesta a percepção de Freire quanto aos benefícios da tecnologia, deu-se quando o educador não pôde, desta vez por estar doente, realizar uma palestra para jovens americanos. Para realizar sua apresentação, gravou sua fala em um vídeo que foi enviado ao encontro, onde os jovens puderam ouvir sua fala e ver sua imagem. Trata-se hoje do vídeo intitulado "Paulo Freire's Message".

Por fim, no livro *À sombra desta mangueira*, único livro em que Freire usa a palavra *Internet*, o educador, impressionado com a mensagem que "caiu" no computador do seu neto Alexandre Dowbor e com a rapidez com que ele entrou em contato com a professora alemã que queria lhe falar, conclui ratificando mais ainda a sua admiração pelos recursos tecnológicos de sua época.

> Há pouco tempo meu neto Alexandre Dowbor telefonou-me para dizer que no seu computador, filiado a Internet, "caiu" a mensagem de estudiosa alemã solicitando meu endereço. Pedido a que ele atendeu, acrescentando o número de meu fax. Quinze minutos depois, eu conversava com a professora alemã. Graças à tecnologia (FREIRE, 1995, p. 75).

### **2.3 EM DEFESA DE UMA CONCEPÇÃO DE INFOINCLUSÃO**

Paulo Freire não chegou a usar o termo infoinclusão, contudo, em diversos trechos dos seus livros, a idéia aparece subtendida pelas idéias de promoção do acesso, democratização do saber dos ricos. Quando Secretário da Educação da Cidade de São Paulo, coordenou uma iniciativa de instalação em todas as escolas da rede municipal da Cidade de São Paulo de laboratórios de informática.

Ele preocupava-se sobre como essas tecnologias poderiam chegar aos "excluídos" ao ver o *site* do Instituto Paulo Freire; como necessidade para "expandir a capacidade crítica e criativa" dos alunos; enfim, para "empurrar" as escolas para o futuro, e não para "assistir ao fim das escolas e do ensino". Por todas essas assertivas e muitas outras é possível perceber o quanto Paulo Freire foi defensor de uma certa concepção de infoinclusão. Freire defendia a infoinclusão quando afirmava: "já colocamos o essencial nas escolas, agora podemos pensar em colocar computadores" (FREIRE; TORRES, 1991, p. 98). E continua:

> O **ideal** está em quando os problemas populares – a miséria das favelas, dos cortiços, o desemprego, a violência, os déficits da educação, a mortalidade infantil estejam de tal maneira equacionados que, então, uma administração se possa dar ao luxo de fazer "jardins andarilhos" que mudem semanalmente de bairro a bairro, sem esquecer os populares, fontes luminosas, parques de diversão, computadores em cada ponto estratégico da cidade programados para atender à curiosidade das gentes em torno de onde fica esta ou aquela rua, este ou aquele escritório público, como alcançá-lo etc. Tudo isso é fundamental e importante mas é preciso que as maiorias trabalhem, comam, durmam sob um teto, tenham saúde e se eduquem. É preciso que as maiorias tenham o direito à esperança para que, operando o presente, tenham futuro. (FREIRE, 1993a, p. 107, grifo nosso).

À primeira vista, Freire aparenta estar contra a infoinclusão. Mas, não é verdade. Ele está, sim, contra a superposição do provimento de acesso a certos aparatos tecnológicos como os terminais citados ou aos computadores ao invés das necessidades básicas. Freire percebe que, ao mesmo tempo em que pensarmos em ampliar o acesso aos computadores ou outros meios, temos que pensar nessas necessidades que chegam a inviabilizar todo processo de ensino e aprendizagem. Qual ser humano com fome – fome aqui entendida como o efeito da carência total de alimentos – consegue minimamente manter a concentração? Melhor dizendo, ele até consegue, concentrar-se na sua fome.

Essa é uma realidade muito comum nas nossas escolas públicas onde grande parte dos alunos são mantidos "cativos" às suas cadeiras, salas e professoras para alcançarem com grande ânsia e desejo a famigerada merenda escolar. Alunos impacientes, estressados, ansiosos para a consumação do desejo mantido desde sua última refeição, a merenda escolar do dia anterior. São computadores e caixas eletrônicos que elas querem ou um simples prato de comida em sua mesa?

Freire percebe essa problemática, sobretudo, a partir de seu contato com os EUA, que sempre chamava de "sociedade altamente tecnologizada", e, provavelmente, fazendo a ligação com a realidade de extrema pobreza e miséria da sociedade brasileira apresentada acima. Com relação às escolas, a sua segunda fala se dá no período em que é Secretário de Educação da cidade de São Paulo, liderando o processo de instalação dos computadores nas escolas do município. Nessa época, o educador insiste na idéia de que as escolas, em sua grande maioria, foram-lhe entregues estragadas, em estado deplorável, e que, se ele no tempo de seu mandato conseguisse no mínimo deixar todas as escolas "em ordem", teria cumprido o seu papel na Secretaria. Sendo atendida a sua prioridade para as escolas, agora ele poderia pensar em outras coisas, entre elas na democratização do acesso ao computador, demonstrando mais uma vez a tamanha coerência que Freire tinha da sua prática "antenada" com seu discurso.

O educador não é contra os jardins andarilhos, as fontes luminosas, parques de diversão ou os terminais. Ele apenas não admite que essas coisas sejam priorizadas a despeito de milhares de pessoas com fome, sem ter onde morar, sem trabalho, saúde ou educação. Hoje o que se acredita é que essas coisas caminham juntas. A tecnologia é hoje ferramenta e meio para se lutar, reivindicar e atingir as necessidades básicas, contudo essa perspectiva ainda não poderia ter sido vislumbrada por Freire devido aos seus condicionantes históricos e às próprias discussões teórico-práticas nesse âmbito.

Com relação à necessidade de manter-se em consonância com a tecnologia do tempo presente, Freire é insistente em afirmar que é um homem de hoje, um homem do seu tempo. Em muitas das suas obras ele o afirma categoricamente e faz questão de assim ser considerado. Não como alguém que nega suas barbas e cabelos brancos, mas alguém que faz um enérgico esforço para acompanhar o seu tempo e não aprisionar-se ao passado. Prova disso foi o uso de modo pioneiro, em 1960, do projetor (nova tecnologia para a época) em uma experiência educativa (FREIRE; GUIMARÃES, 1987, p. 31-32). Ser um homem de seu tempo é também incorporar criticamente a informática e as tecnologias da informação e da comunicação.

Ao compreender e recusar a altura do tempo em que você se encontra, você se decreta um homem não mais desse tempo. Apesar dos meus 72 anos me acho homem de hoje. Na medida em que eu não considere o rock eu termino negando o fax e o computador. Aí, desastrosamente, eu perco o tempo e retrocedo. Você tem de estar renovando-se sem negar o passado, porque é ele que torna possível a renovação. Você tem de se transformar constantemente na transformação do mundo em que você está. Fora disso, nós nos perdemos historicamente. (FREIRE; PASSETTI, 1998, p. 23-24).

Retomando as suas práticas enquanto gestor público, e percebendo a necessidade real de uso e domínio sobre essas "novas tecnologias" para a época, Freire insiste:

> Estou convencido de que demos mais um passo na administração da Secretaria de Educação da cidade de São Paulo para ficar à altura do nosso tempo. Refiro-me ao laboratório Central de Informática Educacional – que inauguramos em agosto deste ano – e vai formar os primeiros professores que atuarão como monitores nas escolas das cidades, selecionadas para iniciar o projeto Gênese. Nosso objetivo, até o final da gestão, é o de implantar computadores em todas as escolas da rede, para melhorar o processo de ensino-aprendizagem [...] Afinal, precisamos superar o atraso cultural do Brasil em relação ao Primeiro Mundo (FREIRE; TORRES, 1991, p. 98).

Mesmo nunca tendo digitado na máquina, ter dirigido um carro ou usado um computador, Freire foi amistoso quanto ao uso desses meios no cotidiano das pessoas. Contudo, bem mais que somente acompanhar os avanços da ciência e tecnologia, usá-los ou discuti-los, para o educador a "melhor maneira de alguém assumir seu tempo, e assumir também com lucidez, é entender a história como possibilidade" (FREIRE; TORRES, 1991, p. 89). A história não é dada, mas ela é feita e refeita pelos seres humanos. Não é imutável e inatingível, mas sujeita a mudança. Entender a ciência e a tecnologia nessa perspectiva é entender também que somos aprendentes, e mais, somos criadores. Criamos e recriamos o mundo, e tudo o mais que há no mundo, inclusive a tecnologia. Por isso, assumir seu tempo para, recriando nele, transformar o mundo que nós mesmos criamos.

Paulo Freire, na primeira referência apresentada no tópico, entende que para transformar o mundo é preciso estar "entranhado" nele. Acredita que, por exemplo, se pudesse viver pelo menos seis meses em São Tomé poderia dar uma resposta mais eficaz ao povo porque "incluiria as coisas de lá" (FREIRE; GUIMARÃES, 2003, p. 71). É compreendendo bem o mundo que vivemos que podemos modificá-lo. Freire insiste:

> A questão que se coloca é como a gente cria o amanhã através da transformação do hoje. E para mim só há um jeito de transformar esse hoje ou a cultura, é você entranhar-se nela, para depois tê-la com objeto de sua transformação. Para que superemos isso, temos que assumi-la e assumir para mim é um estado que negando

a negatividade eu a reconheço para poder criar outra coisa (FREIRE; PASSETTI, 1998, p. 42).

O educador, na linha da democratização dos saberes, falou diversas vezes em democratizar o acesso dos alunos aos conteúdos que os professores escolhem para a aula (FREIRE, 1992, p. 111), ou ainda em apropriação do currículo dominante pelos "alunos subalternos" (FREIRE; MACEDO, 1990, p. 76). Abaixo temos um dos poucos momentos em que Freire, nos seus livros, se refere *diretamente* à democratização do saber.

> Não viemos para a Secretaria de Educação para assistir ao fim das escolas e do ensino, mas para empurrá-los para o futuro. Estamos preparando o terceiro milênio, que vai exigir uma distância menor entre o saber dos ricos e o saber dos pobres (FREIRE; TORRES, 1991, p. 98).

É importante perceber que Freire não se detêm tão somente sobre o saber da informática, mas amplifica o saber ao falar que é um saber "dos ricos". Mas que saber é esse? Existiria então um saber próprio dos ricos e um próprio dos pobres? Na verdade, o educador, apoiando-se na categoria marxista de classes sociais, acredita que existem certos saberes que são apropriados pelas classes dominantes e outros que estão sob a posse dos dominados, oprimidos.

Na atual constituição da nossa sociedade, no sistema capitalista, sabe-se que toda a produção do mercado é voltada para o lucro, ou ainda para investimentos na geração de mais lucro, e que isso acaba por criar um abismo entre os que possuem renda e aqueles que não possuem. Os ditos ricos, nessa perspectiva, são os que podem ter acesso às mais avançadas tecnologias de comunicação, às tecnologias de ponta na área da medicina, aos computadores de última geração, aos grandes *shows* e eventos culturais. Freire, em outras palavras, intenciona democratizar o acesso a tudo isso.

Freire, durante sua gestão como Secretário de Educação, trabalha na perspectiva de que esses saberes que hoje são só "dos ricos" sejam também dos pobres, que eles também tenham acesso àquilo que as classes abastadas têm. Este é mais um motivo pelo qual o educador intencionou e concretizou a inserção de computadores nas escolas, forma incipiente de combate à exclusão digital. Computadores, tecnologia, conhecimento, todos os saberes. O saber humano pertence à humanidade, seguindo na mesma linha do conhecimento livre defendida pela filosofia do software livre que será discutida no Capítulo III.

Visando a democratização não somente dos saberes, mas também do acesso ao computador, à tecnologia, o professor Moacir Gadotti, amigo e pesquisador de Paulo Freire, faz um relato de extrema relevância para a temática ora em discussão, o que vem ser mais uma referência direta à questão da infoinclusão.

Em 1996, quando foi mostrada a Paulo Freire a página www.paulofreire.org, ele ficou maravilhado com as possibilidades da Internet. *O site* foi construído para o IPF (Instituto Paulo Freire) pelo seu neto Alexandre Dowbor, filho de Fátima Freire. Maravilhado e preocupado ao ver o Alex navegar com tanta facilidade pela rede, observou logo que as enormes vantagens oferecidas pela Internet estavam restritas a poucos e que as novas tecnologias acabavam criando um fosso ainda maior entre os mais ricos e os mais pobres. E concluiu: "é preciso pensar como elas podem chegar aos excluídos". (GADOTTI, 2000, p. 263).

Depois de ver o *site*, afirma o professor Gadotti, Freire percebeu que essas tecnologias estavam restritas a poucos, e concluiu que era preciso pensar como fazer chegar isso aos excluídos, ficando a seguinte pergunta: mas como? Como incluir os excluídos a que Freire se referia?

Daquele tempo até os dias atuais, muita coisa vem sendo feita. Multiplicam-se as mais variadas experiências/projetos de infoinclusão em todos os recantos do Brasil. O mundo começa a se preocupar com a questão. A própria conferência de Túnis dedicou especial atenção a essa temática (EFE, 2007).

São prefeituras e ONGs que disponibilizam espaços chamados telecentros, espaços de informática, escolas de informática e cidadania, todos com o mesmo foco voltado para a infoinclusão, mas com propostas metodológicas, concepções pedagógicas e compreensões de infoinclusão diferentes.

Na mesma linha estão os governos eletrônicos e os projetos governamentais que têm disponibilizado acesso da população aos computadores, à internet, a serviços de ajuda ao cidadão, de denúncia, de acompanhamento das ações dos governantes, das contas públicas, entre outras.

Por fim, podemos dizer que Paulo Freire é realmente um homem de seu tempo. Mais que usar aparatos tecnológicos, é preciso estar consciente das relações que se dão "por trás" da tecnologia. Não há uso neutro da tecnologia; todo uso é intencional e, portanto, político. O campo da tecnologia atualmente é um fecundo campo de batalha e de disputas entre forças antagônicas, e Freire conseguiu perceber isso.

Apesar de não haver intensas discussões na época de Freire, como hoje acontece, tomando a infoinclusão por objeto, o educador se antecipa ao seu tempo e prevê o porvir. Lançou, como pudemos constatar com este capítulo, o alerta para que não esqueçamos do saciamento das necessidades básicas que inviabilizariam todo e qualquer processo/projeto de infoinclusão; tratou da necessidade de que homem e mulher estejam à *altura do seu tempo*, da urgência de se democratizar o *saber dos ricos*, como disse Paulo Freire; e, enfim, da necessidade de pensarmos como publicizar esses conhecimentos.

Paulo Freire tem muito mais a contribuir para os processos/projetos/experiências de infoinclusão da atualidade. Este texto é somente uma pequena amostra das significativas

contribuições que o educador tem a dar a esse movimento. Em Freire, podemos aprofundar a questão da gestão democrática de telecentros<sup>[23](#page-49-0)</sup> e escolas de informática; refletir acerca do diálogo e da transformação do mundo usando a informática como ferramenta; aprofundar a questão da natureza, função e missão do educador, professor ou monitor que ministra os cursos de formação; aprofundar na direção de reconhecer qual o contexto da experiência e quem é esse educando ou aluno; enfim, estudar as diversas contribuições de Freire para a questão da alfabetização e, por extensão, para a questão da alfabetização tecnológica; entender qual a razão de ser das nossas práticas, e os fins de nossas experiências de infoinclusão.

É importante perceber que, desde 1991, Freire já se preocupa com essa questão, mesmo que não usasse esse termo. Essa preocupação persiste até o seu último livro, a *Pedagogia da Autonomia*. Concluindo, ele afirma:

> Não tenho dúvida nenhuma do enorme potencial de estímulos e desafios à curiosidade que a tecnologia põe a serviço das crianças e dos adolescentes das classes sociais chamadas favorecidas. Não foi por outra razão que, enquanto secretário de educação da cidade de São Paulo, fiz chegar à rede das escolas municipais o computador. Ninguém melhor do que meus netos e minhas netas para me falar de sua curiosidade instigada pelos computadores com os quais convivem. (FREIRE, 1996, p. 34).

Paulo Freire deu diversas contribuições às reflexões dos educadores, filósofos e técnicos de sua época, de sua geração e continua a dar também à nossa. Os tempos são outros, as tecnologias mudaram, foram aperfeiçoadas e foi ampliado o seu uso de modo espantoso. São raros os que escapam dos computadores. O educador, contudo, precisa ser reinventado; foi o que ele mesmo pediu, que não o repetissem. Este trabalho vem nesse sentido, beber nas invenções do educador para pensar para além de Freire, pensar o hoje, refletir os nossos desafios, propor novos caminhos.

O segundo capítulo que se segue tratará de questões referentes ao software livre, no intuito de refletir a respeito das suas contribuições ao estado da tecnologia no contexto atual, sua importância no campo político, econômico, filosófico, social e tecnológico. Será apresentado o software livre, seu conceito, a sua gênese e desenvolvimento bem como a sua atual constituição; serão apresentadas as suas características; seus pontos fortes e suas fragilidades; as diversas distribuições; a relação entre o software livre e a infoinclusão; a reflexão proposta pelo movimento do software livre no campo dos direitos autorais; e, por fim, a relação entre a perspectiva freiriana e o software livre.

<span id="page-49-0"></span><sup>&</sup>lt;sup>23</sup> Telecentro é um espaço público onde pessoas podem utilizar computadores, a Internet, e outras tecnologias digitais que permitem a elas coletar informações, criar, aprender e comunicar-se com outras pessoas enquanto desenvolvem habilidades digitais essenciais do século 21. Disponível em: [http://pt.wikipedia.org/wiki/Telecentro.](http://pt.wikipedia.org/wiki/Telecentro) Acesso em: 26 jul. 2007.

# **CAPÍTULO II**

### **A REVOLUÇÃO DOS SOFTWARES LIVRES**

O software adjetivado de "livre" nasce como uma contraproposta a um modelo que na metade dos anos 70 estava se tornando cada vez mais comum, a comercialização de softwares, de licenças de uso<sup>[24](#page-50-0)</sup>. Mas por que contraproposta? Não foi sempre assim? Na verdade, não! Quando os programadores criavam softwares, estes eram disponibilizados gratuitamente para a comunidade de desenvolvedores no mundo inteiro. Durante os anos 60 e a primeira metade dos anos 70, "praticamente todo software era livre, uma vez que ainda não existia uma mercado estruturado para a comercialização de licenças" (SALEH, 2004, p. 14). Este movimento de compartilhamento foi fortemente fomentado pelo surgimento da própria *internet*.

> Quando a IBM e outros venderam os primeiros computadores comerciais em larga escala, nos anos 60, eles vinham com alguns softwares que eram livres, no sentido de que podiam ser totalmente compartilhados entre os usuários, ele vinha com o código fonte<sup>[25](#page-50-1)</sup>, e poderia ser melhorado e modificado. No final dos anos 60, a situação mudou depois do não empacotamento (*unbundling*) do software da IBM, e no meio dos anos 70 era comum encontrar software proprietário, no sentido de que aos usuários não era permitido redistribuí-lo, aquele código fonte não era disponibilizado, e aqueles usuários não poderiam modificar os programas (EUROPEAN WORKING GROUP ON LIBRE SOFTWARE, 2000, p. 5, tradução nossa).

O movimento do software livre, como contraproposta à perspectiva que estava se tornando hegemônica, tem suas raízes lançadas, segundo "Grupo de Trabalho Europeu sobre Software Livre" (European Working Group on Libre Software), em dois momentos cruciais: o desenvolvimento do BSDUnix e a criação do Projeto GNU com Richard Stallman.

<span id="page-50-0"></span><sup>24</sup> Gostaríamos de adiantar que, apesar de alguns autores separarem a história do movimento do Software Livre da história do desenvolvimento do GNU/Linux, nós acreditamos que os dois movimentos estão fundamentalmente imbricados e não devem ser separados. Nesse sentido, a história do desenvolvimento do Linux faz parte da história do Software Livre. Lembramos que esta não é uma descrição detalhada da história do software livre, mas uma versão adaptada para que qualquer leitor, seja ele técnico ou não, consiga ter a noção clara de quais os passos que esse movimento deu até os dias atuais.

<span id="page-50-1"></span><sup>25</sup> "Código fonte (código-fonte, ou até *source code* em inglês) é o conjunto de palavras escritas de forma ordenada, contendo instruções em uma das linguagens de [programação](http://pt.wikipedia.org/wiki/Linguagens_de_programa%C3%83%C2%A7%C3%83%C2%A3o) existentes no mercado, de maneira lógica [...] após ser compilado o código fonte, transforma-se em [software,](http://pt.wikipedia.org/wiki/Software) ou seja, programas executáveis". Disponível em: [http://pt.wikipedia.org/wiki/C%C3%B3digo-fonte.](http://pt.wikipedia.org/wiki/C%C3%B3digo-fonte) Acesso em: 26 jul. 2007.

A primeira versão do sistema operacional<sup>[26](#page-51-0)</sup> UNIX<sup>[27](#page-51-1)</sup>, foi desenvolvida em meados de 1969, derivado do sistema operacional Multics. Esse sistema foi o programa que, somado a muitos outros, viria a dar vida ao que hoje chamamos de Linux ou GNU/Linux, apesar de ter sido totalmente reimplementado. "Como à época a AT&T (American Telephone and Telegraph) podia atuar somente no mercado de telecomunicações, esta cedeu o sistema às universidades, estimulando a distribuição de seu código fonte, de modo a fomentar inovações" (SALEH, 2004, p. 15). Em 1977, a Universidade da Califórnia, em Berkeley, cria a Berkeley Software Distribution (BSD), que vinha juntamente com editores de texto e compiladores.

O BSD Unix é a versão alterada, uma customização do Unix, desenvolvida pela própria universidade, durante os anos 70 e 80, sendo financiada pela organização americana *DARPA Contracts*, e sob o trabalho de uma densa rede de hackers<sup>[28](#page-51-2)</sup> que ajudaram a auditar, manter e melhorar o sistema. Esse foi o primeiro sistema licenciado sob a "BSD License", uma das primeiras licenças livres (EUROPEAN WORKING GROUP ON LIBRE SOFTWARE, 2000, p. 6).

### **1 O PROJETO GNU E RICHARD STALLMAN**

Richard Stallman[29](#page-51-3) era um programador do Laboratório de Inteligência Artificial (LIA) do Massachusetts Institute of Technology (MIT) desde 1971, época em que todo o código que era produzido por ele e por seus pares era compartilhado com os demais. Acabou assim por tornar-se um líder da comunidade hacker.

Contudo, nos anos 80, essa cultura de compartilhamento começa a desmoronar devido ao desenvolvimento dos softwares portáteis, que poderiam ser usados em diferentes tipos de computadores. Para impedir que os softwares desenvolvidos fossem utilizados em empresas concorrentes, os fabricantes não distribuíam o código fonte e começaram a não permitir a cópia e a redistribuição de seu software.

Um evento que reforça a ruptura do Stallman com o software proprietário foi a limitação quando, na necessidade de acrescentar uma funcionalidade à impressora *Xerox 9700*; foi impedido de

<span id="page-51-0"></span><sup>&</sup>lt;sup>26</sup> "Sistema operativo (como é conhecido em [Portugal\)](http://pt.wikipedia.org/wiki/Portugal) ou sistema operacional (como é conhecido no [Brasil\)](http://pt.wikipedia.org/wiki/Brasil) é um programa [\(software\)](http://pt.wikipedia.org/wiki/Software) ou um conjunto de programas cuja função é servir de interface entre um computador e o usuário". Disponível em: [http://pt.wikipedia.org/wiki/Sistema\\_operacional.](http://pt.wikipedia.org/wiki/Sistema_operacional) Acesso em: 26 jul. 2007.

<span id="page-51-1"></span><sup>&</sup>lt;sup>27</sup> "UNIX é um sistema [operativo](http://pt.wikipedia.org/wiki/Sistema_operativo) (ou sistema operacional) [portátil](http://pt.wikipedia.org/wiki/Portabilidade) (ou portável), multitarefa e multiutilizador (ou multiusuário) originalmente criado por Ken [Thompson,](http://pt.wikipedia.org/wiki/Ken_Thompson) que trabalhava nos Laboratórios Bell (Bell [Labs\)](http://pt.wikipedia.org/wiki/Bell_Labs) da [AT&T.](http://pt.wikipedia.org/wiki/AT&T) A marca **UNIX** é uma propriedade do The Open [Group,](http://pt.wikipedia.org/wiki/The_Open_Group) um consórcio formado por empresas de informática. Disponível em: [http://pt.wikipedia.org/wiki/Unix.](http://pt.wikipedia.org/wiki/Unix) Acesso em: 26 jul. 2007.

<span id="page-51-2"></span><sup>&</sup>lt;sup>28</sup> "Uma pessoa com profundos conhecimentos de programação que é um apaixonado por desenvolver e entender códigos de programação" (AMADEU, 2005).

<span id="page-51-3"></span><sup>&</sup>lt;sup>29</sup> Mais informações sobre a trajetória pessoal do hacker em: [http://pt.wikipedia.org/wiki/Richard\\_Stallman.](http://pt.wikipedia.org/wiki/Richard_Stallman)

fazê-lo porque, juntamente com o software da impressora, o seu código fonte não foi disponibilizado, tornando de extrema dificuldade a realização de tal melhoramento.

Nesse período, os sistemas operacionais que acompanhavamos novos computadores eram proprietários e para o seu uso era necessário assinar um "termo de não compartilhamento". Stallman afirma:

> Significava que o primeiro passo no uso do computador era prometer não ajudar seu vizinho. A comunidade cooperativa estava proibida. A regra criada pelos donos do software proprietário era, se você compartilhar com seu vizinho, você é um pirata. Se você quiser realizar mudanças, nos suplique que as faremos para vocês (STALLMAN, 2002, p. 22, tradução nossa).

Ainda em 1980, os seus colegas do LIA criam empresas que acabaram por contratar todos os *hackers* do laboratório para trabalhar em softwares proprietários, de código fechado. Stallman foi radicalmente contrário a esse movimento. Ele foi um dos últimos *hackers* de sua geração no laboratório.

> Ele rejeitou um futuro onde tivesse que assinar acordos de não-divulgação, onde ele tivesse de concordar com não compartilhar o código fonte ou informações técnicas com outros desenvolvedores de software, e executar outras ações que considerou contrárias de seus princípios. Ele escolheu ao contrário – compartilhar seu trabalho com os outros, o que considerou como um espírito clássico da colaboração científica<sup>[30](#page-52-0)</sup>.

Em janeiro de 1984, Richard Stallman deixa o MIT e funda o Projeto GNU (*GNU's not Unix*). Stallman acreditava que, se tivesse permanecido no MIT, o Instituto poderia apropriar-se de seu trabalho, imporia suas próprias regras de distribuição ou mesmo tornaria seu trabalho um pacote proprietário. O que ele pretendia era criar uma nova comunidade de compartilhamento de software<sup>[31](#page-52-1)</sup>.

O Projeto GNU tinha por objetivo "criar um sistema operacional totalmente livre, aonde qualquer pessoa teria direito de usar, modificar e redistribuir o programa juntamente com seu código fonte, desde que garanta para todos esses mesmos direitos"<sup>[32](#page-52-2)</sup>. Stallman acreditava que a primeira coisa que ele poderia fazer para reviver essa comunidade de compartilhamento era desenvolver um sistema operacional.

> Eu me perguntei: existiria um programa ou um conjunto de programas que eu poderia escrever para tornar a comunidade possível novamente? A resposta foi clara: o que era necessário primeiro era um sistema operacional. Este é um

<span id="page-52-0"></span><sup>&</sup>lt;sup>30</sup> Disponível em: http://pt.wikipedia.org/wiki/Richard M. Stallman. Acesso em: 26 jul. 2007

<span id="page-52-1"></span> $31$  Disponível em: [http://www.gnu.org/gnu/thegnuproject.html.](http://www.gnu.org/gnu/thegnuproject.html) Acesso em: 5 ago. 2007.

<span id="page-52-2"></span> $32$  Disponível em: [http://pt.wikipedia.org/wiki/Projecto\\_GNU.](http://pt.wikipedia.org/wiki/Projecto_GNU) Acesso em: 5 ago. 2007.

software crucial para se começar a usar o computador (STALLMAN, 2002, p. 23, tradução nossa).

Contudo, para que um sistema operacional funcione é necessário desenvolver certas ferramentas (programas), entre elas um compilador, um editor de texto, bibliotecas, um *kernel* (coração do sistema), entre outros. Esta foi a primeira tarefa do projeto GNU: desenvolver tais ferramentas.

Do esforço de Richard Stallman e de outros desenvolvedores que se somaram à causa, foram desenvolvidos o GNU Emacs (editor de texto, pronto em 1985), GNU C Compiler ou gcc (compilador, pronto em 1987), entre outros.

Além do desenvolvimento de ferramentas para a constituição do sistema operacional livre, foram criados dispositivos legais para salvaguardar de que todo "o software produzido pelo projeto GNU permanecesse livre, e promovesse a produção de mais e mais softwares livres" (EUROPEAN WORKING GROUP ON LIBRE SOFTWARE, 2000, p. 5, tradução nossa), isto é, que nascesse livre e logo depois não se tornasse proprietário. Foi desenvolvida para tal fim a Licença Pública Geral GNU ou GNU General Public License (GPL)<sup>[33](#page-53-0)</sup>.

É importante acrescentar a publicação do GNU Manifesto (1985) onde Richard Stallman define de modo incipiente, mas profético, os direitos fundamentais relativo aos softwares. Afirma ele no tópico: "Por que eu Tenho que Escrevero GNU":

> Eu acredito que a regra de ouro exige que, se eu gosto de um programa, eu devo compartilhá-lo com outras pessoas que gostam dele. Vendedores de Software querem dividir os usuários e conquistá-los, fazendo com que cada usuário concorde em não compartilhar com os outros. Eu me recuso a quebrar a solidariedade com os outros usuários deste modo. Eu não posso, com a consciência limpa, assinar um termo de compromisso de não-divulgação de informações ou um contrato de licença de software. Por anos eu trabalhei no Laboratório de Inteligência Artificial do MIT para resistir a estas tendências e outras inanimosidades, mas eventualmente elas foram longe demais: eu não podia permanecer em uma instituição onde tais coisas eram feitas a mim contra a minha vontade [...] Portanto, de modo que eu possa continuar a usar computadores sem desonra, eu decidi juntar uma quantidade de software suficiente para que eu possa continuar sem nenhum software que não seja livre. Eu me demiti do Laboratório de IA para impedir que o MIT tenha qualquer desculpa legal para me impedir de fornecer o GNU livremente.<sup>[34](#page-53-1)</sup>

A Free Software Foundation (FSF) ou Fundação do Software Livre é a organização sem fins lucrativos fundada por Richard Stallman em outubro de 1985 para dar suporte às atividades do Projeto GNU e ao movimento do software livre.

<span id="page-53-0"></span><sup>33</sup> Esta licença será retomada no tópico 6 deste capítulo.

<span id="page-53-1"></span> $34$  Disponível em:  $\frac{\text{http://www.gnu.org/gnu/manifesto.pt.html>}}{$ . Acesso em: 25 jul. 2007

A FSF teve, e ainda tem, grande parte de sua arrecadação de fundos da comercialização de cópias dos softwares desenvolvidos pela própria instituição como o GNU Emacs e também do "ensino, personalização de programas, o desenvolvimento de soluções e a comercialização de outros serviços" (MARINI, 2007, p. 11).

Segundo o *site* da FSF [\(www.fsf.org\)](http://www.fsf.org/), a instituição

[...] é dedicada a promoção dos direitos dos usuários de usar, estudar, copiar, modificar e redistribuir programas de computador. A FSF promove o desenvolvimento e o uso do software livre, particularmente do sistema operacional GNU, usado largamente nas variantes GNU/Linux (FREE SOFTWARE FOUNDATION, 2007, tradução nossa)<sup>[35](#page-54-0)</sup>.

As atividades atuais da FSF, entre outras, são:

a) **GPLv3:** realizar a atualização da GPL, da versão 2 para a versão 3. Para isso, esteve discutindo com um grande número de pessoas, usuários ou desenvolvedores, e instituições desde 2006, para atualizar a licença de software livre mais usada no mundo. Em 16 de janeiro de 2006, a FSF libera para o público o primeiro rascunho da GPLv3; em 27 de julho de 2006, o segundo; e o terceiro em 28 de março de 2007.

b) **Savannah:** é um ambiente digital (um *site*) que provê diversos serviços gratuitamente aos desenvolvedores de software livre de todo o mundo. Entre os serviços encontram-se: o front-end (página de rosto) do projeto, bug tracking (perseguição de erros), controle de versões (CVS), File Transfer Protocol - FTP (protocolo para transferência de arquivos) e listas de discussão. Todo o sistema foi produzido em software livre e não possui propagandas.

c) **GNU:** manter o desenvolvimento do Sistema Operacional GNU, todas as suas ferramentas e softwares agregados, bem como, utilizando o *Savannah*, tornar mais fácil a colaboração de voluntários. A FSF é hoje a principal patrocinadora do Projeto GNU.

d) **Licenciamento de Softwares Livres:** no intuito de manter a liberdade dos usuários dos softwares livres e tomar precauções para que estes não se tornassem proprietários, foi desenvolvida a GPL, de que a FSF é a guardiã. Uma das tarefas da FSF, nesse sentido, é ajudar a toda a comunidade a usá-la e a compreendê-la.

e) **Diretório de Softwares Livres:** o diretório foi iniciado em setembro de 1999 para catalogar todos os softwares livres úteis. A licença dos mais de 4.000 softwares disponíveis no diretório é checada para verificar se realmente é um software livre ou não.

<span id="page-54-0"></span><sup>35</sup> Disponível em: [http://www.fsf.org](http://www.fsf.org/) (tradução nossa).

O Projeto GNU estava trabalhando no desenvolvimento do coração do seu sistema operacional, que se chamava GNU *Hurd* (1990), quando se tem conhecimento que na Finlândia um jovem chamado Linus Torvalds, da Universidade de Helsinki, havia desenvolvido um *kernel* estável, em 1991, que poderia vir a completar o que faltava ao projeto GNU: o seu coração.

Linus inicia o desenvolvimento do *kernel* devido à sua insatisfação com o software proprietário *Minix* (baseado no *Unix*) e no intuito de desenvolver um sistema operacional similar ao *Unix*. É nesse instante que Linus envia a mensagem a *Usenet* (espécie de fórum de discussão usado nos primórdios da *Internet*) e diversos programadores se propõem a trabalhar na consecução desse coração, para "dar-lhe vida". Escreveu Linus em mensagem a *Usenet*:

> Você suspira por melhores dias do Minix-1.1, quando os homens eram homens e escreviam seus próprios "device drivers"? Você está sem um bom projecto em mãos e está desejoso de trabalhar num S.O. que possa modificar de acordo com suas necessidades? Está a achar frustrante quando tudo funciona no Minix? Chega de noites ao computador para conseguir que os programas funcionem? Então esta mensagem pode ser exactamente para si. Como eu mencionei há um mês atrás, estou a trabalhar numa versão independente de um S.O. similar ao Minix para computadores AT-386. Ele está, finalmente, próximo do estado em que poderá ser utilizado (embora possa não ser o que você está à espera), e eu estou disposto a disponibilizar o código fonte para ampla distribuição. Ele está na versão 0.02... contudo eu tive sucesso ao executar bash, gcc, gnu-make, gnu-sed, compressão, etc. nele<sup>[36](#page-55-0)</sup>.

Com o lançamento da primeira versão estável do *kernel* em março de 1994, o Projeto GNU tem a peça que faltava para concluir o quebra-cabeça do sistema operacional GNU, que viria a ser chamado de GNU/Linux, o casamento das ferramentas desenvolvidas pela Free Software Foundation e o *kernel* desenvolvido por Linus Torvalds a que ele deu o nome de Linux. Este casamento veio a acontecer, depois de muito trabalho de programadores, em 1992 (STALLMAN, 2002, p. 32). Abaixo podemos ver o avanço do desenvolvimento do *kernel*[37](#page-55-1):

- Versão 1.0 de março de 1994 suportava apenas máquinas mono-processador i386 (176.250 linhas de código).
- Versão 1.2 de março de 1995 incluído suporte para Alpha, Sparc e Mips (310.950 linhas de código).
- Versão 2.0 de junho de 1996 incluído suporte para mais processadores e foi incluído suporte para SMP (777.956 linhas de código).
- Versão 2.2 de janeiro de 1999 (1.800.847 linhas de código).

<span id="page-55-0"></span><sup>&</sup>lt;sup>36</sup> Disponível em: [http://pt.wikipedia.org/wiki/Linux.](http://pt.wikipedia.org/wiki/Linux) Acesso em: 26 jul. 2007

<span id="page-55-1"></span><sup>&</sup>lt;sup>37</sup> Disponível em:  $\frac{http://pt.wikipedia.org/wiki/N%C3%BAcleo_do_Lsinux}{http://pt.wikipedia.org/wiki/N%C3%BAcleo_do_Linux}$ . Acesso em: 19 fev. 2007.

- Versão 2.4 de janeiro de 2001 (3.377.902 linhas de código).
- Versão 2.6 de 17 de dezembro de 2003 (5.929.913 linhas de código).

O uso do termo GNU/Linux ou somente Linux para designar o sistema operacional completo é muito controverso. De um lado temos a FSF que reforça a menção ao projeto GNU que tornou possível, em um primeiro momento, a constituição do sistema operacional e, de outro lado, um grupo de pessoas que acreditam que seria reducionismo usar o termo GNU/Linux porque daria a entender que o sistema operacional é somente constituído por um *kernel* (Linux) e por algumas ferramentas (GNU), quando ele é um gama de outros programas racionalmente organizados. Acreditamos que o termo GNU/Linux, tomando distanciamento da área propriamente técnica, traduz de modo razoável não somente o programa de computador, mas também a luta, o movimento que sustenta e caminha junto com esse software. O GNU, muito mais que programas, é uma idéia, é um sonho, é uma luta que tem tornado possível tudo o que temos visto nos dias atuais. Linus Torvalds, contudo, acredita que só é possível falar em GNU/Linux quando estamos tratando de uma nova distribuição que foi baseada no Linux, como o Red Hat ou o Suse, por exemplo.

## **2 DOIS AFLUENTES DE UM MESMO RIO: A** *FREE SOFTWARE FOUNDATION* **(FSF) E A** *OPEN SOURCE INITIATIVE* **(OSI)**

Apesar da concordância entre Richard Stallman e Linus Torvalds no que toca as questões de cunho ideológico, ambos são representantes de um grupo de pessoas que compartilham um conjunto de idéias referentes à inserção do software livre no mundo e no mercado.

Stallman acredita que a primeira coisa que se deve pensar ao se refletir sobre o Software Livre é pensar na liberdade, no bem que essa liberdade propicia às pessoas, o quanto o ato de compartilhar é essencial para o convívio social dos seres humanos no planeta. Stallman comenta no vídeo "Revolution OS" que antigamente as (os) professoras (es) nas escolas ensinavam as crianças a compartilhar o que possuíam; hoje, a "direção" diz aos professores que isso é mal, que se tiver algo não partilhe, seguindo a perspectiva individualista tão disseminada em nossos dias. Afirma Stallman:

> Se você trouxer um software para a escola não o compartilhe [...] compartilhar significa que você é um pirata, significa que você irá pra cadeia. Este não é o caminho que a sociedade deveria seguir. Nós precisamos de boa vontade, a boa vontade de ajudar outras pessoas pelo menos quando não for tão difícil, porque esta é a base da sociedade, este é o recurso fundamental. Isto nos dá uma sociedade ao invés de uma selva de cobra comendo cobra [....] a liberdade de ter uma comunidade é mais importante (REVOLUTION OS, 2002, tradução nossa).

Um outro grupo formado inicialmente por Eric S. Raymond e Bruce Perens, apesar de seguir na mesma vertente filosófica de Stallman, traçou um caminho diferente. Eles perceberam que o software livre precisava estar mais próximo das empresas, estar mais atento às suas demandas e não assustá-las. O próprio Stallman já havia indicado formas de ganhar dinheiro com o software no GNU Manifesto. Entre as principais preocupações estavam:

a) Primeiro, o termo free software era ambíguo: à primeira vista tinha-se a impressão de que era necessariamente um programa grátis, quando não era essa a intenção.

b) "Segundo, o termo deixa muitos 'tipos corporativos' nervosos [...] Existe agora uma chance de trazer sérios ganhos para o fluxo do mercado mundial sem comprometer nossos ideais e nosso compromisso com a excelência tecnológica" (RAYMOND, 2007, tradução nossa).

Uma das primeiras providências tomadas pelo grupo foi a alteração do termo free software (software livre) para o termo open source (código aberto) ou open source software (programa de código aberto); com isso se pretendia dissipar as confusões que eram feitas com o termo free que em um contexto se referia a grátis e em outros se referia a liberdade. Vale ressaltar que em nenhum momento Stallman se posicionou contra a cobrança pela venda de cópias de softwares livres; o direito é garantido na própria GPL.

Para as empresas, não causava uma boa impressão falar de "free software". É desse consórcio de pessoas que compartilhamos mesmos pontos de vista que nasce a Open Source Initiative (OSI). A OSI se define como "uma corporação sem fins de lucro dedicada a administrar e promover a Definição do Código Aberto para o bem da comunidade, especificamente por meio dos programas que contenham a certificação e a marca de software de código aberto OSI" (OSI, 2007a, tradução nossa).

> Os defensores do movimento Open Source sustentam que não se trata de algo anarquista anti-capitalismo, mas de uma alternativa ao modelo de negócio para a indústria de software. Esta alternativa não gira em torno de regras econômicas ortodoxas, mas vai além e questiona princípios, inclusive dos modelos econômicos ortodoxos aplicados à esfera virtual. Além de questionar esses princípios econômicos o modelo colaborativo de produção intelectual oferece um novo paradigma para o direito autoral<sup>[38](#page-57-0)</sup>.

A Definição do Código Aberto (OSI, 2007b, tradução nossa) escrita pela OSI defende:

a) **Distribuição livre:** o software pode ser dado ou vendido livremente. A licença não obriga a cobrança de *royalties* ou outra taxa para venda.

b) **Código fonte:** o código fonte deve estar incluso ou ser obtido livremente.

<span id="page-57-0"></span><sup>&</sup>lt;sup>38</sup> Disponível em: [http://pt.wikipedia.org/wiki/Open\\_source.](http://pt.wikipedia.org/wiki/Open_source) Acesso em: 26 jul. 2007

c) **Trabalhos derivados:** a licença deve permitir a redistribuição de modificações e trabalhos derivados e deve permitir a distribuição sob os mesmos termos da licença original do software.

d) **Integridade do código fonte do autor:** a licença pode requerer que modificações sejam redistribuídas somente como *patches* (arquivos usados para correção ou alteração) e que trabalhos derivados tenham um outro nome ou número de versão diferente do software original.

e) **Não discriminação de pessoas ou grupos:** a licença não deve discriminar nenhuma pessoa ou grupo de pessoas.

f) **Não discriminação de campos de atuação:** a licença não deve restringir ninguém de fazer uso do programa em um específico campo de atuação [...] seja uma empresa ou uma pesquisa genética.

g) **Distribuição da licença:** os direitos vinculados ao programa devem aplicar-se a todos aqueles a quem o programa for redistribuído sem necessidade de uma licença adicional.

i) **A licença não deve ser específica a um produto:** o programa não pode ser licenciado apenas como parte de uma distribuição maior.

j) **A licença não deve restringir outro software:** a licença não deve impor restrições sobre outros softwares que sejam distribuídos junto com o software licenciado [...] a licença não deve obrigar que todos os outros programas distribuídos no mesmo meio devam ser softwares de código aberto (esta é a principal diferença entre as duas definições da FSF e da OSI: por esse pressuposto os softwares que nasçam de software livres não necessitam ser obrigatoriamente softwares livres, mas podem até se tornar proprietários, caso estejam sob esta licença, diferente da concepção da FSF e da GPL, que advogam que todo o software que nasça de um software livre deve ser obrigatoriamente um software livre, o conhecido efeito virótico da licença do software livre).

l) **A licença deve ser tecnologicamente neutra:** nenhuma parte dessa licença pode ter predileção por uma tecnologia específica ou por um estilo de *interface*.

Enfim, é importante dizer que ambas as pessoas e as instituições lutam pelas mesmas bandeiras, mas que seguem por caminhos diferentes: para um, liberdade é o mais importante; para outro, é importante não esquecer do mercado e das empresas; não significando com isso dizer que estão em direções contrárias, mas em movimentos complementares.

### **3 O SOFTWARE LIVRE GANHA O MUNDO**

No final dos anos 90, depois do *boom* causado pelo desenvolvimento do *kernel* por Linus Torvalds e do casamento com o Projeto GNU, somam-se a esse entusiasmo contagiante o

desenvolvimento de softwares que até hoje são referência, seja na área de servidores seja nos "usuários finais" de máquinas caseiras, e a liberação do código fonte do navegador comercial *Netscape Communicator*.

Entre os softwares livres de que estamos fazendo menção está o Apache, KDE, GNOME, Mozilla Firefox, Xfree86, XWindow, a linguagem Perl e a Python, BIND, SAMBA, GIMP, entre outros<sup>[39](#page-59-0)</sup>. Descreveremos em linhas gerais qual a função principal de alguns desses programas.

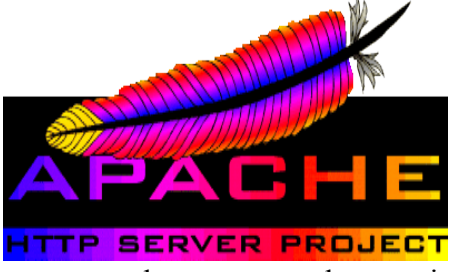

● **Apache**: é um servidor *web* livre. O servidor *web* é um programa responsável por disponibilizar páginas, fotos, ou qualquer outro tipo de objeto ao navegador (Mozilla Firefox, Galeon, etc) do computador que tenta acessar uma página por exemplo. Ele também pode operar recebendo dados de algum

computador, processando e enviando o resultado para que o cliente possa realizar a ação desejada como o preenchimento de um formulário, por exemplo (GUIA FOCA GNU/Linux, 2007)<sup>[40](#page-59-1)</sup>. Nos anos 90, ele chegou a ocupar mais de 50% dos servidores do mundo inteiro. Hoje<sup>[41](#page-59-2)</sup>, o Apache conta 52,65%; Microsoft, 32,84%; Google, 4,35%; Sun, 1,79%; lighttpd, 1,17%; e Zeus, 0,37% dos servidores mundiais. A primeira versão pública foi lançada em abril de 1995.

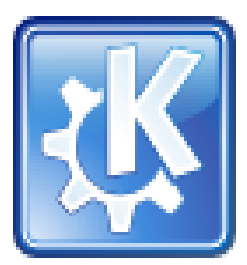

● **KDE**: o KDE é um gerenciador de janelas. O KDE veio dar uma "cara bonita" à tela preta que habitava o monitor "dos usuários finais". Ele tornou o GNU/Linux mais amigável que o gerenciador de janelas do *MS Windows*, pela flexibilidade para inserção de novas funcionalidades. O projeto foi fundado em outubro de 1996.

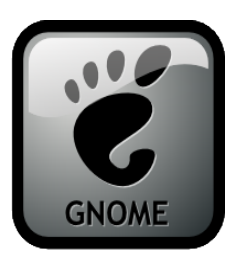

● **GNOME**: o GNOME é a principal alternativa (existem outras) ao KDE no campo do gerenciamento de janelas. Ele é usado como padrão em diversas distribuições e usa ícones de cores bem diferenciadas daqueles do KDE; a forma de organizar a disposição dos objetos é também diferente. Projeto fundado em agosto de 1997.

<span id="page-59-0"></span><sup>&</sup>lt;sup>39</sup> Os softwares livres que serão apresentados abaixo foram escolhidos pelo fato de todos eles terem sido desenvolvidos nos anos 90.

<span id="page-59-1"></span><sup>40</sup> Disponível em: [http://focalinux.cipsga.org.br/guia/avancado/ch-s-apache.htm.](http://focalinux.cipsga.org.br/guia/avancado/ch-s-apache.htm) Acesso em: 5 ago. 2007.

<span id="page-59-2"></span><sup>&</sup>lt;sup>41</sup> Relatório da Netcraft de julho de 2007. Disponível em: [http://news.netcraft.com/archives/web\\_server\\_survey.html](http://news.netcraft.com/archives/web_server_survey.html)

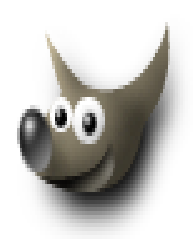

● **GIMP:** o GIMP é um editor de imagens criado em 1995 que traz funções similares ao software proprietário *Adobe Photoshop*. Apesar de não ter sido criado como concorrente do proprietário, tem gozado de maturidade, tendo até uma de suas customizações, o Film Gimp<sup>[42](#page-60-0)</sup>, sido utilizada na feitura do filme Scooby-Doo.

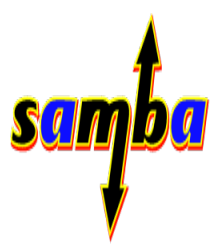

● **SAMBA:** o SAMBA ou SMB é o programa que propicia a comunicação entre o MS Windows e o GNU/Linux, seja em uma rede ou por outro meio. Ele simula um servidor *MS Windows*, provendo o compartilhamento não só de arquivos, mas de impressores, etc. Primeira versão pública lançada em dezembro de 1993.

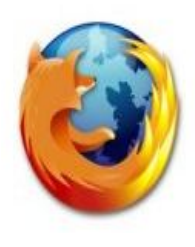

● **MOZILLA FIREFOX:** O Firefox é um navegador (*browser*) livre. Este projeto é originado da liberação do código fonte do navegador *Netscape Communicator* pela empresa Netscape CommunicationsInc. em 1998. Hoje, o Firefox é utilizado em 34% dos computadores de todo o mundo $43$ .

A liberação do código fonte do navegador *Netscape Communicator* gerou um efeito catalisador para o movimento do software livre em que diversas grandes empresas como a *Apple*, *Corel* e a *IBM* fomentaram, seja pelo uso, promoção ou desenvolvimento, os softwares livres (EUROPEAN WORKING GROUP ON LIBRE SOFTWARE, 2000, p. 6-7).

Ainda nos anos 90, temos o lançamento de diversas das atuais distribuições comerciais como a *Suse* (1992), *Red Hat* (1994), *Conectiva* (hoje *Mandriva* - 1995), entre outras. Linus é capa da revista Forbes (1998) e a *Dell*, empresa do ramo de servidores e de PCs, comercializa os primeiros computadores com Linux pré-instalado (1999). Alguns outros eventos de relevância na relação empresas/software livre foram apontados pelo relatório da Sociedade para Promoção da Excelência do Software Brasileiro (SOFTEX,2005, p. 18), entre eles:

1998 - Investimentos da *Intel* na *Red Hat.*

1999 - Abertura de capital da *Red Hat.*

1999 - *IBM* anuncia estratégia de adoção de GNU/Linux.

2000 - *IBM* anuncia investimento de 1 bilhão de dólares para compatibilizar software e hardware com Linux e aloca 250 engenheiros para atuar junto às comunidades de Software Livre.

2000-2004 - Servidor web Apache domina amplamente o mercado. GNU/Linux começa a ser amplamente usado em eletrônica de consumo: *Sony Playstation* e *TiVO.*

<span id="page-60-0"></span><sup>42</sup> Mais informações: <http://film.gimp.org/>

<span id="page-60-1"></span><sup>&</sup>lt;sup>43</sup> Disponível em: [http://www.w3schools.com/browsers/browsers\\_stats.asp.](http://www.w3schools.com/browsers/browsers_stats.asp) Acesso em: 5 ago. 2007.

Do ano 2000 até os dias atuais (2007), o software livre vem ganhando o mundo paulatinamente. Está em empresas/organizações como: o *Carrefour*, as Casas Bahia, Varig, Extracta, Sucos Mais, Grupo Pão de Açucar, *Wall-Mart*, Grupo Sonae, Embrapa Informática, Petrobras, Banrisul, UOL, Telemar, Infoglobo, Itaú, GVT, Lojas Colombo, Metrô SP, no Governo Brasileiro, e em muitos espaços (vide Anexo A) por todo o mundo (SOFTEX, 2005, p. 48). À medida que o tempo passa, o software livre vai se tornando mais amigável para os "usuários finais", expandindo o seu espectro de atuação para os computadores pessoais, seja pela gratuidade das grandes distribuições seja por programas governamentais como o "Computador para Todos"[45](#page-61-1) que vem com GNU/Linux instalado.

Podemos ainda acrescentar o grande número de projetos de software livres e de pessoas envolvidas com estes mesmos projetos. Apresentaremos os números de três grandes repositórios da comunidade do software livre e um repositório brasileiro: o Freshmeat, o Sourceforge, o GNU Savannah e o Código Livre, totalizando um número no dia de hoje (25/07/2007) de 201.876 projetos e de 2.097.049 pessoas envolvidas, entre desenvolvedores e usuários colaboradores.

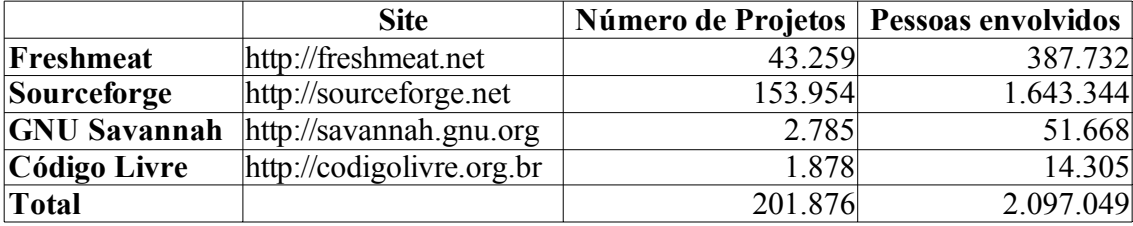

A seguir, vamos apresentar alguns dos conceitos que são importantes para a compreensão de todo o restante deste capítulo e, conseqüentemente, desta dissertação:

- **Código Executável** ou **Versão em Binário** é aquele que é traduzido automaticamente do código fonte, podendo ser executado diretamente no computador.
- **Pacotes** "um pacote consiste de um conjunto de arquivos distribuídos pelo autor do/s programa/s nele contido/s. Estes arquivos geralmente consistem do código fonte dos programas que compõem o pacote, sua documentação, e possivelmente versões executáveis do programa" (HEXSEL, 2002, p. 3).
- Software Livre (*Free Software*) é o software que, segundo a FSF (2007)<sup>[46](#page-61-2)</sup>, oferece:

<span id="page-61-0"></span><sup>&</sup>lt;sup>44</sup> Empresa desenvolvedora de software livre.

<span id="page-61-1"></span><sup>45</sup> Programa de financiamento e abono de impostos de empresas que vendem computadores para alcançar a redução do preço final, bem como abrir a possibilidade de realizar financiamentos destes mesmos computadores. Programa de infoinclusão do governo brasileiro.

<span id="page-61-2"></span><sup>46</sup> Disponível em: <http://www.gnu.org/philosophy/free-sw.pt.html>

- A liberdade de executar o programa, para qualquer propósito (liberdade n. 0)
- A liberdade de estudar como o programa funciona e adaptá-lo para as suas necessidades (liberdade n. 1). Acesso ao código fonte é um pré-requisito para esta liberdade.
- A liberdade de redistribuir cópias de modo que você possa ajudar ao seu próximo (liberdade n. 2).
- A liberdade de aperfeiçoar o programa e liberar os seus aperfeiçoamentos, de modo que toda a comunidade se beneficie (liberdade n. 3). Acesso ao código fonte é um pré-requisito para essa liberdade.

O Software Livre não é sinônimo de software grátis. Apesar de na língua inglesa o termo significar ao mesmo tempo livre no sentido de liberdade e livre no sentido de gratuito, é utilizado em toda a documentação e na própria licença GPL, referindo-se à liberdade de usar, estudar, distribuir e não à gratuidade, podendo assim existirem softwares livres que não sejam gratuitos. Exemplos práticos disso são as diversas versões para servidor de grandes distribuições como a *Red Hat*. A empresa possui uma versão gratuita para computadores pessoais chamada *Fedora Core* e a comercial para servidores que é a própria *Red Hat*.

- **Software em Domínio Público**  é o software sem *copyright*.
- **Software Gratuito** (*Freeware*) é o software que não é livre, mas é gratuito e pode ser usado sem ferir os direitos do autor. A sua redistribuição é livre, mas o acesso ao código fonte normalmente não é possível, impossibilitando alterações ou melhoramentos no software.
- **Software Proprietário** "é aquele cuja cópia, redistribuição ou modificação são em alguma medida proibidos pelo seu proprietário. Para usar, copiar ou redistribuir, deve-se solicitar permissão ao proprietário, ou pagar para poder fazê-lo" (HEXSEL, 2002, p. 6). Normalmente é um software comercial e tem todos os direitos reservados ao autor.
- **Software** *Shareware* geralmente é um software comercial que possui um prazo de uso ou testes antes de bloquear o seu uso. Alguns não expiram o uso, mas limitam o uso de funcionalidades ou ferramentas do software. A sua redistribuição também é livre, mas o acesso ao código fonte normalmente não é possível, impossibilitando assim qualquer tipo de alteração.
- **Software Semi-Livre** "é o software que não é livre, mas é concedida a permissão para que indivíduos o usem, copiem, distribuam e modifiquem, incluindo a distribuição de versões modificadas, desde que o façam sem o propósito de auferir lucros" (HEXSEL, 2002, p. 6). Exemplos práticos são as primeiras versões do *Internet Explorer* (navegador) da *Microsoft*, algumas versões do navegador *Netscape* (navegador) e o *StarOffice* (pacote de escritório).
- **Software Comercial** é o software produzido para fins de lucro. Este software pode ser livre ou proprietário.
- **Distribuição** é um sistema operacional livre completo que utiliza um grupo específico de pacotes. Normalmente possuem uma interface gráfica própria, com os logos do grupo mantenedor ou da empresa financiadora. Entre as mais famosas estão: Debian, Ubuntu, Suse, Red Hat e Mandriva, e já vem armazenadas em meio físico como CD (*Compact Disc*) ou DVD (*Digital Video Disc*).

### **4 MAS, POR QUE UTILIZAR O SOFTWARE LIVRE?**

O uso do software livre, além de ir ao encontro da perspectiva filosófica de muitas pessoas e instituições, atendendo as aspirações daqueles que lutam por um outro mundo possível, pela democratização da informação e do conhecimento, atende ainda de modo singular a princípios de excelência tecnológica exigidos pelos mais rigorosos especialistas e técnicos, como segurança, robustez, portabilidade, escalabilidade e liberdade, além de atender aqueles atentos para questões de ordem econômica, como empresas em busca de redução de custos, baixo custo de manutenção, entre outras coisas. Apresentaremos neste tópico algumas das razões para o uso do software livre, aqui dispostas em três categorias: de cunho filosófico, de cunho tecnológico e de cunho econômico.

Todas as razões que serão listadas abaixo foram recuperadas da experiência pessoal do pesquisador com o software livre e do seu movimento e dos textos "Propostas de Ações de Governo para Incentivar o Uso de Software Livre", de Roberto A Hexsel, "Analysis of the Impact of Open Source Software", do Dr. Nic Peeling e Julian Satchell, "Free Software / Open Source: Information Society Opportunities for Europe?", do European Working Group on Libre Software, "O impacto do software livre e de código aberto na indústria de software do Brasil" e "Pesquisa Impacto do Software Livre na Indústria de Software do Brasil", ambos produzidos pela Softex em parceria com a Universidade de Campinas.

### **4.1 RAZÕES DE CUNHO FILOSÓFICO**

Neste grupo encontram-se organizadas todas aquelas razões que tocam diretamente os aspectos ideológicos, políticos e filosóficos do uso do software livre.

**a) Princípios que embasam o software livre -** O software livre nasce como um retorno aos primórdios da informática onde os programas criados eram compartilhados com os demais. Os ideais de democratização dos saberes e do acesso, o compartilhamento dos bens culturais, de todo e qualquer saber/conhecimento produzido pelo ser humano, a criação de uma comunidade auto-sustentável tecnologicamente, a luta pela liberdade de uso, de distribuição, de alteração de qualquer programa produzido, todos essas e muitas outras são também bandeiras de diversos movimentos sociais, entidades, instituições, ONGs e de diversas empresas. Nesse sentido, o software livre é mais que uma alternativa viável para esses grupos.

**b) Torna-nos partícipes de uma comunidade de solidariedade -** Devido ao acesso ao código fonte, com a possibilidade de alterar, melhorar ou adaptar programas, são formadas verdadeiras comunidades em torno de determinados softwares, comunidades de colaboração e solidariedade. Poderíamos dizer que o software livre criou e gerou uma grande comunidade que abarca diversas pequenas comunidades, nichos colaborativos que são os diversos projetos de desenvolvimento. Temos, por exemplo, a micro-comunidade do software livre Mangos (www.mangosproject.org) que tem sido utilizado para "emular" o famoso jogo *online* de RPG (Role Playing Game), o *World of Warcraft[47](#page-64-0)* da *Blizzard[48](#page-64-1) .* Ao redor desse programa existem desenvolvedores e usuários do mundo inteiro que ajudam a desenvolver, aperfeiçoar, apontar problemas ou erros (*bugs*), propor as correções, traduzir materiais, criar uma documentação apropriada, desenvolver páginas *web*, entre outras coisas.

**c) Uma comunidade autosustentável-** Diferente do que acontece no mundo do software proprietário em que os investimentos, valores pagos com licenças ou *royalties* servem para gerar mais e mais lucros para as empresas, no mundo do software livre, havendo ou não pagamento de valores, estes servem para manter o desenvolvimento e a subsistência do próprio projeto ou programa para que venham a atender sempre mais as demandas da própria comunidade, dos "usuários finais".

Os projetos ou desenvolvedores, sendo ajudados (dos mais diversos modos) ou financiados, podem ampliar seu nível de atuação no software, produzir softwares com mais rapidez, com maior qualidade, que se tornarão disponíveis para livre uso de toda a comunidade em todo o mundo.

<span id="page-64-0"></span><sup>&</sup>lt;sup>47</sup> Mais informações: [http://www.worldofwarcraft.com](http://www.worldofwarcraft.com/)

<span id="page-64-1"></span><sup>48</sup> Mais informações: [http://www.blizzard.com](http://www.blizzard.com/)

**d) Inaugura um novo fórum para ação democrática -** Segundo o European Working Group on Libre Software (2000, p. 13), a dinâmica do software livre e seus projetos abre espaço para que democraticamente os "usuários finais" dos softwares em desenvolvimento opinem e direcionem o próprio caminho do projeto, as prioridades, o que precisa ser feito, o que precisa ser melhorado, entre outras coisas.

**e) Amplia a possibilidade de promoção de infoinclusão -** O software livre é hoje a melhor alternativa para o grande número de telecentros<sup>[49](#page-65-0)</sup>, pontos de infoinclusão, pontos de acesso, quiosques e as mais diversas remodelagens de computadores que necessitem de um sistema operacional para funcionar. É inviável para muitas experiências que lutam para promover sua sustentação que, para iniciar seu trabalho, devam pagar licenças a uma empresa estrangeira e não aplicar esse dinheiro na própria experiência em curso. Muitas nem possuem esse valor. O software livre felizmente atende a todas as necessidades dessas instituições e é usado na maioria das experiências que se dedicam a essa luta. Hoje existem distribuições próprias para rodar na especificidade de um telecentro, como o Sacix [\(http://www.sacix.org.br\)](http://www.sacix.org.br/), customização brasileira do *Debian*.

**f) Sistemas operacionais ilegais -** Empresas e instituições passam pelo dilema moral de possuir em suas máquinas programas não licenciados e por isso em situação criminal diante da Justiça Brasileira. São programas[50](#page-65-1) como o *Photoshop CS2* (edição de imagens) que custa **R\$** 1.725,00, o *Corel Draw X3* (para imagens vetorizadas) que custa **U\$** 279,00, o *MS Office 2007 Professional* (pacote de escritório) por **R\$** 1.599,00, o *MS Windows Vista Business Full* por **R\$** 489,00, o *AutoCad* (programa específico para arquitetura) por **U\$** 799,00 e o *Adobe Premiere* (para edição de vídeo) por **U\$** 799,95.

O valor unitário de alguns destes programas pode não impressionar à primeira vista, mas quando multiplicamos esses valores por 100 computadores, 200, 1000 ou mais, os valores assustam. É um imperativo ético respeitar os direitos de propriedade constituídos por uma pessoa ou instituição. Não é admissível fazer-se uso da produção de alguém para qualquer fim que seja sem ao menos o seu consentimento. O software livre é uma real alternativa ao pagamento de licenças a essas grandes empresas.

**g) A luta contra os monopólios -** Uma outra razão para o uso do software livre que perpassa também o campo da economia é a luta contra os grandes monopólios hoje constituídos. Os monopólios não

<span id="page-65-0"></span><sup>&</sup>lt;sup>49</sup> "Os Telecentros são espaços com [computadores](http://pt.wikipedia.org/wiki/Computador) conectados à [internet](http://pt.wikipedia.org/wiki/Internet) em [banda](http://pt.wikipedia.org/wiki/Banda_larga) larga, para uso público, livre e gratuito". Disponível em: [http://pt.wikipedia.org/wiki/Telecentro.](http://pt.wikipedia.org/wiki/Telecentro) Acesso em: 26 jul. 2007.

<span id="page-65-1"></span><sup>&</sup>lt;sup>50</sup> Todos os valores foram levantados pelo site [www.buscape.com.br](http://www.buscape.com.br/) em reais e [www.amazon.com](http://www.amazon.com/) em dólares no dia 11 de fevereiro de 2007.

trazem nenhum bem à sociedade, nem mesmo ao próprio capitalismo e ao neoliberalismo. O monopólio desmonta o mercado e qualquer tipo de concorrência na sua área de atuação.

Usar software livre é uma forma de lutar contra esse tipo de estrutura, abrindo o espaço para que outras instituições ou empresas possam entrar em cena, seja para distribuir softwares livres, seja para customizá-los, adaptá-los às suas necessidades, desenvolver softwares livres ou oferecer suporte em algum deles.

**h) Há sempre a possibilidade de "criar um novo caminho" -** Este tópico, apesar de estar vinculado aos de cunho filosófico, tem estreita relação com o tecnológico. Existem momentos na história de projetos de softwares livres em que empresas tornam-se tão interessadas no projeto que decidem sustentá-lo financeiramente. Até aí, nenhum problema! O que acontece é que muitas destas empresas, por financiarem projeto, sentem-se "donas" do mesmo, sentindo-se no direito de traçar-lhe os rumos, as metas, tomar posse do projeto, retirando-o das mãos da comunidade. Um exemplo tácito e recente disso foi a encruzilhada (*fork*) que o projeto *Mambo*[51](#page-66-0) passou. O *Mambo* nasceu como software proprietário criado pela empresa Miro. Em abril de 2001, teve seu código fonte disponibilizado e licenciado sob a GPL<sup>[52](#page-66-1)</sup>. Contudo, em agosto de 2005, o projeto foi "entregue" à recém-criada Mambo *Foundation*. Com essa transição,

> [...] os desenvolvedores teriam apenas uma participação passiva e pouco representativa. Os desenvolvedores, preocupados com a integridade do projeto e com o futuro dos utilizadores, não aceitaram e criaram o Joomla 1.0, também open source a partir do código fonte do Mambo 4.5.2<sup>[53](#page-66-2)</sup>.

Esse *fork* só é possível graças à disponibilidade do código fonte. Qualquer projeto que venha a ser "tomado" por alguma empresa pode ser mantido livre pela comunidade que dele se afeiçoou e desenvolve. É uma motivação tanto no campo filosófico, porque não é necessário submeter-se a determinada perspectiva filosófica, quando não se concorda com ela, e tecnológica, porque há liberdade para continuar o projeto com outro viés devido ao código fonte disponível, e mais, devido a uma comunidade que compartilha os mesmos sonhos e ideais.

**i) O software não devia ser proprietário -** Uma última razão de cunho filosófico, segundo o resultado da pesquisa da Softex (2004, p. 21), está na resposta à pergunta realizada em uma enquete

<span id="page-66-0"></span><sup>&</sup>lt;sup>51</sup> O Mambo, agora conhecido por Joomla, é um gerenciador de conteúdo, capaz de criar, com incrível facilidade, páginas da internet, adicionados inúmeros recursos desenvolvidos pela própria comunidade. Mais informações no site: [http://www.joomla.org.](http://www.joomla.org/)

<span id="page-66-1"></span><sup>52</sup> Disponível em: [http://mambo-foundation.org/content/view/21/2/.](http://mambo-foundation.org/content/view/21/2/)

<span id="page-66-2"></span><sup>&</sup>lt;sup>53</sup> Disponível em: [http://pt.wikipedia.org/wiki/Joomla.](http://pt.wikipedia.org/wiki/Joomla) Acesso em: 26 jul. 2007.

da pesquisa: "Quais são as suas razões para usar ferramentas SL/OS?". Um número de 724 desenvolvedores e de 705 usuários responderam que eles usam software livre porque "o software não devia ser proprietário".

O software, como qualquer outra produção humana, como bem defendia Álvaro Vieira Pinto, conforme apresentado no primeiro capítulo, pertence à humanidade, porque se não fossem as diversas descobertas científicas que foram compartilhadas, publicizadas, estes não teriam chegado a criar ou desenvolver inovações. É preciso percorrer diversos degraus para se chegar ao conhecimento novo, e necessariamente esses degraus foram postos, foram criados por alguém em algum momento da história humana, e por isso, sendo este saber imprescindível àquele que dele advém, não pode ser privatizado, patenteado, reservado; deve, sim, estar disponível a toda a humanidade porque a ela pertence.

### **4.2 RAZÕES DE CUNHO TÉCNICO**

Neste grupo encontram-se organizadas todas aquelas razões que tocam fortemente os aspectos técnicos do uso destes softwares, o que eles trazem de benefício ao estado da arte do já constituído no campo da tecnologia.

**a) A disponibilidade do código fonte -** Melhorar e adequar o que for necessário. A disponibilidade do código fonte é uma das principais vantagens do uso do software livre. Ter acesso ao código fonte implica em conhecer o software, não como alguém que só conhece as aparências, mas como aquele que conhece a *alma* daquele programa. Devido ao acesso ao código, e se tenho os conhecimentos necessários sou capaz de manipular esse código promovendo alterações. Essas alterações podem servir para dois fins específicos:

a. 1) Melhorar: muitas vezes existem problemas que precisam ser solucionados; é preciso aumentar a *performance* do software em algum processo; necessita-se adicionar uma nova funcionalidade ou remover uma desnecessária, entre tantas outras razões pelas quais o acesso ao código fonte é fundamental para promover a melhoria do programa.

a. 2) Adequar: com o acesso ao código fonte, posso também customizar (adaptar) esse programa para que atenda as minhas necessidades específicas. Posso mudar suas cores, suas caixas de diálogo, seus menus, a sua forma de interação com o "usuário final", traduzi-lo, alterar ícones, fotos, imagens; enfim, tenho a liberdade de adequá-lo da forma que eu quiser para que atenda às minhas necessidades.

**b) O direito de redistribuir** - Devido às licenças livres – me refiro aqui especificamente à GPL –, temos o direito garantido de redistribuir estes programas e suas alterações, sem infringir os direitos autorais daquele programa; isto é, não só poderei fazer uso pessoal desse programa e dos melhoramentos/adaptações que tenha feito para meu uso particular, mas também poderei compartilhar esse programa ou suas versões melhoradas com a comunidade.

Com a possibilidade de redistribuir o programa e todas as alterações, forneço à comunidade um material de grande valia. É muito provável até que se forme uma comunidade ao redor desse software, uma comunidade colaborativa como discutimos antes. Comunidade esta que virá a contribuir mais ainda para a melhoria do programa, para a correção de erros (*bugs*), para a sua publicação.

**c) O direito de usar o software para qualquer fim -** Embasados ainda na GPL, é garantido a nós o uso do software livre para qualquer fim. Esta liberdade é muito benéfica porque não se faz necessário pedir a um número exaustivo de pessoas a autorização para qualquer uso que se pense em fazer do programa. Se quero usá-lo na minha escola, eu simplesmente o uso; se agora quero adaptá-lo para usar na universidade, sou livre para fazê-lo; se quero novamente adaptá-lo para usar como ferramenta para a promoção de educação a distância, nada me impede de realizá-lo; tenho a liberdade garantida, sem incorrer em falta alguma.

**d) Não somos reféns da tecnologia proprietária -** Esta razão é apresentada por diversos dos autores citados no início deste tópico. O código fonte – entendido pelo European Working Group on Libre Software neste contexto como uma caixa preta, isto é, que armazena informações fundantes daquele programa –, caso se perca, todo o "segredo" do programa se perde junto com ele. É o que aconteceu e acontece com diversos softwares proprietários que, por não disponibilizarem seus códigos fontes, quando vêm a falir ou "saem do negócio", com eles morre ou é soterrado toda e qualquer possibilidade de que outras pessoas venham a realizar alterações, melhorar, corrigir *bugs*, adaptar, manter esse programa. E mais, se somos fiéis clientes daquele programa, com ele acabamos por "afundar" também. O que resta ao cliente é migrar para a versão nova que o fornecedor tenha desenvolvido ou, caso descontinue o software, partir para uma outra empresa, para um outro software.

> Se o fornecedor decidir, por razões que lhe são peculiares, descontinuar um produto, ou uma linha de produtos, para lançar uma 'nova' e 'melhorada' versão, os usuários não têm outra alternativa a não ser adotar esta nova versão e arcar com os custos da migração de seus sistemas (HEXSEL, 2002, p. 12).

Com o software livre não se corre esse risco porque, devido ao acesso ao código fonte, somos capazes de dar continuidade ao programa mesmo que a empresa que o mantêm retire seu financiamento ou abandone o mercado. É possível manter o desenvolvimento do software com programadores que tenham conhecimentos na linguagem de programação em que o programa foi feito sem qualquer limitação legal ou prática.

**e) Não estamos sujeitos ao ciclo da obsolescência do hardware -** Segundo Hexsel (2002, p. 13), as empresas *incham* os programas com funcionalidades e ferramentas, que ele chamou de *cosméticas,* sendo que grande parte dos usuários não as usam porque não tem utilidade, só tornam o programa maior (ocupando mais espaço em disco) e mais pesado (maior uso de memória RAM<sup>[54](#page-69-0)</sup> do computador).

Este *movimento* de *inchaço do software* exige máquinas com mais espaço em disco e com maior memória (quando não exigem outras coisas, como uma placa de vídeo no caso de jogos), criando uma vinculação e um ciclo de dependência entre hardware e software, o que beneficia as grandes produtoras de equipamentos em seus acordos/parcerias com as grandes fabricantes de software. Um exemplo é a comparação entre alguns dos requisitos mínimos para hardware exigidos pelo *MS Windows XP Professional*, o *MS Windows Vista Home Premium*, e aproveitamos para apresentar os requisitos de uma das distribuições mais usadas no *mundo livre,* o Ubuntu. Veja o quadro abaixo:

|               | <b>Windows XP</b> | <b>Windows Vista Home</b>          | <b>Ubuntu</b> com                  | <b>Ubuntu</b> sem     |
|---------------|-------------------|------------------------------------|------------------------------------|-----------------------|
|               | Pro <sup>55</sup> | $P$ remium <sup>56</sup>           | Interface Gráfica <sup>57</sup>    | <b>Interface</b>      |
|               |                   |                                    |                                    | Gráfica <sup>33</sup> |
| Processador   | Pentium 233       | 32 bits de 1 gigahertz ou          | Pentium 100                        | Pentium 100           |
|               |                   | 64 bits de 1 GHz                   |                                    |                       |
| Memória       | 64 MB (128 MB     |                                    | 1 Gigabytes (GB)128 Megabytes (MB) | 32 MB                 |
|               | Recomendado)      |                                    |                                    |                       |
| Espaço<br>em  | 1,5 GB (Mínimo)   | 15 GB                              | 2 GB                               | 400 MB                |
| Disco (HD)    |                   |                                    |                                    |                       |
| <b>Outros</b> | Unidade de CD-    | 128 MB de memória                  | Unidade de CD-                     | Unidade de            |
| recursos      |                   | ROM ou DVD-gráfica, Unidade de DVD | <b>ROM</b>                         | <b>CD-ROM</b>         |
|               | Rom, etc          | interna ou externa                 |                                    |                       |

<span id="page-69-0"></span><sup>54</sup> Memória RAM (*Random Access Memory*), ou memória de acesso aleatório, é um tipo de [memória](http://pt.wikipedia.org/wiki/Mem%C3%B3ria_(computador)) que permite a leitura e a escrita, utilizada como [memória](http://pt.wikipedia.org/wiki/Mem%C3%B3ria_(computador)) primária em sistemas eletrônicos digitais. Disponível em: [http://pt.wikipedia.org/wiki/Mem%C3%B3ria\\_RAM.](http://pt.wikipedia.org/wiki/Mem%C3%B3ria_RAM) Acesso em: 26 jul. 2007.

<span id="page-69-1"></span><sup>&</sup>lt;sup>55</sup> Disponível em: [http://support.microsoft.com/kb/314865/pt-br.](http://support.microsoft.com/kb/314865/pt-br)

<span id="page-69-2"></span><sup>56</sup> Disponível em: [http://support.microsoft.com/kb/919183.](http://support.microsoft.com/kb/919183)

<span id="page-69-3"></span><sup>57</sup> Disponível em: [https://help.ubuntu.com/6.10/ubuntu/installation-guide/i386/minimum-hardware-reqts.html.](https://help.ubuntu.com/6.10/ubuntu/installation-guide/i386/minimum-hardware-reqts.html)

O software livre tem uma forte vantagem sobre o proprietário porque normalmente não está submetido às pressões do mercado, ou pelos necessários lançamentos ou por acréscimo de funcionalidades para "encher os olhos" de ávidos compradores.

**f) Outras vantagens -** A partir dos resultados primários apresentados no texto "Pesquisa Impacto do Software Livre na Indústria de Software do Brasil" (SOFTEX, 2004, p. 8) foi possível levantar mais algumas vantagens tecnológicas de uso do software livre. Eis algumas delas:

- **Robustez:** o software livre é normalmente utilizado em servidores de alto risco, devido à sua capacidade de suportar processos de alto grau de complexidade e exigência.
- **Segurança:** essa vantagem é fulcral sobre o software proprietário. Aquele que não conhece o código fonte não sabe quais os processos que estão se passando por detrás do uso daquele software; isto é, esse programa pode estar capturando informações do seu computador (como o fazem os programas espiões) e, por não termos o acesso a esse código, somos vítimas fáceis de programas maliciosos (*malwares*)<sup>[58](#page-70-0)</sup>. A própria Comissão Européia<sup>[59](#page-70-1)</sup>, no ano de 2004, exigiu que parte do código dos softwares da Microsoft fossem abertos para outras empresas no intuito de combater o monopólio da empresa. Sabe-se o quanto é arriscado confiar segredos de estado ou país em um programa que não se conhece na *essência*. Não é possível confiar na *boa vontade*, idoneidade de grandes corporações. Não estamos querendo gerar nenhum tipo de polêmica com essas afirmações, mas somente deixar claro que, no momento em que não conhecemos o código, podemos ser, ou já estamos sendo, vítimas de qualquer tipo de invasão à nossa privacidade, entre outros infortúnios. Qualquer empresa que tenha uma séria preocupação com a segurança não deveria usar qualquer tipo de software de código fechado.
- **Flexibilidade:** o acesso ao código fonte nos dá um nível de flexibilidade inexistente no software proprietário. Temos a liberdade para adaptá-lo ao nosso *bel prazer*, modificá-lo para que atenda às nossas necessidades, da nossa instituição ou da nossa empresa. O programa pode usar as cores de nosso gosto, as fontes, a disposição dos objetos; enfim, qualquer coisa é customizável quando temos acesso ao código.
- **Qualidade:** com freqüência, os projetos de software livre tem maior qualidade que os de software proprietário. Essa qualidade advém do movimento colaborativo que sustenta o software livre. Enquanto que no software proprietário o número de desenvolvedores,

<span id="page-70-0"></span><sup>58</sup> O termo Malware é proveniente do inglês *Malicious Software*; é um software destinado a se infiltrar em um sistema de computador alheio de forma ilícita com o intuito de causar algum dano ou roubo de informações (confidenciais ou não). Disponível em: [http://pt.wikipedia.org/wiki/Malware.](http://pt.wikipedia.org/wiki/Malware) Acesso em: 26 jul. 2007.

<span id="page-70-1"></span><sup>59</sup> Disponível em: [http://www1.folha.uol.com.br/folha/dinheiro/ult91u104600.shtml.](http://www1.folha.uol.com.br/folha/dinheiro/ult91u104600.shtml) Acesso em: 5 ago. 2007.

testadores do software não é muito alto, no software livre temos testadores do mundo inteiro, centenas, milhares de pessoas usando, testando, apresentando erros, problemas, necessidades, propondo correções, traduzindo para as mais diversas línguas, refletindo acessabilidade, entre outras coisas. É este processo de colaboração que não se encerra em um laboratório de uma grande empresa, mas que tem o mundo por fonte de retroalimentação, que promove a geração de softwares de alta qualidade, como os que têm sido produzidos, fruto de um saber compartilhado.

- **Estabilidade:** os softwares livres, em sua grande maioria, são muito mais estáveis que os proprietários. Incorrem em menos problemas, em menos erros ou finalizações inesperadas, travamentos e coisas do gênero.
- **Confiabilidade/Transparência:** quando conhecemos o código e nos apropriamos dele, podemos estar mais tranqüilos com relação ao que "está rodando por detrás", quais as rotinas, procedimentos que este ou aquele software está realizando que nos escapa aos olhos. O software é transparente para nós, não há nada de oculto. Esta vantagem tecnológica está diretamente vinculada à segurança.
- **Disponibilidade:** o software livre, pela sua própria natureza de software público, compartilhado e sem restrições de direitos autorais para disponibilização na *web*, se torna muito mais comum, mais partilhado, por isso mais acessível. Pode estar disponível em qualquer página da *web*, no meu ou no seu *site,* sem nenhum problema.
- **Privacidade:** com o software livre, o respeito à nossa privacidade pode ser atestado devido à possibilidade de acesso ao código fonte.
- **Escalabilidade:** o software livre é capaz de atender a simplicidade de uma pequena empresa ou instituição como também a magnitude de uma empresa gigante, sejam elas máquinas PCs ou servidores.
- **Interoperabilidade:** o software livre propicia uma maior aderência a padrões de interoperabilidade<sup>[60](#page-71-0)</sup>.
- **Disponibilidade de "recursos humanos" qualificados:** com o crescimento do número de "usuários finais" e de empresas usuárias do software livre, aumentou no mercado a demanda por profissionais qualificados para atenderem essa demanda específica. Ao mesmo tempo, cresceu a quantidade de cursos, de pós-graduações relativas a esses softwares. O Serviço Nacional de Aprendizagem Comercial (SENAC - [http://www.senac.br\)](http://www.senac.br/) tem proporcionado

<span id="page-71-0"></span><sup>&</sup>lt;sup>60</sup> Interoperabilidade é a capacidade de um [sistema](http://pt.wikipedia.org/wiki/Sistema) [\(informatizado](http://pt.wikipedia.org/wiki/Inform%C3%A1tica) ou não) de se comunicar de forma transparente (ou o mais próximo disso) com outro sistema (semelhante ou não). Para um sistema ser considerado interoperável, é muito importante que ele trabalhe com [padrões](http://pt.wikipedia.org/wiki/Padr%C3%B5es_abertos) abertos. Disponível em: [http://pt.wikipedia.org/wiki/Interoperabilidade.](http://pt.wikipedia.org/wiki/Interoperabilidade) Acesso em: 26 jul. 2007.
com freqüência cursos de programação usando linguagens livres e sobre o GNU/Linux. E quanto menos empresas e o governo brasileiro comprarem softwares importados, enviando *royalties* para o exterior, mais poderá ser investido nos profissionais locais, em tecnologias genuinamente brasileiras.

### **4.3 RAZÕES DE CUNHO ECONÔMICO**

Neste grupo encontram-se organizadas todas aquelas razões que tocam os aspectos econômicos do uso desses softwares, beneficiando as mais diversas instituições no campo da economia, nas relações de mercado etc.

**a) Não estamos presos a um único fornecedor –** Este benefício, apesar de estar intrinsecamente conectado à razão – "Não somos reféns da tecnologia proprietária" –, tem a sua especificidade. Devido ao acesso ao código fonte, mesmo que uma empresa que presta suporte, por exemplo, venha a falir, devido a esse acesso, é possível que outra empresa, dominando o código e conseqüentemente dominando o programa, seja capaz de dar continuidade naquele suporte, no oferecimento de determinados serviços ou mesmo para atualizar o programa. Com o acesso ao código, muitas empresas também podem entrar no mercado, aumentando as possibilidades de escolha do melhor produto, atendimento, preço etc. É possível até contratar desenvolvedores para que prestem internamente o mesmo serviço que a empresa anterior prestava.

**b) Não há preocupação com as pressões do mercado -** A maioria dos projetos de software livre não possuem nenhuma vinculação com empresas. São produções independentes de desenvolvedores que resolveram livremente escrever um software que atendesse a sua necessidade e acabaram por encontrar eco em outros desenvolvedores. Desse modo, estes projetos não estão presos às demandas do mercado do software, seja por prazos, seja pela exigência de desenvolvimento de ferramentas que dêem mais lucro, que vendam mais e coisas afins. Normalmente, o software é "entregue" à comunidade quando está *pronto*, isto é, quando está em uma versão passível de publicação dita *estável*, mesmo que se possa ter acesso à versão *instável*.

**c) Custo inicial próximo do zero -** Para se ter acesso ao software livre, às grandes distribuições, a única coisa necessária é um computador com acesso a *internet* e um gravador de CD ou mesmo receber o CD já gravado de alguém. Todas as grandes distribuições (distros) estão disponíveis para serem *baixadas* nos seus *sites*. A instalação da maioria das distros é bem orientada e auto-explicativa; qualquer "usuário final", lendo bem as instruções, é capaz de realizar a instalação com sucesso. Com relação à instalação de programas e uso do sistema operacional, o próprio programa já vem com uma ajuda detalhada e, caso esta não satisfaça, é possível realizar buscas na *web* e encontrar-se-á um grande número de materiais, apostilas, guias, tutoriais para toda e qualquer atividade que se queira fazer no GNU/Linux.

Quando falamos em empresas, ONGs ou outras instituições que possuem prazos, demandas que precisam ser atendidas, além de possuírem um setor de informática constituído para a gerência de seus servidores e sistemas, possuem também a equipe de suporte. É aquela que está disponível para atender as dificuldades dos "usuários finais" com o sistema operacional em voga, com os sistemas e com problemas de *hardware*, entre outros.

No GNU/Linux não é diferente, as mesmas tarefas executadas nos sistemas proprietários serão necessárias no software livre. Não falamos aqui em aumento de custos, mas em mudança de base. Antes, o suporte era dado para as dificuldades dos "usuários finais" com *MS Windows*, agora será dado para as dificuldades com o GNU/Linux por substituição. É certo que o profissional para este tipo de trabalho é um profissional específico que não se encontra com abundância no mercado (mas está se ampliando) como aqueles profissionais mais experientes no software proprietário.

Com relação ao *hardware* temos um outro ponto de economia de custos. Frequentemente o GNU/Linux é mais leve que o *MS Windows*, possibilitando assim que máquinas antigas sejam utilizadas com tranqüilidade, sem sofrer com a obsolescência programada, evitando atualizações (*upgrades*) ou compra de novas máquinas. Podemos ainda acrescentar que não há obrigação do pagamento de taxas para se ter acesso ao código fonte de um programa, mesmo que seja para gerar um novo a partir deste (a GPL não proíbe a cobrança pelo *software,* contudo o código fonte sempre deve estar disponível).

**d) "Suporte abundante e gratuito" -** O suporte para o software livre, diferente da forma como acontece no software proprietário, normalmente não advêm com frequência dos *vizinhos próximos*, mas de vizinhos distantes por meio de fóruns, wiki's, listas de discussão, *sites*, tutoriais, ajudas, manuais, entre outras formas. O software proprietário que sempre foi a única alternativa ao usuário final e que tem uma longa história de uso por estes, acabou por desenvolver uma gama de usuários e de pessoas que trabalham com suporte.

O diferencial do suporte da comunidade do software livre é que ela funciona 7 dias por semana e 24 horas por dia. O atendimento normalmente dura poucas horas, às vezes minutos. Um exemplo com o qual costumo vibrar é com a lista de discussão da comunidade do BrOffice.org, em que pessoas postam suas dúvidas e acontece de chegar até em menos de 5 minutos a resposta de como se executa este ou aquele procedimento no programa, como já aconteceu com o pesquisador.

Associado a isso, temos os diversos manuais, tutoriais, ajudas traduzidos ou produzidos por usuários comuns, avançados ou desenvolvedores sobre as mais diversas questões, atendendo a todos os gostos. A comunidade normalmente está organizada em comunidades de "auto-ajuda" em torno da distribuição de sua escolha. Os fóruns e as listas de discussão são os espaços mais comuns para se fazer questões, apresentar dúvidas, indagações. Aqueles que sabem minimamente escrever em inglês podem ter acesso aos fóruns internacionais, onde pessoas do mundo inteiro serão seus pares e os ajudarão a resolver problemas, entre outras coisas.

A cada dia surgem novos *sites*, manuais, vídeos, áudios, todo tipo de material nos mais diversos formatos para ajudar aqueles que estão envolvidos na comunidade do software livre. Esse suporte já chegou a ser eleito pela Revista Infoworld [\(http://www.infoworld.com\)](http://www.infoworld.com/) como o "Melhor Suporte Técnico" no ano de 1998 e 1999 (HEXSEL, 2002, p. 14).

**e) Condições de empregabilidade -** À medida que o software livre vai se tornando mais comum nas residências, nas empresas, nas instituições, nas escolas, universidades e em outros espaços, acaba por se tornar um "diferencial competitivo" conhecer e saber manipular o GNU/Linux.

## **5 AS LIMITAÇÕES DO SOFTWARE LIVRE**

Apesar de todas as razões para o uso do software livre apresentadas, não podemos "fechar os olhos" para as possíveis limitações que possue o software livre. Algumas de ordem teórica e outras de ordem prática. Curiosamente, todas as limitações localizadas não somente são encontradas nos softwares livres, mas também nos proprietários. São problemas de softwares em geral e da forma como lidamos com eles.

Todas as limitações que serão listadas abaixo foram recuperadas da experiência pessoal do pesquisador com o software livre e do seu movimento e dos textos "Propostas de Ações de Governo para Incentivar o Uso de Software Livre", de Roberto A Hexsel, "Analysis of the Impact of Open Source Software", do Dr. Nic Peeling e Julian Satchell, "Free Software / Open Source: Information Society Opportunities for Europe?", do European Working Group on Libre Software.

**a) Incertezas quanto ao desenvolvimento e continuidade de projetos -** Devido a grande parte dos projetos de softwares livres serem iniciativas de voluntários e não de pessoas remuneradas financeiramente ou empresas, há sempre o risco de que um programa comece a ser desenvolvido, mas seja interrompido bruscamente, pelo desinteresse da comunidade. Normalmente, esse problema é

minorado quando o desenvolvimento é realizado por empresas, porque estas têm um compromisso com clientes, com metas, com prazos, com o próprio mercado que lhe demanda produtos, com o lucro que aquele software pode lhe trazer. A continuidade pode ser afetada também quando alguma empresa financiadora retira o seu investimento do projeto. Contudo, mesmo que um projeto venha a *falecer*, tendo-se acesso ao código fonte é possível dar continuidade ao programa, o que dificilmente acontece no proprietário porque, como dissemos, "o código morre junto com o software".

**b) Possíveis problemas ligados à propriedade intelectual -** Segundo o Escritório de Patentes e Marcas dos Estados Unidos<sup>[61](#page-75-0)</sup>, foram registradas entre 1976 e 2005 como patentes de utilidade<sup>[62](#page-75-1)</sup> que possuem o texto completo um número de 3.930.271, quase quatro milhões de patentes, somente contabilizando as de utilidade; ainda temos as de *design*, de plantas, entre outras. Quase todo o processo/procedimento humano pode ter sido apropriado, e os processos que envolvem software não escapam dessa arapuca.

Nos países que possuem o sistema de patentes em vigor, o projeto de software livre pode passar por diversos problemas de ordem legal. Normalmente, desenvolvedores e voluntários não possuem conhecimentos específicos da área do Direito, ficando assim descobertos, desprotegidos contra qualquer tipo de processo. Aqueles projetos que contam com uma estrutura mais ampla e organizada, com advogados envolvidos, têm tomado cuidado com a exposição do software em países que fazem uso das patentes, retirando funcionalidades, recursos, para não ferir a ordem constituída no local. Com esse sistema irracional, quem perde somos nós, os desenvolvedores e "usuários finais" que esperam poder ser beneficiados com as invenções e criações humanas, e não os grandes monopólios/empresas. Esta limitação é tanto encontrada no software livre quanto no proprietário.

**c) Dificuldade em localizar e saber o estado de um software livre -** Há algum tempo atrás todos os softwares, proprietários ou não, partilhavam dessa dificuldade. Não havia grandes repositórios de softwares proprietários nem de softwares livres. Cada software era, e em muitos casos ainda é, uma ilha. A ilha do programa A, B ou C, isto é, o seu site. Quer saber sobre o programa *Adobe Reader*? Então acesse o site da Adobe. E assim por diante.

Hoje possuímos grandes repositórios que abarcam, ou ao menos relacionam (*linkam*), estes programas. Para os softwares proprietários temos a empresa/*site* [www.download.com](http://www.download.com/) (oferece espaço para a busca de softwares livres), o [www.superdownloads.com.br](http://www.superdownloads.com.br/) (possui uma área somente

<span id="page-75-0"></span><sup>61</sup> Disponível em: [http://www.uspto.gov/patft/help/contents.htm.](http://www.uspto.gov/patft/help/contents.htm) Acesso em: 5 ago. 2007.

<span id="page-75-1"></span><sup>&</sup>lt;sup>62</sup> Patentes de Utilidade "podem ser cedidas a qualquer um que inventa ou descobre algo novo, útil, um processo não óbvio, máquina, artigo de manufatura, ou composição, ou qualquer coisa nova e melhoramento útil assim por diante". Disponível em: [http://www.uspto.gov/main/glossary/index.html.](http://www.uspto.gov/main/glossary/index.html) Acesso em: 5 ago. 2007, tradução nossa.

para software livres) ou o [www.baixaki.com.br,](http://www.baixaaki.com.br/) estes últimos ambos brasileiros. Para os softwares livres temos o *Freshmeat (*[http://freshmeat.net\),](http://freshmeat.net/) o *Sourceforge (*[http://sourceforge.net\),](http://sourceforge.net/) o *GNU Savannah (*[http://savannah.gnu.org\)](http://savannah.gnu.org/) e o Código Livre [\(http://codigolivre.org.br\),](http://codigolivre.org.br/) sendo este último brasileiro, onde se é possível localizar os atuais softwares em desenvolvimento, seja sua proposta, suas primeiras versões, uma versão estável ou mesmouma versão ainda em desenvolvimento.

Não podemos esquecer que os mecanismos de busca vieram a sanar grande parte destes problemas. Em poucos minutos somos capazes de localizar o software que precisamos. O próprio sistema de busca *Google* possui uma busca especificamente para *sites* que tratem do GNU/Linux no endereço [www.google.com.br/linux.](http://www.google.com.br/linux)

**d) Interface para o usuário não é uniforme -** Devido à liberdade que a comunidade desfruta no desenvolvimento dos programas, a diversidade é uma marca forte. São mentes dos mais diversos países, culturas, contextos sociais e políticos. Uma infinidade de variáveis, somos diferentes. Seria muito difícil o software livre nascer uniforme; não é o produto produzido por uma única, mas por várias mãos.

Como bem apontou Hexsel (2002, p. 16), o gerenciador de janelas KDE e GNOME vem como uma alternativa para solucionar esse problema, para gerar uma espécie de padrão gráfico. A maioria das distribuições adotam um dos dois programas. Às vezes nos dá a opção na própria instalação de usar as duas interfaces; contudo, mesmo depois da instalação de um gerenciador, é possível, com muita tranqüilidade, instalar o outro e usufruir dos dois. Essa *padronização* resolveria a dificuldade de alguns usuários que, acostumados com uma distribuição, quando partem para outra sentem grandes diferenças.

Apesar do movimento de padronização ser importante, a comunidade não consegue ficar parada e os descontentes com esses dois gerenciadores de janelas criam outros que atendam mais aos seus gostos, e outros na mesma situação acabam por se associar a eles e formar novas comunidades. São exemplos comuns o Xfce, AfterStep [\(http://www.afterstep.org\)](http://www.afterstep.org/), BlackBox [\(http://sourceforge.net/projects/blackboxwm\)](http://sourceforge.net/projects/blackboxwm), Enlightenment [\(http://www.enlightenment.org\)](http://www.enlightenment.org/), FluxBox [\(http://fluxmod.berlios.de\)](http://fluxmod.berlios.de/), Fywm, fywm95 (http://fywm95.sourceforge.net), IceWM, Sawfish, twm e WindowMaker [\(http://www.windowmaker.info\)](http://www.windowmaker.info/).

**e) Instalação e configuração pode ser difícil -** O GNU/Linux ainda é uma novidade para muita gente. Muitos nunca ouviram nem falar, e aqueles que têm contato com o software percebem as diferenças entre os dois sistemas. Entre essas diferenças está a instalação e a configuração. A instalação será sempre difícil para aquele "usuário final" que não detêm conhecimentos pelo menos intermediários no campo da informática. Normalmente o que as pessoas fazem é entregar a um vizinho, a um técnico que "entenda do assunto", e pedir que ele faça a instalação, nesse caso, do *MS Windows*; poucos são os que se arriscam a realizar o processo sozinho. O GNU/Linux, por outro lado, possui também as suas especificidades. Exige conhecimentos intermediários, mas existe toda uma comunidade interessada em tornar cada vez mais o processo de instalação acessível a qualquer "usuário final". Em algumas distribuições, muitos dos processos já estão automatizados, configurando o seu computador para a sua língua, detectando o *hardware* da máquina. Mesmo que esta forma vá um pouco de encontro à perspectiva de se compreender os processos, o que está acontecendo a cada clique dado, a cada senha digitada, a muito conhecimento na instalação de um programa, não se espera *experts*, mas pessoas que minimamente compreendam*o que se passa*...

**f) Poucos ou caros profissionais disponíveis -** A demanda por profissionais com domínio avançado do software livre só tende a crescer em todo o mundo com a adoção por mais e mais pessoas, empresas e instituições do software livre. As instituições de ensino, como as universidades, devem estar cada vez mais preparadas para o desafio que o futuro lhes traz. Na medida em que mais profissionais qualificados entram no mercado para atender a demanda crescente, menos custosos se tornam esses profissionais, seguindo a famosa lei de mercado de quanto maior demanda mais barato o produto ou o serviço fica.

É importante insistir que grande parte do montante de economia realizada pelo não pagamento de licenças, *royalties* para empresas estrangeiras, deve ser reinvestido no software livre, naqueles profissionais, desenvolvedores, voluntários que tornam esse movimento possível.

**g) Fragilidades humanas -** O movimento do software livre é constituído de pessoas humanas, por isso mesmo sujeitas às suas fragilidades e limitações da mesma forma que o são os que trabalham com os proprietários. Os projetos de softwares livres normalmente possuem um coordenador, que organiza o trabalho, distribui tarefas, entre outras funções, dependendo do formato do projeto. Alguns projetos são totalmente centralizados no coordenador e todas as críticas, sugestões, correções seguem para ele, e ele mesmo realiza as alterações necessárias, podendo ser consultivo ou autoritário. Outra forma de gerir o projeto seria aquela que o coordenador descentraliza as suas atividades para desenvolvedores de sua confiança, estipulando uma linha lógica e racional e depois reunindo as partes para constituir novamente o todo.

Em qualquer das duas formas organizativas acima citadas, está em questão um grupo de seres humanos com seus traumas, angústias, ansiedades, expectativas, sonhos que podem chegar a conflitar com os de seus colegas ou com o próprio coordenador causando um mal-estar no projeto e

até mesmo a desistência de desenvolvedores, enfraquecendo o projeto. Para minimizar esses problemas, urge a necessidade do que eu chamaria de uma "Pedagogia do Desenvolvimento" ou "Pedagogia do Desenvolvimento Colaborativo".

Essa pedagogia trataria de estudar como se dão as relações humanas das produções coletivas (não somente de softwares), como se dão os processos de trocas, de partilha de conhecimento, que ao final acabampor serem processos educativos.

## **6 O SOFTWARE LIVRE COMO MOVIMENTO SOCIAL**

Os movimentos sociais [63](#page-78-0) são iniciativas de relevância para a transformação social. O software livre hoje é uma forte ferramenta para a subversão do sistema em voga, de suas ditas "leis e lógicas", dos modos de produção. A perspectiva filosófica que advoga o movimento do software livre é capaz de causar uma verdadeira revolução que, para o nosso bem, já está em curso.

Podemos arriscar dizer que entre as principais bandeiras de luta do movimento, entre muitas outras, estão:

- Compartilhamento e liberdade de acesso ao conhecimento.
- Liberdade para usar, alterar, melhorar e distribuir qualquer software.
- Livre acesso ao código fonte de todo programa produzido.
- Desenvolver mais e mais softwares livres
- Melhorar os softwares livres consolidados, divulgando-os ainda mais.
- Lutar para que os softwares que nasçam livres se mantenham livres.
- Manter e melhorar as licenças livres.

A liberdade tão defendida pelo movimento é um ponto primordial da luta. É um imperativo ter acesso ao código fonte, manter os softwares livres e lutar para que cada vez mais os softwares produzidos sejam livres, e se mantenham livres. A GPL vem ao encontro desse esforço. A GPL garante: de todo o software que seja GPL e do qual nasça um novo, este novo obrigatoriamente será um software livre, não correndo o risco assim dese tornar um software proprietário.

Nos tópicos abaixo serão apresentadas algumas das ramificações ou implicações que esse movimento acabou por gerar no campo da Informática, das Ciências Sociais e no campo do Direito.

<span id="page-78-0"></span><sup>63</sup> Movimento social é entendido neste texto como "conjunto de práticas sociopolíticas que se organizam para romper com as estruturas de poder que produzem desigualdade social, injustiças e violência nos diferentes níveis da vida em sociedade, que possuem relativa autonomia em relação ao Estado, mas pelo próprio processo, são contraditórias porque se institucionalizam, se burocratizam e as estruturas por eles construídas, nem sempre permitem uma articulação estreita com a base" (PINI, 2006, p. 54).

### **a) O Software Livre e a Infoinclusão**

Como discutido no item "Amplia a possibilidade de promoção de infoinclusão", o software livre é a melhor alternativa para os movimentos de infoinclusão, não somente por questões econômicas, mas porque o software vem acompanhado de um movimento de libertação, de emancipação, de geração de autonomia tecnológica.

Grande parte dos projetos/experiências de infoinclusão espalhados pelo Brasil e pelo mundo defendem o uso do computador como ferramenta para a transformação social, e não como fim em si mesmo, possibilitando ações de intervenção. Cabral acredita que

> Incluir da perspectiva tecnológica envolve apreender o discurso da tecnologia, não apenas os comandos de determinados programas para a execução de determinados fins, não apenas qualificar melhor as pessoas para o mundo do trabalho, mas sim a capacidade de influir na decisão sobre a importância e as finalidades da tecnologia digital, o que em si é uma postura que está diretamente relacionada a uma perspectiva de inclusão/alfabetização digital, de política pública e de construção de cidadania, não apenas de quem consome e assimila um conhecimento já estruturado e direcionado para determinados fins (CABRAL, 2007, p. 2).

Sampaio advoga que o papel da tecnologia é o de

[...] fomentar o exercício da cidadania, para dar voz às comunidades e setores que normalmente não têm acesso à grande mídia e para apoiar a organização e o adensamento da malha de relações comunicativas entre os atores da sociedade civil que constituem a Esfera Pública (apud CABRAL, 2007, p. 3).

Nessa mesma linha, o documento produzido na I Oficina de Inclusão Digital (BRASIL, 2001, p. 10) defende que "a formação dos educadores e educadoras deve garantir que eles não sejam simplesmente consumidores de informações, bens e serviços, mas também produtores de cultura e conhecimento". Continua o documento

> Inclusão Digital não é apenas o ensino de informática na escola, muito menos se restringe ao simples acesso a computadores. Envolve a tarefa de repensar a inserção das TIC no processo de construção de conhecimento através de acesso, colaboração, comunicação, representação e autoria. (BRASIL, 2001, p. 6).

Projetos/Experiências de infoinclusão que carregam em seu bojo os preceitos citados não podem compactuar com os grandes monopólios. Não há diálogo entre essas duas visões antagônicas de mundo, uma que luta pela partilha, por um outro mundo possível, pela justiça social, e outra que luta para ganhar mais parcelas do mercado, para ampliar seu campo de atuação, para vender mais, para lucrar mais. O software livre é uma alternativa tecnológica, filosófica e econômica viável para projetos/experiências, que poderíamos chamar de um grande movimento social pela infoinclusão, que se pretendem coerentes com aquilo que lutam ou defendem.

### **b) O Software Livre e sua Capacidade Aderente**

O movimento do software livre tem uma grande capacidade de envolver as pessoas. Na verdade, todas as recentes tecnologias, sejam elas de comunicação ou de informação, fazem parte do cotidiano de grande parte das pessoas do mundo todo. Há algum tempo atrás, mesmo aqueles que tinham valores contrários àqueles defendidos por multinacionais ou grandes monopólios eram obrigados, por total falta de opção, a fazer uso destas tecnologias, em nosso contexto específico dos softwares livres. Não existia ainda uma alternativa a altura das necessidades que o contexto nos impunha.

Com o desenvolvimento do GNU/Linux, sobretudo dos gerenciadores de janelas KDE e GNOME e o pacote de escritório Openoffice.org, o software livre tornou-se mais próximo, amigável aos "usuários finais", que encontraram nele a alternativa que tanto esperavam para tornar o seu discurso coerente com suas práticas, sejam elas quais fossem. O software livre começa, então, a se popularizar no meio dos movimentos sociais, organizações sem fins lucrativos (ONGs) e instituições que compartilham das mesmaslutas pela transformação social.

Essa capacidade aderente, contudo, não ficou só no campo dos movimentos sociais, nem muito menos conseguiu conter-se no campo da informática. A bandeira da liberdade do conhecimento passou a fazer parte do mundo da ciência, da música, gravadoras (vídeos), imagens e quase todo tipo de produção humana. O termo livre dissociou-se do software e começou a aderir-se a:

a) Textos/artigos, formando **textos/artigos livres,** como os disponíveis na Wikipédia [\(http://pt.wikipedia.org/wiki/P%C3%A1gina\\_principal\)](http://pt.wikipedia.org/wiki/P%C3%A1gina_principal) e no Overmundo (apresentaremos abaixo). Na linha dos textos, temos ainda o **dicionário livre**, o Wikidicionário [\(http://pt.wiktionary.org/wiki/P%C3%A1gina\\_principal\)](http://pt.wiktionary.org/wiki/P%C3%A1gina_principal) ou os **livros livres** [\(http://pt.wikibooks.org/wiki/P%C3%A1gina\\_principal\)](http://pt.wikibooks.org/wiki/P%C3%A1gina_principal).

b) Músicas, donde nascem as **músicas livres;** vídeos, donde surgem **vídeos livres;** e imagens, donde se originam **imagens livres,** como as disponíveis no estúdio livre (citado abaixo) ou no Wikimedia Commons (http://commons.wikimedia.org/wki/P%C3%A1gina\_principal).

c) Uniu-se também ao hardware formando o **hardware livre** na luta contra as formas de controle de hardware como a DRM (Digital Rights Management) que obriga o "usuário final", para ouvir

determinada música comprada em uma loja, que ele seja obrigado a adquirir o aparelho, *Ipod* ou *mp3 player* daquela empresa, ou mesmo insira restrições nos arquivos para que possam ser vistos uma vez e trave, ou não possa ser repassado porque não poderá ser aberto. Ainda na mesma linha de luta por um hardware livre está a luta pela abertura do código fonte dos equipamentos, dos aparelhos, das "geringonças tecnológicas". Queremos ter acesso ao código para poder também fazer, criar com nossas próprias mãos esses equipamentos.

d) E ainda podemos citar, entre tantos movimentos pela liberdade, o movimento pelo **espectro livre**, que luta pela liberação eqüitativa, justa das concessões de uso do ar para os mais variados tipos de transmissões como o das rádios comunitárias. É a "distribuição democrática do conhecimento utilizando redes sem fio, sem a monopolização de empresas telefônicas<sup>3[64](#page-81-0)</sup>.

Na *web* é possível encontrar diversos repositórios (locais de armazenamento) de todos esses materiais livres. Entre eles estão:

- **Overmundo:** "é um website colaborativo, que tem como objetivo divulgar e disponibilizar a cultura de todo o Brasil na internet"[65](#page-81-1) . Nele é possível enviar textos para publicação, construir guias para a sua cidade, inserir agendas de eventos, disponibilizar diversos materiais como imagens (fotos), músicas, vídeos ou ainda realizar comentários aos conteúdos já publicados. Todos sob a licença *Creative Commons* (CC). Esta licença será abordada no próximo tópico. Site: [http://www.overmundo.com.br.](http://www.overmundo.com.br/) O próprio pesquisador possui um de seus artigos<sup>[66](#page-81-2)</sup> publicados no *site* sob CC.
- **Estúdio Livre:** "O Estúdio Livre é um conceito de ambiente colaborativo em constante desenvolvimento que tem por objetivo a formação de espaços reais e virtuais que estimulem e permitam a produção, a distribuição e o desenvolvimento de mídias livres"<sup>[67](#page-81-3)</sup>. O estúdio livre é hoje o site de referência para aqueles que querem trabalhar com todo tipo de edição em software livre, seja ela de imagens, sons ou vídeos, oferecendo um grande número de softwares livres para *download*, e também diversos materiais, tutoriais, guias para os softwares e diversos fóruns para que os interessados possam discutir e buscar ajuda. O *site* é um dos principais repositórios brasileiros de conteúdos produzidos em software livre, entre eles diversos curtametragens. Site: [http://estudiolivre.org.](http://estudiolivre.org/)

<span id="page-81-0"></span> $^{64}$  Disponível em: [http://www.vermelho.org.br/base.asp?texto=16229.](http://www.vermelho.org.br/base.asp?texto=16229) Acesso em: 5 ago. 2007.

<span id="page-81-1"></span><sup>65</sup> Disponível em: [http://www.overmundo.com.br/estaticas/ajuda.php#1.](http://www.overmundo.com.br/estaticas/ajuda.php#1) Acesso em: 5 ago. 2007.

<span id="page-81-2"></span><sup>66</sup> Disponível em: [http://www.overmundo.com.br/banco/disseminando-o-pensamento-freireano-os-avancos-da-biblio](http://www.overmundo.com.br/banco/disseminando-o-pensamento-freireano-os-avancos-da-biblio-digital-paulo-freire)[digital-paulo-freire](http://www.overmundo.com.br/banco/disseminando-o-pensamento-freireano-os-avancos-da-biblio-digital-paulo-freire)[.](http://www.overmundo.com.br/estaticas/ajuda.php#1) Acesso em: 5 ago. 2007.

<span id="page-81-3"></span><sup>67</sup> Disponível em: <http://estudiolivre.org/tiki-index.php?page=sobre&bl>[.](http://www.overmundo.com.br/estaticas/ajuda.php#1) Acesso em: 5 ago. 2007.

● **Arte Livre:** "é um espaço aberto para criação, disponibilização e produções artísticas, tendo como princípio básico a colaboração e a liberdade do conhecimento<sup>2[68](#page-82-0)</sup>. Este é mais repositório dedicado à hospedagem de conteúdos livres onde cada um livremente pode enviar o material. Todos sob a licença *Creative Commons*. Site:<http://arte.softwarelivre.org/>

Apesar destes serem os principais *sites* localizados, muitos outros *sites* no mundo estão se tornando ferramentas para a democratização do conhecimento. Temos o brasileiro "Conversê" [\(http://converse.org.br\)](http://converse.org.br/), o Centro de Mídia Independente (CMI) [\(http://www.midiaindependente.org/pt/blue/static/video.shtml\)](http://www.midiaindependente.org/pt/blue/static/video.shtml), o *site* do *amazon.com* com uma área de músicas livres [\(http://www.amazon.com/exec/obidos/tg/browse/-/561964/gizmodo-20/104-](http://www.amazon.com/exec/obidos/tg/browse/-/561964/gizmodo-20/104-9285142-7231954) [9285142-7231954\)](http://www.amazon.com/exec/obidos/tg/browse/-/561964/gizmodo-20/104-9285142-7231954), os grupos ingleses "The Vacuum Cleaners" [\(http://www.thevacuumcleaner.co.uk/video.html\)](http://www.thevacuumcleaner.co.uk/video.html) e Space Hijackers [\(http://www.spacehijackers.co.uk/html/video.html\)](http://www.spacehijackers.co.uk/html/video.html), que disponibilizam diversos vídeos livres, e, por fim, o *site* francês Art Libre [\(http://artlibre.org\)](http://artlibre.org/).

### **c) O Software Livre e os Direitos Autorais**

O software livre não só trouxe implicações de cunho filosófico e tecnológico, mas trouxe também implicações de cunho jurídico.

Como mencionado nos tópicos anteriores, para prevenir que os softwares que nasciam livres não acabassem por se tornar um software proprietário e para manter todas as liberdades que pretendeu com o nascimento do software livre, foi desenvolvida a GPL. A *General Public License ou Licença Publica Geral* (GPL) é uma licença livre, como a "Definição do Código Aberto"[69](#page-82-1) , a *Creative Common*s, a *BSD License*, *Debian License*, entre outras. A GPL garante as quatro liberdades contidas na definição do software livre. Todas essas licenças estão voltadas para dar suporte legal ao software livre e se diferenciam entre si pelas permissões ou restrições que impõem aos usuários desses softwares

Uma diferença sutil, mas crucial, entre a GPL e a "Definição do Código Aberto" é que a GPL obriga a que todos os que redistribuírem aquele software, redistribuam sob a mesma licença em que o programa nasceu. Se nasceu como software livre, todos os softwares que advirem dele, deverão obrigatoriamente ser livres. Contudo, a "Definição do Código Aberto" defende, no item j, que "a licença não deve obrigar que todos os outros programas distribuídos no mesmo meio devam ser

<span id="page-82-0"></span><sup>68</sup> Disponível em: [http://arte.softwarelivre.org.](http://arte.softwarelivre.org/) Acesso em: 5 ago. 2007.

<span id="page-82-1"></span><sup>69</sup> Para ver a licença integralmente, verifique o tópico 2 deste capítulo.

softwares de código aberto"; isto é, não há obrigatoriedade de manter o programa como software livre, mas pode-se gerar um software proprietário a partir de um livre, como o fazem muitas empresas.

Além de todas as implicações que essas licenças livres trouxeram ao campo dos direitos autorais, temos um outro princípio – poderíamos chamar até de movimento – que veio abarcar toda esta luta pelo compartilhamento do conhecimento:  $\alpha$ *copyleft.* 

O termo *copyleft* nasce, segundo Stallman (2002, p. 27), de um *e-mail* enviado, em 1984 ou 1985, por Don Hopkins a ele, e entre as coisas escritas estava a frase "Copyleft – all rights **reversed**", como trocadilho à frase "Copyright – all rights **reserved**". *Copyleft*, em uma tradução literal, significaria "deixa copiar", que explicita bem o caráter de liberdade do movimento. É a partir daí que Stallman começa o usar o termo.

*Copyleft* acaba por ser a expressão guarda-chuva de todos os esforços no sentido da democratização da informação e do conhecimento. Músicas, vídeos, imagens, textos livres estão todos sob o *copyleft*, sob esta perspectiva filosófica de subversão do regime autoral estabelecido de fechar, bloquear, não permitir, ocultar, esconder, enfim, de proibir. O *copyleft* vem trazer a perspectiva da abertura, da liberdade, da permissão.

Motivados parcialmente pela GPL, pelo movimento do software livre e pela Fundação do Software Livre, um grupo de estudiosos de direitos autorais e de *cyberlaw* (lei do ciberespaço) decidem fundar a *Creative Commons* (CC) em 2001. A CC pretendia ajudar as pessoas a disponibilizarem suas obras em domínio público ou licenciando-as com certas liberdades, condições. A CC é voltada para o licenciamento de *sites*, músicas, filmes, vídeos, imagens, fotos, cursos, materiais, etc, sem em momento algum concorrer com a GPL que é voltada para os *softwares.*

O CC traz uma nova perspectiva à forma de licenciamento das criações ou invenções. Usa-se a frase "alguns direitos reservados" para designar os direitos sobre as produções e um conjunto de seis formas de licenciar sua produção. São elas<sup>[70](#page-83-0)</sup>:

• "Atribuição - Uso Não Comercial - Não a Obras Derivadas (by-nc-nd). Esta licença é a mais restritiva dentre as nossas seis licenças principais, permitindo redistribuição. Ela é comumente chamada "propaganda grátis" pois permite que outros façam download de suas obras e as compartilhem, contanto que mencionem e façam o link a você, mas sem poder modificar a obra de nenhuma forma, nem utilizá-la para fins comerciais.

<span id="page-83-0"></span><sup>70</sup> Disponível em: [http://www.creativecommons.org.br/index.php?option=com\\_content&task=view&id=26.](http://www.creativecommons.org.br/index.php?option=com_content&task=view&id=26) Acesso em: 5 ago. 2007.

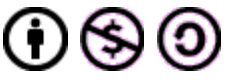

• Atribuição - Uso Não Comercial - Compartilhamento pela mesma Licença (by-nc-sa): Esta licença permite que outros remixem, adaptem e criem obras derivadas sobre sua obra com fins não comerciais, contanto que atribuam crédito a você e licenciem as novas criações sob os mesmos parâmetros. Outros podem fazer o download ou redistribuir sua obra da mesma forma que na licença anterior, mas eles também podem traduzir, fazer remixes e elaborar novas histórias com base na sua obra. Toda nova obra feita com base na sua deverá ser licenciada com a mesma licença, de modo que qualquer obra derivada, por natureza, não poderá ser usada para fins comerciais.

- Atribuição Uso Não Comercial (by-nc): Esta licença permite que outros remixem, adaptem, e criem obras derivadas sobre sua obra sendo vedado o uso com fins comerciais. As novas obras devem conter menção a você nos créditos e também não podem ser usadas com fins comerciais, porém as obras derivadas não precisam ser licenciadas sob os mesmos termos desta licença.
- Atribuição Não a Obras Derivadas (by-nd): Esta licença permite a redistribuição e o uso para fins comerciais e não comerciais, contanto que a obra seja redistribuída sem modificações e completa, e que os créditos sejam atribuídos a você.

• Atribuição - Compartilhamento pela mesma Licença (by-sa): Esta licença permite que outros remixem, adaptem e criem obras derivadas, ainda que para fins comerciais, contanto que o crédito seja atribuído a você e que essas obras sejam licenciadas sob os mesmos termos. Esta licença é geralmente comparada a licenças de software livre. Todas as obras derivadas devem ser licenciadas sob os mesmos termos desta. Dessa forma, as obras derivadas também poderão ser usadas para fins comerciais.

• Atribuição (by): Esta licença permite que outros distribuam, remixem, adaptem ou criem obras derivadas, mesmo que para uso com fins comerciais, contanto que seja dado crédito pela criação

original. Esta é a licença menos restritiva de todas as oferecidas, em termos de quais usos outras pessoas podem fazer de sua obra.

O movimento do software livre iniciou diversos movimentos que estavam "adormecidos" ou precisando de uma "mãozinha" para despontar. Acreditamos que o que estamos vendo é somente a ponta do *iceberg* do que está por vir. O mercado já começa a perceber que o modelo centralizador de produção, competitivo, está sendo destituído pelo modelo de produção colaborativo. As grandes gravadoras estão percebendo que o compartilhamento via internet de músicas é uma "onda que pegou", e que é hora de buscar outras formas de lucro, até mesmo porque a quantidade de músicas livres, para fins não comerciais, cresce a cada dia, assim como os filmes, vídeos. O Youtube<sup>[71](#page-85-0)</sup> (*site* para visualização de vídeos, na sua maioria amadores) é uma prova disso.

É importante mencionar que em 30 de dezembro do ano passado (2006), Ronaldo Lemos, diretor do Centro de Tecnologia e Sociedade da Escola de Direito da Fundação Getúlio Vargas, foi eleito presidente do *iCommons*, organização internacional nascida do *Creative Commons,* e continua presidente do *Creative Commons* Brasil.

Por fim, o software livre, mais que sonhos e especulações, hoje é uma realidade. Está sendo usado nos mais diversos setores e atividades sociais. As perspectivas filosóficas que acompanham o movimento têm sido acolhidas por inúmeras instituições que se encontram na mesma luta. O software livre gerou movimentos; lutamos para que não tenham retrocessos, porque o que se vê é uma multiplicação de iniciativas e cremos que não há poder hegemônico capaz de esmagar pessoas no mundo inteiro que pulsam os mesmos ideais, os mesmos sonhos de um mundo novo, renovado, de um novo mundo possível, começando pela informática, mas que se estendeu para todas as áreas do conhecimento. Este já é e será ainda mais um ardoroso campo de luta que esperamos vencer

A luta do movimento do software livre não é diretamente contra a empresa *Microsoft* e seus afiliados, mas sim contra uma perspectiva econômica, social e política em que o ser humano é mera ferramenta de trabalho; a vida e a felicidade de cada um está sabe-se lá em qual plano e em que o mais importante é obter lucros da forma que for. É sim uma luta contra monopólios, contra a concentração da renda nas mãos de um grupo social, contra uma perspectiva e prática deformada e "capitalista" dos direitos autorais, mas não só isso.

Diversas vezes o pesquisador encontrou-se refletindo: se a Microsoft liberasse o seu software, o *MS Windows*, gratuitamente, como já tem feito, liberando a licença de uso para escolas e universidades, inserindo um recurso no *MS Office 2007* para que o documento produzido já possa sair

<span id="page-85-0"></span><sup>71</sup> Site: [www.youtube.com.](http://www.youtube.com/)

com a licença *Creative Commons* na marca ou até criando áreas em seu site para falar de softwares e projetos *open source*, seria o caso de aceitá-lo? Não, não seria o caso. Esta empresa acabou por construir o seu império apropriando-se das produções intelectuais de "desenvolvedores de garagem", de boas idéias que se espalhavam pela *internet* e de muitos outros modos imorais. Temos à nossa frente um modelo, um software totalmente construído em uma perspectiva colaborativa, embasado nos princípios defendidos neste texto, que atende as expectativas de um grande número de profissionais em geral. E se acaso esta liberasse o código fonte do *MS Windows* sob a GPL (o que acreditamos ser mais difícil ainda)? Caberia à comunidade decidir o que seria bom aproveitar ou se nada deveria ser aproveitado.

Suponhamos ainda que a luta contra os grandes monopólios estivesse encerrada, e eles já não existissem mais. Como dissemos antes, a luta do movimento não se limita a "derrubar" monopólios. Nesse caso, permaneceria a luta para que todo software, todo conhecimento fosse livre e, finalmente já sendo, a luta torna-se-ia a luta pela manutenção da liberdade, do livre acesso<sup>[72](#page-86-0)</sup>.

<span id="page-86-0"></span><sup>72</sup> Grato a Marcelo Oliveira e Juliana Pastore (ambos do Instituto Paulo Freire), meus amigos, que contribuíram com as pertinentes idéias deste parágrafo.

# **CAPÍTULO III**

# **A MIGRAÇÃO PARA SOFTWARE LIVRE DO INSTITUTO PAULO FREIRE: UM ESTUDO DE CASO [73](#page-87-0)**

O Software Livre, como abordado no capítulo anterior, é hoje, na atual conjuntura de mudanças tão rápidas e repentinas, em que o nascimento e transformação do conhecimento é potencializado pelo uso dos meios de comunicação e da *internet*, uma real alternativa para o nosso país e para as formas de se pensar a organização social e econômica das nossas sociedades.

É apoiado em todos os princípios que regem o Movimento do Software Livre, e em muitos outros, que o Instituto Paulo Freire (IPF) assume a difícil e desafiadora tarefa de realizar a migração de todos os seus softwares proprietários para softwares livres.

O Instituto Paulo Freire (IPF) é uma organização não governamental (ONG) que Paulo Freire acompanhou desde a sua fundação. O IPF tem sua estrutura dividida em três grandes movimentos: o Movimento de Educação de Adultos, o Movimento da Escola Cidadã e o Movimento da Educação Popular.

O Movimento de Educação de Adultos tem reinventado o legado de Paulo Freire no campo da alfabetização, seja ela de crianças, jovens ou adultos. O movimento tem atuado em diversas pesquisas de campo e tem trabalhado com diversos projetos em âmbito nacional. Entre os principais projetos atuais (2007) estão o Brasil Alfabetizado<sup>[74](#page-87-1)</sup>, o MOVA Brasil<sup>[75](#page-87-2)</sup> e a RAAAB (Rede de Apoio a Ação Alfabetizadora no Brasil), entre outros.

O Movimento da Escola Cidadã tem reinventado o legado de Freire no que diz respeito à questão dos sistemas educacionais e da escola, trazendo a perspectiva da Escola Cidadã, da Participação Democrática, dos Conselhos de Escola, entre outras ações. Entre os principais projetos estão: o apoio dado às Prefeituras e Secretarias Municipais de Educação de Nova Iguaçu (RJ), de Osasco (SP) e a Rede de Educação Cidadã presente em quase todos os estados do Brasil, entre outros.

O Movimento da Educação Popular objetiva a valorização do saber de experiência feita, a contribuição à organização dos movimentos sociais e populares. A partir de uma perspectiva popular,

<span id="page-87-0"></span><sup>73</sup> Foi realizado um esforço para que todos os tópicos deste capítulo mantenham uma mínima estrutura cronológica. Além disso é importante ressaltar que o IPF não só abriu suas bibliotecas para pesquisas à obra de Paulo Freire, mas também possibilitou observar e pesquisar junto à equipe de informática o seu processo de migração para o sistema operacional GNU/Linux.

<span id="page-87-1"></span><sup>&</sup>lt;sup>74</sup> Mais informações: [http://www.fnde.gov.br/home/index.jsp?arquivo=/brasil\\_alfabetizado/brasil\\_alfb.html.](http://www.fnde.gov.br/home/index.jsp?arquivo=/brasil_alfabetizado/brasil_alfb.html)

<span id="page-87-2"></span><sup>75</sup> Mais informações: [http://www2.petrobras.com.br/ResponsabilidadeSocial/portugues/PetrobrasFomeZero/ProjetoMovaBrasil.asp.](http://www2.petrobras.com.br/ResponsabilidadeSocial/portugues/PetrobrasFomeZero/ProjetoMovaBrasil.asp)

construir o saber necessário à transformação social mais justa e solidária, criando espaços de articulação entre a educação popular e políticas sociais (INSTITUTO PAULO FREIRE, 2007).

Entre outros projetos relevantes estão a pesquisa "Globalização e Educação", que reúne pesquisadores de 19 países para verificar "o impacto dos processos de globalização no Sistema Educacional Brasileiro, especificamente em suas instituições e atores" (INSTITUTO PAULO FREIRE, 2007), e o Orçamento Participativo Guarulhos (OP Guarulhos), cidade localizada na região metropolitana de São Paulo, que objetiva "oferecer educação continuada às lideranças sociais vinculadas ao Orçamento Participativo de Guarulhos para qualificar ainda mais a participação no processo de democratização e decisão na gestão dos recursos públicos e na discussão de políticas públicas" (INSTITUTO PAULOFREIRE, 2007).

É importante também destacar que hoje o Instituto faz parte do coletivo, formado por nove instituições, responsável pelo Escritório do Fórum Social Mundial (FSM). Faz parte, junto com o Clacso (Consejo Latino Americano de Ciencias Sociales)<sup>[76](#page-88-0)</sup>, da Secretaria Executiva do Fórum Mundial de Educação (FME), e, por fim, o IPF é responsável pela Secretaria Geral da Comissão de Educação do Clacso.

### **1 A OPÇÃO PELO SOFTWARE LIVRE**

O Instituto, motivado por sua própria direção e pelas experiências trocadas com pessoas, grupos e instituições durante as primeiras edições do Fórum Social Mundial, foi tomando conhecimento da perspectiva filosófica do Software Livre, buscando paulatinamente meios, mesmo sem saber o **como**, para que sua opção pelo Software Livre fosse transformada em prática já que sua condição político-filosófica tinha convencido e seduzido a direção do Instituto.

A primeira tentativa de migração foi realizada em 2003, por meio da instalação do GNU/Linux, em caráter experimental, em uma das máquinas do IPF por um técnico de informática que se dispôs a iniciar o processo. A instalação, por fatores diversos, não foi bem sucedida e acabou por gerar um clima de apreensão e frustração, quebrando as boas expectativas institucionais e atrasando a migração. Por parte da equipe do IPF (pessoas não especializadas na área de informática), havia uma compreensão "meio mágica" de que por ser "livre" e carregar consigo uma proposta político-filosófica emancipadora, o software não exigiria quaisquer cuidados e planejamentos. Era instalar e funcionar.

Pela insistência de um grupo interno comprometido com a filosofia do Software Livre, a instituição retoma dois anos depois (2005) seu "novo" processo de migração.

<span id="page-88-0"></span><sup>76</sup> Mais informações: [http://www.clacso.org.](http://www.clacso.org/)

Essa segunda tentativa se dá quando um grupo do IPF inicia diálogo com um coletivo do software livre para que este desse todo o suporte presencial e ajudasse o Instituto na migração para o GNU/Linux<sup>[77](#page-89-0)</sup>.

Na ocasião, chegou a ser escrito o primeiro Plano de Migração que o IPF teve (cf. Anexo B). Contava com apenas duas páginas, incluindo as atividades a serem desenvolvidas, o calendário e a metodologia.

A terceira e última tentativa se dá quando o IPF, devido ao aumento das demandas de seus projetos, aluga mais uma sala (a Sala 9) no prédio onde funciona atualmente.

Naquele instante era necessário realizar a compra de doze computadores para compor a sala e servir a equipe que lá trabalharia. Por sugestão do técnico de suporte e em concordância com a equipe de informática da época, a instituição optou pelos *Thin Clients* ou Clientes Magros<sup>[78](#page-89-1)</sup> ao invés de computadores comuns, com o GNU/Linux já instalado. A equipe de informática fez diversas pesquisas sobre o assunto, conversou com grupos que usavam a mesma tecnologia, e concluiu que a solução em software livre era estável e poderia ser usada no IPF.

Apesar de bem discutida a solução tecnológica para a sala, não havia sido pensado o suporte imprescindível que a equipe da sala precisaria ter para conseguir usar pela primeira vez o GNU/Linux. Para isso, foi aberto um processo de seleção e escolhido um profissional indicado pelo coletivo anterior, da segunda tentativa, que possuía por diferencial o conhecimento de diversas linguagens de programação.

Essa sala, a Sala 9, ficou conhecida em todo o Instituto, por ter sido, depois da primeira tentativa em 2003, o primeiro espaço em que as pessoas voltaram a usar o GNU/Linux.

A sala e a equipe surgem a partir das necessidades de dois projetos do Movimento da Escola Cidadã. Como dito anteriormente, no momento da compra dos computadores(12 no total), foi decidido com o técnico do suporte que seria montada uma estrutura de rede na sala, similar à que os telecentros de São Paulo utilizavam, com a tecnologia do cliente magro (*thin client*) ou terminal burro. A opção por esses terminais traria um economia significativa, tanto na compra dos equipamentos quanto no não pagamento de licenças do software proprietário. O projeto utilizado foi o LTSP<sup>[79](#page-89-2)</sup>.

<span id="page-89-0"></span><sup>77</sup> A impressão que se tem pelas propostas e pelos e-mails que foram trocados entre o IPF e o coletivo é de que eles seriam aqueles que fariam a migração da instituição e não a própria instituição com o suporte do coletivo.

<span id="page-89-1"></span><sup>78</sup> Um **thin client** ("cliente magro") é um [computador](http://pt.wikipedia.org/wiki/Computador) [cliente](http://pt.wikipedia.org/wiki/Cliente) em uma [rede](http://pt.wikipedia.org/wiki/Rede) de arquitetura [cliente-servidor](http://pt.wikipedia.org/wiki/Cliente-servidor) o qual tem poucos ou nenhum aplicativo instalados, de modo que depende primariamente de um [servidor](http://pt.wikipedia.org/wiki/Servidor) central para o processamento de atividades. Disponível em: [http://pt.wikipedia.org/wiki/Cliente\\_magro.](http://pt.wikipedia.org/wiki/Cliente_magro) Acesso em: 20 fev. 2007.

<span id="page-89-2"></span><sup>79</sup> O **Linux Terminal Server Project** (LTSP) é um projeto para o [Linux](http://pt.wikipedia.org/wiki/Linux) e um [software](http://pt.wikipedia.org/wiki/Software_livre) livre que possibilita o uso de um computador por vários terminais de acesso. Há um servidor principal (geralmente um micro de melhor performance, no qual está instalado o LTSP) e vários clientes conectados via rede a este servidor. Estes clientes somente são a saída do processamento do servidor, por isso, não necessitam do uso de discos rígidos. Uma imagem do sistema operacional é carregado via rede. Disponível em: [http://pt.wikipedia.org/wiki/Ltsp.](http://pt.wikipedia.org/wiki/Ltsp) Acesso em: 26 jul.

Durante experiência, foi oferecida uma formação para a equipe da Sala 9, ocasião em que foi apresentado o novo sistema operacional e seus aplicativos. O técnico responsável focou a formação nos aplicativos que seriam mais usados pela equipe, perfazendo um total de duas horas de formação.

Contudo, a experiência inicialmente não foi bem sucedida. Houve diversos problemas tanto de ordem tecnológica quanto de ordem pedagógica.

Entre as limitações de ordem tecnológica estavam: a) o técnico contratado não dominava com segurança o LTSP e o aprendizado acabou por ser na própria prática; b) pelo fato das máquinas dependerem diretamente do servidor, quando ocorria qualquer problema (operacional ou de rede) no mesmo, todas as máquinas perdiam o acesso a seus arquivos; c) o volume de transferência servidor <=> cliente e a quantidade de programas em uso simultâneo associado à baixa configuração física das máquinas clientes tornaram o sistema totalmente instável e inoperável, mesmo com o aumento de memória física no servidor; d) houve incompatibilidade do hardware adquirido para as máquinas clientes, onde o placa de vídeo não era detectada por não ser compatível.

Entre as limitações de ordem pedagógica estavam: a) a formação de 2h foi absolutamente insuficiente para dar conta de todo o pacote OpenOffice.org (pacote de escritório em software livre) e do Sistema Operacional; b) os problemas de performance de ordem física acabavam por dificultar o uso proveitoso dos recursos do GNU/Linux pelos usuários finais; c) os problemas gerados acabaram por gerar um clima de resistência ao GNU/Linux, quando ele, nesse contexto, era o menos culpado por todo o caos gerado; d) o profissional não conseguiu encabeçar o processo de migração na instituição.

Com toda essa gama de problemas citados (e muitos outros), tornou-se insustentável manter o profissional responsável. Foi necessário, portanto, contratar um novo profissional que, além de dar conta de solucionar toda a problemática do momento, se somasse à equipe interna para pensar toda a migração do Instituto. O novo profissional tomou as seguintes providências: a) foram adicionados discos rígidos (HDs) às máquinas, tornando-as independentes; b) foi iniciada a redação do Plano de Migração e de Tecnologia da Informação da instituição; c) foi instalada nas máquinas a distribuição *OpenSuse[80](#page-90-0)* (em substituição à distribuição *Slackware* do servidor); d) foram solucionados problemas recorrentes da própria "Sala 9"; e) foram "levadas a cabo" todas as atividades previstas no Plano de Migração; f) foi reestruturada toda a rede interna de computadores; g) foram

<span id="page-90-0"></span><sup>2007.</sup>

<sup>80</sup> OpenSUSE é um programa da comunidade mundial patrocinado pela Novell que promove o uso do Linux em todo lugar. O programa oferece a qualquer um, de maneira fácil e gratuita, uma das mais utilizadas distribuições de [Linux](http://pt.wikipedia.org/wiki/Linux) do mundo, o SUSE Linux. Disponível em: [http://pt.wikipedia.org/wiki/Opensuse.](http://pt.wikipedia.org/wiki/Opensuse) Acesso em: 20 fev. 2007.

instalados servidores; h) foram configurados diversos serviços como *proxy*, *firewall*, entre outras providências.

Seguido às providências tomadas, iniciou-se um período de estabilidade. A "Sala 9" foi "acalmada", as limitações de ordem pedagógica foram sendo sanadas à medida que o novo profissional ia, no dia-a-dia, retirando dúvidas, ensinando o uso das ferramentas e resolvendo questões diretamente relacionadas à distribuição escolhida.

Devido à urgência de manter a "Sala 9" como um espaço – que apresentasse os resultados esperados pela equipe – funcional e ainda livre, as pessoas ficavam inseguras sobre a efetividade do *software* livre tanto em relação ao desempenho quanto aos custos. Tal situação sempre gerava momentos de reações negativas por parte da equipe em relação ao Software Livre e uma falsa necessidade de voltar a usar o software proprietário.

Por isso, uma das prioridades do novo profissional contratado era, muito rapidamente, fazer um estudo das atuais distribuições disponibilizadas pela comunidade do Software Livre e tentar conseguir um mínimo de consenso com o responsável pela informática-migração,que naquela ocasião era o próprio pesquisador, para escolher aquela que mais se adequava às necessidades do IPF.

A distribuição *OpenSuse* 10.0, patrocinada pela empresa *Novell*<sup>[81](#page-91-0)</sup>, é a solução gratuita e mantida pela comunidade do software livre internacional, da versão paga *Suse Linux*, mantida pela mesma empresa. Os motivos que levaram à opção pelo *OpenSuse* 10.0, na época, foram: a) facilidade para localizar empresas certificadas pela própria *Novell* que prestam suporte no Brasil; b) indicação da consultoria externa em matéria de Software Livre; c) estabilidade certificada pela comunidade do Software Livre; d) diversos testes realizados na própria "Sala 9"; e) diversos testes com configuração de hardware diferentes.

Com relação à opção do Instituto Paulo Freire pelo Software Livre, esta se deu devido a uma série de motivos defendidos pela Direção do Instituto<sup>[82](#page-91-1)</sup>:

- No intuito de "somar-se ao movimento, o acesso a informática [...] seja acessível a todos. O software privado limita o uso, é de alto custo, não é pra todos. O Software Livre se propõe de acesso livre, de construção coletiva, de socialização do conhecimento".
- Porque "vem ao encontro dos princípios político-filosóficos de Paulo Freire".
- Porque em um contexto "de globalização, de competição, individualismo. Estamos em outro movimento! Do trabalho coletivo, da construção coletiva de um outro mundo possível. Esse software vem nessa direção".

<span id="page-91-0"></span><sup>81</sup> *Site* da Empresa para mais informações: [www.novell.com](http://www.novell.com/)

<span id="page-91-1"></span><sup>&</sup>lt;sup>82</sup> Os argumentos apresentados foram extraídos da exposição da Direção nos encontros realizados durante a migração.

- Porque esperava-se "fazer uma mudança na história da instituição na área da informática, da tecnologia".
- "Porque nós todos de uma forma ou de outra somos alternativos, queremos alternativas para uma vida mais justa, um mundo melhor. E acho que esse projeto vem ao encontro do que nós gostamos".
- Porque "não é mais um projeto de Linux, é o projeto novo porque a metodologia é aproximada do círculo de cultura freiriano".
- Porque "tem tudo a ver com Paulo Freire".
- Com a adoção do Software Livre, "a gente está entrando em algo muito maior do que simplesmente usar este ou aquele software, estamos entrando em um novo paradigma, em uma nova visão de mundo e com a qual compartilhamos".
- Devido à vinculação do Instituto ao Programa Cultura Viva do Ministério da Cultura, que em seus pontos de cultura só utiliza GNU/Linux e vários softwares livres.

Enfim, a migração é fundamental porque "existe um horizonte que nos guia. A visão de mundo que traz essa proposta, os princípios filosóficos que sustentam essa proposta devem nos alimentar, e nos momentos de conflito a gente encontrar forças para ir passando por esse processo e definitivamente termos a alegria em 2007 de ver o Instituto com Linux" (INSTITUTO PAULO FREIRE, 2006b).

Com o apaziguamento dos problemas da "Sala 9", e enquanto se pensava na construção do Plano de Migração, foi programado, como lançamento oficial da migração do Instituto, uma conversa com o professor Sérgio Amadeu<sup>[83](#page-92-0)</sup> que foi acompanhado por Carlos Cecconi<sup>[84](#page-92-1)</sup>, no dia 1 de dezembro de 2005, na sede do próprio Instituto, das 9h às 13h. Sabia-se que a sensibilização/conscientização era o primeiro e crucial momento da migração, por isso não queríamos desperdiçar a oportunidade de ter conosco atores tão relevantes na defesa do Software Livre no Brasil.

A intenção com a vinda do Sérgio Amadeu era de apresentar, para os companheiros do Instituto, o que era esse estranho: o Software Livre. Este primeiro encontro de formação contou com a participação de praticamente todos os companheiros do Instituto, inclusive do Diretor Geral, o professor Moacir Gadotti.

<span id="page-92-0"></span><sup>83</sup> Sérgio Amadeu foi criador e coordenador da Rede Pública de Telecentros durante a gestão de Marta Suplicy (2001- 2004) em São Paulo; em seguida, foi nomeado Presidente do Instituto Nacional de Tecnologia da Informação (ITI), cargo que deixou no ano de 2005, voltando às suas atividades de docente na Faculdade Cásper Líbero em São Paulo. Atualmente, Sérgio Amadeu integra o Conselho Editorial da Revista Arede [\(www.arede.inf.br\)](http://www.arede.inf.br/) e Presidente da ONG Rede Livre [\(www.redelivre.org.br\)](http://www.redelivre.org.br/).

<span id="page-92-1"></span><sup>&</sup>lt;sup>84</sup> Carlos Cecconi foi chefe de Gabinete durante a gestão de Sérgio Amadeu no ITI, e hoje é Secretário da ONG Rede Livre, bem como, mantenedor/desenvolvedor do Twiki no Brasil.

Sérgio abordou, com a vivacidade que lhe é própria, temas como o que é o Software Livre, o papel do Software Livre na Sociedade da Informação, a liberdade de produção, o *Copyleft*, o direito autoral, a problemática das patentes e a propriedade do bem intangível. Cecconi, além de complementar as falas de Sérgio, apresentou o WA, o Windows Anônimos, como trocadilho para os Alcoólatras Anônimos.

Ao final das falas, os palestrantes foram aclamados por todos. O professor Gadotti fez uma fala institucional em que reafirmou ser o Instituto totalmente a favor de tudo aquilo que os palestrantes haviam dito, mas ponderou a questão do **como**, repetido muitas vezes depois por outras pessoas, problema já vivenciado pela instituição: "concordamos com a filosofia, mas o **como** é o nosso problema", "já tentamos e não conseguimos, o que devemos fazer?"<sup>[85](#page-93-0)</sup>. No encerramento do encontro, o que restou à equipe de informática era pensar o **como** essa migração iria acontecer.

A migração do Instituto foi organizada em cinco fases, conforme dispostas no quadro abaixo:

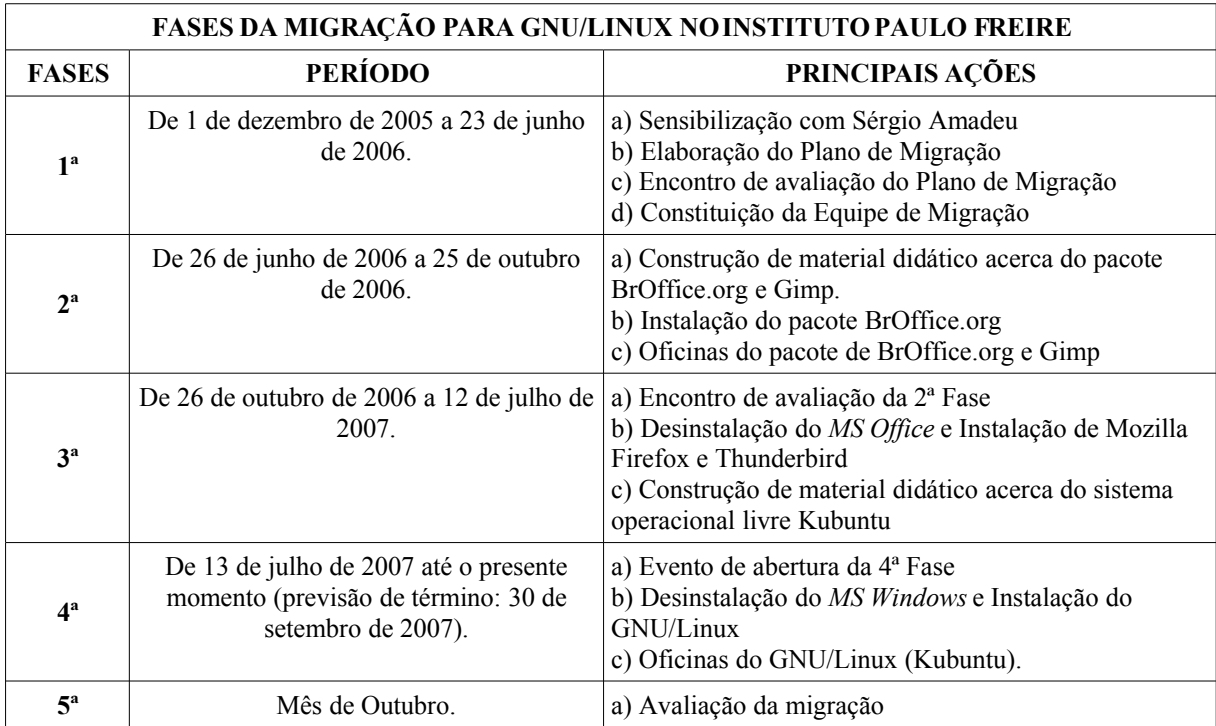

<span id="page-93-0"></span><sup>85</sup> É nesse momento que é plantada a semente que pouco a pouco viria a se tornar esta dissertação.

## **2 O PLANO DE TECNOLOGIA DA INFORMAÇÃO**

Durante os meses de fevereiro e março de 2006, diversas providências foram tomadas com relação à "Sala 9" e muitas outras em relação ao setor da informática. Vamos enfatizar somente a construção do Plano de Tecnologia da Informação.

O profissional contratado, a partir de sua experiência em diversas outras instituições, especialmente no Instituto de Estudos, Formação e Assessoria em Políticas Sociais (Pólis), localizado na capital paulista, conseguiu mapear algumas limitações que possuíam os usos que eram feitos da Tecnologia da Informação e da Comunicação (TIC) no Instituto, entre elas: a rede era ponto-a-ponto, e não estruturada, povoada de "gatos"[86](#page-94-0); não havia um sistema eficiente ou políticas de *backup[87](#page-94-1) .* O *backup* era individual, feito por cada pessoa; inexistência de mecanismos que centralizassem os serviços; não havia organização e controle do parque tecnológico possuído pelo Instituto; diversos computadores estavam inadequados para as exigências dos programas utilizados pelos "funcionários" do Instituto.

No intuito de superar todas essas limitações, a equipe de informática elaborou um Plano de Tecnologia da Informação (TI) que apontou todas as alternativas ou adequações necessárias para que a migração pudesse acontecer e tivesse sucesso. Entre as propostas estavam (INSTITUTO PAULO FREIRE, 2006a): inventário do parque instalado de hardware e software; compra e configuração dos servidores com serviços necessários; levantamento das necessidades não atendidas com apontamento das possíveis adequações de hardware; projeção da necessidade de softwares, aplicativos e sistemas de gestão do Instituto; documentação e remodelagem do desenho da rede física de interconexão de computadores.

Todas as propostas foram aprovadas pela Direção do IPF e vieram a ser implantadas nos meses seguintes.

Concluído e aprovado o Plano de TI, começa a ser gestado o Plano de Migração<sup>[88](#page-94-2)</sup>. O Plano de Migração começa a ser escrito pela equipe de informática no mês de abril, e este plano tem seu "ponto alto" no 7º Fórum Internacional de Software Livre (FISL), ocorrido em Porto Alegre - RS, nos dias 19 a 22 de abril de 2006.

<span id="page-94-0"></span><sup>86</sup> Por "gatos" entendemos um série de *hubs* (espécie de distribuidores da rede) que realizavam a reprodução que vinha de um único ponto, o replicando para um sem número de máquinas.

<span id="page-94-1"></span><sup>&</sup>lt;sup>87</sup> Em [informática,](http://pt.wikipedia.org/wiki/Inform%C3%A1tica) backup refere-se à cópia de dados de um [dispositivo](http://pt.wikipedia.org/w/index.php?title=Dispositivo&action=edit) para o outro com o objetivo de posteriormente os recuperar (os dados), caso haja algum problema. Disponível em: [http://pt.wikipedia.org/wiki/Backup.](http://pt.wikipedia.org/wiki/Backup) Acesso em: 26 jul. 2007.

<span id="page-94-2"></span><sup>&</sup>lt;sup>88</sup> É importante citar que, segundo a perspectiva da equipe de informática, não era viável pensar na migração, uma vez que as estruturas que viriam lhe dar sustentação não estavam preparadas e, portanto, a experiência iria ruir.

O Fórum proporcionou à equipe de informática, que participou integralmente do evento, diversas interações com pessoas da área do Software Livre e também o contato com várias palestras que explicitaram processos de migração de instituições como o Banco do Brasil ("A evolução do Software Livre no BB"[89](#page-95-0)), o SERPRO ("SERPRO: um caso de sucesso na migração para desktop livre<sup>"[90](#page-95-1)</sup>) e DATAPREV ("Software Livre na Previdência Social do Brasil<sup>"[91](#page-95-2)</sup>). Essas palestras foram cruciais para que o nosso plano fosse repensado e conduzido em uma outra perspectiva bem diferente da apresentada por essas instituições.

As experiências de migração, expostas no contexto do Fórum, apresentaram características que, na nossa avaliação, não vinham ao encontro da concepção filosófica de Paulo Freire e, considerando o contexto em que aconteceram, foram na nossa concepção: a) centralizadoras, porque partiam de um centro, uma direção, presidência que emitia as "ordens" que definem como e quando devem acontecer cada ação de migração e; b) autoritárias: as "ordens" deveriam ser atendidas por todos, em um processo não-democrático, imposto aos funcionários.

Não é intenção deste relato fazer críticas a tais propostas teórico-metodológicas, mas sim salientar que essa não era a forma, a face que gostaríamos que a nossa migração tivesse, nem que fosse desse modo que ela acontecesse. Insistia-se que a nossa migração não contrariasse os princípios freirianos que acreditamos, defendemos e tentamos vivê-los em nosso cotidiano.

Com a chegada do novo profissional, diversas providências foram tomadas conforme dito no tópico anterior. Contudo, após o FISL, uma das prementes ações da equipe de informática foi de extrema importância: a reestruturação da rede.

A primeira parte da tarefa era fazer a direção do IPF compreender porque a rede precisava ser "mexida", pois alguns deles acreditavam que "se todo mundo se comunica e todos estão acessando a *internet,* porque mexer? Não está tudo funcionando?". Restou-nos a tarefa de, do modo mais pedagógico possível, explicitar porque era de fundamental importância realizartais alterações.

Com um primeiro aval positivo quanto às "obras", enfrentamos o segundo desafio que era levantar os melhores orçamentos e, ainda, ambientar-se a toda a linguagem da arquitetura e da engenharia. O orçamento foi aprovado e, depois de muitos dias e finais de semana de obras, a rede estava pronta.

A reestruturação da rede proporcionou, além do aumento da performance e da centralização dos serviços da informática no Instituto, um reconhecimento das estruturas do prédio, a resolução de todos os "gatos" que decresciam a performance da rede e, ainda, foi possível melhorar consideravelmente a estética da passagem de cabos, com o uso de *racks* e outros equipamentos.

<span id="page-95-0"></span><sup>89</sup> [Disponível em:](http://fisl.softwarelivre.org/7.0/papers/pub/programacao/462) [http://fisl.softwarelivre.org/7.0/papers/pub/programacao/462.](http://fisl.softwarelivre.org/7.0/papers/pub/programacao/462)

<span id="page-95-1"></span><sup>&</sup>lt;sup>90</sup> [Disponível em:](http://fisl.softwarelivre.org/7.0/papers/pub/programacao/505) [http://fisl.softwarelivre.org/7.0/papers/pub/programacao/505.](http://fisl.softwarelivre.org/7.0/papers/pub/programacao/505)

<span id="page-95-2"></span><sup>&</sup>lt;sup>91</sup> Disponível em: [http://fisl.softwarelivre.org/7.0/papers/pub/programacao/498.](http://fisl.softwarelivre.org/7.0/papers/pub/programacao/498)

Somado a esse movimento de adequação tecnológica, há algum tempo havia sido realizado um levantamento dos conhecimentos referentes à informática dos companheiros do Instituto. Mesmo não tendo sido realizado durante o período da migração, ele foi importante para a reflexão acerca das oficinas (uma das ações da migração que será exposta a seguir) e de "com quem estávamos lidando", qual era o nível de conhecimento em informática que possuíam os principais envolvidos, o que eles "sabiam".

Este levantamento foi realizado pelo setor da informática do Instituto, no intuito de mapear quais os conhecimentos que os companheiros do próprio Instituto possuíam na área da informática, sobre o conhecimento em Software Livre, em digitalização/edição de áudio, vídeo, imagem e texto, entre outros. Fazer um levantamento do que sabiam para daí preparar toda uma série de formações. Naquele momento,o foco era a "Sala 9", que seria em seguida criada.

O levantamento trazia também questões sobre o acesso a computadores e à internet, dando à equipe um panorama não somente de acesso, mas de uso dos computadores.

Em posse dos questionários, pudemos avaliar com maior clareza qual seria a real necessidade dos funcionários do Instituto. Grande parte só tinha conhecimentos básicos no pacote do *Microsoft Office (Word, Excel, Powerpoint),* e uma ínfima parte possuía conhecimentos avançados em algum outro programa. Raros também eram os que manipulavam programas para digitalização e edição de áudio, vídeo e imagem, bem como irrisório os que já haviam usado GNU/Linux. Fazíamos parte de um grupo que possuía somente os conhecimentos necessários para "se virarem bem" nas suas atividades do cotidiano.

# **3 A (RE)CONSTRUÇÃO DO PLANO DE MIGRAÇÃO**

A construção do Plano foi um dos momentos mais importantes de todo o processo de migração. O Instituto, em seus mais diversos projetos, defende e dissemina a perspectiva democrática e da participação; defende o direito de cada um "dizer a sua palavra", ser sujeito da sua própria história e da história de que todos fazemos parte. É nessa perspectiva que a construção do Plano caminhou, e não podia ter sido diferente.

O Plano foi inicialmente construído pela equipe de informática, na versão que chamamos de 1.0[92](#page-96-0) . O Plano foi enviado aos coordenadores que deveriam apresentá-lo e discuti-lo com suas equipes. Os coordenadores se comprometeram a sistematizar essas contribuições e apresentá-las em um momento posterior (encontro de formação) para todos os representantes das equipes.

<span id="page-96-0"></span><sup>&</sup>lt;sup>92</sup> Foi utilizada a codificação semelhante à usada em versões de programas de computador para diferenciar as diversas versões do Plano de Migração e sua evolução.

O Plano, por ser flexível e estar *em processo* – por isso sempre aberto às críticas e sugestões de alteração dos que participavam do processo de migração –, sofreu quatro alterações. Até o fim da redação deste capítulo da dissertação estava na versão 1.5, tendo passado assim pelas versões 1.1, 1.2, 1.3 e 1.4. As alterações por versões foram:

- As alterações da versão 1.0 para a 1.1 foram realizadas a partir das propostas apresentadas no encontro de formação para discussão do Plano. Entre elas, estavam: a necessidade de valorizar o português, devido ao uso de muitos termos em inglês quando já havia tradução para a língua local; o material de suporte ser baseado em material já existente; acrescentar um histórico sobre o software livre; necessidade de inserir uma avaliação no processo; proposta de festival de instalação (*install fest*) em máquinas pessoais – que aconteceria em um final de semana em que as pessoas trariam suas máquinas de casa e o GNU/Linux seria instalado em seus computadores; esticar os prazos para migração do setor Financeiro, RH e Administrativo; aumentar a quantidade de oficinas; necessidade de suporte presencial; crítica à perspectiva da "auto-ajuda" etc.
- As alterações da versão 1.1 para 1.2 foram: mudança do termo "formação continuada" para "educação continuada"; uma melhor explanação de como as oficinas iriam funcionar; a alteração na versão de alguns programas (porque do primeiro momento de escrita até a revisão, os softwares haviam sofrido atualizações); pequena alteração no calendário etc.
- As alterações da versão 1.2 para 1.3 foram: alteração em versões de programas; explicitação dos tempos de cada oficina; inserção do GIMP<sup>[93](#page-97-0)</sup> com seu conteúdo e forma; melhora na redação dos conteúdos de algumas oficinas; diversas alterações no calendário etc.
- As alterações da versão 1.3 para 1.4 foram: a retirada do BrOffice.org Draw do grupo das oficinas e a ampliação em mais uma semana da conclusão da primeira etapa da migração.
- As alterações da versão 1.4 para 1.5 foram: alteração em versões de programas; diversas alterações no calendário; inserção dos eventos de avaliação; abertura da terceira fase da migração e finalização da migração; alteração da distribuição utilizada para a migração etc.

Seguido ao primeiro encontro de formação com Sérgio Amadeu, à reestruturação da rede, ao desenvolvimento da primeira versão do Plano de Tecnologia e do Plano de Migração, aconteceu o segundo encontro de formação da migração, que inicialmente fora chamado de assembléia<sup>[94](#page-97-1)</sup>. O

<span id="page-97-0"></span><sup>93</sup> O GNU Image Manipulation Program ou simplesmente GIMP é o programa mais robusto para edição de imagens que temos em Software Livre (que também possui versão para MS Windows). O Programa de Manipulação de Imagem é regido pela GPL (General Public License) que contêm as quatro premissas do Software Livre.

<span id="page-97-1"></span><sup>&</sup>lt;sup>94</sup> No início das reflexões acerca do encontro para avaliação do Plano de Migração, usava-se o termo assembléia, que dava um caráter de decisão, de resolução de um grupo por meio do debate. A direção, contudo, percebendo tal encaminhamento, ponderou que seria mais interessante utilizar o termo encontro de formação porque a reunião não se

encontro ocorreu no dia 26 de outubro de 2006 na chamada Casa da Cidadania Planetária, casa utilizada pelo Instituto Paulo Freire para acolher equipes para gerir e trabalhar na organização do Fórum Mundial de Educação (FME), ocorrido em São Paulo em 2004. A Casa atualmente abriga diversos projetos, entre eles: a Secretaria do FME, a gestão pedagógica do Programa Cultura Viva, Talher Nacional ou Rede de Escola Cidadã, entre outros.

O encontro foi dividido em cinco momentos: dinâmica (primeiro momento), apresentação da posição institucional, dinâmica (segundo momento), exposição da equipe de informática e discussão.

O primeiro momento contou com uma breve dinâmica usando as palavras Software Livre, Código Aberto e *Copyleft*. Cada grupo de pessoas deveria escrever conjuntamente (texto feito com contribuições de cada pessoa) sobre o que elas entendiam sobre aquelas palavras, que para muitos não era estranha, mas para outros sim. Encerrada a escrita, cada grupo deveria apresentar o seu texto, que viria a dar uma idéia aos expositores do próximo momento do que aquele grupo sabia, dominava ou mesmo havia esquecido. A equipe de informática fez um curta exposição dos assuntos que haviam sido abordados na dinâmica. A exposição foi concisa e versou sobre temas como: software livre, conhecimento livre, *copyleft,* construção coletiva e colaborativa, código aberto, entre outros.

O segundo momento contou com a apresentação da posição institucional do IPF com relação à migração.

O terceiro momento mais esperado do encontro pela equipe de migração era o momento da conversa a respeito do Plano de Migração. Em diálogo com o grupo, ficou decidido que cada pessoa/grupo apresentaria todas as suas contribuições sem seguir qualquer ordem pré-estabelecida, diferente do que a equipe de informática havia pensado, que era fazer a discussão seguindo os tópicos do próprio Plano.

A discussão foi muito profícua porque propiciou a que todos expusessem os seus próprios pontos de vista e/ou das suas equipes. A cada concordância ou discordância por parte dos funcionários, surgia uma contra-resposta ou reforço aos tópicos do Plano, fosse da equipe de informática ou do público, propiciando que a diversidade de opiniões desse "forma" ao texto onde estariam refletidos os pensamentos do grupo.

No encontro também surgiram falas de pessoas com medo, certas inseguranças que acabaram sendo desconstruídas pelos próprios participantes da reunião que já tinham experiência com os softwares. Enquanto uma pessoa se queixava de que estava com receio ou temerosa, as pessoas que

limitava a uma assembléia, mas era momento para reflexão, aprendizagem, um espaço/momento de formação pessoal e do grupo. É importante ressaltar que, apesar do termo assembléia carregar com mais força o caráter deliberativo, essa não poderia desconsiderar as atividades institucionais, os recursos que viriam a ser empregados, as atividades das equipes e outras que faziam parte do escopo das atividades da própria direção do Instituto.

já o utilizavam defendiam o software livre em diversas ocasiões, exemplificando facilidades das funções, as similaridades, gerando uma situação mais positiva ao final da reunião.

Ao final da discussão que já entrava pela noite – porque há muita sede em participar daquilo que lhe diz respeito diretamente – foram coletadas todas as contribuições, anotadas e gravadas em vídeo. Essas contribuições foram na mesma semana incorporadas ao Plano de Migração, que foi reenviado a todos os coordenadores paraque, com suas equipes, realizassem a devida aprovação.

Até o dia desse segundo encontro de formação, a equipe de migração era a própria equipe de informática do Instituto. Ao final do encontro, foi lançado o convite para que os interessados integrassem a equipe com o intuito de colaborar com o processo de migração, auxiliar na construção dos materiais didáticos e dar suporte aos seus companheiros.

No instante do apelo, houve diversas adesões; muitos se apresentaram dispostos a realmente colaborar com a prática, realmente "pondo a mão na massa", e outros a distância, colaborando na defesa da proposta, na fomentação do movimento, que sobretudo é cultural.

Durante a migração, muitos dos participantes, da agora chamada equipe de migração, ministraram oficinas. Mesmo que não dominassem profundamente os programas, dispuseram-se a estudar rigorosamente e deram "conta do recado". Prepararam materiais de ajuda aos "migrantes". Participaram de discussões para decidir os caminhos da migração. Deram apoio às oficinas, anotando questões dos "funcionários", pregando-as em um quadro, tirando dúvidas, dando um tratamento mais individual a cada pessoa, "xerocando" e encadernando as apostilas que seriam usadas nas oficinas, avaliando materiais e preparando os encontros de formação.

Durante todo o fazer da migração, pudemos contar sempre com a presença fiel de um grupo pequeno, seleto pelo próprio tempo e interesse individual que esteve sempre presente nos momentos "felizes e tristes" de todo o processo de migração. Fortes laços de amizade foram estabelecidos e diversas outras interações com projetos/equipes/pessoas que vieram tão somente enriquecer as nossas vivências do cotidiano.

Enfim, todos da equipe de migração acabaram por constituir uma espécie de massa crítica. Foram críticas a certa forma de fazer algo, ou sugestões de alteração do texto do exercício, ou algum descontentamento por não ter sido consultado para a discussão do Plano. São esses pequenos detalhes que foram ensinando a todos o como somos seres inconclusos, em construção.

A equipe de migração, contudo, não dispunha de todo o seu tempo diário para a migração; os seus participantes possuíam também outras demandas. Devido a isso, dois espaços alternativos foram de extrema relevância para a migração: "as conversas de corredor" e o "bate-papo".

Parecem banais tais conversas e "bate-papo", mas era nesses "espaços" que se refletiam as questões mais fundantes do processo de migração. Era naquele intervalo "sagrado" da hora do almoço ou do "esticar das pernas" que sentávamos e refletíamos sobre novos passos a serem dados, revíamos práticas, discutíamos questões polêmicas etc. Era de grande parte dessas discussões que surgiram algumas das alterações no Plano de Migração.

As "conversas de corredor" não tinham horário determinado. A data/horário da reunião era aquele onde surgiam questões que necessitavam ser discutidas, para dar continuidade ao processo ou para realizar alguma partilha necessária. Poderia citar dois exemplos que motivaram essas "conversas": a) quando houve a nossa primeira situação de conflito em uma oficina, quando a migrante entendia que estávamos impondo a ela o software livre: após a oficina, combinamos uma "conversa" e discutimos nossa posição sobre o ocorrido; b) quando havia necessidade de apresentar – e esperar uma aprovação – dos *oficineiros*/formadores no que se refere à mudança de direção em alguma oficina.

É importante ressaltar que essas reuniões, apesar de não possuírem um caráter formal, em que tivéssemos que reservar horário em nossa agenda, preparar a pauta etc, foram fundamentais para a 1ª Fase da Migração. As primeiras "conversas" contaram com todas as pessoas que haviam se prontificado a integrar de fato a equipe de migração: cerca de 6 pessoas, no momento.Essas primeiras trataram especificamente da questão das oficinas: do seu conteúdo, de sua forma e do material de apoio a ser desenvolvido. Contudo, conforme as demandas do dia-a-dia das pessoas aumentavam, e por haver uma certa distância física de metade da equipe que permanecia na Casa da Cidadania, a presença do grupo integral do início foi se tornando cada vez mais difícil até se resumir a um grupo de 3 ou 4 pessoas que já trabalhavam no próprio prédio do Instituto. A consulta aos demais integrantes era enviada, por *e-mail*, para a lista de pessoas da equipe de migração.

# **4 A PERSPECTIVA PEDAGÓGICO-FILOSÓFICA DAS AÇÕES DA MIGRAÇÃO**

Este é um dos pontos mais relevantes levantados durante todo o processo de migração e que veio a permear todas as ações, sejam elas debates, encontros de formação, ou suporte, oficinas, avaliação, até intervir em aspectos propriamente técnicos.

O Instituto, por ter como missão dar continuidade ao legado de Paulo Freire, bem como reinventá-lo (como ele mesmo pediu), não poderia pensar sua própria migração (sua história) dissociada dos princípios teórico-filosóficos do educador e de seus contemporâneos. Foram categorias/princípios como dialogicidade, esperança, ética, participação, democracia, autonomia, práxis, respeito, entre outros, que deram sustentação e embasaram as práticas da migração.

É importante ratificar o esforço que a equipe de migração realizou para tentar incorporar ao máximo, em todas as suas atividades, os princípios filosóficos freirianos. Sabe-se que o educador Paulo Freire nunca chegou a falar de Software Livre – a própria discussão quase inexistia em sua época –, contudo, sua obra, seu pensamento excede as trincheiras do campo da educação e da filosofia, sendo capazes de subsidiar também a informática, o campo da tecnologia e das técnicas em geral.

Um outro aspecto de similar relevância foi a clareza que a equipe de migração tinha de que todo o processo de ensino e aprendizagem, de produção de material didático, de preparação de cursos, oficinas, palestras, de envio de mensagens ou informes para uma lista de pessoas, de passagem (migração) de uma certa compreensão de mundo para outra, é um processo multidisciplinar. E está vinculado a:

- **Educação (Pedagogia)** por envolver processos educativos, de ensino e de aprendizagem, do cuidado didático com a elaboração de materiais, com a preparação da metodologia das oficinas, por refletir possivelmente as melhores formas para a criação de cultura do uso do software livre no Instituto Paulo Freire etc.
- **Lingüística** por lidar com a análise do discurso, do cuidado necessário com a linguagem no intuito de evitar preconceitos de cor, raça, gênero, orientação sexual, entre outros.
- **Psicologia** por tratar dos processos cognitivos de passagem de um esquema para outro por meio da inserção de desequilíbrios cognoscitivos, assimilação e acomodação, chegando à reequilibração em um nível mais elaborado do conhecimento, na perspectiva de Jean Piaget.
- **Comunicação** por envolver todos os contatos, comunicações, anúncios, avisos dos diversos participantes do processo, sejam eles os migrantes, a direção ou a equipe de migração. É importante saber comunicar e saber ainda a melhor forma de fazê-lo.
- **Ciências Sociais** por trazer para o grupo toda a visão do quanto o Software Livre trará para o grupo uma nova forma de relacionar-se com os pares e também com o próprio grupo, agora na perspectiva do desenvolvimento colaborativo.
- **Economia** por envolver todas as movimentações financeiras de uma migração. Por mais econômica que possa ser uma migração, não haverá possibilidade de ser isenta de custos – a não ser em exceções – por mínimos que sejam. É importante mensurar a curto, médio e longo prazo os custos com todo o processo de migração.

Poderíamos relacionar, ainda, muitas outras áreas do conhecimento que viriam a justificar que a migração para GNU/Linux em qualquer espaço/instituição não pode ficar limitada às idéias, perspectivas dos técnicos. A migração é processo multidisciplinar e deve contar, sempre que possível,

com todos esses "olhares". Gostaríamos de deixar claro que não advogamos que os pedagogos, jornalistas ou economistas devam intervir indiscriminadamente em áreas das quais não possuam o mínimo conhecimento necessário para colaborar – alguns até poderiam ter – mas que, naquilo que tange diretamente as suas áreas de conhecimento, estes sejam envolvidos ou consultados.

Com relação ao suporte, fundado fortemente na perspectiva da autonomia defendida por Paulo Freire, a equipe de migração teve o papel, não somente de "solucionadores de problemas", mas sim de "motivadores", "estimuladores" de autonomia tecnológica. A autonomia que o software livre nos proporciona não pode ficar restrita ao campo político e econômico. A independência tecnológica, entendida aqui como autonomia tecnológica, deve ser condição essencial para a geração de consciências "livres".

Ensinar e aprender fazendo junto, acreditamos, resume um pouco no que acreditava e como procedia a equipe no suporte aos migrantes. Não era simplesmente "fazer para o usuário", como se depositássemos conhecimentos nele, na linha da educação bancária criticada por Freire, mas era papel da equipe mostrar o como, para que a pessoa, em outras situações, fosse autônoma e realizasse determinadas tarefas, resolvesse problemas.

Um exemplo interessante a ser citado é o caso de uma companheira, na época, do setor de Recursos Humanos (RH) que, depois de acompanhar a configuração de uma conta de *e-mail* no gerenciador de *e-mails*, foi capaz em outras oportunidades realizar o mesmo procedimento, com êxito, no computador de outras colegas. A partir dessa perspectiva alcançou-se os seguintes resultados: a) rompeu-se com a dependência que muitas pessoas tinham da equipe de suporte, uma vez que a equipe era, simbolicamente, uma muleta para elas, impedindo-as de sanar dúvidas simples do cotidiano; b) gerou autonomia tecnológica, tornando as pessoas capazes de, em se repetindo o evento, solucionarem por si mesmas os problemas, seja no ambiente de trabalho, seja em outros espaços; c) o tempo/espaço do suporte era um momento frutuoso de ensino e aprendizagem, tendo como foco o problema ou dificuldade do momento, mas se expandindo para outras questões e dúvidas gerais; d) do lado da equipe de suporte, esse encaminhamento reduziu significativamente o número de chamadas relacionadas a software, limitando-se em grande parte a problemas de hardware que de fato requeriam os conhecimentos da equipe.

Enfim, não queremos afirmar aqui que todos devem ter os mesmos conhecimentos de profissionais que estão na área há muito tempo, mas que, minimamente, tenham conhecimentos básicos para usar de maneira tranqüila e autônoma o computador.Não se podem ignorar as demandas, cada vez em maior quantidade ou número, que a globalização e a sociedade da informação impõem a todos nós. A cada dia necessitamos aprender algo diferente, seja como usar um cartão de bilhete único, novos procedimentos em caixas eletrônicos, o uso de novas mídias (do "disquetão"[95](#page-103-0) ao Blu-ray<sup>[96](#page-103-1)</sup> ou HD-DVD<sup>[97](#page-103-2)</sup>) ou o uso eficaz de novos programas e suas novas funcionalidades.

Tal como a equipe de suporte, a equipe de comunicação teve um papel fundamental no processo de migração. Uma das tarefas mais importantes dessa equipe era manter as pessoas informadas das etapas do processo, tentando estabelecer uma relação próxima aos migrantes, como se, a cada mensagem, estimulasse/instigasse as pessoas do que acontecera e ainda estava por vir. Eram mensagens curtas, bem humoradas, elogiosas aos que já haviam feito as oficinas.

Comunicar o "passo-a-passo" da migração internamente foi essencial, mostrava que a migração "estava viva"; por mais que não vissem oficinas ocorrendo, porque estavam focados em suas atividades e projetos, mostrava que a migração não estava estanque e abria caminho para as mais diversas interações; isto é, aquele que havia terminado uma oficina sobre determinado programa poderia conversar com maior propriedade com aquele também que havia terminado a mesma oficina etc.

Para dar efetividade para a comunicação, foi criada uma lista chamada "ipfmigracao" por onde somente circulava *e-mails* referentes a migração. A lista ajudou a que todos que recebiam aquele *e-mail* identificassem de imediato que tinha a ver com a migração, e que, por isso, deveriam dar atenção àquela mensagem. As mensagensforam chamadas de informativos. Segue abaixo, em poucas linhas, o conteúdo de cada um:

- 1º Informativo: apresentou a proposta do informativo; foram dadas explicações acerca das mudanças no Plano de Migração (que foi enviado anexo ao informativo na versão 1.3) e foram evidenciadas as equipes que haviam participado e que faltavam participar das oficinas.
- 2º Informativo: parabenizou equipe que havia concluído oficinas; apresentou a agenda das próximas previstas, sendo anexadas fotos da própria oficina.
- 3º Informativo: elogiou as equipes que aderiram às oficinas; apontou a data-limite para a conclusão das mesmas oficinas; apresentou a lista das equipes/pessoas que não as tinham feito, além da agenda das próximas.
- 4º Informativo: anunciou a data/hora, metodologia, pauta do encontro de avaliação da primeira fase da migração e foi enviado o instrumental que deveria ser utilizado pelas equipes para apresentação no encontro.

<span id="page-103-0"></span> $95$  Disquetes 5¼ em forma quadrada.

<span id="page-103-1"></span><sup>96</sup> **"Blu-ray** é um formato de disco óptico da nova geração de 12 cm de diâmetro (igual ao [CD](http://pt.wikipedia.org/wiki/CD) e o [DVD\)](http://pt.wikipedia.org/wiki/DVD) para vídeo de alta definição e armazenamento de dados de alta densidade. Compete para se converter no padrão de discos ópticos sucessor do DVD". Disponível em: [http://pt.wikipedia.org/wiki/Disco\\_Blu-ray.](http://pt.wikipedia.org/wiki/Disco_Blu-ray) Acesso em: 26 jul. 2007.

<span id="page-103-2"></span><sup>97</sup> "O **HD-DVD** (*High Density Digital Versatile Disc* - Disco Digital Versátil de Alta Densidade ou *High Definition Digital Video Disc* - Disco Digital de Vídeo de Alta Definição) é um formato de mídia óptica digital, desenvolvido como sendo o primeiro padrão de DVD de alta definição". Disponível em: [http://pt.wikipedia.org/wiki/HD-DVD.](http://pt.wikipedia.org/wiki/HD-DVD) Acesso em: 26 jul. 2007.

- 5º Informativo: agradeceu a participação das equipes no encontro de avaliação da 1ª Fase da Migração; apresentou a pessoa do suporte na Casa da Cidadania e referiu-se à desinstalação do *MS Office* das máquinas.
- 6º Informativo: parabenizou a primeira equipe a retirar o pacote MS Office e chamou a atenção para a pouca adesão ao programa Gimp.
- 7º Informativo: indicou a distribuição escolhida para a migração; mostrou a situação da desinstalação dos pacotes *MS Office*; revelou os problemas que ocasionaram atraso na migração e ainda propôs o novo calendário da migração.
- 8<sup>°</sup> Informativo: tratou de parabenizar todos os que migraram para GNU/Linux; parabenizou os que estavam firmes na luta e foram apresentadas as atividades que estavam sendo desenvolvidas nos bastidores da migração, como a produção do material para as oficinas do Linux etc.
- 9º Informativo: apresentou a 4ª Fase da Migração e suas especificidades, bem como fez o convite para a participação na lista socorromigracao@, que serviria como meio de suporte interno.

A equipe de comunicação, ao final da migração constituída por duas pessoas, foi também responsável por toda a produção gráfica, bem como a diagramação de todo o material que era produzido para as oficinas, e uma de suas componentes também foi responsável por uma das oficinas, a que se referia ao programa de edição de imagens, o Gimp.

Com relação ao material pedagógico, no 2º Encontro de Formação, quando foi discutido o Plano de Migração e constituída a equipe de migração, uma das demandas apresentadas a essa equipe foi o desenvolvimento de material para auxiliar a migração. Os materiais pensados no Plano de Migração e propostos no encontro foram: a) Compilação de questões e respostas das oficinas; b) Material de Ajuda Rápida.

O primeiro material foi constituído da compilação de questões e respostas anotadas durante as oficinas, que vieram a constituir um banco de dúvidas que ficou disponível na rede interna do próprio Instituto para consulta, sendo alimentado freqüentemente com as novas dúvidas e dificuldades que foram surgindo com o uso dos programas. As dúvidas abrangeram todos os programas que foram utilizados, entre eles o BrOffice.org, *Mozilla Firefox*, *Mozilla Thunderbird* e *Gimp*. Ao final da redação desta dissertação tínhamos um banco de 81 questões respondidas apropriadamente e disponível em uma área temporária no site da própria instituição<sup>[98](#page-104-0)</sup>. A primeira

<span id="page-104-0"></span><sup>98</sup> Endereço: <http://www.paulofreire.org/linux/writer.html>

versão do material em formato digital foi apresentada no encontro de avaliação da primeira fase da migração.

O segundo material, chamado pela equipe de material de ajuda rápida, foi criado a partir de diversos materiais já existentes.

O conteúdo deste segundo material referente ao BrOffice.org foi integralmente adaptado, melhorado ou alterado da ajuda em português brasileiro do próprio BrOffice.org 2.0.3 (na migração total foi utilizada a versão 2.0.4). Quanto à forma, optou-se pelo formato dos tutoriais da versão 1.1 do OpenOffice.org do Metro-SP<sup>[99](#page-105-0)</sup>, que trazia um formato leve, prático e daria conta das demandas do momento.

O conteúdo do material referente ao Gimp foi adaptado de diversos manuais encontrados na *Internet*, entre eles o Manual do Gimp produzido pelo Metro-SP<sup>[100](#page-105-1)</sup>. Quanto à forma, visando obter uma certa uniformidade entre os programas, mas respeitando as especificidades de cada um deles, o material do Gimp traz a mesma forma do tutorial do Metro-SP, contudo é mais abrangente na explicação de item dos menus, utilizando para isso exemplos práticos da aplicação deste ou daquele efeito na imagem.

Por fim, o conteúdo do terceiro e último material referia-se diretamente ao sistema operacional livre, no nosso caso do *Kubuntu[101](#page-105-2)* , e foi integralmente construído pela equipe de migração do próprio Instituto. Quanto à forma, devido à própria estrutura do programa, que difere significativamente dos anteriores, e da riqueza de detalhes, optou-se pela construção na forma de tutorial, e foi dividido em duas partes conexas. A primeira, que trouxe informações teóricas sobre o que seja Ubuntu (origem do nome), Ubuntu Linux e Kubuntu, bem como informações sobre a forma de entrar no sistema, e a segunda, chamada carinhosamente de Socorro, que sistematizou, em categorias, os procedimentos para acessar os mais diversos programas que estão presentes no novo sistema. São procedimentos como: como faço para ouvir minhas músicas? Como faço para ver um vídeo? Como faço para acessar minha pen drive? Entre muitos outros.

A primeira versão dos materiais (em preto e branco) de ajuda rápida foi entregue a cada pessoa que iniciava a oficina; ao final da migração, o material foi revisto, melhorado, atualizado e novamente entregue na sua versão colorida e em papel reciclado. Essa medida foi adotada para respeitar os princípios de sustentabilidade e o cuidado estético que fazem parte dos princípios do Instituto Paulo Freire. É importante destacar que, logo ao ser entregue todo o material, era pedido que

<span id="page-105-0"></span>Mais informações: [http://www.metro.sp.gov.br/diversos/download/staroffice/teopenoffice11\\_tutoriais.asp](http://www.metro.sp.gov.br/diversos/download/staroffice/teopenoffice11_tutoriais.asp)

<span id="page-105-1"></span><sup>&</sup>lt;sup>100</sup> Atalho para o manual: <https://extranet.metrosp.com.br/downloads/outros/gimp.zip>

<span id="page-105-2"></span><sup>101</sup> O Kubuntu é uma distribuição Linux baseada no Debian, que também é uma distribuição Linux. A distribuição mais conhecida da família é a Ubuntu. O Kubuntu tem esse nome por utilizar o gerenciador de janelas KDE, daí KDE + Ubuntu = Kubuntu. No tópico 6 deste capítulo será realizada uma discussão mais ampla sobre as razões que levaram à mudança e opção pelo Kubuntu ao invés do *OpenSuse*.

todos fizessem suas críticas e sugestões de alteração para que se pudesse melhorar cada vez mais o material. Esse material passará por uma revisão e, logo em seguida, será disponibilizado para toda a comunidade interessada no *site* do Instituto Paulo Freire.

Com os materiais pedagógicos produzidos, era a hora de se iniciar as oficinas, diversas vezes já referenciadas nesse texto, que foi um dos momentos/atividades-chave da migração, de caráter imprescindível. Sua realização foi pensada desde o primeiro momento para a construção da primeira versão do Plano de Migração.

Apesar de não concordamos em diversos aspectos com as experiências de migração das quais tomamos conhecimento em pesquisas e palestras, não poderíamos ignorar aquilo que considerávamos que era bom, até porque não era nossa intenção "reinventar a roda". A existência de formação sobre os programas foi uma delas, mesmo que a concepção para outras instituições de formação fosse diferente da nossa.

Poderíamos ter dado outros nomes, como mini-curso, capacitação até formação, contudo para o que tínhamos em mente – o termo oficina – tinha o caráter muito mais de prática que qualquer um outro. As oficinas eram para nós um momento de construção/reconstrução do conhecimento e de re-significação daquele que já tínhamos de programas antigos. Era o momento de "experienciar" o novo.

As oficinas foram os espaços onde, embasados na perspectiva freiriana, os migrantes tinham o primeiro contato com os programas que viriam a ser adotados como padrão por todo o Instituto Paulo Freire. Ao final da migração, foram ao todo cinco oficinas das quais cada migrante teve que participar.

A primeira oficina tratou do BrOffice.org Writer 2.0.3 e foram "discutidos/experimentados conteúdos como: criação de documentos, edição/formatação de textos, inserção e edição de tabelas, salvamento de arquivos, inserção de número de páginas, exportar para PDF, entre outras coisas" (INSTITUTO PAULO FREIRE, 2006b, p. 9).

A segunda oficina tratou do BrOffice.org Calc 2.0.3 e foram "discutidos/experimentados conteúdos como: criação de planilhas, edição/formatação de planilhas/células, salvamento de arquivos, geração de gráficos, filtros, seleção de células, fórmulas, exportar para PDF, entre outras coisas" (INSTITUTO PAULO FREIRE, 2006b, p. 9).

A terceira oficina tratou do BrOffice.org Impress 2.0.3 e foram "discutidos/experimentados conteúdos como: criação de apresentações, edição/formatação de apresentações, inserção de transições, salvamento de arquivos, exportar para PDF" (INSTITUTO PAULO FREIRE, 2006b, p. 9).

A quarta oficina tratou do Gimp e foram

[...] apresentados/discutidos/experimentados como editar (colar, copiar, histórico de desfazer, etc), seleção (tudo, nenhum, inverter, tornar nítida, tipos de seleção, etc.), visualizar (zoom, barra de menu e tela cheia), imagem (transformar e redimensionar), camada (cores, brilho-contraste, níveis e curvas), caixa de ferramentas, caixa de pintura, ferramentas de transformação (cortar, redimensionar e texto), diálogos e filtros (INSTITUTO PAULO FREIRE, 2006b, p. 9).

A quinta e última oficina tratou da distribuição escolhida, o Kubuntu, e teve um desenrolar muito próprio. Foram oferecidos, no sistema operacional livre, procedimentos que as pessoas estavam acostumados a realizar no *MS Windows*, como alterar a hora, o plano de fundo, ouvir uma música, assistir um vídeo, entre muitos outros, sendo todos estes realizados de modo prático por cada participante.

Os conteúdos para oficina do BrOffice.org Writer, Calc, Impress e Gimp nasceu das primeiras conversas que a equipe de migração teve, onde foram pensados os conteúdos/ferramentas/funcionalidades de maior e de menor relevância em cada um dos programas acima. Depois de uma rica discussão foram elencadas as principais ferramentas de cada programa e o que, se houvesse tempo, poderia ser também abordado. Foi definido também o tempo de cada oficina, sendo que a metodologia de cada oficina ficaria a cargo do próprio educador. As cinco oficinas foram estruturadas da seguinte forma:

- **Dinâmica:** no intuito de quebrar um pouco a tensão que esse "novo" provoca nas pessoas, optamos por realizar dinâmicas que viessem a relaxar o grupo participante, ao mesmo tempo servir como o momento de ruptura entre o que se estava fazendo e o que se iria fazer.
- **Entrega do Material e Uso livre:** era entregue o material didático produzido e, no intuito de respeitar os saberes dos migrantes, era oferecido cerca de dez minutos de uso livre. Esse momento era aquele em que as pessoas tinham o primeiro contato com o programa. Era o momento de comparar, de se aproximar da proposta, de realizar as mesmas ações feitas no software proprietário e de perceber que não havia nada de "tão estranho assim", nem tão diferente.
- **Apresentação:** em muitas das oficinas eram apresentadas cautelosamente as funções dos programas, cada item dos menus, como o arquivo, editar, exibir, entre outros.
- **Exercícios/Experimentação prática:** ao final desses momentos diria introdutórios –, os migrantes recebiam uma lista de exercícios que deveriam ser realizados naquele período da oficina. Os exercícios atenderam as demandas da equipe em diversos aspectos. Primeiro, foi instituído que em todas as oficinas aquele assunto seria abordado, não correndo o risco de pular um assunto ou outro. Segundo, respeitava o ritmo e o "tempo cognitivo" de cada um,
não sendo necessário esperar por ninguém, nem parar o que se estava fazendo para que os outros chegassem aonde a pessoa estava. Enfim, os exercícios materializavam o crescimento em complexidade das tarefas, uma vez que um exercício mais simples, inicialmente, se tornava "difícil" na medida que o migrante conseguia galgar níveis mais avançados.

Esta oficina contou com algumas diferenças. Ela manteve toda a estrutura das anteriores, somente tendo a construção dos exercícios sido realizada de modo diferenciado. A razão disso foi a multiplicidade de programas e procedimentos que estavam dentro do sistema operacional. Não falamos mais aqui em um só programa, mas em um programa que agrega em si uma série de outros programas que são relevantes para o cotidiano do trabalho. Lidar com essa multiplicidade foi um desafio para a equipe de migração.

A oficina era iniciada com o envio, por *e-mail*, de um instrumental pré-oficina que dava a opção para que os participantes da oficina, entre os itens opcionais, escolhessem cinco que fariam parte da oficina daquele grupo. Pouco antes da oficina, a máquina era totalmente migrada para Linux. Na oficina, era apresentado o *Kubuntu*, experimentados os conteúdos que chamamos de obrigatórios, somados àqueles opcionais escolhidos pela equipe.

É importante acrescentar que as oficinas não eram estáticas. A cada nova oficina que acontecia, algum procedimento ou escrita do exercício era melhorado no próprio movimento de práxis. O texto do exercício foi aperfeiçoado, o tempo que era muito curto, repensado, entre outros aspectos.

Uma das alterações significativas nessa linha foi a retirada do programa BrOffice.org Draw da lista dos programas para oficina. A equipe percebeu no processo que não haveria um real uso desse programa para a maioria dos migrantes nas atividades que eram realizadas naquele momento. Somente a equipe de comunicação faria realmente uso daquele programa. Um outro motivo foi que o Gimp, para aquilo que havíamos pensado na primeira reunião da equipe de migração, atenderia sozinho as nossas expectativas e, ainda mais, serviria como meio de alfabetização não só no programa, mas também na linguagem das imagens digitais (o que é um jpg, um tiff, pixel, etc). Somado a isso, temos o fato de termos descoberto que no próprio sistema operacional existiam programas que "davam conta" de modo muito eficaz do tratamento de imagem.

Por fim, apesar de todo o esforço realizado nas oficinas para torná-las o mais freiriana possível, não conseguimos, nas quatro primeiras, pôr em prática uma das nossas idéias. Nos nossos planos, esperávamos, antes de cada uma delas, contar com a informação do que cada equipe/grupo utilizava nos programas propostos (ainda no proprietário) com maior freqüência para que pudéssemos respeitar a especificidade de cada equipe e não incorrer em imposições. Das oficinas acima, somente

nas primeiras isso aconteceu. Foi enviado um *e-mail* para a equipe que retornou apontando o que se usava com maior freqüência. Dessa forma, a equipe era respeitada e o *oficineiro* também ia preparado para atender todas as demandas da equipe. Já a partir da quinta e última oficina, foi possível dar conta dessa limitação, e todas as equipes foram consultadas antes das oficinas.

## **5 A RECONFIGURAÇÃO DAS ESTRUTURAS**

Ao mesmo que a equipe de informática estava preocupada com as atividades da migração, outras providências de caráter técnico-estruturais foram necessárias para que tivéssemos um melhor aproveitamento de toda a potencialidade que o sistema operacional livre nos proporcionava, e mesmo para viabilizar uma migração eficaz. Entre as principais ações estiveram: a compra e configuração de servidores e a instalação dos novos sistemas para gestão financeira, de recursos humanos, setor administrativo e de projetos.

O Instituto Paulo Freire não possuía, até o início da migração, uma rede estruturada, nem uma estrutura montada de servidores com os possíveis serviços instalados. Houve, portanto, um perfeito casamento entre a migração, a necessidade institucional e os novos sistemas para gestão financeira.

O IPF adquiriu na época quatro servidores: dois para servir a todas as demandas do Instituto e dois para servir especificamente os sistemas financeiros que foraminstalados.

Os dois primeiros foram montados em RAID- $0^{102}$  $0^{102}$  $0^{102}$ , e em alta disponibilidade<sup>[103](#page-109-1)</sup>, e tiveram por serviços "levantados" o NIS<sup>[104](#page-109-2)</sup>, NFS<sup>[105](#page-109-3)</sup>, sistema de Backup. O terceiro e quarto para o Banco de

<span id="page-109-0"></span><sup>102</sup> "Redundant Array of Independent Disks, *Conjunto Redundante de Discos Independentes* ou mais conhecido como simplesmente RAID, é um meio de se criar uma unidade virtual composta por vários [discos](http://pt.wikipedia.org/wiki/Disco) individuais, com a finalidade de duplicação (redundância, recuperação de falhas) ou balanceamento (operações I/O em paralelo). Popularmente, RAID seria dois ou mais discos (por exemplo, HD ou disco [rígido\)](http://pt.wikipedia.org/wiki/Disco_r%C3%ADgido) trabalhando simultaneamente para um mesmo fim". Disponível em: [http://pt.wikipedia.org/wiki/Raid.](http://pt.wikipedia.org/wiki/Raid) Acesso em: 20 fev. 2007

<span id="page-109-1"></span><sup>103</sup> "Um sistema de alta disponibilidade é um sistema informático resistente a falhas de [software](http://pt.wikipedia.org/wiki/Software) e energia, cujo objectivo é manter os serviços disponibilizados o máximo de tempo possível". Disponível em: [<http://pt.wikipedia.org/wiki/Disponibilidade>.](http://pt.wikipedia.org/wiki/Disponibilidade) Acesso em: 27 jul. 2007.

<span id="page-109-2"></span><sup>&</sup>lt;sup>104</sup> "NIS (Network Information Service) é um serviço, desenvolvido pela Sun [Microsystems,](http://pt.wikipedia.org/wiki/Sun_Microsystems) para distribuição de informações por uma rede. Facilita a administração do ambiente [Linux/](http://pt.wikipedia.org/wiki/Linux)[Unix,](http://pt.wikipedia.org/wiki/Unix) pelo fato de manter uma base de dados centralizada na rede, o que torna a manutenção e consistências mais fáceis". Disponível em: [http://pt.wikipedia.org/wiki/NIS.](http://pt.wikipedia.org/wiki/NIS) Acesso em: 27 jul. 2007.

<span id="page-109-3"></span><sup>&</sup>lt;sup>105</sup> "NFS, [acrónimo](http://pt.wikipedia.org/wiki/Acr%C3%B3nimo) para Network File System, é um modelo de sistema de arquivos, que tem como função centralizar arquivos em um servidor, formando assim um diretório virtual". Disponível em: [http://pt.wikipedia.org/wiki/Nfs.](http://pt.wikipedia.org/wiki/Nfs) Acesso em: 27 jul. 2007.

Dados (Oracle) e para a aplicação do sistema financeiro, respectivamente. A quinta máquina foi utilizada para "levantar" o serviço de Firewall<sup>[106](#page-110-0)</sup> e o Proxy<sup>[107](#page-110-1)</sup>.

A direção do IPF, juntamente com o Gerente Administrativo, percebendo as fragilidades e limitações dos sistemas utilizados até então nos setores administrativo, de RH, financeiro e de gestão de projetos, depois de exaustiva pesquisa de mercado, mantendo o foco em se o programa possuiria versão para Linux ou não, casando com a migração, optou pela compra de um novo sistema que atenderia todas as demandas então presentes e futuras da instituição.

Para a instalação e utilização do novo sistema foi necessária a compra de dois servidores, integralizando os quatro citados anteriormente. Em um dos servidores roda a aplicação da empresa, e no outro o Banco de Dados Oracle<sup>[108](#page-110-2)</sup> que mantêm todos os dados dos setores citados. É importante acrescentar que junto ao servidor Banco de Dados está a Unidade de Fita que faz Backup de todos os arquivos do IPF.

Casado à reconfiguração das estruturas internas da instituição, aconteceu no dia 26 de outubro de 2006 o terceiro encontro de formação da migração para reflexão e reconstrução do processo já em curso. O encontro aconteceu na Casa da Cidadania Planetária, das 14h às 17h e teve por objetivo refletir com todas as equipes do Instituto acerca da primeira fase da migração. Foi um espaço para que as equipes/pessoas expusessem suas opiniões, críticas, sugestões sobre o modo de proceder das ações da migração até então. O encontro de avaliação foi organizado da seguinte forma:

**1° Momento:** conteve um breve histórico da migração e uma apresentação sistematizada dos questionários de avaliação que foram preenchidos pelos participantes ao final de cada oficina. Durou cerca de 30 min.

**2º Momento:** foi realizada a apresentação das avaliações das equipes relativas à primeira fase da migração.Durou cerca de 2h.

**3º Momento:** foram apresentados os encaminhamentos dos próximos passos da migração e se respondeu a diversas dúvidas. Durou cerca de 30 min.

<span id="page-110-0"></span><sup>106</sup> "Firewall é o nome dado ao dispositivo de uma rede de [computadores](http://pt.wikipedia.org/wiki/Rede_de_computadores) que tem por função regular o tráfego de rede entre redes distintas e impedir a transmissão e/ou recepção de dados nocivos ou não autorizados de uma rede a outra". Disponível em: [http://pt.wikipedia.org/wiki/Firewall.](http://pt.wikipedia.org/wiki/Firewall) Acesso em: 27 jul. 2007.

<span id="page-110-1"></span><sup>&</sup>lt;sup>107</sup> "Um proxy é um [software](http://pt.wikipedia.org/wiki/Software) que armazena dados em forma de [cache](http://pt.wikipedia.org/wiki/Cache) em redes de [computadores.](http://pt.wikipedia.org/wiki/Redes_de_computadores) São instalados em máquinas com ligações tipicamente superiores às dos [clientes](http://pt.wikipedia.org/wiki/Cliente-servidor) e com poder de armazenamento elevado". Disponível em: [http://pt.wikipedia.org/wiki/Proxy.](http://pt.wikipedia.org/wiki/Proxy) Acesso em: 27 jul. 2007.

<span id="page-110-2"></span><sup>&</sup>lt;sup>108</sup> "O Oracle é um **[SGBD](http://pt.wikipedia.org/wiki/SGBD)** (sistema gerenciador de banco de [dados\)](http://pt.wikipedia.org/wiki/Banco_de_dados) que surgiu no final dos [anos](http://pt.wikipedia.org/wiki/D%C3%A9cada_de_70) 70, quando [Larry](http://pt.wikipedia.org/wiki/Larry_Ellison) [Ellison](http://pt.wikipedia.org/wiki/Larry_Ellison) vislumbrou uma oportunidade que outras companhias não haviam percebido, quando encontrou uma descrição de um protótipo funcional de um banco de dados relacional e descobriu que nenhuma empresa tinha se empenhado em comercializar essa tecnologia". Disponível em: [http://pt.wikipedia.org/wiki/Oracle.](http://pt.wikipedia.org/wiki/Oracle) Acesso em: 27 jul. 2007.

Antes do encontro de formação, as equipes, sob orientação de seus coordenadores, tiveram que sistematizar em um instrumental (cf. Anexo C) proposto pela equipe de migração, as suas sugestões, críticas, entre outras coisas. Com o instrumental foi possível manter a substância na discussão para que cada pessoa não chegasse à reunião e dissesse qualquer coisa que viesse à sua cabeça, mas que sua fala fosse resultado de uma reflexão com seu grupo acercado processo.

O encontro foi enriquecedor para todos os participantes. A pauta foi integralmente cumprida, só restando por ser "cumprida" uma proposta informal da equipe de migração de apresentar também a sua avaliação da primeira fase e sua auto-avaliação.

No primeiro momento, a assistente da direção pedagógica preparou uma dinâmica para desenvolver com o grupo que estava presente para a reunião. Foi realizada uma ciranda com músicas populares, depois de algum tempo foi pedido que as pessoas ficassem em duplas, e que trocassem os calçados de um dos pés. Trocados os calçados, as pessoas deveriam continuar a ciranda, apesar das dificuldades, devido aos tamanhos e aos modelos. Ao final da dinâmica, a assistente fez uma breve reflexão sobre a necessidade e a dificuldade de se migrar, se passar de um forma de pensar, de agir para outra, de uma forma costumeira para uma nova forma de trabalhar, de agir, enfim, de pensar.

Após a dinâmica, a equipe de migração apresentou, por meio de diversos gráficos, a participação das equipes/pessoas nas oficinas e, no fim, apresentou a avaliação das equipes. Essa avaliação foi sistematizada a partir das fichas de avaliações que cada pessoa preenchia ao final de cada oficina.

No segundo momento, cada equipe teve o seu tempo para apresentar a sua avaliação. Foi proposta e aceita pelo grupo a seguinte dinâmica de apresentação: todos deveriam percorrer as questões uma por uma na seqüência, isto é, a equipe A apresentava a resposta à primeira pergunta, depois a equipe B também apresentava a resposta à primeira pergunta, até o fim das equipes. Tendo todos apresentado as respostas à primeira questão, partia-se para a segunda questão, e assim por diante. Ao final, todas as equipes foram capazes de apresentar, com tranqüilidade, as respostas a todas as questões. Ao mesmo tempo em que as pessoas apresentavam as avaliações, estas eram sistematizadas em *flip-chart*, para que viessem a ser organizadas em momento posterior e, se necessário, serem respondidas. Na avaliação da equipe de migração acerca da reunião, levantou-se a questão de que a função do uso do *flip-chart* ficou perdida por algum tempo.

Devido ao curto tempo da reunião e ao atraso ocorrido para o início, não foi possível responder as perguntas feitas diretamente à equipe de migração sobre questões mais específicas, devido ao cumprimento do resto da pauta que tinha fundamental relevância para o andamento das atividades de migração e que demandaria certo tempo de diálogo.

No terceiro momento, o mais delicado da tarde, foi apresentada às equipes os próximos passos da migração e as mudanças que o uso dos servidores e dos diversos serviços já mencionados viriam a trazer ao dia-a-dia das pessoas e das equipes.

Os próximos passos da migração implicavam na desinstalação, iniciando no dia 30 de outubro de 2006, do pacote *Microsoft Office* das máquinas. Os funcionários tiveram um mês para agendar com a equipe de migração a desinstalação do pacote de suas máquinas. As que mais rápido se propusessem a fazê-lo, mais tempo teriam para experimentá-lo ainda na plataforma *MS Windows*. Essa proposta foi uma adequação ao proposto no Plano de Migração, que seria, já nessa data, realizar a migração direta para o GNU/Linux. As pessoas continuariam usando o *MS Windows*, mas agora somente com o BrOffice.org.

A equipe de migração esperava uma reação negativa, que não aconteceu. Diversas equipes afirmavam só usar o BrOffice.org e que não teriam problema com essa fase; outros aparentavam preocupação, mas confiantes; e uma pessoa chegou a afirmar: "se a instituição está dizendo que temos que usar, vamos usar não é?", em tom de resignação. Surgiu nesse momento o questionamento sobre a pessoa que daria o suporte na Casa da Cidadania Planetária, e naquele momento não se tinha ainda definido, ficando a Casa, no que se refere a esta fase da migração, para um momento posterior. Pouco tempo depois do encontro teríamos a resposta da direção com relação à pessoa para esse trabalho. Logo um *e-mail* foi enviado às pessoas da Casa, informando que elas estavam incluídas no período de um mês oferecido para a desinstalação do *MS Office*.

Fora a desinstalação do *MS Office*, foi prevista a migração das máquinas para o GNU/Linux ao concluir o mês dado, exatamente no dia 4 de dezembro de 2006. Este prazo não foi cumprido, por diversos fatores. Entre eles: as diversas demandas dos projetos no fim do ano, dificuldades da informática, a baixa adesão a desinstalação do pacote *MS Office,* entre outros, sendo repassado para março de 2007.

Com relação às alterações no campo do uso da Tecnologia da Informação no IPF, foi apresentada a necessidade de as pessoas distinguirem (e já separarem bem) o que eram arquivos pessoais, que deveriam ficar em suas próprias máquinas, e o que era institucional, que ficaria no servidor. Falou-se também acerca da criação dos grupos e da pasta pública onde as equipes teriam os seus arquivos comuns compartilhados com todos de sua equipe. Apresentou-se também os esforços com relação à conexão entre o prédio do Instituto e a Casa da Cidadania via fibra ótica e, por fim, foram apresentadas as novidades relativas à área de comunicação como reformulação do logo, do site, personalização do GNU/Linux e o desenvolvimento do Manual de Identidade Visual.

O encontro se encerra com um clima de expectativa, de ansiedade, de alívio por parte da equipe de migração, porque grande parte da sua própria avaliação havia sido contemplada pela avaliação das equipes. Enquanto os participantes partiam, a equipe de migração se reuniu para avaliar, enquanto estava "quente" o encontro. Cada um apresentou o que achou de bom na reunião (ex.: o cumprimento da pauta, a possibilidade de ouvir muito as equipes), o que foi ruim (ex.: não termos conseguido, na própria reunião, dar as devolutivas das questões apresentadas) e o que deveria ser melhorado para uma próxima atividade (ex.: organização dos gráficos e uso do *flip-chart*).

As principais avaliações da equipe de migração sobre si própria no processo e das equipes participantes do encontro sobre o processo foram sistematizadas em um documento que pode ser consultado no Anexo De E, respectivamente.

A avaliação da equipe foi feita inicialmente por *e-mail* em que cada pessoa da equipe enviava as suas críticas e elogios ao processo e ao trabalho da equipe, e em um segundo momento, agora presencial, para realizar explicações do que não tinha ficado claro no *e-mail*, ouvir a opinião dos colegas sobre o comentário e por fim, sistematizar em um documento toda a avaliação.

Um fato relevante no momento desta avaliação foi a reflexão acerca do desconhecimento das equipes com relação ao 2º Encontro de Formação. Desta vez, mesmo mantendo a responsabilidade do coordenador em combinar com a sua equipe a participação, o convite, em forma de *e-mail*, foi entregue a todos, por meio da lista interna, gerando bons frutos. Desse modo, todos agora sabiam do evento.

As avaliações das equipes, devido à forma como foi realizado o registro, impossibilitou a recuperação exata por questões, e para não incorrer em injustiças com as equipes optamos por agrupálas independentemente da questão a que estava vinculada. A avaliação integral das equipes está disponível no Anexo E.

Conforme havia sido anunciado no 3º Encontro de Formação-Avaliação sobre a 1ª Fase da Migração, chegou a hora de desinstalar (retirar) o pacote *MS Office* das máquinas; era a 2ª Fase da Migração. Esse foi um dos momentos mais críticos e difíceis da migração no IPF, que chamamos de período de abstinência, porque era o primeiro momento em que, desde o início da migração, seria retirado um programa que as pessoas estavam acostumadas a usar desde que utilizam os seus computadores pessoais. Consideramos assim porque a maior parte das pessoas/projetos utilizam no computador em cerca de 70% a 90% os pacotes de escritório, sobretudo os editores do texto. O restante do tempo serve para a navegação na *web*, leitura e envio de *e-mail* etc.

Mexer com o pacote de escritório é mexer com uma parte muito delicada das tarefas realizadas pelo computador na instituição. Mas era preciso fazê-lo! O que se acreditava é que, depois das oficinas, as pessoas somente usariam o BrOffice.org, recorrendo só em caráter de urgência aos proprietários. Isso em muitas casos aconteceu, em muitos também não. A comodidade, a pressa, o medo influenciava mais. Para muitos, as oficinas foram suficientes para dar conta das necessidades; para outros, não. Foram mais de duas semanas sem um único convite para a desinstalação do pacote proprietário de escritório.

A partir dessa constatação, foi enviado um *e-mail* para as equipes pedindo que as mesmas marcassem a desinstalação do pacote de sua equipe ou de pessoas da equipe. Começaram assim as adesões. Uma equipe aqui, outra ali, e as desinstalações caminhavam muito bem. Até que houve um novo momento de parada. Desta vez, o contato foi por telefone, e mais algumas equipes/pessoas marcaram a desinstalação ou agendaram para um período posterior. A Casa da Cidadania foi o primeiro espaço a ter cerca de 100% de suas equipes "semi-livres", isto é, rodando os softwares livres sobre o sistema operacional proprietário ainda.

Ao mesmo tempo que havia a desinstalação do pacote *MS Office*, acontecia a migração do navegador *web* e do gerenciador de *e-mails*, do correio eletrônico. Acontecia a substituição do *Microsoft Internet Explorer* pelo Mozilla Firefox e do *Microsoft Outlook Express* pelo Mozilla Thunderbird. A recepção de todas as equipes foi muito boa. Gerava, normalmente, um positivo espanto os novos programas, com recursos que os anteriores não possuíam e com uma possibilidade de customização muito mais simples.

Nessa fase tivemos diversos eventos que consideramos significativos relatar e que serviram para alimentar o ânimo da equipe de migração, "caindo como uma luva" para os técnicos.

O primeiro refere-se a um usuário que possuía uma planilha muito complexa desenvolvida em *MS Excel* e que, quando a abria pelo BrOffice.org Calc, quase toda a formatação, os vínculos, os sub-sistemas inclusos eram perdidos, e isso muito o angustiava. Um dia sua máquina teve problemas e foi necessário trocá-la. O técnico responsável, depois de entregar-lhe a máquina, pergunta: "Você quer que eu instale o *MS Office*?". Ele pensa, pensa e diz: "Não, não precisa". Ele faz livremente a sua transição e assim, seguindo o seu exemplo, toda a sua equipe também.

Numa outra equipe, que trabalhava vizinho à equipe de informática, depois de diversas falas feitas com relação à segurança da passagem, duas integrantes foram convencidas a migrar. Foram falas tais como "estamos aqui do lado, qualquer problema é só gritar", "a gente vai fazer *backup* de tudo, fique tranqüila" e, desse modo, mais duas pessoas retiram os pacotes.

Um último "causo" ocorreu quando uma equipe pede a desinstalação dos pacotes de suas máquinas, mas a coordenadora da equipe pede com muita gentileza, carinho e cuidado que uma das suas colegas "ganhasse mais tempo" para poder migrar. A equipe de migração, sempre embasada no respeito ao tempo de cada um, sem problemas realizou a migração das duas pessoas e esperou para uma outra oportunidade a desinstalação dessa terceira.

Até o final do período destinado à 2ª Fase e o início da 3ª, ainda faltavam pouco menos de 1/3 do Instituto retirar o pacote de escritório proprietário.

### **6 CONFLITOS E RESISTÊNCIAS**

Durante o período da instalação e configuração dos servidores, foram realizados paralelamente testes exaustivos na distribuição para verificar problemas ou falhas, e já se adiantar na solução dos problemas que viessem a ocorrer ou mesmo já os corrigindo antes que acontecessem.

Para esses testes foram utilizadas duas máquinas: a primeira, com o padrão de máquina estabelecido para todas as novas aquisições, e a segunda, com um perfil mais similar ao padrão da maior parte das máquinas do Instituto.

Com os testes foi possível atestar a real possibilidade de continuidade e agora extensão para todas as máquinas da distribuição *OpenSuse* 10.1. Ela nos dava segurança e atendia a todas as exigências da instituição. Contudo, em 2 de novembro de 2006, a empresa *Novell*, mantenedora da distribuição *OpenSuse*, anuncia um acordo com a empresa *Microsoft* que durará até o final de 2012*.* O anúncio pega a equipe e a comunidade do software livre de surpresa. Mesmo que a distribuição fosse financiada por uma empresa, não se esperava acordos com a *Microsoft.* O acordo se constituiu de três pontos principais, entre outros:

- **Virtualização:** com este recurso será possível rodar o MS Windows no GNU/Linux, ou melhor, sobre o GNU/Linux, e vice-versa.
- **Serviços via web para gerenciamento de servidoresfísicos e virtuais:** criar facilidades para gerenciamento de servidores com aplicações, sejam elas da *Microsoft*, sejam elas da *Novell*.
- **Compatibilidade de formatos de documento:** criar o máximo de comunicação, interoperabilidade entre os formatos do *MS Office* da *Microsoft* e o Openoffice.org, utilizando um padrão chamado*Open XML*.

As duas empresas montaram um laboratório conjunto para trabalharem no desenvolvimento dos produtos acima citados. A *Microsoft* irá financiar a *Novell* com um montante de U\$ 60 milhões no período de cinco anos e investiu U\$ 240 milhões na compra de certificados de subscrição do *Suse Linux Enterprise* (versão do Suse para servidores). A comunidade do Software Livre teme, entre muitas coisas, que a *Microsoft* aja mais uma vez de má fé como fez com muitas empresas no passado, e teme que a *Novell* seja "corrompida" por valores que não os do software livre (NOVELL, 2007a).

Um outro fato importante é a preocupação das duas empresas com as patentes. A *Microsoft* acusa o GNU/Linux de ferir suas patentes e aceita que possa ferir também patentes nesse

caso da *Novell*. O acordo acaba por cessar, ao menos temporariamente, qualquer tipo de ameaça jurídica de uma empresa sobre a outra.

A equipe de migração, depois de um reunião, optou por sair do fogo cruzado, porque não se sabia o que daí sairia, ficando a indicação do uso da distribuição Debian que estaria mais isenta desse perigo e é adotada pela *Free Software Foundation.* Ainda um pouco abatida com a situação, a equipe retoma seu ânimo e se dispõe a levantar outras distribuições que possam atender a demanda da instituição.

A primeira tentativa foi feita com o Mandriva, antes conhecido por Mandrake e por Conectiva (distro brasileira), que se fundiram nascendo o Mandriva (Mandrake + Conectiva). O fato de ser uma distribuição que em parte é de solo brasileiro muito empolgou a equipe. Ao mesmo tempo, fazíamos testes com várias customizações do Debian puro, entre elas o Debian-BR-CCD (http://cdd.debian-br.org/project) e o Kurumin Linux [\(http://www.guiadohardware.net/gdhpress/kurumin/\)](http://www.guiadohardware.net/gdhpress/kurumin/), sobretudo por serem customizações brasileiras.

A experiência com o Debian-BR-CCD não foi positiva e o Kurumin não estava atendendo as nossas expectativas, contudo mantinham-se os testes com o Mandriva. Depois de algum tempo de muito uso, a distribuição também começou a não atender as nossas expectativas; havia diversos problemas no dia-a-dia que ia inviabilizando o uso da distribuição. De modo muito providencial, "nessas idas e vindas", recebemos a indicação da distribuição Ubuntu que é muito usada no Brasil, nos pontos de Cultura do Programa Cultura Viva do Governo Federal, citado no início deste capítulo, e baseado em Debian. A equipe de migração acompanhou todo esse processo, e havia muita expectativa com relação a essa distribuição.

A distribuição Kubuntu, que é uma variante da Ubuntu e que pertence ao mesmo grupo, somente se diferenciando por usar o gerenciador de janelas KDE, e não GNOME, como é o padrão da Ubuntu (Ubuntu + KDE = Kubuntu), foi instalada nas máquinas da equipe de informática e nos primeiros dias ela nos atendia perfeitamente. Havia diversos desafios: a) Fazer o som, vídeo e as imagens serem acessados sem problemas; b) Pen drives, CDs e DVDs serem vistos com tranqüilidade; c) Rodar o BrOffice.org na distribuição, porque todas as oficinas e suporte foram dados nesta versão; d) Tornar a migração dos *e-mails* do antigos *Thunderbird* (que antes estava no Windows), para o novo *Thunderbird* no Linux; e) Recuperar os favoritos do antigo *Firefox;* f) Verificar a funcionalidade dos descompactadores; g) Facilidade na instalação de novos programas e na configuração da distribuição; h) E o mais complicado, verificar o bom funcionamento da distribuição com o sistema de NIS/NFS.

A distribuição atendeu satisfatoriamente e com tranqüilidade todas as nossas demandas. Na configuração do sistema NIS/NFS, ocorreram alguns problemas que a equipe de informática conseguiu solucionar e já se precaver para que não viesse a ocorrer em outras máquinas. Essa foi a distribuição adotada pela equipe de informática e de migração, em comum acordo, para dar prosseguimento às atividades da migração depois desse longo e doloroso percurso.

Com relação às resistências, estas existem em todos os tempos e momentos da nossa vida. O nosso corpo vive em processo de resistência, seja contra doenças, fungos, bactérias e todo tipo de intempérie do sol, do calor, do frio. O nosso corpo é um verdadeiro campo de batalha. E, se biologicamente somos assim, que dizer de corpos e mentes que se relacionam com outros corpos e mentes: o conflito é inevitável. Mas não se restringe a corpos e mentes, amplia-se para objetos, relações, costumes, cultura; tudo isto é passível de conflito, e, conseqüentemente, de gerar resistências, sejam elas formas de defesa, sejam elas intencionalmente provocadas.

A migração para GNU/Linux, para software livre, como todo movimento de mudança, seja de casa, de apartamento, de namorado (a), de marido ou esposa, de trabalho, de amigos, é sempre um processo difícil, doloroso, e demanda tempo, tempo para adaptação. Às vezes nunca se adapta, se tolera, o que é mais doloroso ainda. A migração para GNU/Linux no Instituto Paulo Freire teve desses momentos, e é com muito respeito que nos referiremos a eles. Houve seis momentos que consideramos significativos em toda a migração no Instituto.

O primeiro abordou diretamente os custos da migração. No início da migração houve uma justa preocupação com os custos do processo. A equipe de informática, constituída naquele momento, considerava imprescindível para o sucesso da migração a existência de um profissional que dominasse com segurança o GNU/Linux, sendo a principal pessoa de suporte que serviria como multiplicador para os outros.

Uma pessoa do Instituto, contudo, questionou a efetiva economia que a migração estaria gerando para a instituição. A equipe de informática, nesse período mais consolidada, com o novo profissional que se somou, preparou um relatório que foi apresentado para essa e outras pessoas, justificando porque não só ideologicamente, mas economicamente o software livre era mais acessível que o software proprietário, mesmo existindo a necessidade de se pagar um profissional, como o citado, que só viria a somar também em outras atividades da instituição; o custo final seria muito menor e ainda se estaria investindo em um profissional brasileiro como foi tão defendido no segundo capítulo desta dissertação.

O segundo momento aconteceu como crítica à dinâmica das nossas oficinas. No início de cada oficina era realizada uma dinâmica para quebrar a rotina e ajudar a pessoa a sair do momento em que estava e entrar em um novo momento, o da oficina. Em algumas oficinas passávamos a versão brasileira do vídeo "Sunscreen" ou Filtro Solar, com uma locução do jornalista Pedro Bial. O vídeo "Sunscreen" mostra diversas cenas do cotidiano, cenas de amor, de alegria, de emoção, porque a própria letra da música aborda esses temas. Todo o áudio está em inglês e é legendando em português.

Em uma das oficinas, depois de passar o vídeo, uma pessoa indignada exclama "esse vídeo é contraditório com o que vocês estão fazendo", "é contraditório com o Linux", "como vocês vêm falar de Linux aqui e passam um filme em inglês?". Na verdade, a crítica se manifestou infundada, uma vez que respeitamos as demais línguas e culturas; criticamos, sim, poderes hegemônicos que se apropriam da língua para submeter culturalmente outros povos ou subjugar grupos.

O terceiro aconteceu também em uma oficina, quando a equipe de migração entra na sala e alguém se manifesta dizendo: "vocês estão impondo o Linux às pessoas. Cheguei para trabalhar e tinha esse programa instalado na minha máquina". Na verdade, as pessoas eram sabedoras e já estava previamente agendada a instalação do programa BrOffice.org nas máquinas para o momento das oficinas; ou seja, todos sabiam desse processo.

A equipe aceitou a crítica, mas reafirmou que não havia imposição pelos seguintes fatores: primeiro, todo o plano de migração, com o seu calendário, foi aprovado em assembléia por todas as equipes do Instituto (o plano incluía a forma como a migração iria acontecer e este foi enviado para a lista interna para que todos tomassem conhecimento); segundo, toda a equipe foi avisada com antecedência do que viria a acontecer naquele dia, com o compromisso assumido pelo próprio coordenador da equipe; e terceiro, não era possível realizar a oficina sem estar com o programa instalado; instalá-lo antes garantia que a equipe das oficinas não perdesse tempo de oficina instalando o programa.

O quarto ocorreu no 3º Encontro de Formação – o encontro para avaliação da 2ª Fase da Migração –, quando as pessoas, aparentemente, sentiam mais liberdade para se expressar como quisessem a partir das questões levantadas no instrumental. Em determinado momento da reunião, um (a) participante diz: "já que tem que usar, vamos usar, não é?", "se a instituição diz que temos que usar, vamos usar...".

Essas falas atingiram em cheio a equipe de migração que lutou para que todo o processo de migração se desse de uma forma diferente, que ninguém se sentisse obrigado a usar o que quer que fosse. Esperávamos ter alcançado a adesão voluntária de todos, mas aquele momento nos disse, em outras palavras, que não tínhamos conseguido conquistar a todos (e provavelmente não conseguiríamos). Apesar de termos nos valido de significantes razões ideológicas, econômicas, políticas e tecnológicas, havia trabalho a ser feito.

O quinto momento se deu quando, devido à reinstalação de um sistema operacional em uma máquina, foi dialogicamente proposto a uma pessoa da instituição o uso do Mozilla Firefox como programa padrão para navegação na *web*. Ainda no mesmo período em que a máquina foi entregue, a pessoa chega e reclama veementemente do programa, questionando sua eficiência em relação ao proprietário. Depois de algum tempo de diálogo, no qual se tentava convencê-la do contrário, a pessoa irritada afirma "usarei porque é o jeito, e quando for obrigada". Sabíamos, desde o início do processo, que alguns setores da instituição teriam mais dificuldades que outros com relação à migração. Alguns setores, além de por vezes não possuir uma visão apurada com relação à justiça social, a "um outro mundo possível", vêm "chagados" por uma sociedade individualista, competitiva e capitalista que lhes impregnou dessa perspectiva, da qual é realmente difícil se desvencilhar.

Por fim, o sexto evento aconteceu quando, em uma conversa informal com outra pessoa da instituição, esta é informada que logo seria desinstalado o *MS Office* da sua máquina. A pessoa, depois de tecer diversas críticas ao BrOffice.org, ao final de sua fala afirma: "se você tirar esse programa da minha máquina, eu trago de casa e reinstalo". Foi mais um triste momento para a equipe de migração que, apesar de todos os esforços, não conseguiu sensibilizar a todos para a causa do software livre.

# **7 A 4ª FASE DA MIGRAÇÃO E AS AÇÕES PARALELAS**

A migração para GNU/Linux do Instituto Paulo Freire passou, até o fim da escrita desta dissertação, por quatro fases bem distintas.

A primeira se inicia com a conversa/sensibilização com Sérgio Amadeu sobre software livre, momento que foi aberto para toda a instituição, oportunidade em que se fez uma primeira apresentação do movimento do software livre ao Instituto. Aqui também ocorre o desenvolvimento da primeira versão do Plano de Migração e primeiro encontro de avaliação sobre a migração tendo como temática principal a reflexão, por todo o IPF, do Plano de Migração.

A segunda se dá com a instalação do BrOffice.org e Gimp nas máquinas da instituição. É preparado o manual para esses programas e acontecem as oficinas do BrOffice.org Writer, Calc, Impress e Gimp.

A terceira acontece com o início da desinstalação do pacote *MS Office* das máquinas e com o segundo encontro de avaliação da migração, desta vez tendo por objeto a 2ª Fase da Migração.

A quarta fase anuncia um dos momentos mais esperados de todo o processo de migração: a substituição integral do sistema operacional proprietário pelo sistema operacional livre, o GNU/Linux. A mais difícil, contudo mais saborosa de todas as fases. É o momento da concretização de um sonho que foi sonhado junto, que foi lutado junto, com um grande número de guerreiros da migração, verdadeiros amantes da causa.

Esta fase foi marcada por eventos que também foram relevantes para toda a experiência de migração do Instituto Paulo Freire, entre eles estiveram: a) Participação do pesquisador como colaborador no grupo de tradução do Kubuntu/Ubuntu; b) O evento de abertura da 4ª Fase da Migração; c) Oficina piloto de Linux realizada com uma companheira do IPF; d) Migrações extraoficiais; e) Migração das últimas máquinas com *Opensuse* para o Kubuntu; f) Participação no 8º Fórum Internacional Software Livre (FISL); g) Participação ativa da equipe de comunicação na comunidade do Inkscape[109](#page-120-0); h) Participação no I Libre Graphics Meeting - Brasil; i) Participação no 2º Encontro Nacional Ubuntu Brasil; j) O Kubuntu chega à Casa da Cidadania; l) Desenvolvimento do Manual da Oficina do GNU/Linux.

O evento de abertura da 4ª Fase da Migração foi um dos momentos mais excitantes e sofridos de todas as ações da migração do Instituto Paulo Freire. Excitante porque o evento teve uma repercussão muito positiva não somente para os que já haviam migrado como para os que ainda estavam para migrar para GNU/Linux; no entanto, também sofrido, por todas as dificuldades que foram enfrentadas para que esse evento viesse a se realizar.

A equipe de migração entendia que iniciar um processo de migração dessa magnitude – migrar totalmente de *MS Windows* para GNU/Linux – requeria não somente uma congratulação por termos chegado até onde chegamos, como também merecia a devida abertura, inauguração de momento tão importante para a instituição; era momento de festa e, ao mesmo tempo, de muita seriedade e compromisso.

A primeira proposta de evento que foi apresentada à direção da instituição contava com uma semana de sensibilização culminando com uma atividade festiva de apresentação do Kubuntu. Essa proposta por diversas razões não foi aprovada pela direção, e foi pedido que a equipe refizesse a proposta levando em consideração que o que esperávamos gerar de simpatia pelo software livre poderia gerar, na verdade, mais antipatia dos já descontentes com a migração.

A equipe de migração, com sua enérgica persistência, e apesar de não concordar na totalidade com a posição institucional, avaliou as ponderações e pôs-se a trabalhar em uma nova proposta de evento de abertura da quarta fase da migração. Das discussões e reflexões da equipe nasceu a seguinte proposta de evento que aconteceria no dia 29 de junho de 2007, na Casa da Cidadania Planetária, das 16h às 19h. A programação previa o momento de inauguração da 4ª Fase da Migração (16h às 17h), e no restante do tempo ocorreriam o que chamamos de "multieventos", em espaços distintos, na própria área do auditório da Casa: atividades como digitalização e edição de

<span id="page-120-0"></span><sup>&</sup>lt;sup>109</sup> Inkscape é um [software](http://pt.wikipedia.org/wiki/Software_livre) livre para [editoração](http://pt.wikipedia.org/wiki/DTP) eletrônica de imagens e documentos vetoriais, uma versão mais avançada do antigo [sodipodi](http://pt.wikipedia.org/wiki/Sodipodi) o qual deu-se origem, tratando-se de um [fork](http://pt.wikipedia.org/wiki/Fork) de sucesso. Utiliza o método vetorial, ou seja, gera imagens a partir de um caminho de pontos definindo suas coordenadas, de forma transparente ao usuário. Disponível em: [<http://pt.wikipedia.org/wiki/Inkscape>](http://pt.wikipedia.org/wiki/Inkscape). Acesso em: 27 jul. 2007.

áudio, vídeo e imagem no Linux (três computadores seriam utilizados, com educadores manipulando os programas e ensinando ao público); apresentação em telão de vídeos livres (produzidos com softwares livres e/ou disponibilizados gratuitamente/livremente na internet sob licenças livres); som ambiente com áudios livres (também produzidos com softwares livres e/ou disponibilizados gratuitamente/livremente na internet sob licenças livres); exposição de todos os materiais/acessórios produzidos durante toda a migração, como a caneca, os manuais, o plano de migração; todo o material coletado nos dois fóruns do software livre etc.; apresentação de montagem em vídeo com trechos de Paulo Freire falando sobre tecnologia; e um pequeno lanche com bebidas e comidas compradas em cooperativas sustentáveis.

Todo este trâmite durou aproximadamente quatro meses (março a junho de 2007), o que gerou, em um processo dialético, atraso na migração, tornando, no entanto, possível o desenvolvimento/solução de diversas questões de cunho técnico e de finalizações nas produções de materiais por parte da comunicação. Somente na semana de 18 a 22 de junho de 2007, recebemos a feliz notícia da aprovação do último formato apresentado do evento de migração, e que este aconteceria não mais na Casa, mas dentro de um evento da instituição em que todos os "funcionários" deveriam de estar presentes, não podendo acontecer mais no dia 29, por cair em um período extremamente difícil para o setor financeiro devido aos pagamentos, sendo transferido para o dia 13 de julho de 2007.

Enquanto nos preparávamos para realizar todo o evento no espaço onde aconteceria o evento da instituição, recebemos uma nova informação de que o evento, por diversos motivos, havia sido cancelado. Depois de vários diálogos com a direção, a abertura da 4ª Fase é mantida no dia 13, agora voltando a acontecer na Casa da Cidadania Planetária (CCP).

O evento finalmente acontece na CCP das 16h às 19h, contando com a participação de uma grande parte da equipe do Instituto, depois de um enorme trabalho para montar uma estrutura com 6 computadores, 3 projetores, 3 monitores, 2 home theaters, além da ornamentação do espaço físico e da organização de todos os materiais que viriam a ser expostos. O trabalho foi grande, mas compensador. A atividade foi organizada da seguinte forma:

### **1ª Parte:**

a) Iniciada com uma curta fala do diretor geral do Instituto.

- b) Apresentação do histórico da migração em forma de vídeo.
- c) Exposição do panoramageral da migração.
- d) Fala de Sérgio Amadeu e Carlos Cecconi.
- e) Exposição de todos os materiais produzidos durante a migração.

f) Apresentação dos próximos passos da migração (migração e oficinas).

#### **2ª Parte - Eventos simultâneos: (não ocorreu)**

a) Projeção de vídeos livres.

b) Som com áudios livres.

c) Exposição dos materiais produzidos (Manual BrOffice.org Writer/Calc/Impress, Gimp, GNU/Linux-Kubuntu, Técnico na Migração, Materiais FISL).

A 2ª Parte não aconteceu devido a problemas de ordem elétrica. Toda estrutura estava montada, mas havia sido ligada simultaneamente. Ao terminar a 1ª Parte, quando ligamos todos os equipamentos, após 10 minutos, a energia inteira do espaço caiu. Todo o restante da CCP continuou energizado, menos o nosso. Depois de algum tempo, tentando localizar onde estaria o problema, constatou-se que o disjuntor não havia segurado toda a carga do espaço. A essa hora, grande parte dos remanescentes já haviam partido, restando um grupo de no máximo dez pessoas que estavam ajudando no desmonte de todas as instalações. Quando a luz voltou, já era tarde... Brincávamos dizendo que havíamos sido boicotados "pela galera do outro lado", e que era "urucubaca" (praga) da sexta-feira 13.

Até o fim desta dissertação, havia somente especulação na equipe de migração sobre a possibilidade de remontar para, finalmente, conseguir concluir o evento. Acredita-se também que existem certas coisas que marcam as pessoas, que as sensibilizam mais que vídeos/áudios. Mais uma vez, nesse movimento dialético, acreditamos que este episódio trouxe contribuições significativas, de caráter humano, para a migração.

Ao mesmo tempo que acontecia esse trâmite de feitura/refeitura da proposta do evento, sua aprovação e realização, diversas ações acabaram ocorrendo em paralelo a esse processo. As principais ações foram a participação da equipe de informática e comunicação no 8º Fórum Internacional Software Livre e as primeiras oficinas e migrações para GNU/Linux.

A participação no 8º Fórum Internacional Software Livre foi um momento alto do processo de migração do Instituto Paulo Freire nesta quarta fase. Os representantes da equipe de informática e de comunicação que foram ao FISL puderam, mais uma vez, conhecer e contactar diversas pessoas/instituições que possuíam contribuições substanciais para dar ao processo de migração, do qual destaca-se a participação nos encontros "I Libre Graphics Meeting - Brasil" e "2º Encontro Nacional Ubuntu Brasil".

A primeira edição do encontro Libre Graphics Meeting - Brasil teve como objetivo promover a interação entre os vários "usuários" de programas de edição de imagem em software livre, visando a troca de informações, a formação de parcerias. Foi um encontro dos amantes da arte e da arte livre e produzida com softwares livres organizado na forma de um ciclo de palestras. Nesse evento, a equipe participante do IPF pôde criar vínculos com estudiosos e profissionais da área, ampliando posteriormente esse campo de diálogo etc.

Ao mesmo tempo, aconteceu o "2º Encontro Nacional Ubuntu Brasil", no qual foi apresentado pela equipe mantenedora da distribuição no Brasil o Ubuntu, seus planos para o futuro; foram apresentados os times (documentação, tradução, segurança) e os seus respectivos coordenadores. O encontro objetivava

> [...] mostrar o início, passado, presente e futuro da comunidade Ubuntu Brasil. Mostrar o que foi feito e o que pretendemos fazer. O evento também deve ser um local de conversa e sugestões dos usuários com a comunidade, onde cada um pode expor suas idéias e opiniões<sup>[110](#page-123-0)</sup>.

Nesse encontro pudemos nos apresentar aos coordenadores, bem como falar da nossa disposição em colaborar com a comunidade do Ubuntu/Kubuntu no Brasil.

Daqueles contatos nasceram as primeiras contribuições efetivas do Instituto Paulo Freire para com a comunidade do software livre. Uma dessas contribuições está se dando no campo da tradução do programa Scribus<sup>[111](#page-123-1)</sup>, da versão instalável no Ubuntu, e a outra está se dando pela lista da comunidade do Inkscape.

Nesse período aconteciam também as primeiras oficinas e migrações para GNU/Linux do IPF. É certo que, há mais de um ano, pessoas usavam GNU/Linux no Instituto. Não eram as primeiras migrações de fato da instituição; eram, sim, as primeiras deste ciclo processual único de migração. Eram as primeiras deste novo e definitivo processo de migração da IPF para GNU/Linux.

Apesar de não estarmos com a 4ª Fase em curso, havia uma demanda, uma procura pela migração, chegando até a pedidos explícitos, como por exemplo: "e aí, quando você vai migrar a minha máquina?", "esqueceram de mim?", "a hora que quiser, tá?". Esses apelos não podiam ficar sem resposta e, tão logo acabamos por finalizar as pendências técnicas que existiam, demos início às migrações.

Em um primeiro momento, as migrações não contaram com oficinas de formação para uso do sistema operacional; esse material, formato, conteúdos e metodologia da oficina ainda estavam em construção. Apesar disso, esses entusiastas fizeram questão de migrar suas máquinas com todo o

<span id="page-123-0"></span><sup>&</sup>lt;sup>110</sup> Disponível em: [<http://fisl.softwarelivre.org/8.0/papers/pub/programacao/540>](http://fisl.softwarelivre.org/8.0/papers/pub/programacao/540). Acesso em: 27 jun. 2007.

<span id="page-123-1"></span><sup>&</sup>lt;sup>111</sup> O Scribus é um aplicativo de <u>Desktop [Publishing](http://pt.wikipedia.org/wiki/DTP)</u> de [código](http://pt.wikipedia.org/wiki/C%C3%B3digo_aberto) aberto. Versões nativas do programa estão disponíveis para [Linux,](http://pt.wikipedia.org/wiki/Linux) [Unix,](http://pt.wikipedia.org/wiki/Unix) [Mac](http://pt.wikipedia.org/wiki/Mac_OS_X) OS X , [OS/2](http://pt.wikipedia.org/wiki/OS/2) e [Windows,](http://pt.wikipedia.org/wiki/Microsoft_Windows) possuindo recursos avançados de layout, similares aos encontrados no Adobe [PageMaker,](http://pt.wikipedia.org/wiki/Adobe_PageMaker) QuarkXPress e no Adobe [InDesign.](http://pt.wikipedia.org/wiki/Adobe_InDesign) Disponível em: [<http://pt.wikipedia.org/wiki/Scribus>](http://pt.wikipedia.org/wiki/Scribus). Acesso em: 27 jul. 2007

suporte da equipe de migração e de informática. Nesse momento também acontece a migração de todas as máquinas da "Sala 9" e de outros espaços para Kubuntu, porque todas ainda usavam o *Opensuse*.

Em um segundo momento, que se inicia com a primeira oficina piloto realizada com uma companheira do IPF, que fazia parte da equipe de migração, demos início a um ciclo de oficinas com toda metodologia e material didático prontos. Nesse momento chega à Casa da Cidadania o Kubuntu, por meio de três equipes bem dispostas a usar o GNU/Linux.

Um último evento que gostaria de focar, ao final deste relato da experiência, é o esforço conjunto de diversas pessoas/equipes da instituição para o uso de linguagens, padrões, protocolos, fontes, softwares totalmente livres, não somente gratuitos.

A equipe de informática discutia preocupada as diversas formas para ir, cada vez mais, banindo o uso de qualquer tipo de ramificação proprietária nas tecnologias utilizadas pela instituição. Sabe-se que nem para tudo temos soluções livres que dêem conta de demandas mais específicas; as que existem ainda são muito incipientes, como um dia o foram no proprietário, por isso faz-se necessário o nosso apoio e suporte, e mesmo uso para melhorá-lo.

A luta por um hardware livre, por exemplo, ainda engatinha, e estamos presos às grandes corporações na compra de computadores ou de suas peças. Não temos alternativassignificativas hoje; temos que inventá-las e, as que estão nascendo, apoiá-las na luta por um hardware livre. Este é um dos legados proprietários de que o Instituto não pôde desfazer-se, tal como o software adquirido pelo setor administrativo. Contudo, há outras áreas em que há planos a curto prazo para substituição de "usos proprietários" por "usos livres", como por exemplo, a substituição do protocolo proprietário da Microsoft que possibilita a comunicação via programa *MSN Messenger* por programas livres que utilizem protocolos livres de comunicação instantânea e que não estejam vinculados a uma empresa detentora do poder sobre o protocolo. O Jabber<sup>[112](#page-124-0)</sup> é um exemplo de protocolo livre/aberto para realizar esse tipo de comunicação, existindo diversos softwares livres como o Gaim e o Kopete que são capazes de utilizá-lo.

Da mesma forma acontece com o protocolo utilizado pelo programa de comunicação *Skype.* O programa, além de não ser livre, por mais que seja gratuito, utiliza um protocolo proprietário. Como alternativa a ele, e a esse protocolo, foram desenvolvidos softwares como o

<span id="page-124-0"></span><sup>&</sup>lt;sup>112</sup> Jabber é um protocolo [aberto,](http://pt.wikipedia.org/wiki/Software_Livre) com bases [XML,](http://pt.wikipedia.org/wiki/XML) para sistemas de mensagens [instantâneas.](http://pt.wikipedia.org/wiki/Mensageiro_instant%C3%A2neo) Software com bases Jabber é distribuído em milhares de servidores através da internet, e usado por cerca de dez milhões de pessoas em todo mundo, de acordo com a [Fundação](http://www.jabber.org/press/2003-09-22.php) Jabber Software. Disponível em: [<http://pt.wikipedia.org/wiki/Jabber>](http://pt.wikipedia.org/wiki/Jabber). Acesso em: 27 jul. 2007.

OpenWengo<sup>[113](#page-125-0)</sup> ou o Asterisk<sup>[114](#page-125-1)</sup>, e foi desenvolvido o protocolo SIP que possibilita esse tipo de comunicação.

Na equipe de comunicação, além do firme intenso esforço para desvencilhar-se dos programas que não poderiam faltar na produção e diagramação de material gráfico no mundo proprietário, como o *Adobe Photoshop*, *Corel Draw* e *Pagemaker,* agora sendo substituídos pelo Gimp, Inkscape e Scribus, respectivamente, houve uma preocupação com o uso de fontes livres, não somente gratuitas, mas livres, sob GPL ou outra licença livre. Esta preocupação, nascida no âmago da própria equipe de comunicação, gerou um clima de entusiasmo bem como de espanto na equipe de informática. Por mais que fosse óbvio o procedimento realizado, foi importante perceber o quanto as pessoas foram mexidas, encharcadas pela filosofia do software livre, e que isso, além de ter penetrado suas mentes, pautou também as suas ações.

A quinta e última fase da migração, que o pesquisador não foi capaz de relatar por limitações temporais, será constituída de uma longa reflexão sobre toda a experiência de migração do Instituto Paulo Freire, em que será apontado aquilo que foi rico, construtivo, freiriano, e também será apontado aquilo que deverá ser melhorado, aprimorado para que a experiência seja cada vez mais eficaz.

Gostaríamos, por fim, de apresentar o panorama atual da migração no dia 2 de agosto de 2007, como estamos e o que temos ainda pela frente. O primeiro gráfico apresenta a quantidade de computadores que possuem instalados o BrOffice.org; o segundo apresenta a quantidade de máquinas que usam só BrOffice.org e as que utilizam ainda os dois programas, MS Office e BrOffice.org<sup>[115](#page-125-2)</sup>; o terceiro e último apresenta a quantidade de máquinas que usam somente MS Windows, as que usam somente GNU/Linux e as que usam os dois sistemas (*dual boot*).

<span id="page-125-0"></span><sup>113</sup> **Openwengo** é uma comunidade de entusiastas de Software Livre. A comunidade OpenWengo é patrocinada por [Wengo,](http://pt.wikipedia.org/w/index.php?title=Wengo&action=edit) um provedor [SIP](http://pt.wikipedia.org/wiki/SIP) francês que pertence a Neuf Cegetel, uma empresa francesa de Telecom. O primeiro e maior software produzido pelo OpenWengo é conhecido como [WengoPhone](http://pt.wikipedia.org/w/index.php?title=WengoPhone_Classic&action=edit) Classic, um cliente de [VoIP](http://pt.wikipedia.org/wiki/VoIP) compatível com [SIP.](http://pt.wikipedia.org/wiki/SIP) Disponível em: [<http://pt.wikipedia.org/wiki/Openwengo>](http://pt.wikipedia.org/wiki/Openwengo). Acesso em: 27 jul. 2007.

<span id="page-125-1"></span><sup>114</sup> O **Asterisk** é um [Software](http://pt.wikipedia.org/wiki/Software_Livre) Livre, portanto de [código](http://pt.wikipedia.org/wiki/C%C3%B3digo_aberto) aberto, que implementa em software os recursos encontrados em um [PABX](http://pt.wikipedia.org/wiki/PABX) convencional, utilizando tecnologia de [VoIP.](http://pt.wikipedia.org/wiki/VoIP) Disponível em: [<http://pt.wikipedia.org/wiki/Asterisk>](http://pt.wikipedia.org/wiki/Asterisk). Acesso em: 27 jul. 2007.

<span id="page-125-2"></span><sup>115</sup> Grato ao Marcelo, da equipe de migração, pela preparação dos gráficos.

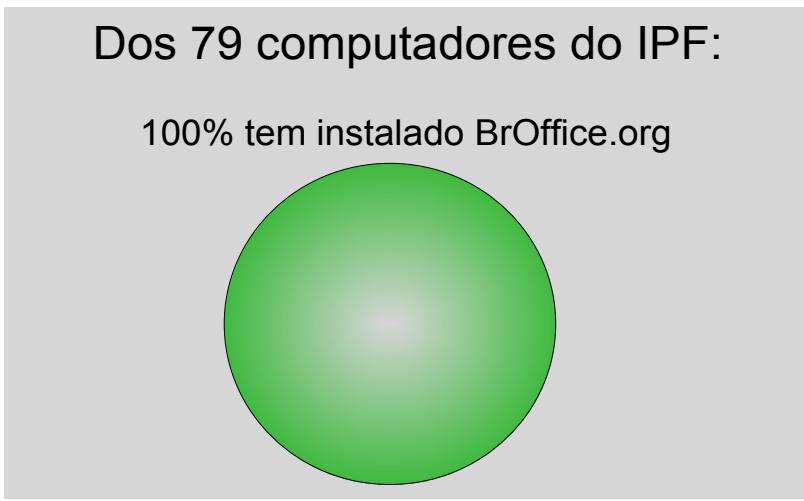

*Gráfico 1: Uso de BrOffice.org no Instituto Paulo Freire.*

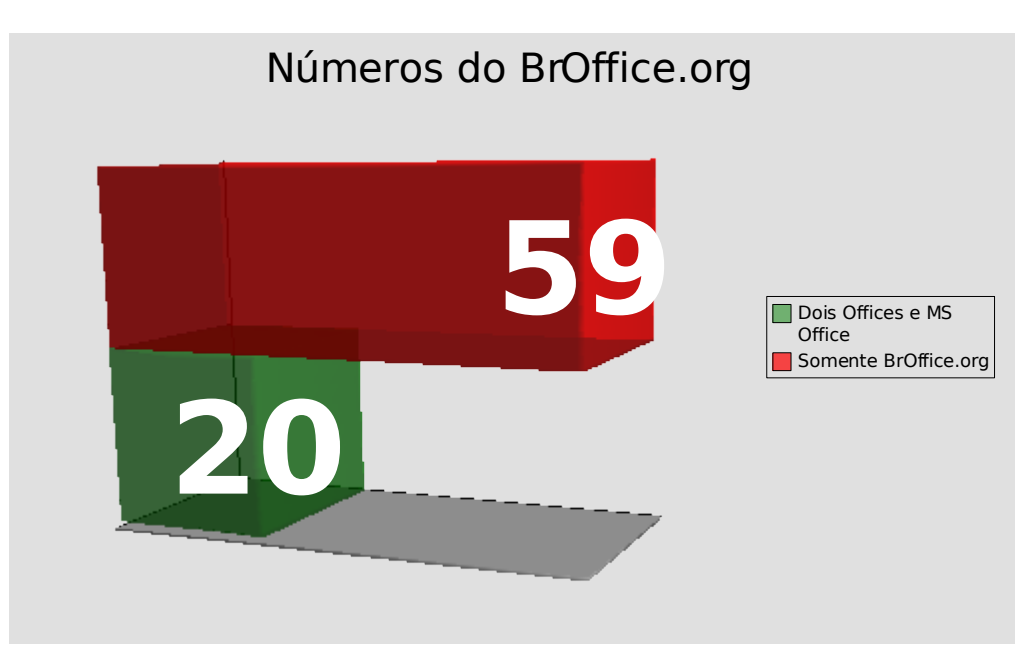

*Gráfico 2: Uso do BrOffice.org e MS Office.*

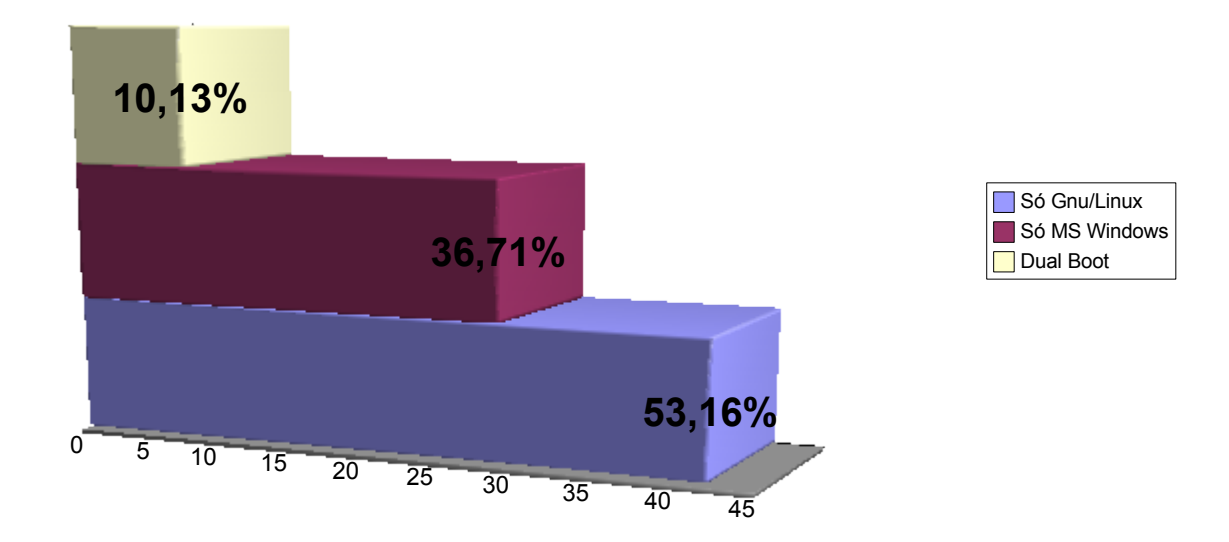

# Usam GNU/Linux, MS Office e Dual Boot na Instituição

*Gráfico 3: Usos de GNU/Linux e MS Office no Instituto Paulo Freire.*

No quarto e último capítulo que se segue, será realizada uma discussão acerca dos principais planos de migração localizados na literatura referente à migração, discutindo sobre a forma como estes tratam e se reportam ao elemento humano, aos sujeitos da migração. Em seguida, será apresentado, em diversos tópicos, reflexões sobre a sistematização dos questionários que foram aplicados a todos aqueles que participaram ativamente ao menos da terceira fase da migração.

# **CAPÍTULO IV**

# **A DESCOLONIZAÇÃO DAS MENTES: OS MIGRANTES DIZEM A SUA PALAVRA**

Migrar não é um processo fácil. Sair de um contexto de comodidade, de tranqüilidade, de equilíbrio para uma situação de desconforto, de agitação, desequilíbrio é difícil. Mudar é difícil, especialmente quando estamos "bem", quando estamos satisfeitos com a posição em que estamos no momento, quando aquele contexto atende integralmente as nossas necessidades.

Então, por que mudar? Mudamos por muitas razões na vida. Mudamos de casa, mudamos de namorado (a), mudamos de cidade, de país, mudamos de escola, de faculdade, mudamos de trabalho, mudamos de hábitos, mudamos de comportamento, mudamos de humor, mudamos de estado físico, mudamos de pele, mudamos de cabelo. Vivemos em constante mudança.

Emigrar do software proprietário para o software livre não é processo fácil para grande parte das pessoas. Existem certas coisas que mexem profundamente com o ser, sobretudo quando esse *habitus[116](#page-128-0)* está intrinsecamente fixado no próprio ser daquele que deseja migrar. Freire relembra no seu livro *Pedagogia da Esperança* o quanto era difícil para alguns de seus colegas exilados desprender-se do seu país de origem e aprender a viver no que ele chamou de cotidiano/realidade/contexto de empréstimo.

> Conheci exilados que só a partir do quarto e do quinto anos de exílio começaram a comprar um ou outro móvel para suas casas. Era como se suas casas semivazias falassem com eloqüência de sua lealdade à terra distante. Mais ainda, era como se suas salas semivazias não apenas quisessem dizer de seu anseio de voltar, mas já fossem o começo da volta mesma. A casa semivazia diminuía o sentimento de culpa de ter deixado o chão primeiro [...] Na verdade, um dos sérios problemas do exilado ou exilada está em como lidar, de corpo inteiro, com sentimentos, desejos, razão, recordação, conhecimentos acumulados, visões do mundo, com a tensão entre o hoje sendo vivido na realidade de empréstimo e o ontem, no seu contexto de origem, de que chegou carregado de marcas fundamentais (FREIRE, 1992, p. 33-34).

A migração, a mudança, quando voluntária é mais fácil aceitar-se que aquela que é imposta, como foi o caso do exílio, tanto de Paulo Freire quanto de outros militantes contrários ao

<span id="page-128-0"></span><sup>116</sup> O conceito de 'habitus' surge com o sociólogo Pierre [Bourdieu](http://pt.wikipedia.org/wiki/Pierre_Bourdieu) e é considerado como constituindo *todas as experiências passadas, matriz de percepções, apreciações e ações. É uma percepção interacionista da sociedade.* O habitus está inerente a cada actor social e de certa forma define-o, tal como aos seus gostos e estilo de vida, estando associado à pertença a uma classe social, e tendo de ser ajustado quando existe mobilidade. Disponível em: [<http://pt.wikipedia.org/wiki/Habitus>](http://pt.wikipedia.org/wiki/Habitus). Acesso em: 7 ago. 2007.

regime militar brasileiro. Não é fácil ser expulso de seu país, nem muito menos ser obrigado a viver em um país estrangeiro, de tudo estrangeiro. Cultura, clima, comida, fusos horários, a nada disso é fácil de se adaptar.

Migrar para software livre, para grande parte dos migrantes, tem um quê desse sofrer. Não é um processo fácil, mesmo para aqueles que aceitam essa mudança voluntariamente e de bom grado. São, pelo menos, 22 anos de uso de um sistema operacional proprietário desde de sua concepção em 1985. Muitos chegaram a usar essas primeiras versões e todas as suas posteriores. Foram muitos anos de introjeção de uma concepção opressora nestas mentes. Em alguns casos temos limitações técnicas com relação ao uso do software livre, e em outros, certas opções são feitas por desconhecimento das implicações político-filosóficas do uso destes softwares, sem esquecer dos interesses econômicos que caminham junto com essas opções tanto de um lado quanto do outro.

Mesmo tendo oportunidade de clarear os fundamentos político-filosóficos e as implicações do uso do software privado, mesmo optando com clareza pelo software livre, os condicionamentos são muitos. Cada usuário tem impregnado em si uma série de saberes e movimentos automatizados que precisam ser ressignificados. Não é um processo simples. Ainda mais quando se está sob pressão do tempo de demandas que exigem respostas rápidas. É preciso haver uma conjunção de esforços e ajustes entre as pessoas e as dinâmicas cotidianas do trabalho institucional para que haja um movimento de suporte para que a mudança se consolide. Esforços que também se estendem na luta por políticas públicas que valorizem e democratizem o acesso ao mundo digital, sustentado pelo uso de softwares livres.

É, muitas vezes, este "opressor no oprimido" que, além de admirar as coisas do opressor, pretende voltar a elas, porque tudo do opressor é melhor do que do oprimido. Freire afirma:

> Há, por outro lado, em certo momento da experiência existencial dos oprimidos, uma irresistível atração pelo opressor. Pelos seus padrões de vida. Participar destes padrões constitui uma incontida aspiração. Na sua alienação querem, a todo custo, parecer com o opressor. Imitá-lo. Segui-lo. Isto se verifica, sobretudo, nos oprimidos de "classe média", cujo anseio é serem iguais ao "homem ilustre" da chamada classe "superior" (FREIRE, 1970, p. 49).

Mesmo experienciando a liberdade, o homem insiste em retornar à sua servidão, à escravidão. As "coisas dos opressores" são sedutoras e atraem os olhares dos oprimidos para as suas "maravilhas e pomposidades". Um caso clássico dessa cegueira humana podemos encontrar descrito em textos do Antigo Testamento da Bíblia Sagrada.

A Bíblia, no livro do Êxodo (o que remete fortemente aos desafios da migração) e dos Números, conta a história do profeta Moisés que, após ter sobrevivido a um massacre promovido pelos egípcios aos hebreus, acaba sendo salvo pela filha do faraó e por ela sendo criado, tornando-se assim um dos herdeiros do trono egípcio.

Contudo, Moisés descobre que não pertence ao povo egípcio (opressores), mas ao povo hebreu (oprimidos), e em sua fuga do Egito tem um encontro com Javé (Deus) que lhe confere a missão de libertar o seu povo da escravidão do Egito e levá-lo à terra prometida. Para que se realizasse esse êxodo, diversas pragas devastam o Egito, na tentativa de convencer o Faraó a libertar o seu povo, o que não acontece. Somente após a morte do filho do faraó em uma das pragas ministradas, este concede permissão ao povo para sair do Egito.

Esse povo, mesmo tendo presenciado os grandes feitos de Javé, como as pragas, a libertação da escravidão, a abertura do Mar Vermelho, a queda do maná do céu e a rocha que jorrava água, era um povo de lamúrias e murmuração que não compreendeu a liberdade que lhe foi dada. Diversos foram os momentos em que o povo voltou-se contra Javé e contra Moisés pedindo até a volta para a escravidão, às conhecidas cebolas do Egito. No livro do Êxodo, capítulo 14, versículo 11, os autores escrevem: "E disseram a Moisés: Não havia, porventura, túmulos no Egito, para que nos conduzisses a morrer no deserto? Por que nos fizeste isso, tirando-nos do Egito?". No capítulo 17, versículo 3, lemos: "Entretanto, o povo que ali estava privado de água e devorado pela sede, murmurava contra Moisés: Por que nos fizeste sair do Egito? Para nos fazer morrer de sede com nossos filhinhos e nossos rebanhos?". E ainda no capítulo 16, versículo 3: "Disseram-lhes: Oxalá tivéssemossido mortos pela mão do Senhor no Egito, quando nos assentávamos diante das panelas de carne e tínhamos pão em abundância! Vós nos conduzistes a este deserto, para matardes de fome toda esta multidão". Por fim, podemos ainda citar o livro dos Números, capítulo 11, versículo 4 a 6, em que os autores afirmam:

> A população que estava no meio de Israel foi atacada por um desejo desordenado; e mesmo os israelitas recomeçaram a gemer: "Quem nos dará carne para comer?, diziam eles. Lembramo-nos dos peixes que comíamos de graça no Egito, os pepinos, os melões, os alhos bravos, as cebolas e os alhos. Agora nossa alma está seca. Não há mais nada, e só vemos maná diante de nossos olhos.

Esta, com certa freqüência, é também a atitude daqueles que migram para o software livre. Tudo no software proprietário é bom, prático e fácil, enquanto no software livre é ruim, complicado e incompleto. É a posição dos hebreus que, mesmo em total liberdade, desejavam retornar às cebolas, aos pepinos do Egito; em nosso caso, à servidão aos grandes monopólios de softwares proprietários.

Realizar a migração para GNU/Linux exige uma atitude rigorosa, séria, comprometida com um real desejo de romper com falsas regalias e comodidades oferecidas por estas supostas despretensiosas organizações, abandonando uma corrente que, pouco a pouco, dia a dia, vai deixando de ser dominante, hegemônica, por existirem muitas outras contra-correntes das quais o software livre é apenas uma delas.

No desenrolar deste capítulo apresentaremos a sistematização de todos os questionários que serviram para captar as percepções dos sujeitos da experiência de migração do Instituto Paulo Freire, bem como as nossas reflexões a respeito dos mesmos.

O questionário, que pode ser consultado no **Anexo F**, em sua maioria de questões abertas, continha também questões de múltipla escolha. As questões abordavam as aprendizagens referentes ao software livre, os motivos que impulsionaram a migração, as dificuldades e facilidades encontradas no processo, as dimensões que podem ser identificadas na experiência de migração, a relação entre Paulo Freire e a migração, o possível uso de softwares livres em outros espaços e, por fim, qual a contribuição das equipes para a migração do Instituto Paulo Freire.

O instrumental foi inicialmente entregue a um grupo de cinco pessoas que constituíram o grupo piloto, para que estas o respondessem e avaliassem, e para que o pesquisador validasse o questionário a partir dos objetivos traçados para esse instrumento.

Com o questionário validado, este foi entregue a todos aqueles que realizaram a migração completa do pacote de escritório proprietário (*MS Office*) para o pacote de escritório livre (BrOffice.org), sendo o proprietário retirado da máquina, e também aos que realizaram a migração do seu sistema operacional proprietário (*MS Windows*) para o sistema operacional livre (GNU/Linux) e à Direção Institucional.

Neste espaço, vamos apresentar a sistematização de todos os questionários preenchidos pelos migrantes bem como as nossas reflexõessobre as suas falas. A sistematização dos questionários será apresentada seguindo a seqüência das questões do próprio questionário. Primeiro será exposta a sistematização das respostas dos migrantes e, por fim, serão apresentadas as nossas reflexões.

Foram trinta e dois migrantes que responderam ao questionário. O grupo que respondeu foi muito variado contando com pessoas que acompanharam a experiência de migração desde o começo, outros que chegaram com a experiência em curso, pessoas da equipe de migração, pessoas com fortes resistências ao software (não ao movimento); enfim, um grupo misto, por isso extremamente rico. O questionário tinha por objetivo identificar as mudanças cognitivas e culturais ocorridas nos participantes da experiência de migração por meio das diversas ações da migração e do seu contato com o software livre.

### **1 AS APRENDIZAGENS SOBRE SOFTWARE LIVRE (QUESTÃO 1)**

Para facilitar a análise dessa questão, sistematizaremos as respostas em dois grandes blocos: as aprendizagens de cunho técnico e as aprendizagens de cunho teórico-flosófico.

### **Aprendizagens de cunho técnico**

Apesar de ser um pouco cedo para mapear as aprendizagens de cunho técnico dos migrantes no que se refere ao GNU/Linux, a todo o sistema operacional, há pelo menos um ano de uso, por grande parte da instituição, do BrOffice.org, do Mozilla Firefox e do Mozilla Thunderbird. É um longo período usando um software, o que nos possibilita ter o dimensionamento das novas aprendizagenstécnicas referentes ao software livre. É importante lembrar que há um grupo (cerca de 10 pessoas), o da Sala 9, que há mais de 1 ano e meio está usando somente o GNU/Linux.

A partir dos relatos dos migrantes, pudemos reunir suas aprendizagens de cunho técnico em seis grandes temas geradores:

a) **Aquisição de novos conhecimentos técnicos:** o movimento propiciou a aquisição de novos conhecimentos técnicos para os migrantes. É importante lembrar que grande parte dessas aprendizagens advieram das oficinas ministradas sobre os mais diversos programas, do uso cotidiano das novas ferramentas e do auxílio do suporte. Migrante: "Aprendi a usar um outro sistema, ou seja, a usar uma outra lógica no computador".

b) **Percepção das diferenças entre softwares livres e proprietários:** o contato com um novo sistema operacional e uma suíte de escritório antes desconhecidos provoca naturalmente o movimento de comparação. "Onde está nesse programa a ferramenta que faz isso ou aquilo?", "Olha, este tem ferramentas que o outro não tinha...". Várias são as atitudes, as reações dos migrantes quando se deparam com essas diferenças. Migrante: "Aprendi, principalmente, as diferenças entre os sistemas operacionais".

c) **Aprendizagem acerca do uso:** à medida que a ferramenta é usada, mais se aprende sobre ela. É somente com o uso que vamos aprimorando o nosso conhecimento sobre a ferramenta, e adquirindo mais confiança no seu manuseio. Esse é um processo natural de apropriação do conhecimento que se dá na práxis do cotidiano, na relação construtiva com o novo, com a novidade, seja ela qual for. Migrante: "O software livre me desafiou enquanto sistema operacional ao apresentar uma nova proposta visual, novos recursos etc".

d) **Atendeu as minhas necessidades:** o software livre, muito satisfatoriamente atendeu as necessidades dos migrantes. Os usos que eram feitos das ferramentas, mesmo em ambiente proprietário, foram plenamente sanadas para diversos migrantes que não sentiram dificuldades. Migrante: "É uma ótima ferramenta para uso cotidiano".

e) **Levou-me a aprofundar conhecimentos que já possuía:** muitos migrantes, antes mesmo de ingressar no Instituto, possuíam vivências externas com o software livre e já possuíam um razoável conhecimento sobre o tema. A migração os ajudou a aprofundar seus conhecimentos técnicos no software livre. Migrante: "Aprofundei meus conhecimentos no campo técnico, no qual possuía poucos conhecimentos".

f) **Não foram perceptíveis as diferenças no uso:** para uma boa parte dos migrantes, a mudança dos softwares não foi perceptível. No encontro de avaliação da 2ª Fase da Migração, uma migrante afirmou: "às vezes abro um, às vezes abro outro, nem percebo a diferença entre eles". Apesar de ter um viés positivo esse fato, ele não é plenamente verdadeiro. Existem sim muitas diferenças entre os dois softwares, sobretudo no campo da ideologia, mas também no campo técnico. É importante ter clareza disto, para que não caiamos na tentação de que "qualquer coisa que ponham para a gente está bom".

g) **O uso é difícil:** esse dado é relevante porque apesar desta migrante ter participado de parte do processo de migração, e ter feito a oficina do sistema operacional, ela ainda o considera difícil. Um fator que pode ter contribuído para essa fala é o pouco conhecimento que a pessoa possui de uso do computador e do sistema operacional, seja ele livre ou proprietário.

Ressaltamos que a migração possibilitou diversas mudanças de cunho técnico na cultura e nas práticas dos migrantes que agora possuem um maior conhecimento acerca de programas e procedimentos antes desconhecidos. Muitos já são capazes de manipular com tranqüilidade os novos programas. Um migrante chegou a fazer questão de perguntar à equipe de suporte quantas vezes ele a tinha chamado, para mostrar o seu nível de maturidade no uso do programa. Consideramos que houve apropriação técnica da nova tecnologia que estávamos usando.

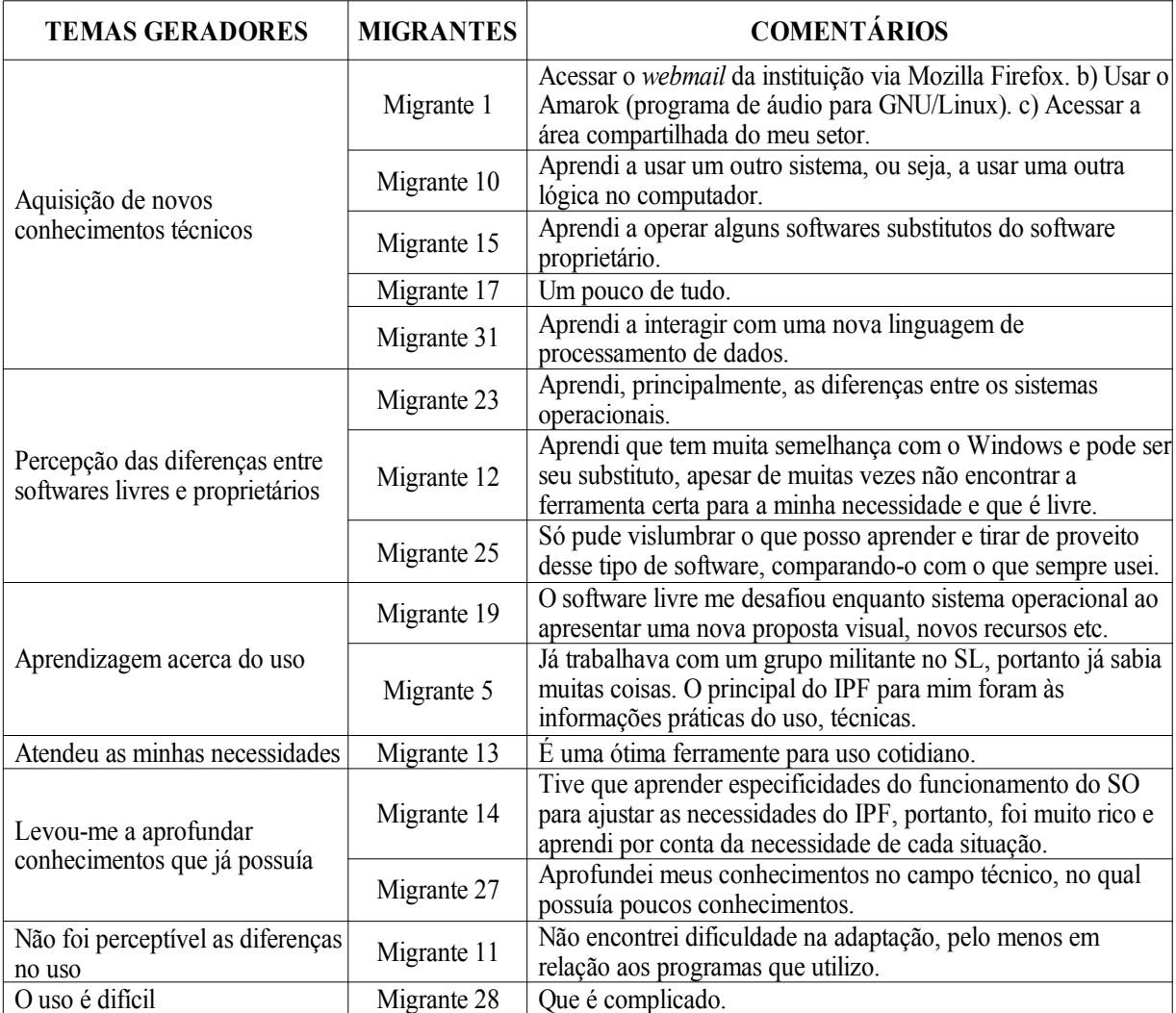

### **Aprendizagens de cunho teórico-filosófico**

A partir dos relatos dos migrantes, pudemos reunir suas aprendizagens de cunho teóricofilosófico em sete grandes temas geradores:

a) **É um movimento de resistência, sobretudo, a monopólios como contraproposta ao mercado:** vários migrantes afirmaram que nesse processo de migração aprenderam que o movimento do software é um movimento de luta, e realmente o é. Um migrante chegou até a afirmar que desconhecia toda a relação dos monopólios e da dominação sobre o mercado de softwares pela Microsoft. Esta foi uma aprendizagem extremamente significativa na nossa avaliação. Foi a demonstração tácita da superação de uma consciência ingênua para uma consciência crítica. Migrante: "Eu nunca tinha feito nenhuma reflexão sobre isso e achei horrível o que todas essas empresas de softwares privado fazem, em especial a Microsoft".

b) **É um software feito de forma colaborativa, democrática, na liberdade, que inaugura um novo campo de luta:** o software livre, como bem compreenderam diversos migrantes, é um software colaborativo, e a migração também o é, um software desenvolvido por um grande número de pessoas por todo o mundo que o fazem livremente. É aberto a todos e, normalmente, gratuito. Exatamente por ter essas características acaba por fazer frente a um outro movimento que defende a privatização do conhecimento, a venda do saber acumulado, a comercialização de tudo e de todos. Migrante: "O que mais me marcou [...] foi o acesso ao conhecimento livre, ao movimento mundial que reúne pessoas de vários cantos do planeta que pensam e agem em prol de um mundo mais justo e menos perverso".

**c) É uma luta por uma outra forma de construção do conhecimento e de acesso:** o movimento do software livre propõe uma outra forma de construção do saber, de partilha, de distribuição, baseada em princípios de generosidade intelectual. Todo o acúmulo produzido pela humanidade pertence a todos, não é propriedade de ninguém. Migrante: "Considero mais significativo é o seu aspecto ideológico que se propõem lutar contra a privatização da informação".

d) **Migrar é difícil, mas é possível**: este foi um tópico ao qual pelo menos cinco dos migrantes fizeram menção. Como temos insistido em todo este trabalho, realmente não é fácil migrar. Desgrudar essa epiderme opressora de sobre a nossa pele é tarefa difícil e, em muitos casos, dolorosa, sobretudo quando não realizada de acordo com princípios que respeitam o indivíduo, o migrante. Migrante: "Aprendi que somos capazes de superar todos os desafios que surgem na nossa vida".

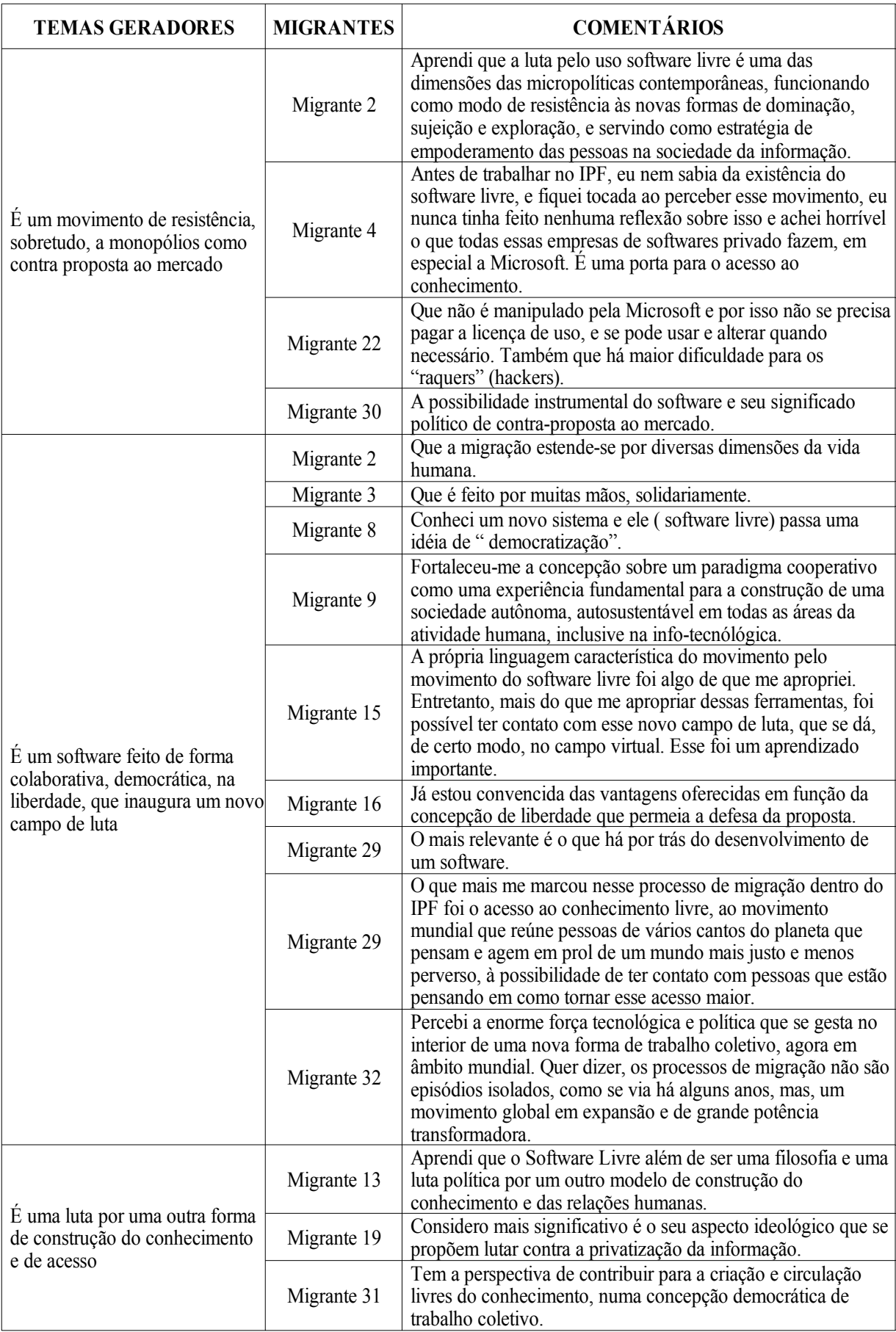

e) **Aprendi muito sobre o software livre:** diversas foram as aprendizagens dos migrantes, desde o fato de terem aprendido tudo sobre software livre até terem aprofundado aquilo que já sabiam. Vários migrantes compreenderam as dimensões políticas e ideológicas do movimento, o que foi muito importante no esforço pela descolonização das mentes. Migrante: "Aprendi tudo, sua história, evolução, os conceitos políticos, filosóficos que o sustentam, os programas, enfim, até então não tinha parado para pensar na importância do software livre e não tinha a leitura que tenho agora".

f) **Alterou minhas práticas na instituição:** essa constatação foi relevante porque, além das pessoas terem sido tocadas pessoalmente pela filosofia do software livre, fizeram questão de passá-la à frente na sua prática de equipe, seja na produção de materiais da instituição seja no contato com os parceiros. Estas falas mostram um pouco do nível de entranhamento da proposta. Migrante: "A necessidade de incentivar e promover esta concepção e práticas em nossos projetos e junto aos nossos parceiros".

g) **Apesar da luta política, existem limitações técnicas:** esta é uma realidade em algumas áreas de desenvolvimento do software livre. Algumas vezes, o que acontece é que as ferramentas/funcionalidades estão disponíveis, mas não com uma interface gráfica adequada ao "usuário final". Uma limitação que ficou clara na migração do Instituto foi a inexistência de uma ferramenta tão completa para gestão financeira, administrativa e contábil quanto as soluções proprietárias encontradas.

De modo mais forte que as mudanças de caráter tecnológico, as mudanças de caráter teórico-filosófico puderam ser sentidas. Praticamente todos os migrantes consultados fizeram algum tipo de menção a essa questão. Este é um dado importante, porque mais importante que usar o software livre, é necessário estar convencido, imbuído da sua filosofia que só vem a somar na luta por um outro mundo possível. Essa luta, como afirmou um migrante, é um "modo de resistência às novas formas de dominação, sujeição e exploração [...] servindo como estratégia de empoderamento das pessoas na sociedade da informação".

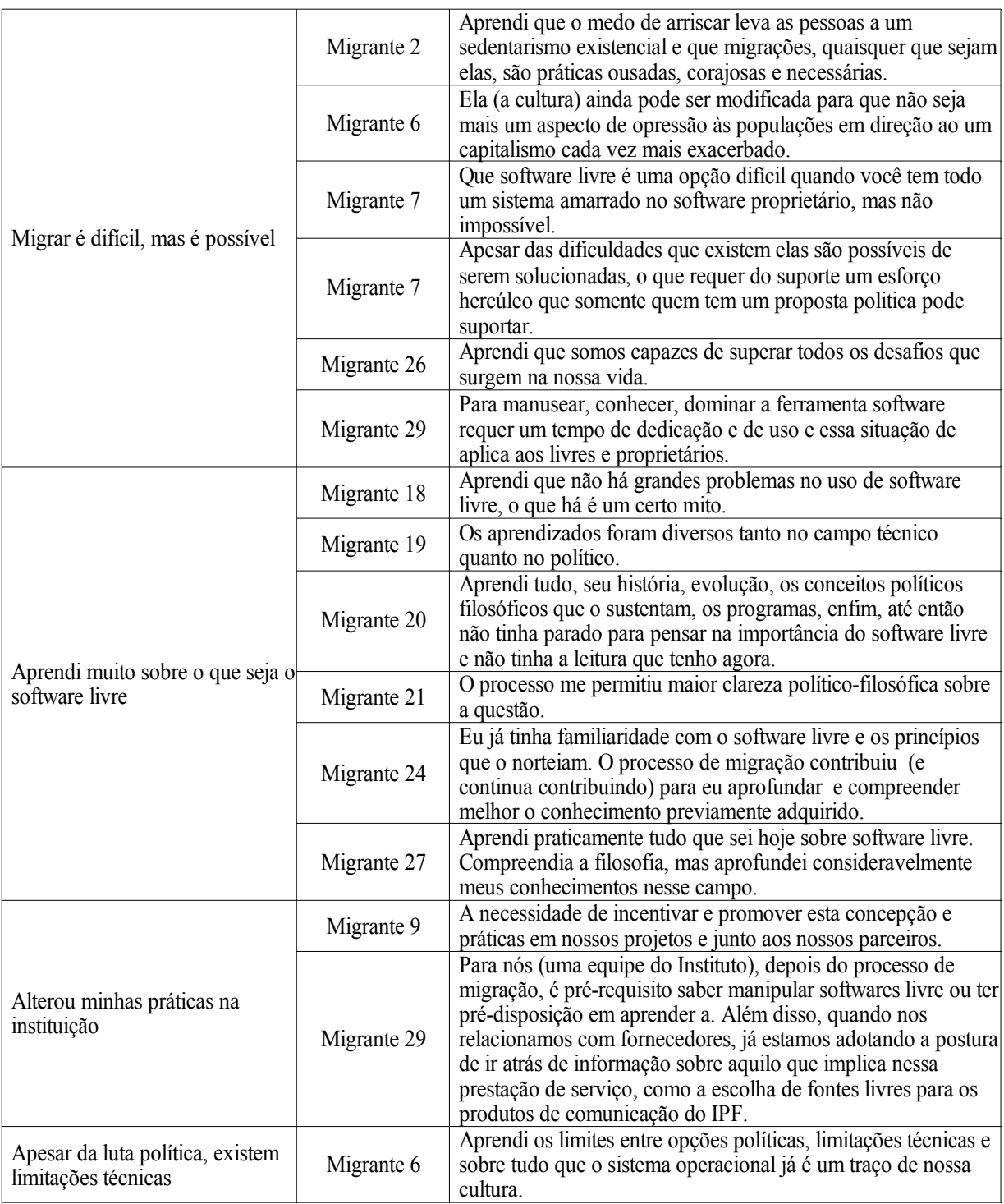

# **2 AS MOTIVAÇÕES PARA MIGRAR PARA SOFTWARE LIVRE (QUESTÃO 2)**

Esta era uma das questões mais importantes do questionário. Por que se está migrando? Qual a razão que fundamenta essa mudança? Seria a obrigatoriedade, "imposição" da instituição ou opção política pessoal? Pudemos encontrar, ao todo, seis razões que motivaram os migrantes do Instituto Paulo Freire a migrar para software livre. Foram elas:

a) **Razões de cunho político-ideológico:** a principal razão para 50% dos entrevistados (16 migrantes) foram razões políticas, que advêm da concordância com a própria filosofia do software livre. Este é um dado também muito importante porque revela que não foi a opção da instituição que os fez migrar, mas o convencimento da filosofia do próprio movimento que o fez. Migrante: "Vejo isso como mais uma possibilidade de colocar em prática parte do discurso libertador da minha concepção de mundo".

b) **Superioridade técnica:** para uma migrante, a razão que lhe motivou a migrar para software livre foi a superioridade técnica e, nesse caso, até estética do software. Esta é uma das razões fortes para se migrar para software livre, apesar de somente uma pessoa tê-la citado. Migrante: "Me dei muito bem com o Br Office em geral, e o Mozilla é muito melhor que o Explorer".

c) **Opção da Instituição:** este item possui duas facetas que requerem a nossa atenção. A opção da instituição pode ser boa quando vem ao encontro da nossa opção pessoal, da nossa concepção de mundo. Nessa condição, a nossa posição é de total concordância e acolhimento a ela, como afirmou o migrante: "a migração veio independente de vontade minha, embora eu tenha achado ótimo". Uma outra posição é a de discordância com a decisão da instituição de fazer isto ou aquilo. Nesse caso, as pessoas se fecham e resistem ao máximo, até o limite, a essa opção. Como disse um migrante: "A migração não foi um processo espontâneo. Não foi uma decisão pessoal e sim institucional" ou "só vou usar quando for obrigado a usar".

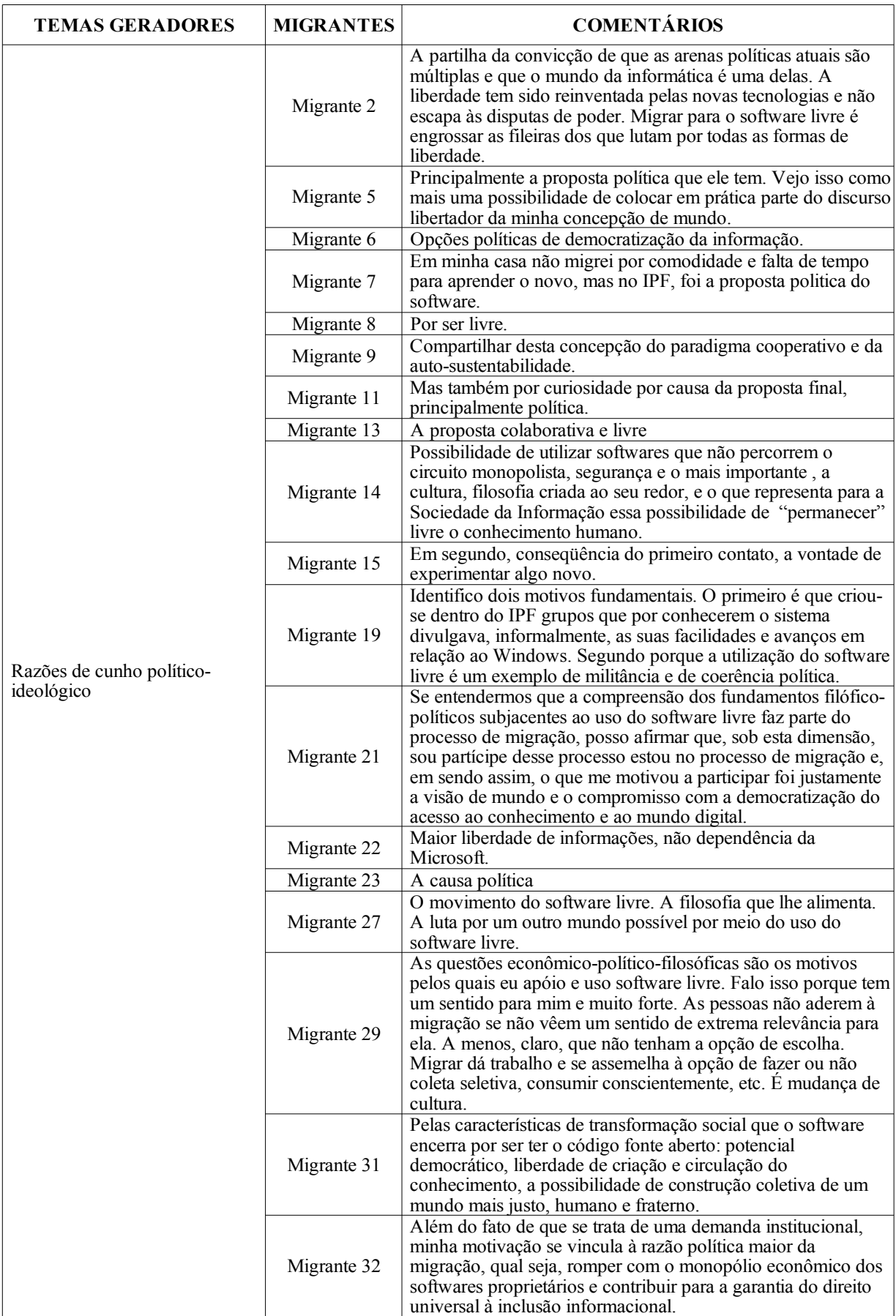

d) **Adquirir novos conhecimentos:** para alguns, foi interessante migrar para adquirir novos conhecimentos. Era uma oportunidade de crescimento pessoal, intelectual e técnico. Migrante: "A curiosidade, vontade de aprender e expandir os meus conhecimentos".

e) **A presença de suporte técnico:** este foi um dado também interessante advindo do questionário. Muitas pessoas têm o desejo de migrar, concordam com toda a filosofia, contudo, por limitações técnicas, não usam o software livre. Foi nesse sentido que, tendo sanadas as suas dificuldades pela equipe de suporte, as pessoas sentiram-se seguras para migrar.

f) **Influência dos colegas de trabalho:** para duas das migrantes, o que lhes motivou para migrar para software livre foi a influência de seus colegas de trabalho. O que é curioso é que nem foram motivações ideológicas, nem a opção da instituição, mas foi o papel decisivo de colegas que motivaram esses "usuários" a migrar.

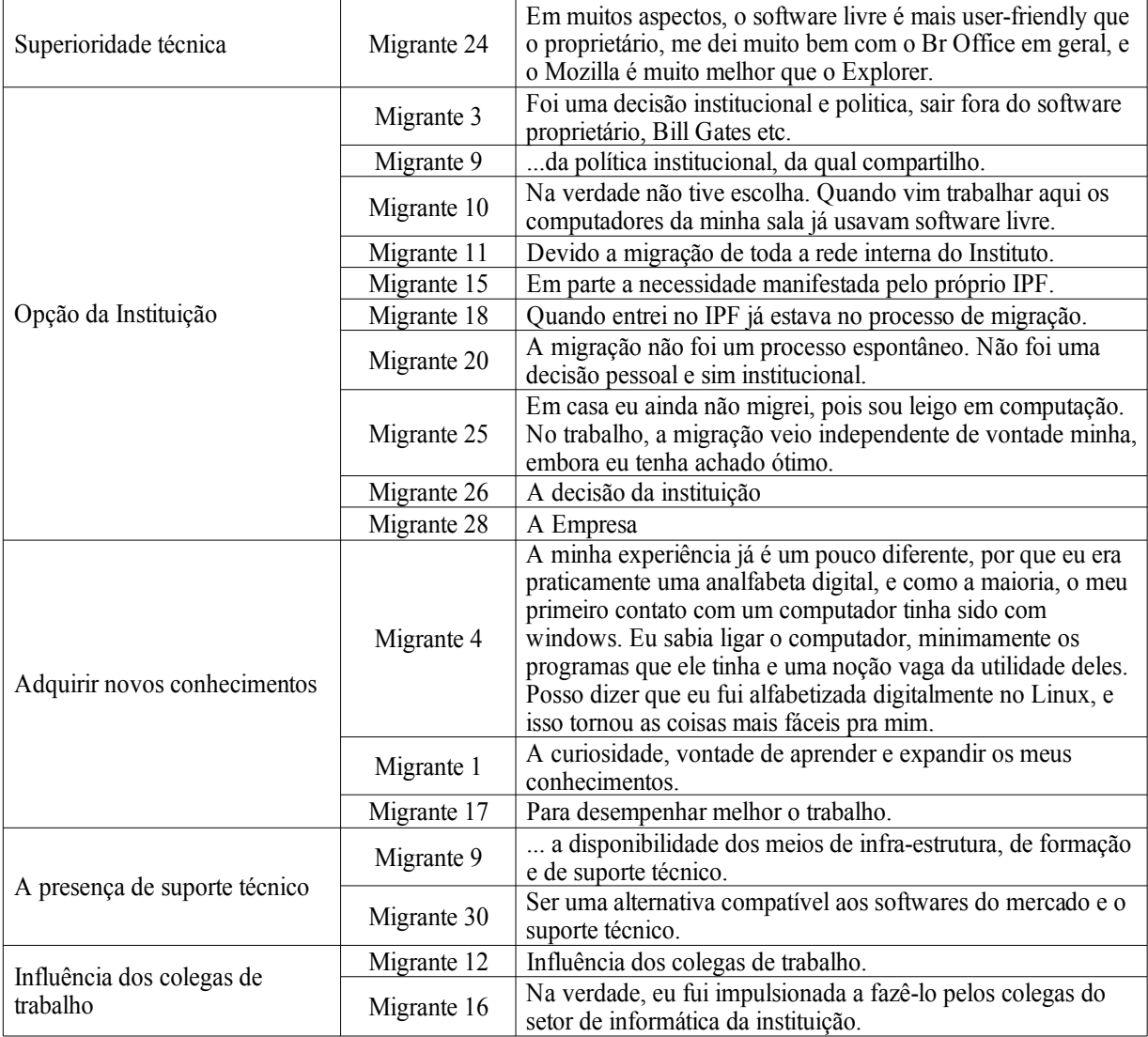

A partir desses resultados podemos dizer que, em grande medida, a migração cumpriu seu papel principal de propiciar elementos para a conscientização dos migrantes. Foram 16 pessoas que, apesar de nem todas terem tido seu primeiro contato com o software livre no Instituto, mantiveram-se motivadas a migrar e foram fomentadoras dessa perspectiva entre seus colegas. Daí um duplo papel da migração: "despertar" aqueles que ainda não haviam se dado conta dessa luta e manter acesa a chama daqueles que já vinham imbuídos dessa perspectiva. Acreditamos que a migração do Instituto Paulo Freire está atingindo os seus objetivos, não só porque estamos conseguindo migrar eficazmente todas as máquinas para GNU/Linux, mas sobretudo porque está colaborando na descolonização das mentes dos migrantes.

## **3 O QUE FOI MAIS DIFÍCIL E A SUPERAÇÃO DAS DIFICULDADES NO PROCESSO DE MIGRAÇÃO (QUESTÃO 3 E 3.1)**

Esta questão tratará de identificar quais as dificuldades que cada um dos migrantes teve no seu processo de migração para GNU/Linux. Apesar de grande parte dos entrevistados ter respondido parte da pergunta 3.1 (*Se sim, quais foram, em que momento surgiram e o que contribuiu para que você superasse a (s) dificuldade (s)?*) já na pergunta 3 (*Você teve algum tipo de dificuldade no seu processo de migração?*), todas as respostas foram compiladas como respostas à questão 3.1. O gráfico abaixo apresenta a relação da quantidade de pessoas que responderam**Não** (8) e da quantidade de pessoas que responderam **Sim** (24) à pergunta 3.

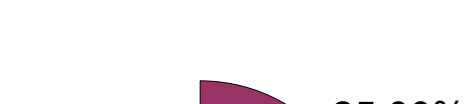

Dificuldades no Uso

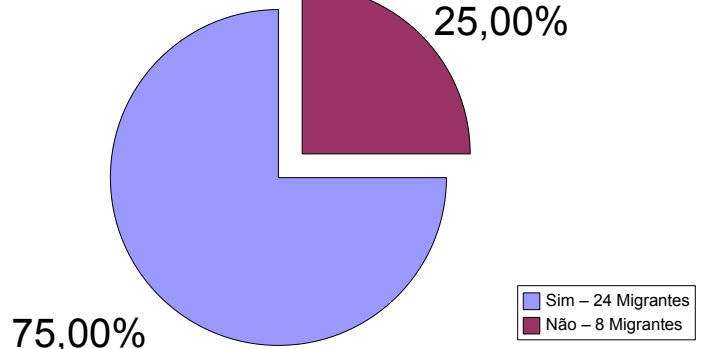

*Gráfico 4: As dificuldades na migração.*

A partir de todas as dificuldades apresentadas pelos migrantes, foram organizados oito grupos de dificuldades, excluindo um último posicionamento de pessoas que afirmaram não ter tido dificuldades.

a) **Medo/Insegurança:**para muitas pessoas, o uso de um novo sistema, de um novo método, de uma nova forma é algo que sempre causa medo e, associado a isso, insegurança, sobretudo quando sobre os ombros dessa pessoa recaem grandes responsabilidades. A naturalidade dessas sensações não podem, contudo, bloquear a ousadia, a coragem e o desejo de desbravar esse novo. Migrante: "O fato de não ter participado das oficinas me deixou insegura quanto ao uso dos programas".

b) **Dificuldade de adaptação/aceitação do sistema:** alguns migrantes, de modo louvável, reconheceram as suas resistências ao novo sistema, e outros admitiram estar sentindo dificuldades nesse processo de adaptação ao novo software, apesar de estarem firmes na proposta. Migrante: "A principal dificuldade foi de aceitar a migração. Resisti até o último momento. Achei que estava sendo uma das últimas."

c) **Problemas/Dificuldades no uso do BrOffice.org:** o BrOffice.org é realmente um conjunto de programas muito complexos que tem evoluído rapidamente durante os anos. Conhecer todas as suas ferramentas e usar todo o seu potencial não é uma tarefa fácil, como também é difícil compatibilizar o editor de texto proprietário com o livre. Migrante: "Outra dificuldade, convenhamos, é mesclar configurações de páginas (retrato e paisagem) no mesmo arquivo do writer, haja paciência!".

d) **Falta de tempo:** esta foi uma constante durante toda a migração. Como lidar com a urgência das demandas e encontrar ainda tempo para estudar e aprender a manipular os softwares livres propostos? Este é um dos grandes desafios que emergem da nossa experiência de migração. As equipes, nos espaços de respiro diante do sufoco, iam disponibilizando espaços para a migração, e desta forma ela foi acontecendo. Migrante: "Conjugar o 'velho' com o 'novo', ou seja, conseguir me organizar para o processo de migração. Dar conta das demandas imensas do cotidiano, tendo que me familiarizar com o desconhecido, com a nova linguagem".

e) **Problemas com documentos:** era comum na migração os migrantes perderem a localização dos seus arquivos. Como a estrutura de arquivos inicialmente é desconhecida e demanda tempo para compreender, muitas vezes a equipe de suporte era chamada somente para ajudar a (o) migrante a localizar seu arquivo que "não sabe onde salvou". Desformatações de documentos vindos do editor de texto proprietário também aconteceram. Migrante: "Tive dificuldades em relação à formatação de documentos".
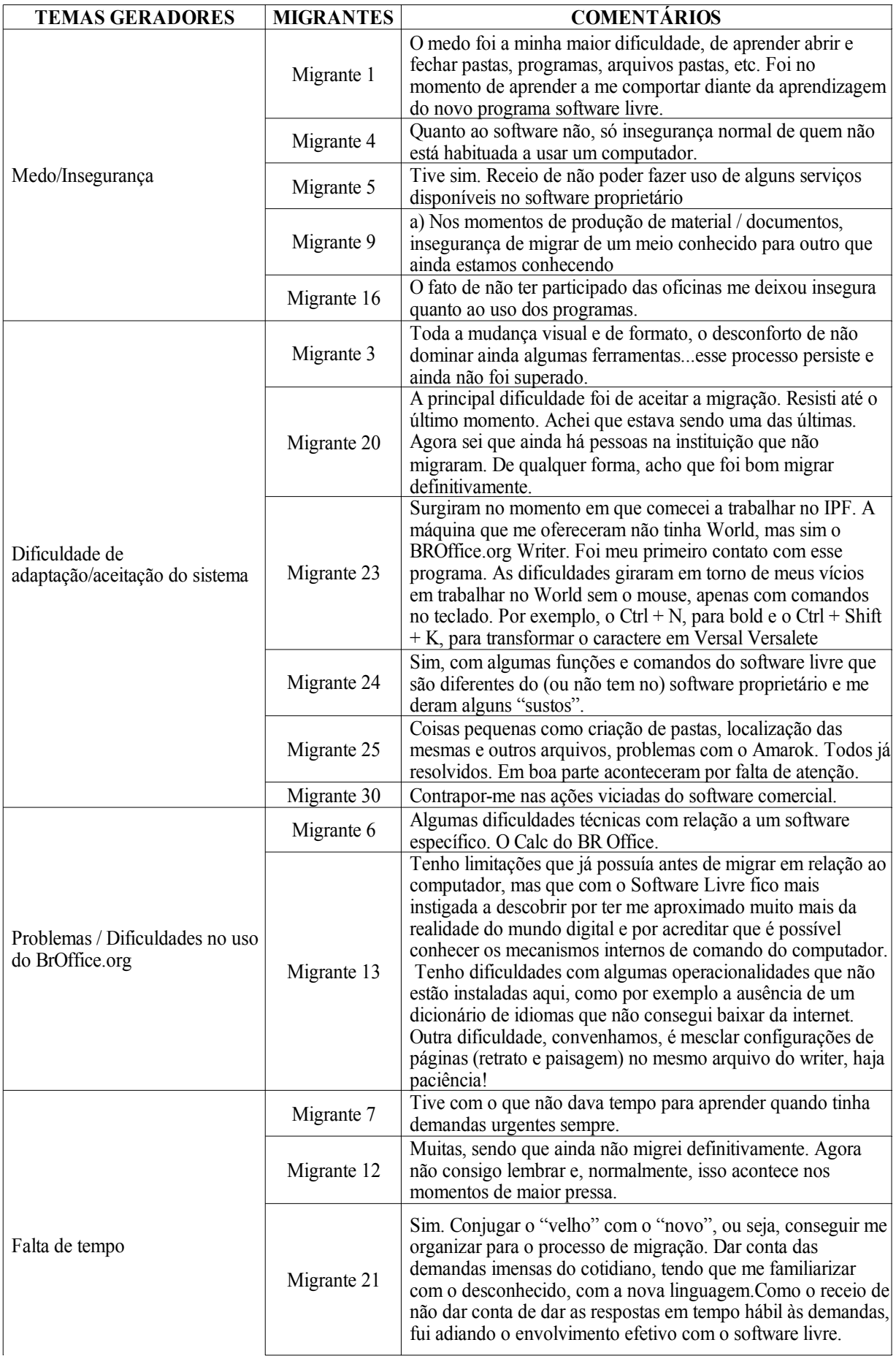

f) **Problemas / Dificuldades com o Mozilla Thunderbird:** menos comuns, mas chegavam a acontecer problemas com o leitor de e-mails. Migrante: "Em relação ao Mozilla, os e-mails nem sempre chegavam p/ mim e vice-versa".

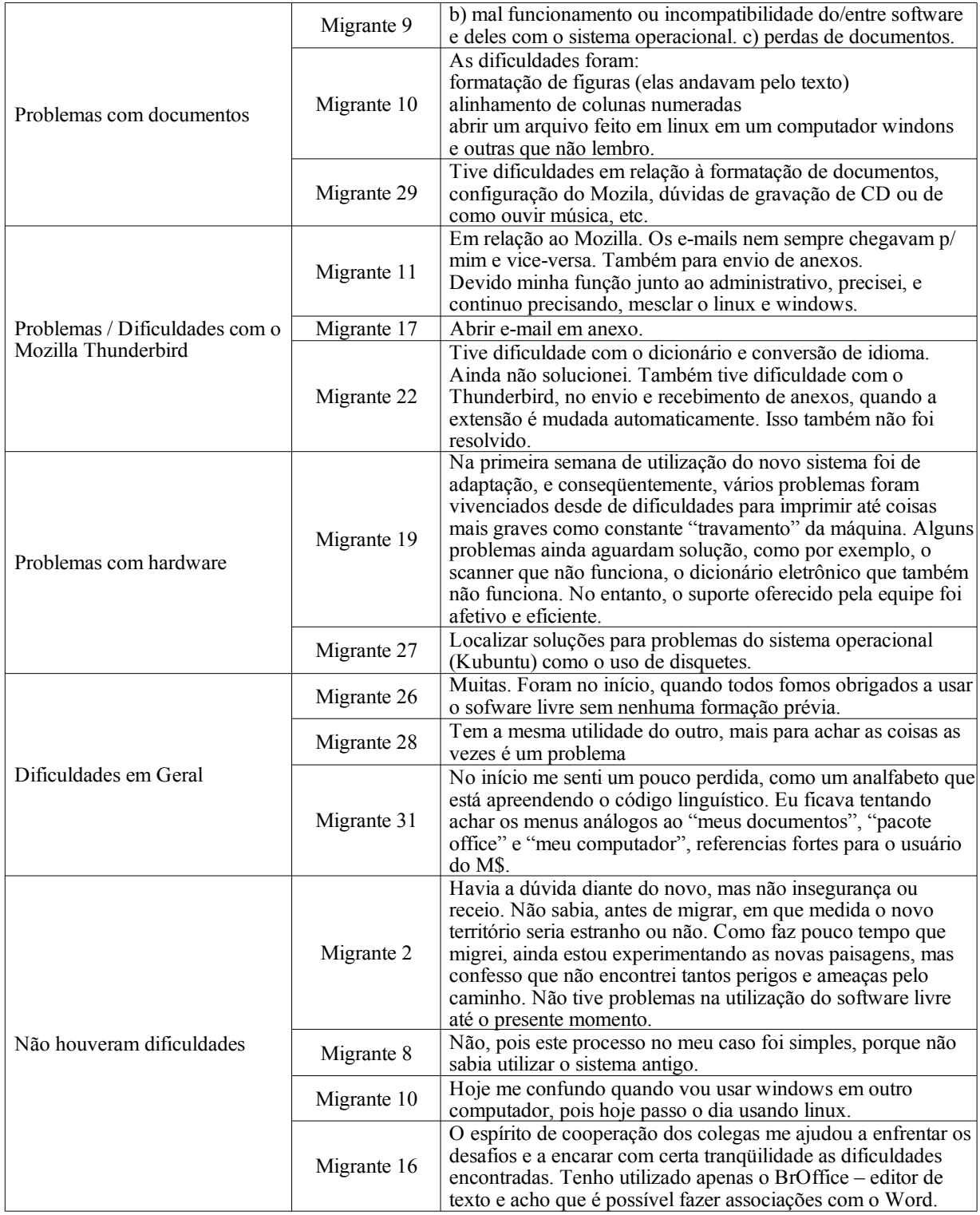

g) **Problemas com hardware:** este problema de hardware ocorrido com uma migrante acabou por trazer muitos problemas para o seu trabalho, bem como ocasionou diversos problemas de software. Migrante: "Na primeira semana de utilização do novo sistema foi de adaptação e, conseqüentemente, vários problemas foram vivenciados desde dificuldades para imprimir até coisas mais graves como constante 'travamento' da máquina".

h) **Dificuldades em geral:** aqui ficaram concentradas as dificuldades que foram tão gerais que não puderam ser inclusas em nenhuma das categorias acima. Migrante: "Eu ficava tentando achar os menus análogos ao 'meus documentos', 'pacote office' e 'meu computador', referênciasfortes para o usuário do M\$".

i) **Não houve dificuldades:** neste item agrupamos as respostas dos migrantes que fizeram questão de explicar porque não tiveram problemas durante a migração. Migrante: "Como faz pouco tempo que migrei, ainda estou experimentando as novas paisagens, mas confesso que não encontrei tantos perigos e ameaças pelo caminho. Não tive problemas na utilização do software livre até o presente momento".

A última parte da questão 3.1, além de apresentar as dificuldades encontradas pelos migrantes, procurava levantar o que contribuiu para que estes superassem essas dificuldades. Estas foram reunidas em quatro tópicos:

a) **O uso contínuo e desmistificação do medo:** muitos dos pré-conceitos que os migrantes possuíam, à medida que iam usando, iam sendo rompidos pela experimentação prática da própria ferramenta. Nada melhor que a sua própria experiência prática para dizer se é fácil ou difícil, se complicado ou simples o uso. Migrante: "A superação veio depois que eu vi que não era um bicho de sete cabeças".

b) **As oficinas e o suporte:** como era previsível, um dos meios pelos quais os migrantes superavam suas dificuldades era o apoio da equipe de suporte, que chegou também a ser citado, e as oficinas como auxílio nesse processo de superação. Migrante: "A equipe de informática sempre foi fundamental pra superar as necessidades".

c) **A filosofia do software livre:** para muitas pessoas, o que lhes ajudou a superar as dificuldades no software era, como uma migrante disse, "a causa". Este dado nos revela o quanto a pessoa tem clareza da filosofia a ponto de sustentar-se nas suas dificuldades por ela.

d) **Consultas a comunidades:**um caso mais particular é o de migrantes da equipe de informática que, para a superação de várias dificuldades que tiveram no processo, se utilizaram da comunidade do software livre como um suporte constante. Migrante: "A pesquisa na internet e o contato com outros 'usuários avançados' do software livre me ajudaram a encontrar a solução necessária".

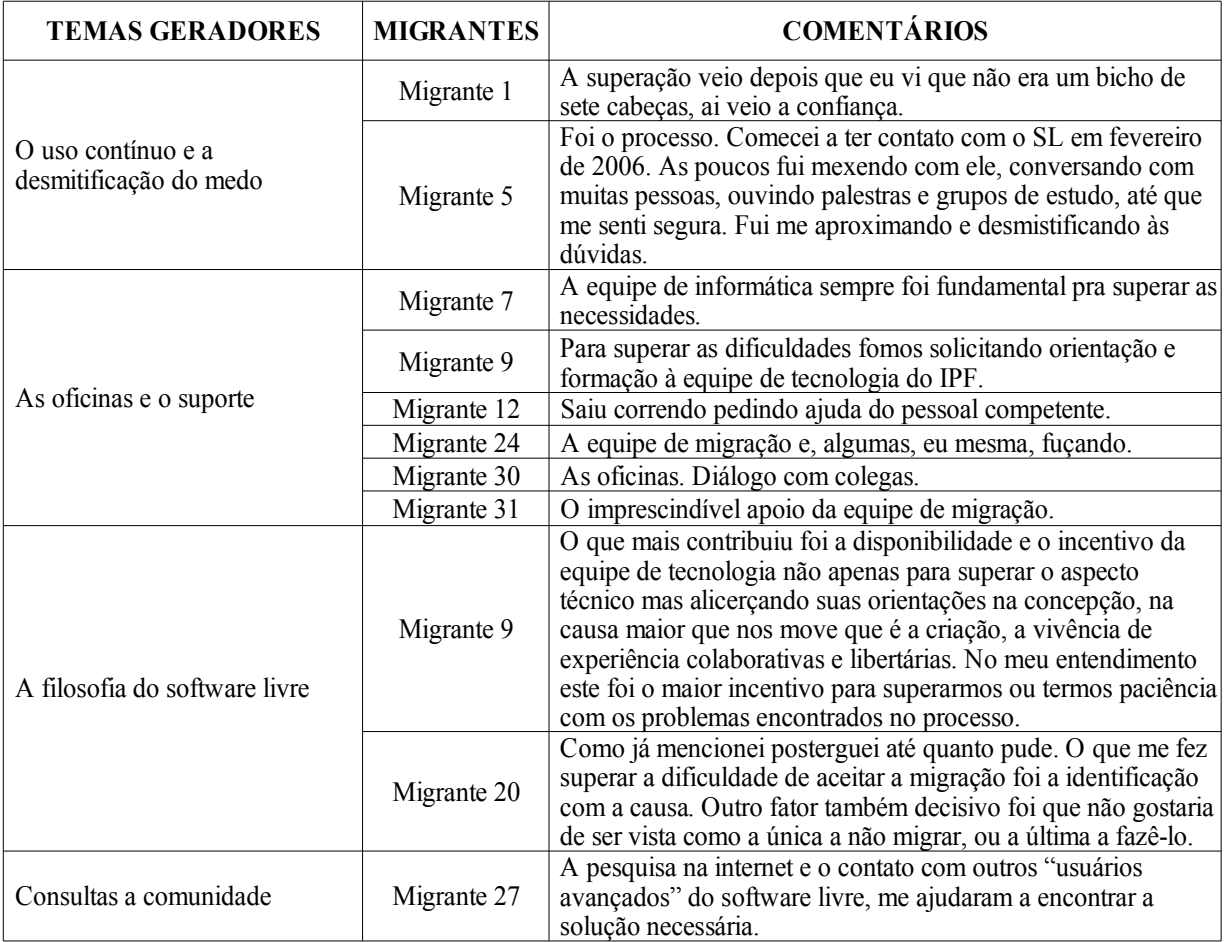

A análise das dificuldades e de sua superação nos comprovam que migrar não é um processo simples e, para muitos, não é fácil. Foram mais de 2/3 dos entrevistados que tiveram dificuldades na migração, pessoas de todas as idades, com a mais variada formação e conhecimento no campo da informática. Ter dificuldades mostra o quão seres inconclusos e aprendentes somos. Estamos em processo, em construção, não estamos dados. Temos muito o que aprender, e muito também o que ensinar. A migração acabou por tornar evidente isto para todos nós. É interessante perceber as estratégias usadas pelos migrantes para encontrar soluções para os seus problemas desde "sair correndo pedindo ajuda" até retomar o fôlego nas brisas da filosofia do software livre.

# **4 O QUE FOI MAIS FÁCIL NA MIGRAÇÃO (QUESTÃO 4)**

Para explorar esta questão, as respostas foram sistematizadas em seis tópicos:

a) **Programassão fáceis de usar:** animadoramente, a lista de recursos, de programas e de facilidades foi bastante extensa. Os programas foram considerados fáceis de usar, muito similares ao *MS Windows*, propiciando uma interação "com naturalidade". Migrante: "A navegabilidade no Linux é muito similar ao Windows e seus respectivos pacotes de escritório".

b) **Personalização gráfica e a curiosidade instigada:** esta característica foi um grande atrativo sobretudo para o público feminino do Instituto. A possibilidade de alterar o ícones com muita facilidade promoveu uma verdadeira revolução entre elas. Os seus computadores pareciam um arcoíris de tão coloridos. Foi importante perceber que a quantidade de programas disponíveis para uso e a interface gráfica instiga a curiosidade dos migrantes e os incita a usar o que não é de costume. Migrante: "Os programas do software livre me dão mais vontade de 'fuçar' o computador, experimentar programas que não são do meu uso cotidiano, tanto que estou mais familiarizada e consigo mexer bem em editores de imagem, banco de dados".

c) **A conversão para PDF e o recurso das abas:** essas foram as ferramentas mais citadas pelos migrantes nos questionários. O software livre propicia, como disse um migrante, "com um clique", converter qualquer documento de texto, planilha ou apresentação para PDF. O recurso das abas que tem especial destaque no Mozilla Firefox e no Konqueror foi uma ferramenta também muito elogiada. Migrante: "A melhor facilidade foi poder transformar um documento de texto em pdf com um clique".

d) **Comandos mais simples:** várias ações do GNU/Linux são mais simples de se realizar que no sistema proprietário.

e) **Ação do suporte:** para muitos, como em outros momentos, a principal facilidade era a equipe de suporte atenta às necessidades dos migrantes, ensinando-os e auxiliando-os a resolver seus problemas e dificuldades. Migrante: "A maior facilidade foi sem dúvida a assistência da equipe de informática da instituição. Saber que eles estão por perto e que estão sempre dispostos a esclarecer as dúvidas que surgem, é bastante confortante e encorajador".

f) **Não encontrei facilidades ainda:** da mesma forma como houve pessoas que não tinham tido dificuldades no uso dos softwares, houve também pessoas que não encontram, segundo alguns, "até agora", nenhuma facilidade. Migrante: "Ainda não encontrei facilidades, tenho tido dificuldades em acessar diversos sites que costumava usar".

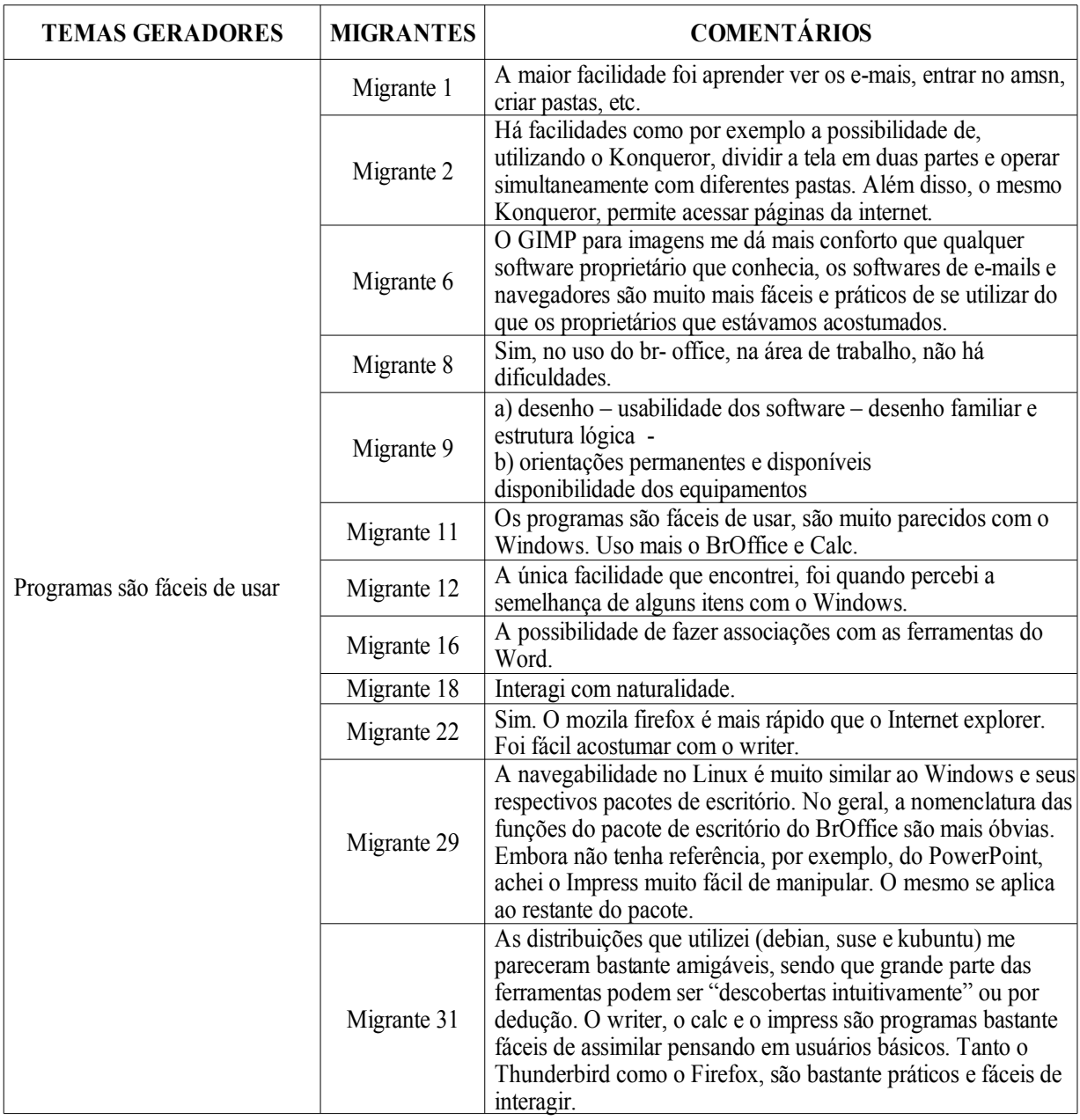

É importante perceber que as equipes, apesar de todas as dificuldades que enfrentaram e/ou enfrentam, conseguem identificar diferenciais de caráter técnico nesses softwares, reconhecendoos muitas vezes como melhores que os proprietários. O software livre, além de ser a melhor opção filosófica é, na maioria dos casos, a melhor solução técnica.

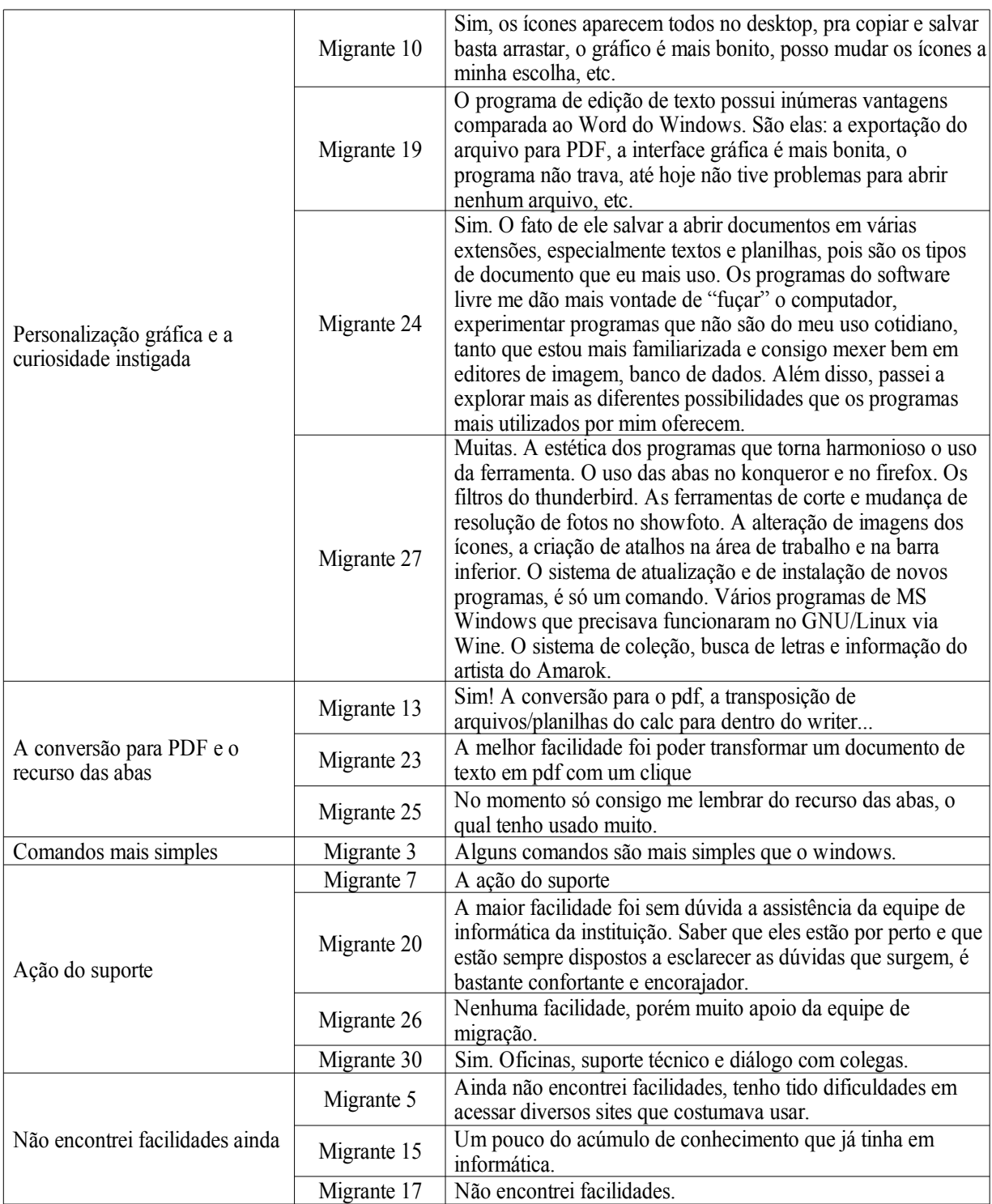

# **5 AS DIMENSÕES DA MIGRAÇÃO (QUESTÃO 5)**

Este foi mais um espaço de rica contribuição de todos os migrantes para experiências de migração para software livre: a proposição e defesa das dimensões que constituíram a experiência de migração do Instituto. A pergunta estava dividida em três partes das quais destacaremos duas: a concordância ou discordância com o pressuposto "A migração para software livre envolve dimensões políticas, técnicas e pedagógicas" e as razões pelas quais concordam associando a isso novas dimensões não mencionadas.

A concordância ou discordância está representada no gráfico abaixo, demonstrando que 29 migrantes (dos 32), mais de 93%, concordam que a migração possua essas dimensões. Somente 2 migrantes, totalizando 6,45%, concordam em parte. É relevante perceber que quase a totalidade dos migrantes consultados percebem a migração como um processo não somente técnico, mas como um processo político e pedagógico.

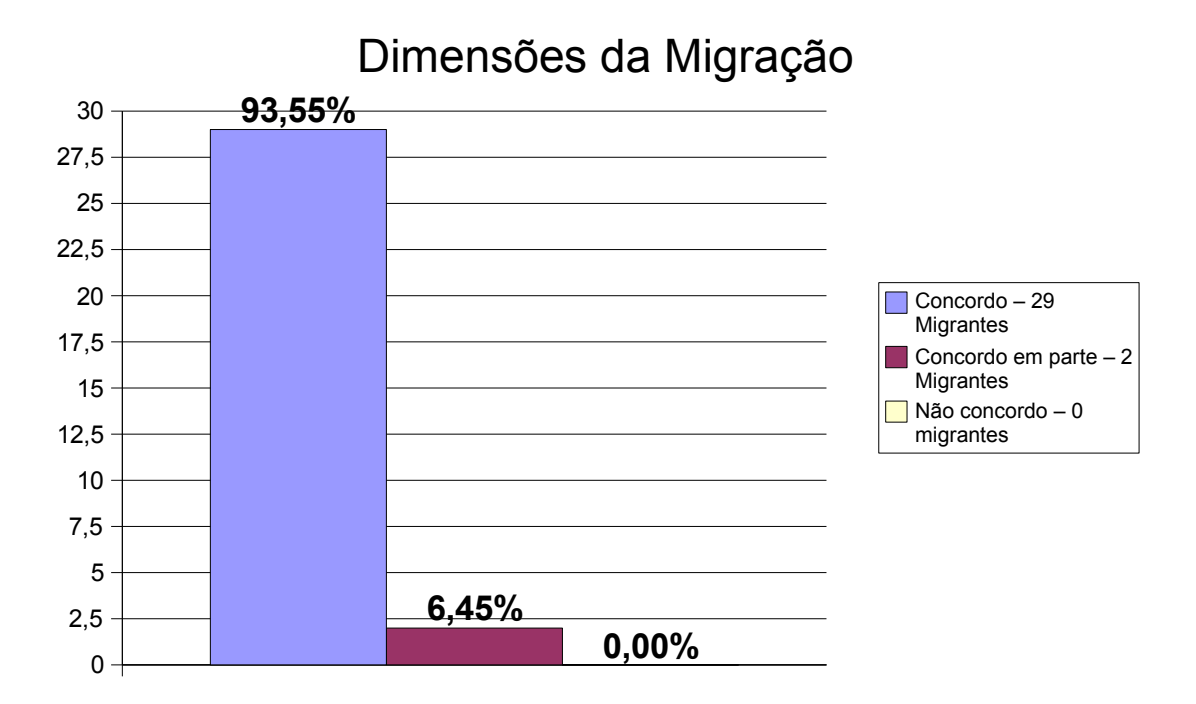

*Gráfico 5: As dimensões da migração.*

Nas tabelas que se seguem serão apresentadas as dimensões defendidas e acrescidas pelos migrantes (terceira parte da questão) juntamente com as suas justificativas de porque identificam esta ou aquela dimensão no processo de migração. Estas respostas trazem elementosimportantes para este movimento.

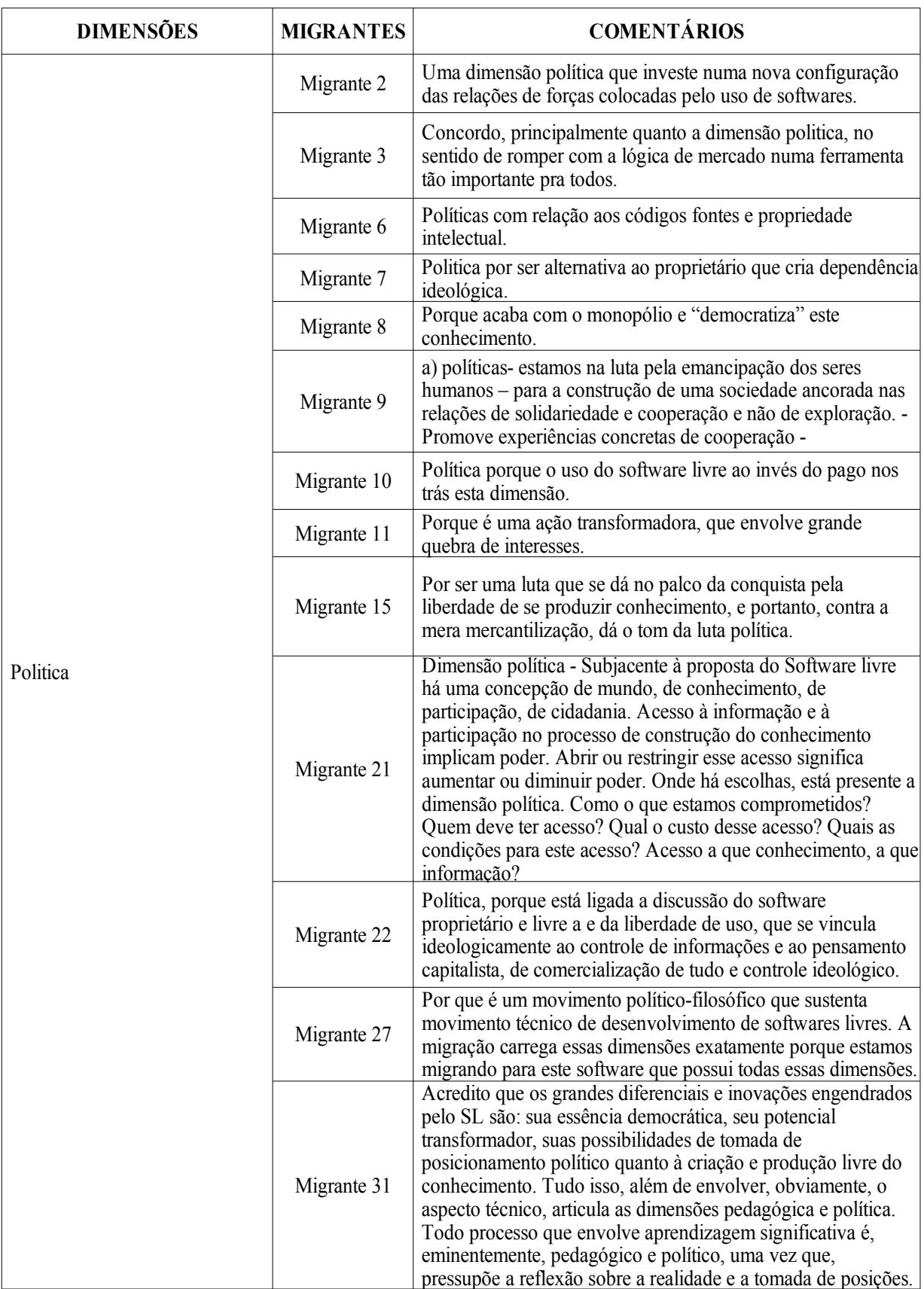

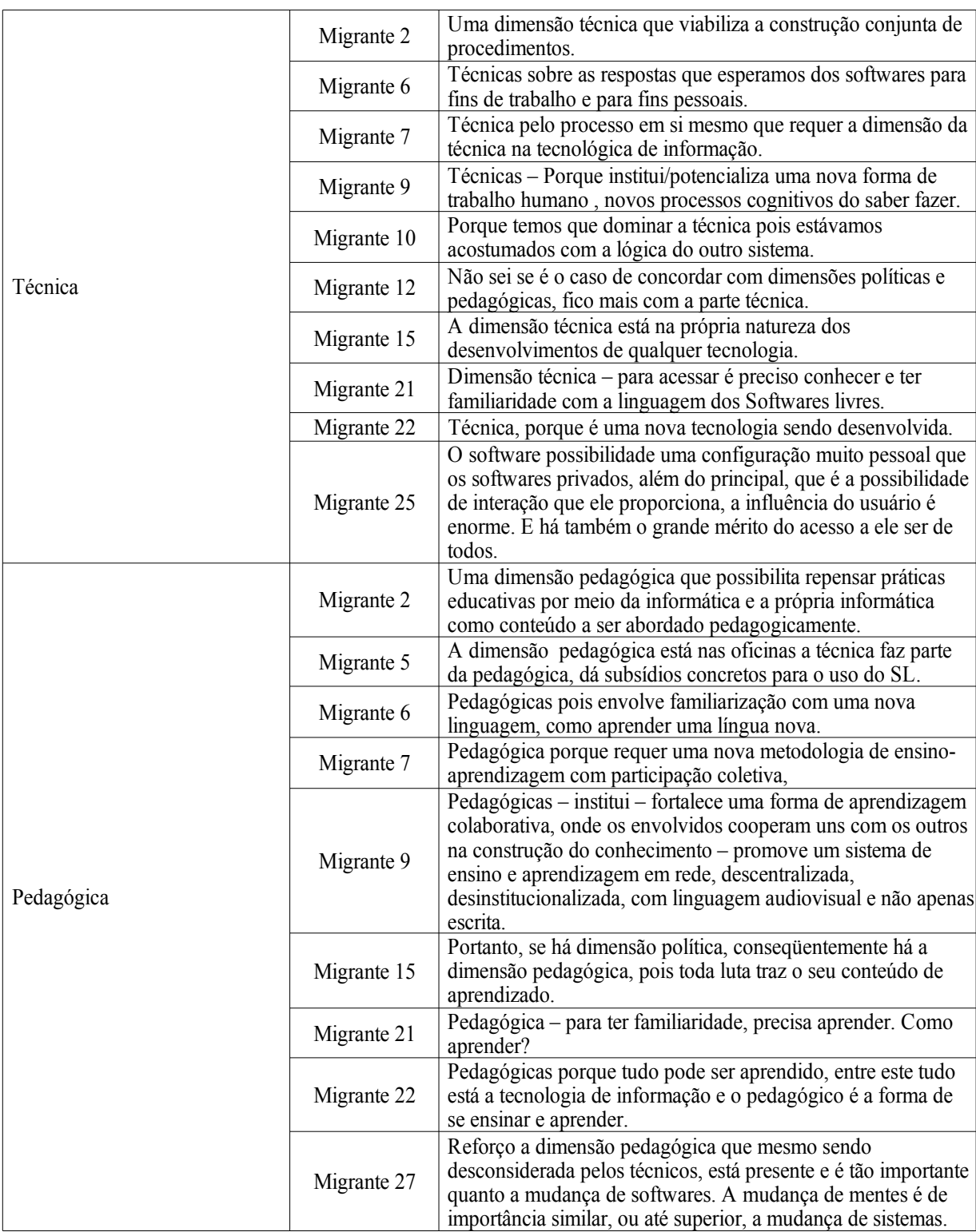

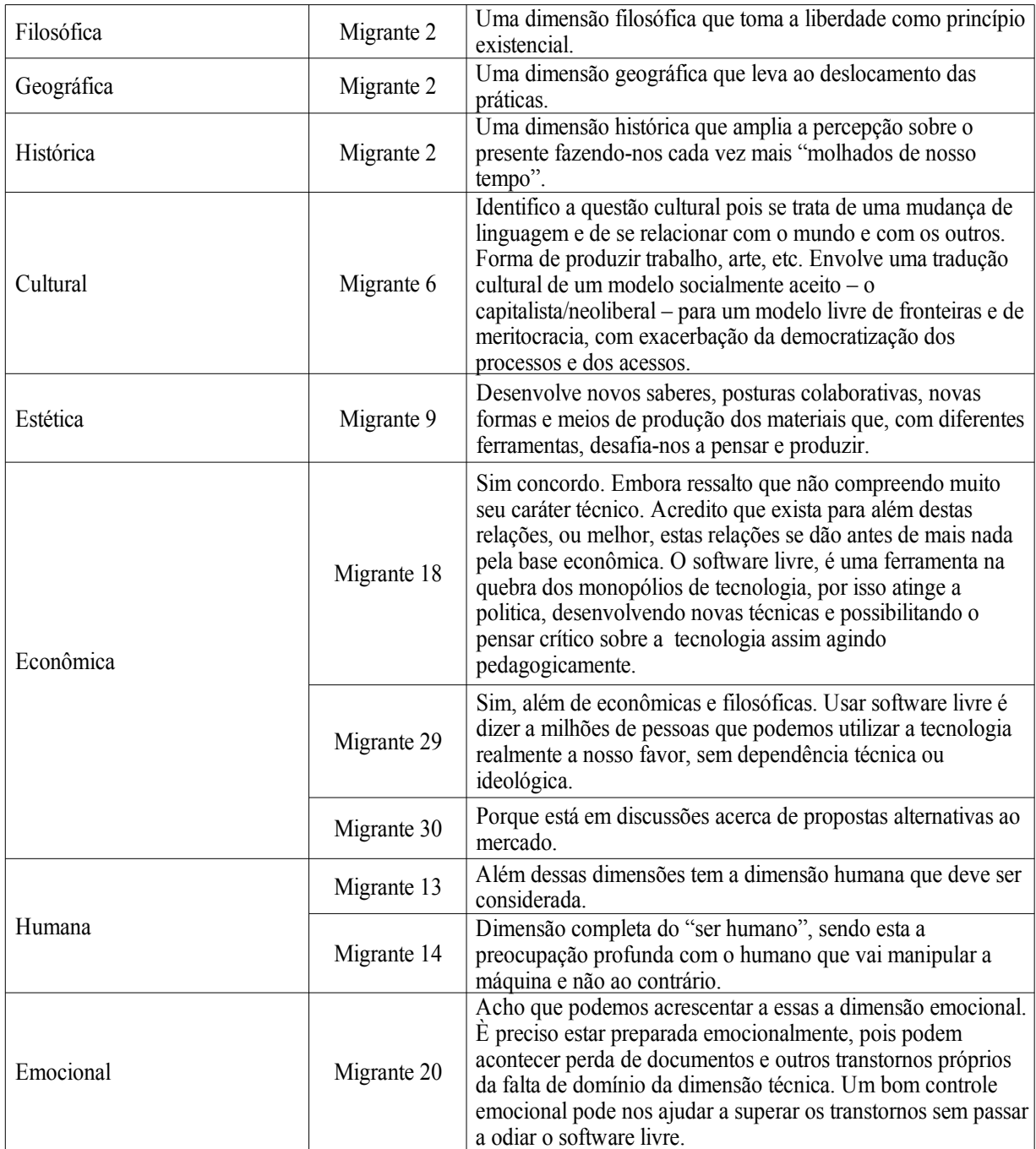

Começamos com três dimensões e acabamos por terminar com onze categorias devido à produção coletiva do conhecimento. Essas dimensões realmente caracterizamexperiências, sensações, crenças, sonhos de cada um desses migrantes. Gostaria de destacar a dimensão emocional que, apesar de ter aparecido com timidez, é uma questão importantíssima para a migração. Saber lidar com tranqüilidade com a ansiedade, contornar medos e inseguranças, ser paciente consigo e com o "software", é uma prerrogativa desafiadora. Migrante: "Essas dimensões fazem parte da luta por um outro mundo possível, luta pelo conhecimento livre e pela produção cultural colaborativa e compartilhada".

# **6 A MIGRAÇÃO COMO EXPERIÊNCIA BASEADA NOS PRINCÍPIOS FREIRIANOS (QUESTÃO 6)**

Esta é uma das perguntas mais relevantes do questionário aplicado. É o momento de atestar se todo o esforço realizado pela equipe de migração foi acertado ou não conseguiu atingir os seus objetivos, se a experiência de migração da Instituição, que carrega sobre seus ombros a responsabilidade de manter vivo e de publicizar o legado de Paulo Freire, conseguiu realizar uma migração coerente com os princípios que defende.

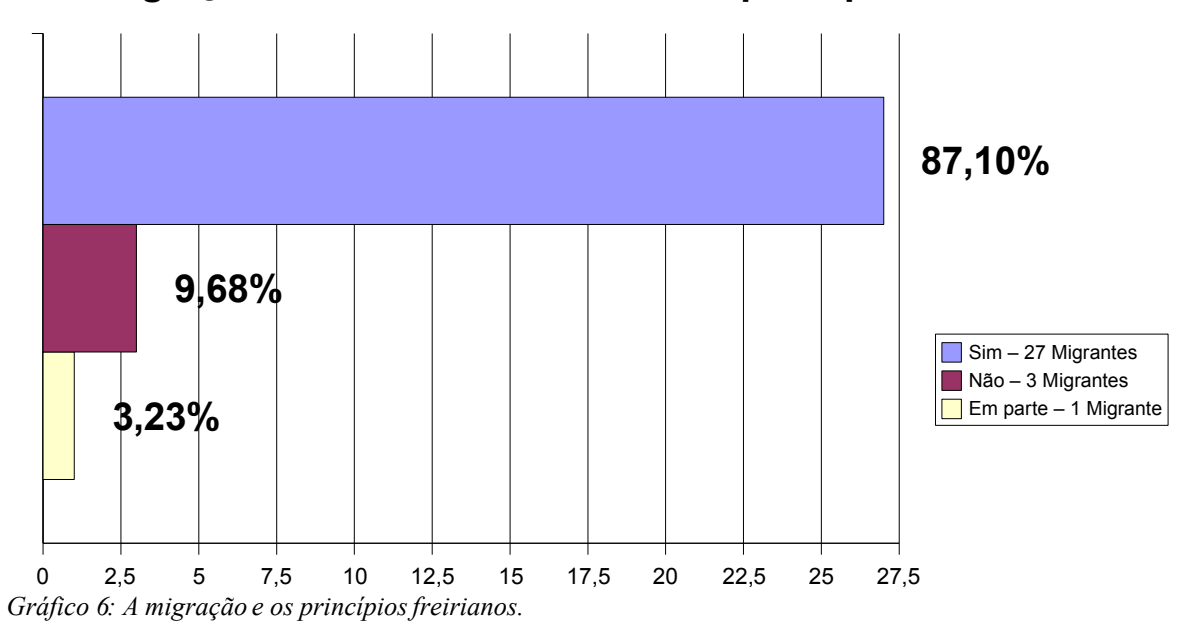

**A migração esteve de acordo com os princípios freirianos?**

Esse resultado é extremamente positivo e atinge os objetivos da equipe de migração, o seu esforço, sua luta. As três pessoas que responderam negativamente estão em dois espaços bem distintos. O primeiro foi a experiência da Sala 9, exposta no Capítulo III, que, devido à falta de planejamento e de conhecimentos técnicos sobre a questão, não iniciou nem caminhou bem. O migrante faz parte dessa experiência, e devido às sérias dificuldades que encontrou no processo e à forma como este foi realizado não conseguiu avaliar positivamente este movimento. Paralelo a esse movimento, temos todo o movimento da migração descrito ao longo desta dissertação iniciando pelo momento de sensibilização. Poderíamos até dizer que o Instituto experimentou dois processos de migração totalmente diferentes no mesmo espaço de tempo. As duas outras respostas pertencem a pessoas com pouca vivência institucional que não perceberam essa diferença. Essas pessoas, tecnicamente, não estão mais em processo, já estão migradas. Abaixo apresentamos a sistematização das respostas que justificam a razão pelas quais a experiência de migração do Instituto foi freiriana.

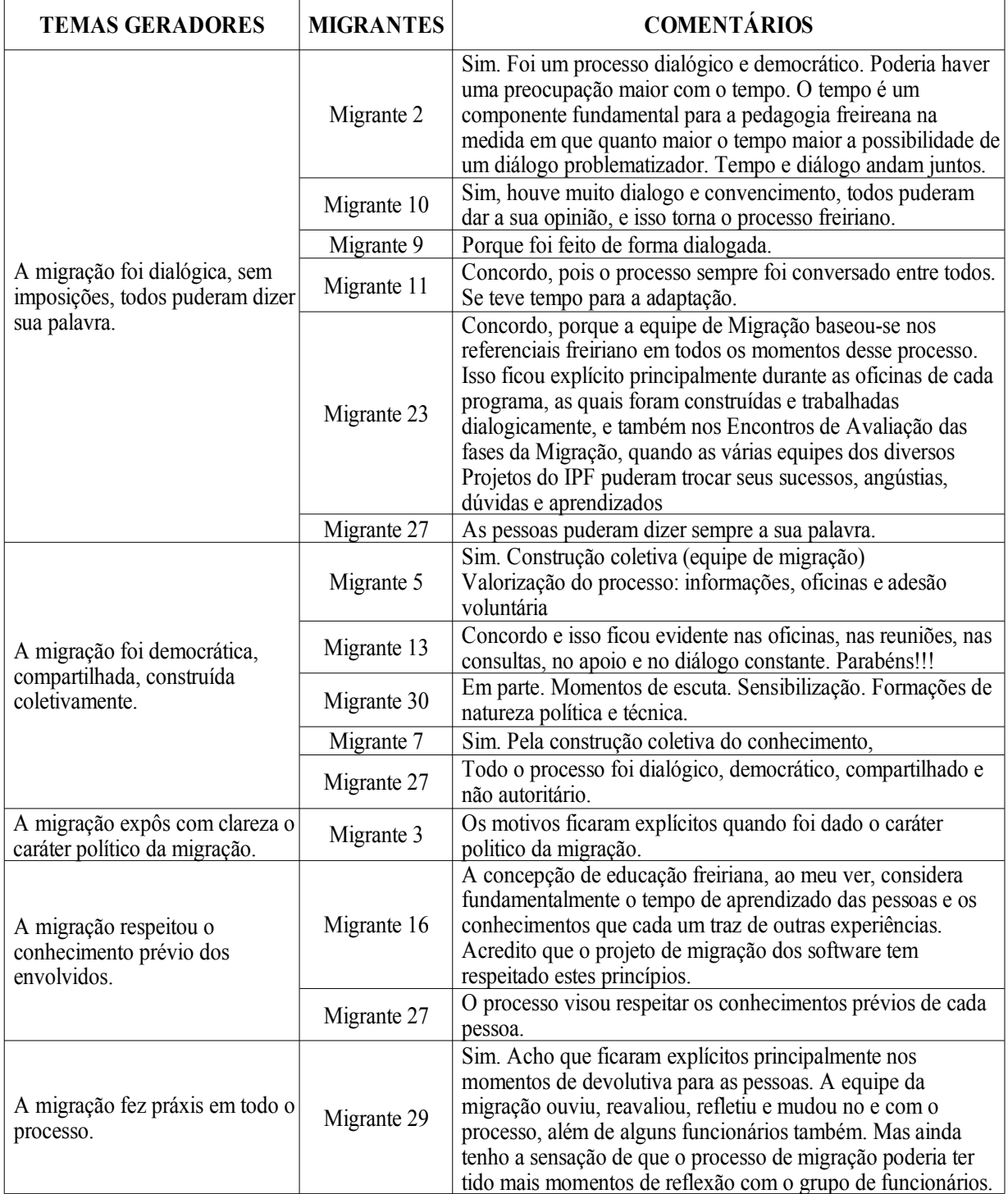

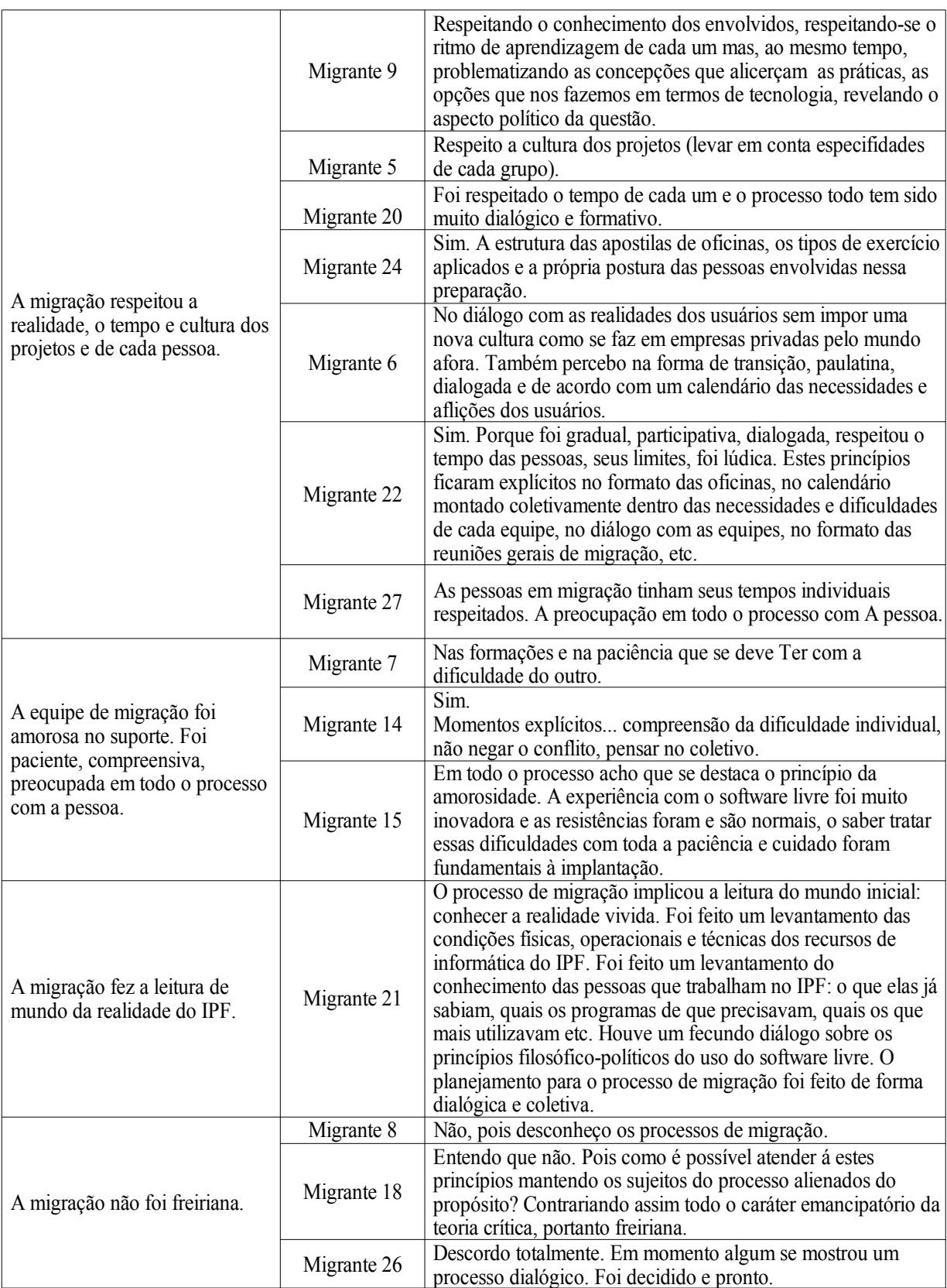

As razões apresentadas consideraram a experiência de migração condizente com o pensamento de Paulo Freire. Mais que responder simplesmente sim ou não, as pessoas justificaram os porquês de seu sim ou de seu não. Entendemos que o público possuía maturidade intelectual e conhecimentos suficientes no pensamento de Paulo Freire para justificarem com segurança as suas opções. A maioria vem utilizando Paulo Freire como referencial teórico há muitos anos (até em suas dissertações e teses) ou tem se debruçado no estudo e na pesquisa dessa obra. Migrantes: "O IPF é o único (espaço) que identifico até o momento, onde se migra sem dissociar a preocupação técnica da pedagógica"; "Acho que em todos os momentos, desde a decisão com a ruptura de um sistema opressor, até a formação para inicial e continuada para o uso dos novos programas".

Concluindo a sexta questão, os principais momentos em que estes princípios foram encarnados em práticas foram:

- Na sensibilização (Encontro de Formação sobre o software livre e seu movimento).
- Nas formações coletivas / Oficinas / Círculos de Cultura / Formação inicial e continuada.
- No suporte.
- Nas consultas públicas / Abertura constante da equipe de migração ao diálogo com todos (Encontro de Avaliação da 2ª Fase da Migração).
- No planejamento dialógico e compartilhado da migração (Encontro de Formação sobre o Plano de Migração).
- Na estrutura do material didático / exercícios.
- Na metodologia, no envio de instrumental pré-oficina.
- Nas reuniões da equipe de migração.

# **7 O USO DE SOFTWARE LIVRE EM OUTROS ESPAÇOS (QUESTÃO 7)**

Esta é uma das questões que demonstram, de modo muito prático, o comprometimento de vários migrantes com a filosofia do software livre, que chega ao ponto de não só desejar usá-lo no trabalho, no instrumento que lhe é cedido na instituição, mas faz a opção também por "levar este software para casa". Foram 87,50%, 28 migrantes, que têm interesse em usar software livre em outros espaços ou que já usam. Este dado é relevante para reforçar o quanto a experiência foi significativa para o trabalho de descolonização das mentes. É um número significativo de pessoas que, além de já usarem na instituição, estão dispostas a continuar o uso em sua própria casa assumindo todo o ônus que este uso pode trazer. Uma das migrantes que disse não querer usar afirmou: "No momento, não. Mas considero que um dia poderei mudar de idéia com relação a isso". Abaixo, o gráfico com os resultados sistematizados.

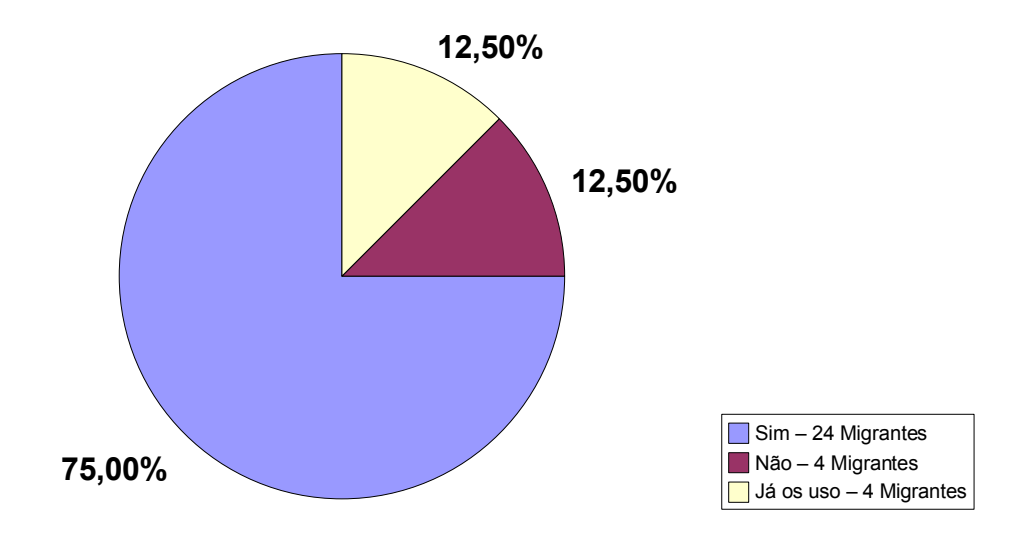

# Usaria softwares livres em outros espaços?

*Gráfico 7: O uso de software livre em outros espaços.*

# **8 A CONTRIBUIÇÃO DAS EQUIPES (QUESTÃO 8)**

Esta foi a última questão e uma das maiores do questionário aplicado. A questão teve por objetivo identificar no processo de migração qual a relevância (e a razão) das diversas equipes no processo de migração. Houve a participação das seguintes equipes: informática, migração, comunicação, direção institucional,entre outras.

A partir dos dados coletados, pode-se perceber que a equipe de informática foi a de maior relevância na avaliação dos migrantes. Seguindo o critério daqueles que atingiram mais avaliações de extrema relevância temos: em primeiro lugar, a equipe de informática, com 24 avaliações de extremamente relevante (E.R.) e 6 de relevante (R.). Em segundo lugar, a de migração, com 19 avaliações E.R. e 9 R.. Em terceiro, a de comunicação, com 17 E.R, 10 R. e 2 avaliações pouco relevante (P.R.). A Direção, em quarto lugar, com 13 E.R, 10 R. 4 P.R e 1 Não foi relevante (N.R.). Por último, outras equipes, com 9 E.R., 11 R. e 5 P.R.

Na opinião dos migrantes, depois do trabalho de compilação, foi possível perceber a importância da equipe de informática porque:

"A presença da equipe aumenta a segurança no processo de migração". "É como um vício que tem que ser aniquilado". "Essa equipe precisa vir ao socorro dos usuários pois se apresenta uma realidade antes desconhecida". "Acho que a equipe ficou tão sobrecarregada com tantas funções, que precisou se superar para dar o suporte necessário". "Sem segurança e apoio, fica difícil construir confiabilidade e criar condições para a aceitação do novo". "Porque a equipe esteve o tempo todo tirando dúvidas cotidianas em relação ao uso dos programas". "Me sinto segura em saber que nas horas de dificuldades posso contar com todos dessa equipe". "Tenho muita clareza de que uma das partes intrinsecamente fundamentais em um processo de migração é o suporte técnico porque a mesma se trata de um processo de mudança de cultura, no trabalho ou em casa".

- "Sem esta equipe não há migração". "A equipe de informática era imprescindível para dar as diretrizes técnicas do processo". "Para encontrar soluções para os problemas, para realizar as customizações necessárias a fim de que o sistema fosse o mais próximo da realidade das pessoas possível". "Sem esta equipe, a migração não teria acontecido". "Sem uma equipe operacional, não se viabilizaria a migração".
- "A parte técnica é fundamental para a migração ser efetivada". "Pela capacidade técnica". "A importância dessa equipe está em dar vida a esse processo, em alimentá-lo". "Por mais que identifiquemos nosso interesse político em migrar, não conseguiríamos realizá-la sem o apoio da equipe de informática". "Foi quem materializou a proposta do ponto de vista técnico e deu assistência constante". "Porque vocês são os que mais entendem do assunto por aqui, que eu saiba".

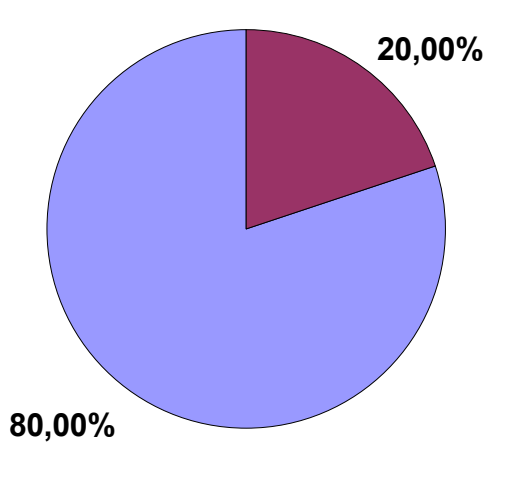

## Equipe de Informática

Extremamente relevante - 24

Relevante - 6 Migrantes Pouco relevante Não foi relevante

Migrantes

*Gráfico 8: A relevância da equipe de informática.*

A equipe de migração, no contexto da própria migração,foi relevante por que:

- "Permitiu que as pessoas tivessem as condições técnicas na utilização do SL".
- "Possibilitou atividades muito esclarecedoras".
- "Essa equipe é um dos elementos que me faz apontar o caráter freiriano da migração vivida no IPF. Pois o conhecimento das ferramentas do novo sistema não fica apenas sob a responsabilidade da equipe de informática. A equipe de migração reforça a idéia de Paulo Freire de que ninguém conhece tudo, muito menos ignora tudo". "Garantiu tanto o convencimento institucional (e das equipes), quanto a construção dialógica do processo de migração".
- "Materializou a abordagem didático-pedagógica que permeou todo o processo. Ajudaram a pensar em aspectos cruciais à transição".
- "Porque conseguiram mobilizar e sensibilizar um grande número de usuários a migrarem, sempre apresentando conceitos e conteúdos a respeito da importância política, social e pedagógica dessa Migração".
- "Porque foi essa equipe que tornou a experiência de migração do Instituto o que ela foi. Sem ela nada disso teria sido possível. Sem essa equipe, a migração teria sido um processo meramente técnico, sem toda a riqueza pedagógica e humana que teve". "Pelo cuidado com que planejou e preparou tudo – desde o material de apoio até as vivências com os grupos, pela amorosidade e compromisso com que ministrou as oficinas e pela perseverança em continuar tecendo esse processo coletivo apesar de tantos entraves vividos".

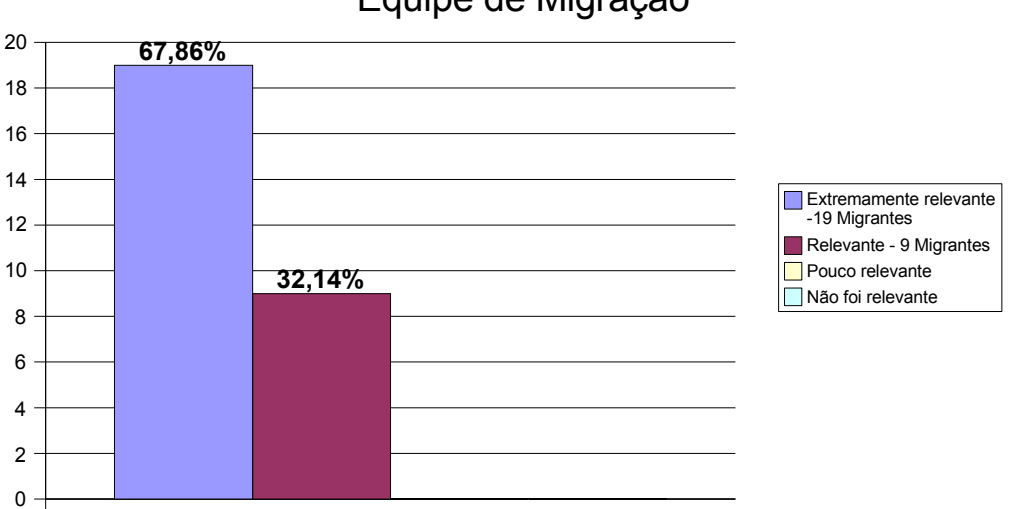

## Equipe de Migração

*Gráfico 9: A relevância da equipe de migração.*

A próxima questão tratou da relevância da equipe de comunicação para o processo de migração. Esta equipe foi importante porque:

- "Possibilitou que houvesse um processo de preparação para a migração, fazendo dela um processo educativo". "Contribuiu em grande medida para a conscientização a respeito do conceito e da importância político-ideológica da migração".
- "Garantiu o acesso à informação sobre o tema e o andamento do processo migratório". "Possibilitou uma excelente comunicação via e-mail". "Tivemos informações mais do que suficientes". "A referida equipe se empenhou em garantir a democratização das informações para que todos os envolvidos pudessem estar inseridos no processo".
- "Conteúdo significativo (partiu da necessidade das pessoas), didático e estético". "Os materiais gráficos estiveram eficientes". "Porque todos os materiais produzidos pela equipe têm na sua parte gráfica-editorial os conceitos de software livre". "O apoio de toda a equipe de comunicação à migração foi fundamental para manter a alta qualidade dos materiais".

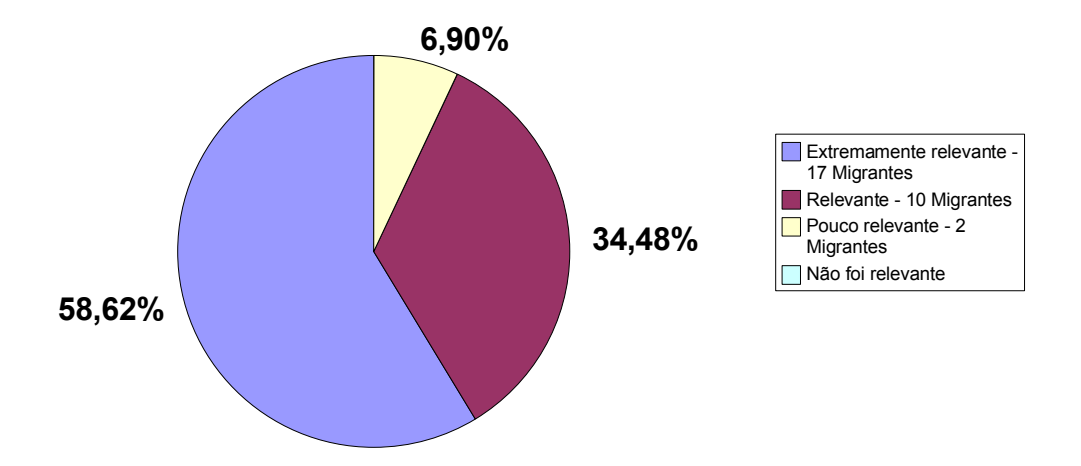

# Equipe de Comunicação

*Gráfico 10: A relevância da equipe de comunicação.*

Na seqüência das questões, a relevância da direção institucional no processo também foi avaliada. Essa equipe foi relevante porque:

 "Viabilizou a proposta, facilitando o processo de adesão a ela e sua efetivação". "Questão de autorização mesmo". "Pela firme decisão de apoiar a implantação". "O apoio institucional é fundamental, pois sem ela não haveria garantia de efetivação da proposta". "A aposta na proposta e na competência dos envolvidos para ir até o final da migração foi fundamental". "Ter-se mantido firme no ideal da migração, apesar dos problemas enfrentados na Sala 9 foi notável". "A migração resultou de uma decisão política da instituição, sem a qual, possivelmente, ela não se viabilizaria".

 "A Direção forneceu a estrutura necessária para a migração: Espaços, máquinas, pessoal, etc". "Torna-se insustentável a implementação de uma proposta se não forem oferecidas as condições institucionais para tal". "Observei nesse processo que a Direção Institucional não somente abre espaço para a migração como também o defende ideologicamente".

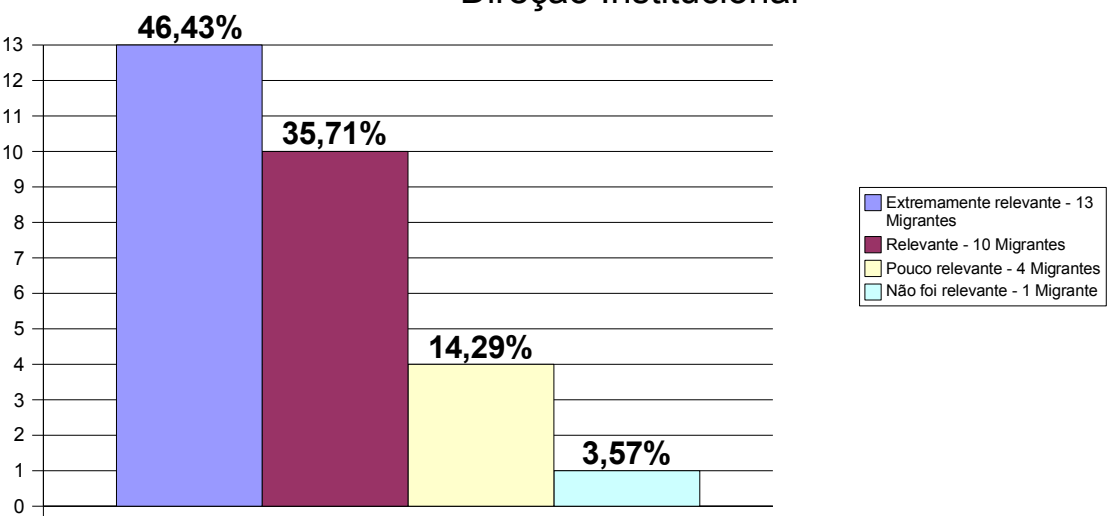

Direção Institucional

*Gráfico 11: A relevância da direção institucional.*

Por fim, as outras equipes foram importantes porque:

- "O processo educativo é coletivo e o conhecimento se dissemina em rede". "As equipes que já haviam realizado a migração antes de mim, por meio de seus comentários, tornaram o processo mais próximo e familiar". "As equipes trocaram aflições e conhecimentos para uma migração mais profunda e completa". "Só identifico a equipe que trabalha na mesma sala e que nas horas do 'aperto' nos ajudam trocando informações". "Porque durante o processo as diversas equipes dos vários Projetos trocaram experiências e aprendizado, principalmente nos Encontros de Avaliação das fases da Migração". "Havia salas que nem chamavam o suporte, porque antes existia alguém na sala com conhecimentos necessários para sanar todas as suas dúvidas". "Penso que cada um, a seu modo, teve participação relevante no processo, seja para apoiá-lo, seja para criticá-lo, o que contribuiu para que as equipes de informática e migração pudessem reavaliar seu trabalho".
- "Porque aderiram à proposta, aceitaram o desafio". "Por mostrar a importância do envolvimento de todos e todas". "Adesão das pessoas, disponibilidade para aprender/mudar". "A idéia de migração encontrou caloroso acolhimento (ao menos do ponto de vista político-ideológico), por

parte das demais equipes". "De fato, esse já é em si mesmo um passo decisivo para o rompimento com o paradigma do software proprietário e adesão ao modelo livre."

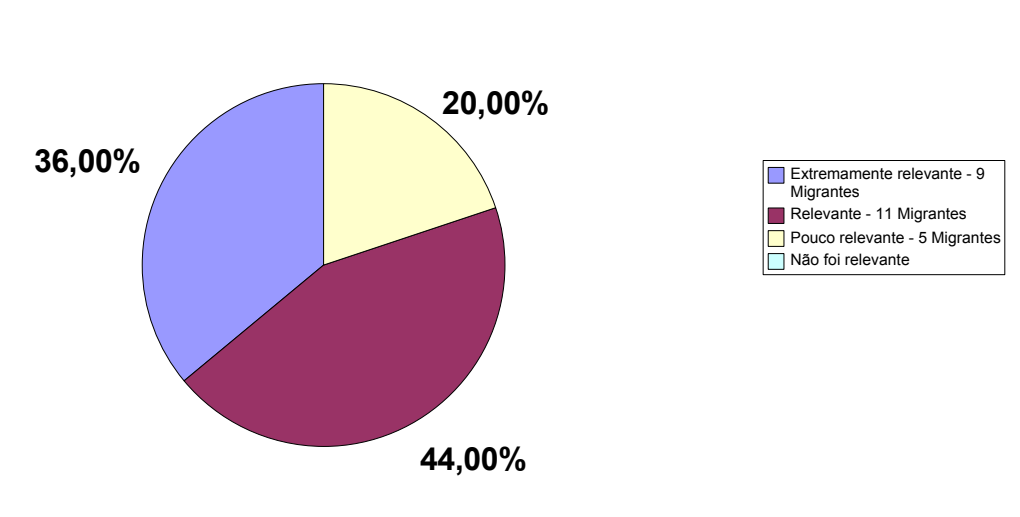

Outras Equipes

# **9 AS CRÍTICAS ÀS AÇÕES DAS EQUIPES**

Concluindo essa questão, é importante apresentar também todas as críticas feitas pelos migrantes às diversas ações da migração e, nesse caso, às equipes que se envolveram nela. As críticas serão apresentadas citando integralmente as falas dos migrantes, na seqüência, como vieram dispostas no questionário entregue.

## **Equipe de Informática**

 "Penso que os novos contratados da instituição deveriam receber orientação, logo que chegam para não se sentirem muito perdidos em relação ao uso do programa" (Migrante 16).

## **Equipe de Migração**

- "A minha equipe não conseguiu se apropriar deste material, e também poucos se disponibilizaram para as oficinas" (Migrante 4).
- "Só acho os problemas no processo poderiam ter sido mais bem dimensionados e solucionados. Acho também que isso decorre de uma limitação de tamanho da equipe para o número de usuários e o volume de suas ansiedades" (Migrante 6).

## **Equipe de Comunicação**

• "Eu pessoalmente não tive tanta paciência de ficar lendo os e-mails" (Migrante 5).

*Gráfico 12: A relevância das outras equipes.*

- "Não recordo de nada que tenha me chamado a atenção durante a migração" (Migrante 15).
- "Diagramação e produção de materiais: em relação ao layout, acho que os do pacote BrOffice ficaram razoáveis, mas poderiam ser melhorados, embora tivesse visto alguns outros bem pouco atraentes" (Migrante 29).

#### **Direção Institucional**

- "Acho que as práticas da direção tem que vir mais de encontro com as escolhas da Instituição, e uma destas escolhas é o software livre. Acho que merece mais atenção." (Migrante 4).
- "Faltou maior apoio da direção institucional às equipes. Todos ficaram sobrecarregados e este processo mereciaum suporte mais efetivo" (Migrante 11).
- "Primeiro porque a direção sempre demorou para tomar decisões em relação à realização das fases da Migração e, segundo, porque a maioria dos colaboradores do IPF tem conhecimento de que os próprios diretores ainda não migraram" (Migrante 23).
- "Faltou mais diálogo" (Migrante 26).
- "Apoio institucional e sustentação da proposta percebemos claramente o esforço de metade da direção e acredito que tenha sido por afinidade com a proposta por motivos econômico-políticofilosóficos. A outra metade da direção, embora tenha o mesmo discurso, não estava tão explicitamente envolvida e apoiando com veemência, embora nos eventos institucionais em que a maior parte dos funcionários participou, percebemos uma certa concordância com o que estava sendo dito/apresentado. O fato é que acho que a morosidade de algumas decisões para a migração deixou evidente que nem todos da direção estavam em sintonia e como a maior parte das ações institucionais são decididas pelos quatro integrantes da mesma, esse processo, talvez, tenha demorado mais em função deles" (Migrante 29).
- "Esperava mais empenho por parte deste segmento.Avalio que o SL foi permitido e liberado pela direção dentro da instituição, mas a sua implantação não chegou a significar/traduzir/concretizar uma política institucional, até pela própria resistência apresentada pelo referido segmento" (Migrante 31).

#### **Outras Equipes**

Não houve críticas diretas às outras equipes.

Apesar das diversas críticas apresentadas, que nós (o pesquisador também), como equipe de migração, acolhemos, e já existem diversas ações em curso para solucionar as limitações naquilo em que a equipe concorda, gostaria de fazer uma menção às críticas diretas à direção institucional.

A direção institucional, como outras pessoas fortemente defensoras do software livre na instituição, não conseguiram em todo este tempo de migração realizar a sua completa migração para o GNU/Linux. Não pretendemos aqui justificar a não adesão técnica à proposta, mas simplesmente apontar elementos que possam nos ajudar nas nossas reflexões sobre esta dificuldade.

Em primeiro lugar é realmente difícil aceitar que durante um ano e meio de migração na instituição exista alguém, a não ser os casos em que não foi possível migrar por limitações técnicas, que não tenha feito a sua migração.

Em segundo, todos temos medos, inseguranças, experiências passadas negativas que acabam por nos assombrar no presente, criando resistência em nós para a migração. O medo da desformatação ou perda de documentos, o medo de não conseguir, devido à necessidade de aprendizagem de uso do software, conseguir atender a demanda de um parceiro no prazo previsto, tudo isto acaba por ser também empecilho para estas pessoas na hora de migrar.

Em terceiro, poderia citar um exemplo prático de uma das diretoras que, sendo uma das principais defensoras da migração na instituição, não conseguiu, devido à sua rotina de trabalho, trocar de computador, por um computador extremamente melhor que o seu atual, por não ter conseguido tempo para organizar seus arquivos e e-mails. Um outro caso prático de limitação para esta migração, neste caso técnico, é do uso por parte de um dos diretores da instituição dos softwares utilizados pelo setor financeiro, seja para verificação ou para consultas, que ainda não puderam ter sua versão para GNU/Linux implantada.

Em quarto e último, acho relevante citar o caso de uma outra diretora, também extremamente defensora do software livre, que disse "quando vocês fizerem backup da minha máquina, e colocarem todos os meus e-mails em outra, vocês podem levar meu computador e migrálo!". Este processo foi realizado recentemente e, muito em breve, esta diretora somente usará GNU/Linux. O diretor geral também cedeu o seu notebook para migração completa nos dias de finalização desta dissertação.

A comunicação, por exemplo, é um outro caso prático de uma equipe que defende ardorosamente o software livre, mas que trabalha, em uma de suas máquinas, com software proprietário, pois não conseguiu realizar a migração completa para GNU/Linux devido ao período necessário de incorporação, aprendizagem das novas ferramentas de edição de imagem, diagramação que, em alguns momentos, não tem, no seu estado atual, atendido plenamente às necessidades desse setor para algumas tarefas, apesar de na maioria das atividades estar atendendo com muita tranqüilidade as demandas. Um caso similar também acontece com a ilha de edição de vídeo.

Por fim, podemos dizer que a sistematização de todos os dados fornecidos pelos trinta e dois questionários trouxeram uma enorme claridade sobre todo o processo; foram praticamente

metade de todos os funcionários da instituição que se propuseram, em um grande círculo de cultura virtual, totalmente integrado em rede, realizar a aventura de refletir sobre o processo que vivemos juntos, que sofremos juntos, que nos alegramos, que aprendemos juntos. Foram um ano e meio de muito aprendizado para todos, em qual área e para as equipes, sem excluir ninguém. A equipe de informática teria muito a dizer do que tecnicamente avançou; a equipe de migração, o quanto o processo aprofundou suas concepçõesfilosóficas e pedagógicas; a direção que acreditou e investiu na idéia; as equipes que se suportaram umas às outras; a equipe de comunicação que fez tão bem o seu papel nesse processo.

A sistematização desses questionários nos apontou que a migração atingiu seus objetivos, apesar das limitações a serem superadas. Que a maioria dos migrantes foram convencidos pela filosofia do software que lhes foi sustento em várias oportunidades e lhes impulsionou até a instalá-lo em suas casas. As dificuldades e aprendizagens foram muitas, mas também muitas foram as facilidades. Contudo, o mais importante disso tudo é que não estamos usando software livre somente pela sua superioridade técnica, mas, sobretudo, porque acreditamos que um outro mundo é possível, por meio destes softwares. Que não é porque esta ou aquela instituição nos indica que devemos usar software livre; usamos porque acreditamos na proposta, no caráter transformador e revolucionário que esse movimento carrega dentro de si. Foi por isso que a equipe de migração tanto lutou, tanto suou, tanto sofreu: para ver esse mundo novo acontecendo aqui, bem ao nosso lado, bem aqui, bem dentro de nós mesmos, bem dentro do nosso coração e da nossa mente.

Descolonizar mentes! Eis um grande lema pelo qual vale a pena lutar. Que seja o lema de todas as migrações. Na luta por um outro mundo mais bonito, mais justo, mais humano, mais livre.

# **CAPÍTULO V**

# **A MIGRAÇÃO COMO PROCESSO PEDAGÓGICO**

Durante o período de um ano e meio de migração para GNU/Linux no Instituto Paulo Freire, diversos planos de migração foram estudados, no intuito de dar subsídios e elementos que viessem a complementar aquilo que já vínhamos construindo e defendendo como proposta da própria instituição. Outra forma de contato com essas experiências de migração foram as apresentaçõesfeitas no 7º e 8º Fórum Internacional Software Livre (FISL), nos quais foi possível ter contato com um grande número de experiências de migração.

Os principais planos/propostas de migração estudados foram:

- Plano de Migração para Software Livre no Exército Brasileiro;
- Plano de Padronização do Ambiente e Migração para Software Livre, do Ministério do Planejamento, Orçamento e Gestão;
- Guia Livre: referência de migração para software livre do Governo Federal;
- The IDA Open Source Migration Guidelines;
- Um Plano de Migração para o DGE, da Secretaria de Logística e Tecnologia da Informação (SLTI) do Governo Federal; e
- Plan Nacional de Migración a Software Libre de la Administración Pública Nacional, da Venezuela.

Foram também considerados os "Estudos de Casos" citados no Guia Livre. O caso do Ministério do Desenvolvimento Agrário, do Ministério das Comunicações, da RADIOBRÁS, da Marinha do Brasil, do DATAPREV, da Embrapa, do SERPRO, do Instituto Nacional de Tecnologia da Informação e do Exército Brasileiro. Por fim, foram consultadas também as propostas de migração da Colivre<sup>[117](#page-168-0)</sup>, da Valelivre<sup>[118](#page-168-1)</sup> e da Wild Open Source<sup>[119](#page-168-2)</sup>.

Todos estes planos/propostas citadas contribui significativamente com toda e qualquer experiência de migração para software livre, para GNU/Linux. Contudo, esta pesquisa e a experiência

<span id="page-168-0"></span><sup>117</sup> Disponível em: [<http://www.colivre.coop.br/bin/view/Colivre/MigracaoParaSoftwareLivre>](http://www.colivre.coop.br/bin/view/Colivre/MigracaoParaSoftwareLivre). Acesso em: 18 jul. 2007.

<span id="page-168-1"></span><sup>118</sup> Disponível em:  $\frac{\text{th}}{\text{t}}$ /www.valelivre.com.br/site/index.php?sitesig=VL&page=VL\_0100\_Produtos\_e\_Solu\_ccc\_\_oaoes&subpag e=VL 0020 Plano de Migra  $\csc \arccos 2000$ . Acesso em: 18 jul. 2007.

<span id="page-168-2"></span><sup>119</sup> Disponível em: [<http://www.wildopensource.com/technology\\_center/steps\\_linux\\_migration.php>](http://www.wildopensource.com/technology_center/steps_linux_migration.php). Acesso em: 18 iul. 2007.

do Instituto Paulo Freire trazem (ou retomam) a este campo uma dimensão humana, além de outras que foram apresentadas nos questionários dos migrantes.

A dimensão humana é uma dimensão pouco explorada em todos os planos/propostas de migração. Mesmo as palestras dos FISL tocaram marginalmente nessa dimensão, porque o assunto que acaba sendo privilegiado é falar sobre qual plataforma foi utilizada, qual sistema operacional, qual banco de dados, qual versão de programa A ou B, sobre o tempo de **implementação** e obviamente sobre o sucesso dessa migração.

Os mais importantes e conhecidos guias para migração no mundo e no Brasil – o "The IDA Open Source Migration Guidelines" e o "Guia Livre: referência de migração para software livre do Governo Federal" – especificamente para o que se chama de "questões humanas", dedicam, respectivamente, 4 páginas de um documento de 148 páginas e 5 páginas (somando trechos) de um documento 301 páginas. As outras propostas transitam muito vagamente sobre esta questão.

Mais que **questões humanas**, estamos falando de seres humanos, homens e mulheres, migrantes<sup>[120](#page-169-0)</sup>, sem os quais não há migração. As pessoas não podem ser simplesmente tratadas como objetos de um processo de mudança tecnológica. Elas são sim, sujeitas do seu próprio processo de migração. Não são muito menos entraves ou bloqueios para a migração acontecer, como se migrar fosse a nossa finalidade. Qual o fim do uso do software livre? É simplesmente usá-lo? Fazer frente a monopólios? Regularizar computadores? Mas, para quê? É só para mostrar ao mundo que somos capazes de criar alternativas, em uma atitude essencialmente narcisista? Retomo as clássicas questões de Paulo Freire: para que migramos? Por que migramos? Contra quê ou contra quem? A favor de quê ou de quem?

Parece que migrar está virando um modismo das grandes instituições para acompanhar a "corrida tecnológica" pelo ouro da novidade, da inovação, do futuro, da competitividade corporativa ou mesmo do máximo de economia para se poder lucrar mais. Insisto: mas, para quê? Será que estamos migrando por migrar ou existe um horizonte maior, mais valoroso, mais digno, mais justo, um fim mais humano, melhor dizendo, um fim humano?

Os homens e mulheres, participantes de experiências de migração, não são obstáculos que devem ser transpostos, ou mesmo meras peças de um jogo de xadrez, que devem ser derrubadas para que cheguemos ao rei, ao famigerado objetivo de mudança tecnológica.

Estamos, sim, na luta por um outro mundo possível, por um planeta em que todos sejam felizes, no sentido mais concreto e intenso dessa palavra. O software livre é uma das ferramentas, e tão somente uma delas, que temos para que o nosso sonho, a nossa utopia de um mundo sem fome,

<span id="page-169-0"></span><sup>120</sup> São migrantes porque estão em processo, não só de migrar seus usos de programas de computador, mas também de mudar sua cultura, seus costumes, seus hábitos, e sobretudo, porque estamos em um permanente processo de aprendizagem, natural de seres inconclusos que somos.

sem miséria, sem poluição, em que todos tenham condições dignas de habitação, em que sejam plenamente respeitadas as diferenças culturais, sexuais, de gênero, em que as mães e pais possam ter seus filhos, cuidar deles e vê-los crescer com dignidade e saúde, em que não haja nenhum tipo de pobreza, de subnutrição, de trabalho infantil, de trabalho escravo, de prostituição, de guerra ou de morte, possa se realizar. Um mundo bonito, alegre e feliz, como tanto sonhou Paulo Freire, e hoje sonhamos nós.

O sistema capitalista, o neoliberalismo, as grandes corporações e monopólios, contudo, somente criam e alimentam todas as coisas que desumanizam, coisificam o homem e a mulher, tornando infeliz a existência destes sobre o nosso planeta. É contra esta visão de mundo, contra estas práticas que nos posicionamos.

A experiência de migração veio dar maior veracidade àquilo que já acreditávamos e defendíamos: não há real migração, coerente com o pensamento de Paulo Freire e com a filosofia do software livre, se não respeitamos o ser humano, se não o vemos como sujeito da sua própria história, portanto, do seu processo de migração, se não possibilitamos situações que permitam a conscientização e a adesão voluntária a este movimento, bem como a todas as lutas de que falamos anteriormente.

A experiência do Instituto Paulo Freire possui uma relevante diferença que muitas das instituições que tiveram seus planos de migração estudados não possuem: trata-se de uma organização não governamental(ONG), e não de um órgão do Governo Federal. Esta diferença é relevante porque quando falamos em ONGs temos ao menos a idéia de que estas estejam mais atentas às questões sociais, ligadas a movimentos populares e, por isso, mais abertas a toda e qualquer forma de luta contra aquilo que se é contrário, que possui uma estrutura gerencial mais flexível, uma menor preocupação com prazos/metas ou com questões de produtividade. O ambiente, o contexto é bem diferente.

Como apresentamos no terceiro capítulo, fomos contrários, quando pensamos o Plano de Migração, àquelas formas de migração em que as pessoas eram obrigadas por decreto a usar software livre, que é o que acontece em vários órgãos governamentais, e de modo mais ríspido ainda, nas empresas. De um lado, você tem um decreto, uma norma que o obriga a, naquele prazo, usar este ou aquele programa e, de outro lado, o uso de determinado software está vinculado diretamente ao seu emprego. Negar-se a usar é afirmar categoricamente a sua incompatibilidade com os padrões da empresa.

Em uma ONG, estamos no equilíbrio deste movimento. A disciplina é importante em qualquer atividade, como também o é o planejamento que prevê, de modo flexível, os prazos para as diversas ações do processo. Contudo, não se coopta com uma perspectiva autoritária que impõe às pessoas o uso deste ou daquele software. No conflito, na dúvida, sempre se deve estar aberto ao diálogo para encontrar soluções. No outro lado dessa balança, temos a necessidade de identificação com a proposta, e aqui nos aproximamos um pouco das empresas. Migrar, em uma ONG, não é uma questão de obrigatoriedade institucional; é, sobretudo, uma opção política, ideológica até mais que uma opção técnica. Optar por não migrar é, no mínimo, incoerente com todas as causas pelas quais a maior parte das ONGs lutam. Usar o software proprietário é alimentar aquilo contra o que se tem lutado com tanto afinco. O que se espera é que, salvo as dificuldades de cunho tecnológico (o medo, a insegurança), as pessoas percebam como contraditório às suas crenças, à sua luta, o uso do software proprietário, salvo as limitações estritamente técnicas em uma área ou outra.

A finalidade de todo e qualquer processo de migração não é migrar para software livre, e sim promover, em última instância, como discutido anteriormente, a felicidade do homeme da mulher por meio do uso destas ferramentas. O objetivo não é conseguir apresentar para os altos escalões da instituição ou da sociedade civil os resultados ou os números da sua migração, mas conseguir o máximo de pessoas conscientizadas e engajadas na luta por um outro mundo possível por meio do software livre.

Relembramos um pouco as reflexões de Álvaro Vieira Pinto no Capítulo I desta dissertação, nas quais afirma que "o avião não foi feito para voar, mas para o homem voar", devolvendo ao homem e à mulher o espaço central em toda pesquisa na área da ciência e da tecnologia. Todos os inventos, inovações, descobertas devem concorrer para a felicidade da humanidade e não atender financeiramente a pequenos grupos detentores de riquezas e de poder. É fundamentado nesses pressupostos que defendemos que o homem e a mulher são os principais atores, sujeitos de todo e qualquer processo de migração, seja ela para software livre ou para qualquer outra nova tecnologia.

A equipe de migração, embasada nessas idéias e, mais ainda, no pensamento do educador Paulo Freire, buscou ao máximo, e naquilo que foi possível, tornar esta migração mais humana, mais pedagógica, mais freiriana possível.

A migração foi organizada em cinco fases seqüenciais. Apesar de serem seqüenciais, equipes/pessoas com ritmos diferentes foram respeitadas. Ao se iniciar uma nova fase, havia equipes que estavam ainda na fase anterior enquanto outras estavam seguindo o ritmo dado por elas mesmas, e a equipe de migração compreendeu e atendeu a todas em qualquer fase em que estivessem.

Nas partes que se seguem, vamos apresentar uma primeira versão do que chamaríamos de uma Pedagogia da Migração para GNU/Linux. Esta Pedagogia não poderia ser delineada sem as profícuas contribuições da equipe de migração, que idealizou a migração que usamos, como base para esta proposta. Não pretendemos apresentar uma receita de bolo sobre como migrar, porque acreditamos que deve ser respeitada a singularidade de cada espaço; queremos tão somente apresentar idéias e práticas que, na experiência de migração do Instituto e nas nossas reflexões sobre essa experiência, vieram à tona. Esta proposta de migração não deve ser, acriticamente, incorporada e "implementada". Todo o processo de apropriação de um nova metodologia/procedimento deve passar necessariamente pela reflexão sobre a própria sugestão apresentada e ser submetida a um processo de adaptação à realidade local, como falamos no primeiro capítulo, chamando-a de práxis tecnológica.

No intuito de tornar mais didática, portanto, pedagógica, a exposição da proposta de uma **Pedagogia da Migração**, cada uma das cinco fases do processo será apresentada com a seguinte estrutura: primeiramente, em forma de quadro, serão apresentados o sistema operacional, o pacote de escritório e o navegador web em uso na fase em discussão; em seguida, serão informadas as ações/atividades da fase; e, finalmente, serão indicados os pressupostos teóricos e os procedimentos metodológicos de ação/atividade.

# **1 A PRIMEIRA FASE: SENSIBILIZAÇÃO E CONSTRUÇÃO DEMOCRÁTICA**

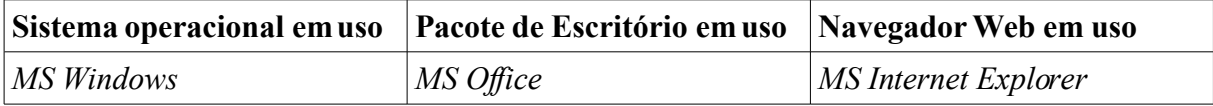

Esta fase é constituída de sete grandes momentos: a **Sensibilização-Conscientização**, a Constituição da **Equipe de Migração**, a Construção da Primeira Versão do **Plano de Migração**, o **Diálogo** sobre o Plano de Migração, a **Aprovação** do Plano de Migração, a **Equipe de Migração** em ação e o Desenvolvimento de **Material Didático** para as **Oficinas** do BrOffice.org Writer, Calc, Impress e Gimp.

## **1.1 SENSIBILIZAÇÃO-CONSCIENTIZAÇÃO**

#### **a) Pressupostos teóricos**

• Para que as pessoas deixem de ser objetos e passem a ser sujeitos do processo, faz-se necessário a conscientização sobre tal processo. Conscientizar-se, rompendo com a consciência ingênua, é fundamental para o processo de migração, e para a encarnação da luta política e ideológica que sustenta, e é base do software livre.

- Só nos comprometemos com aquilo que conhecemos e do que fazemos parte.
- Criar um espaço de diálogo aberto para o melhor conhecimento do programa e da perspectiva desconhecida para muitos.
- Romper com preconceitos e mitos acerca do software livre.

### **b) Procedimentos metodológicos**

- Envio de convite institucional via e-mail e em papel para todos os membros da instituição, pedindo a participação em um círculo de cultura<sup>[121](#page-173-0)</sup> sobre software livre. Esta é uma das mais importantes fases da migração; portanto, é fundamental que todas as pessoas/equipes participem. Sugerimos que seja gravado em vídeo (filmadora) e que todos os que não puderem estar presentes possam assistir em momento posterior. A filmagem também é muito útil para que aqueles que entram na instituição, ao longo do processo, possam integrar-se no movimento da migração. Sugerimos que o vídeo seja passado, se possível, no ambiente de trabalho para que, ao final do vídeo, alguém da futura equipe de migração possa dialogar com estes, bem como tirar-lhes as dúvidas. É sempre bom ter outros materiais, mesmo em papel, para alimentar a leitura dos novos integrantes da instituição.
- Convidar uma pessoa externa para realizar a exposição inicial é uma boa idéia nessa ocasião. Um convidado normalmente gera maior curiosidade que alguém com quem se convive diariamente, mesmo que seja extremamente "capacitado". Esse convidado deve ser, preferencialmente, um conhecedor e entusiasta do software livre, que seja capaz de "despertar corações e mentes" para a causa, e com os conhecimentos necessários para responder ao menos à maioria das questões mais difíceis sobre o software livre. As questões que não puderem ser respondidas no momento do diálogo podem ser submetidas a todos por meio de e-mail interno.
- O círculo de cultura sobre software livre deve ser preparado com muito carinho e cuidado por se tratar do primeiro contato que muitos terão com o software livre. Como em qualquer outra atividade, o ambiente deve estar bem organizado, acolhedor, não se esquecendo de providenciar um lanche para o intervalo (se possível), que é importante para, como se diz, "arejar um pouco a mente" depois de tanta informação. Caso a instituição prefira, podem haver dois momentos de sensibilização, um em continuidade ao outro, visto que o tema é realmente muito vasto. O primeiro pode tratar especificamente do software livre (história, o que é, características, o

<span id="page-173-0"></span><sup>&</sup>lt;sup>121</sup> No círculo de cultura, encontramos, "em lugar do professor, com tradições fortemente 'doadoras', o Coordenador de Debates. Em lugar de aula discursiva, o diálogo. Em lugar de aluno, com tradições passivas, o participante de grupo. Em lugar dos 'pontos' e de programas alienados, programação compacta, 'reduzida' e 'codificada' em unidades de aprendizado" (FREIRE, 1967, p. 111).

movimento) e o segundo pode abordar as inferências do software livre no contexto atual (textos, vídeos, áudios livres etc) e a questão dos direitos autorais, GPL, *copyleft*. Insistimos que a participação de todos é imprescindível para o "sucesso" da migração.

- A atividade pode ser organizada em cinco momentos, totalizando 4h de atividade. Um primeiro, com uma dinâmica que, além de promover a interação entre os participantes, criando um clima agradável, possa já trazer elementos de reflexão sobre o tema que será apresentado. Um segundo, que conte com uma breve apresentação das razões pelas quais se pretende-se migrar para software livre. O terceiro, com a exposição do palestrante convidado. O quarto, após o intervalo, um momento para as perguntas dos participantes e constituição da equipe de migração e, por fim, o quinto momento, com a avaliação da atividade.
- Com relação à avaliação, essa pode ser feita por meio de um instrumental, uma ficha elaborada previamente e entregue ao final da formação. É importante que se reserve um tempo para que os participantes preencham a ficha no momento que a recebem. Ao final do encontro, deve-se anunciar que a equipe de informática juntamente com a equipe de migração constituída irão elaborar a primeira versão do Plano de Migração e que todos serão convidados novamente para discutir/avaliar esse Plano.
- As fichas de avaliação devem ser digitadas, sistematizadas e analisadas pela equipe de migração, agora constituída, para que reavalie sempre a sua prática no processo que Paulo Freire chamou de Práxis, que em linhas gerais seria o processo de Ação > Reflexão sobre a Ação > Ação. Esta deve ser uma constante em todo o processo: a avaliação. A avaliação do processo deve ser permanente, tal qual a alteração do curso da migração, se for necessário. É importante que sejam avaliadas por meio de um instrumental, ou por outro modo apropriado, todas as ações da migração.

## **1.2 CONSTITUIÇÃODA EQUIPE DE MIGRAÇÃO**

#### **a) Pressupostos teóricos e procedimentos metodológicos**

- Reunir um grupo de pessoas da instituição com um real desejo de contribuir da forma que puderem, com o processo de migração faz uma grande diferença no dia-a-dia da migração, porque serão os mais próximos e encharcados com a perspectiva do software livre, servindo como sinalizadores do processo e como fomentadores/defensores da causa perante os seus colegas.
- A constituição da equipe de migração pode ser feita por meio de um convite informal a todos os participantes no evento de sensibilização, visando identificar pessoas dispostas a colaborar de

modo mais próximo com as atividades da migração (estas não precisam ter nenhum conhecimento técnico específico e é muito importante que alguém da equipe de comunicação faça parte da equipe de migração).

## **1.3 CONSTRUÇÃODA PRIMEIRA VERSÃO DO PLANO DE MIGRAÇÃO**

### **a) Pressupostos teóricos**

• Planejar é fundamental para o sucesso de qualquer atividade, seja a curto, médio ou a longo prazo. Paulo Freire criticou em várias ocasiões o que chamava de espontaneísmo. Seja para dar uma aula de 50 min ou fazer acontecer uma migração para software livre é preciso planejamento. Planejar diminui exponencialmente os riscos das coisas "darem errado". No planejamento já se prevê os campos susceptíveis à migração, quais as facilidades e quais as limitações humanas e técnicas que serão encontradas no processo. É possível prever as economias e os custos que essa migração nos proporcionará. Prever as limitações técnicas de determinados setores, a possibilidade ou não de migrar em certas áreas (e quais as soluções para resolver esse impasse), os riscos da migração, quais computadores precisam de *upgrades* e, por fim, um cronograma de trabalho da migração. No **Anexo G** apresentamos uma proposta com alguns elementos que consideramos essenciais em um plano de migração, privilegiando a dimensão pedagógica da construção do documento.

#### **b) Procedimentos metodológicos**

• A primeira versão do Plano de Migração deve ser elaborada pela equipe de informática da instituição juntamente com a equipe de migração constituída no último evento, sob a supervisão das diretorias/chefias (tornar ciente do processo os altos escalões desde o princípio amplia em muito as possibilidades de aprovação da primeira proposta de migração). Essa primeira versão, mesmo que respaldada pelas chefias, não é ainda a versão final do Plano. Além da equipe de informática, sugerimos que esta versão seja escrita, se possível, com a colaboração direta de uma equipe que conte com: pedagogo (a), preocupado com toda a dimensão pedagógica do processo, economista ou contador (a) que cuide do dimensionamento das economias/custos, jornalista e profissional da área de letras, no cuidado com a linguagem, evitando preconceitos, discriminações, vícios de linguagem.

## **1.4 DIÁLOGO SOBRE O PLANO DE MIGRAÇÃO**

#### **a) Pressupostos teóricos**

- Toda a construção e ação das atividades que envolvem quaisquer que sejam os sujeitos devem ser realizadas de modo democrático, participativo. Não é porque esta ou aquela pessoa não tem conhecimentostécnicos que por isso não tem com o que contribuir: elas têm e muito. No tópico 4 do Capítulo III, citei pelos menos seis áreas do conhecimento que possuem interface direta com a migração para software livre. Todas as contribuições, mesmo no campo das idéias como sugestões, são importantes.
- Abrir espaço para que as pessoas digam sua palavra em todos os momentos. É importante mostrar às pessoas que não haverá castração ao seu direito de falar, seja esta uma fala de crítica ou de enriquecimento. Em um espaço democrático, os sujeitos são bem-vindos a expressar-se com naturalidade mas com respeito.
- Criar um espaço de colaboração. A proposta e o caminhar das ações pertencem a todos, e não somente à equipe de migração, informática ou às chefias. Além de dizerem sua palavra, todos são diretamente responsáveis pelo processo, para que ele aconteça da forma mais humana, tranqüila e saudável possível, seja no seu ambiente, seja auxiliando os seus colegas.
- Construir coletivamente todos os processos torna significativamente mais rica a ação. São múltiplos olhares para a mesma questão, percebendo falhas, detalhes a serem melhorados. É um pouco do movimento do próprio software livre. Incluir as pessoas ao máximo no processo faz com que as pessoas sintam-se cada vez mais parte do processo e, portanto, comprometidas, coresponsáveis pelo mesmo.

#### **b) Procedimentos metodológicos**

• Como preparação para o círculo de cultura sobre o Plano de Migração, a primeira versão do Plano deverá ser entregue a todos os membros da instituição. Ao coordenador (a) de cada equipe/setor caberá reunir-se com sua equipe e sistematizar as contribuições/críticas/sugestões para melhorar o Plano de Migração. É importante que todos tenham acesso à primeira versão do Plano, sendo este enviado por e-mail, disponibilizado em um espaço na rede local ou entregue de forma impressa.

- Com todas as contribuições sistematizadas pelos (as) coordenadores (as) das equipes, a equipe de migração deve convidar todos estes (as) para um novo círculo de cultura em que cada coordenador (a) deverá apresentar as contribuições da sua equipe.
- A equipe de migração é responsável por: organizar este evento, conduzindo a dinâmica para que a apresentação das contribuições aconteça de modo tranqüilo, sempre sanando as dúvidas que vierem a surgir no momento das exposições e apresentando as justificativas necessárias quando questionada sobre o porquê desta ou daquela opção; documentar todas as contribuições.
- Se for possível, seria importante contar com todas as equipes/pessoas da instituição para que participem não só enviando suas colaborações, mas também ouvindo os seus colegas. Caso não seja possível, sugerimos que todo o evento seja gravado em vídeo, e que todos os que não puderam participar possam assistir ao vídeo e, se quiserem, possam ainda enviar outras contribuições suscitadas a partir do vídeo. O vídeo também é um importante instrumento para que a equipe de migração possa recuperar todas as contribuições dos participantes.
- Na linha da avaliação permanente do processo, a equipe de migração deverá, também, desenvolver um novo instrumental para avaliação deste novo círculo de cultura, a ser entregue ao final e ser preenchido no próprio evento. Agora que a equipe de migração já está constituída, é importante que a equipe de migração também se reúna para fazer sua avaliação do evento, no intuito de perceber o que precisa ser melhorado, alterado ou até redirecionado nas suas práticas.

## **1.5 APROVAÇÃODO PLANO DE MIGRAÇÃO**

#### **a) Pressupostos teóricos**

- Na perspectiva de construção coletiva e democrática, todas as propostas que vierem atingir a todos da instituição devem também ser aprovadas por todos. O consenso integral é muito difícil de se alcançar; neste caso, o que valerá é o voto da maioria para a aprovação de qualquer proposta.
- O Plano de Migração é o documento mais importante da migração, que conterá todas as ações técnicas, pedagógicas, que delineará todo o caminho da migração. Esse documento, além de ser cuidadosamente preparado, deve ser profundamente conhecido por todos. Todas as atividades estarão previstas nesse documento. Quanto mais for conhecido, menores as chances de se alegar desconhecimento ou surpresa emalguma ação da migração.
- Toda a construção do Plano de Migração deve estar pautada, sempre que possível, no princípio da flexibilidade. As propostas não estão fechadas, mas abertas a todos os que quiserem colaborar. O

Plano, na experiência do Instituto, teve pelo menos cinco versões, que incorporaram desde as alterações iniciais até aquelas exigidas no decorrer do processo. O processo de avaliação permanente trará elementos para melhorarmos sempre mais toda e qualquer proposta.

#### **b) Procedimentos metodológicos**

- Ao final do evento, os participantes devem ser avisados que o Plano de Migração, incorporando as contribuições de todos, estará, em tempo hábil, disponível para a aprovação de todos em um local da rede interna, podendo ser impresso ou enviado por e-mail. No IPF adotamos a prática de numerar as versões do Plano como são numeradas as versões de programas de computador (1.0, primeira versão; 1.1, segunda versão; 1.2, e assim por diante).
- A versão alterada do Plano deverá ficar disponível pelo tempo que a instituição considerar razoável para que todos o leiam e aprovem. Depois desse período, caso nenhuma pessoa se manisfeste contrária a essa versão, todos deverão ser comunicados de que o Plano de Migração, na sua última versão, está aprovado e que a migração terá continuidade nas ações e no cronograma definidos no Plano.

### **1.6 A EQUIPE DE MIGRAÇÃO EM AÇÃO**

#### **a) Pressupostos teóricos**

• A equipe de migração tem o papel de, em simbiose constante com a equipe de informática, manter viva a migração, fazê-la pulsar, corporificar o processo. É ela que, em direta relação com os técnicos, traçará as linhas-mestras da migração, dará o encaminhamento necessário aos problemas/dificuldades que vierem a surgir durante todo o processo; mesmo em questões técnicas, quando possível, ajudará a equipe de comunicação a preparar os informativos etc. Um grande número de vezes, na experiência do IPF, a equipe de migração, composta por pedagogos, jornalistas, técnicos, e outro ainda cursando o Ensino Médio, deram contribuições decisivas em questões técnicas, como foi o caso da opção pelo Kubuntu ao invés do OpenSuse, ou da forma como várias tecnologias (NIS, NFS, Proxy) deveriam ser incorporadas pelas equipes do IPF em consonância com a migração (todo este processo foi relatado no Capítulo III). As pessoas, mesmo sem formação técnica, quando bem instruídas sobre o que sejam estas ou outras tecnologias, são capazes,sim, de dar contribuições significativas neste campo.

#### **b) Procedimentos metodológicos**

• A equipe de migração, durante toda a migração, terá um papel de extrema importância, como dissemos anteriormente. Na experiência, a equipe se reunia sempre que haviam questões importantes a serem discutidas ou problemas a serem resolvidos. Normalmente, as reuniões de toda a equipe de migração eram mensais, mas as conversas informais com um membro ou outro para a solução de problemas pontuais acontecia quase que semanalmente (as conversas de corredor e na hora do almoço). Quando havia uma questão não urgente, em que todos deveriam ser consultados, esta era feita por e-mail, e rapidamente tínhamos a posição de todos da equipe, solucionando a questão. Acreditamos que é necessário manter pré-agendada a reunião mensal da equipe de migração para garantir, nas agendas individuais, esse espaço de diálogo.

# **1.7 DESENVOLVIMENTO DE MATERIAL DIDÁTICO PARA AS OFICINAS DO BROFFICE.ORG WRITER, CALC, IMPRESSE GIMP**

#### **a) Pressupostos teóricos**

- O material didático, na experiência, foi um tema bastante controverso. Ele é importante, mas só terá sua eficácia se bem preparado e utilizado. Nas avaliações dos migrantes, o material, por não ter sido usado na oficina, ou mesmo por não ter havido qualquer referência a ele na mesma, foi posto de lado, esquecido. As pessoas preferiam – o que é uma tendência natural –, chamar o suporte a buscar a resposta no manual. Por ser significativamente longo – em sua maioria com cerca de 30 páginas cada –, eram desconsiderados.
- O Manual do BrOffice.org, apesar de ter sido preparado com todo o cuidado, estar em linguagem acessível e ser adaptado para a nossa necessidade, completo, não atingiu a satisfação de grande parte dos migrantes. Apesar de parabenizarem o trabalho, não faziam uso. A maioria perguntava: "esse procedimento que você ensinou na oficina (fazer sumário) está na apostila?", e nossa resposta era sempre negativa porque o manual não havia sido construído para esse fim, mas para dar uma visão ampliada de todas as ferramentas dos programas aos migrantes. O manual do Gimp teve uma maior aceitação e uso por ser basicamente procedimental.
- Fazer um material didático enxuto para programas tão extensos e completos não é uma tarefa simples. O Instituto optou por elaborar um material similar estruturalmente ao Tutorial para
Openoffice.org 1.1 do Metro-SP<sup>[122](#page-180-0)</sup>, só que atualizando-o para a versão mais recente agora do BrOffice.org.

• Todo material didático produzido é material em processo. Ele não está encerrado. As versões dos programas mudam constantemente e as suas ferramentas e funcionalidades são ampliadas. A equipe de migração deve sempre estar atenta às críticas e sugestões de melhoramento nos materiais produzidos.

#### **b) Procedimentos metodológicos**

- A preparação do material didático é de responsabilidade da equipe de migração. A equipe poderá convidar, se for o caso, outras pessoas para se somar à empreitada de elaboração desses materiais.
- Na preparação do material é importante saber quem é o público dos nossos materiais. Imaginemos que o nosso público seja de um grupo de cegos; naturalmente, o nosso material é de um tipo. Se temos crianças envolvidas, o material é outro. Se temos só idosos, também é outro. E assim por diante... Saber quem se pretende atingir é crucial aqui.
- Normalmente, as instituições possuem um grupo misto de pessoas. São estagiários, adolescentes e/ou jovens, adultos e idosos. Caberá à equipe de migração pensar e construir um material adaptado à realidade local e às necessidades dos migrantes.
- Para a construção de um material didático personalizado para a instituição, é possível fazer uso hoje de um sem número de materiais e livros que vêm sendo produzidos para auxiliar na aprendizagem e manuseio do BrOffice.org e do Gimp. Um bom espaço para *download* de materiais é o próprio site do BrOffice.org [\(http://www.broffice.org.br\)](http://www.broffice.org.br/), que possui uma área dedicada a esses materiais.

#### **2 A SEGUNDA FASE: APRENDIZAGEME AVALIAÇÃO**

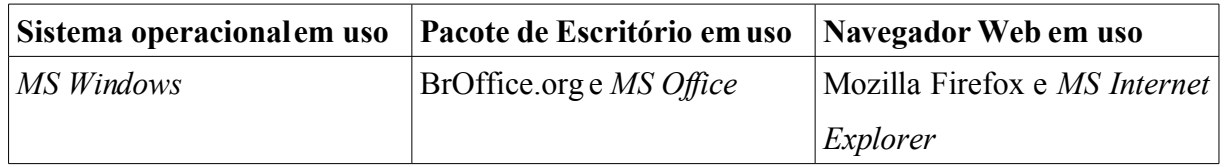

Esta fase é constituída de seis grandes momentos: as **Instalações** do BrOffice.org,Gimp e Mozilla Firefox, o Envio do **Instrumental Pré-oficina**, as **Oficinas** sobre o Programa BrOffice.org

<span id="page-180-0"></span><sup>&</sup>lt;sup>122</sup> Disponível em: [<https://extranet.metrosp.com.br/downloads/tuto/tu\\_11\\_texto.zip>](http://www.metro.sp.gov.br/diversos/download/staroffice/teopenoffice11_tutoriais.asp). Acesso em: 21 jul. 2007.

Writer/Calc/Impress e Gimp, **A equipe de suporte** em ação, o Encontro de **Avaliação** da 1ª e 2ª Fase e o Desenvolvimento de **material didático** para a oficina do Mozilla Firefox e o Mozilla Thunderbird (caso seja usado).

#### **2.1 INSTALAÇÕES DO BROFFICE.ORG, GIMP E MOZILLA FIREFOX**

#### **a) Pressupostos teóricos**

- Ter a possibilidade de estar usando os dois programas, aquele para o qual se irá migrar (BrOffice.org, Mozilla Firefox) e o antigo (*MS Office*, *Internet Explorer*), oferece uma grande segurança ao migrante.
- Normalmente, quando há um demanda intensa de trabalho e não há tempo para conhecer os programas e suas ferramentas, ainda é possível usar o software proprietário a que se está mais habituado. Esta prática tranqüiliza os migrantes nos momentos de tensão e pico de trabalho.
- É crucial usar! Como insistia tanto Paulo Freire: só se aprende a fazer, fazendo. Só se aprende a dirigir ou mesmo a estudar, dirigindo e estudando. É preciso praticar para se poder dominar estes novos programas que logo serão os únicos para a realização das tarefas.

#### **b) Procedimentos metodológicos**

- É importante sempre enviar comunicados/informativos a todos sobre a fase que se inicia e o que vem a seguir, mesmo que isso já esteja descrito no Plano de Migração.
- Com o Plano de Migração aprovado, é hora de começar a pôr em prática as ações já previstas. A primeira delas é a realização da instalação do pacote de escritório BrOffice.org, do editor de imagens Gimp e do navegador web Mozilla Firefox ainda no sistema operacional *MS Windows*. Esta é uma das fases mais tranqüilas da migração, porque não trará nenhuma diferença ao cotidiano de trabalho das pessoas; estas tão somente verão três novos programas instalados e novos atalhos na sua área de trabalho, e nada mais. A instalação deve ser indistinta em todas as máquinas selecionadas para a migração, e acontecerá integrado ao período de oficinas.
- Na nossa experiência, o Gimp foi escolhido em detrimento ao BrOffice.org Draw devido à necessidade dos nossos migrantes. Normalmente as apresentações preparadas para formações ou para palestras ficavam muito grandes, devido ao tamanho das imagens ou fotos usadas nas apresentações. A solução para esta demanda constante era utilizar um editor de imagens que, além

de executar outras funções, daria conta desta demanda. O BrOffice.org Draw tem a especificidade de ser voltado ao trabalho com imagens vetoriais, o que não era a necessidade dos migrantes. Uma outra razão para a escolha do Gimp foi que este possuía versão tanto para GNU/Linux quando para o *MS Windows*. Na nossa prática, apesar de ainda ser incentivado o uso do Gimp para este trabalho, na migração para GNU/Linux tivemos a oportunidade de experimentar outros programas que não possuíam versão gráfica *MS Windows*, e que faziam com grande êxito esse trabalho de conversão, como, por exemplo, o showFoto, Gwenview e o ImageMagick.

- Esta fase começará a mexer com o interesse das pessoas migrarem. Este é o primeiro momento em que será perceptível isto nas pessoas pelo simples uso da ferramenta. É comum passar pelos computadores das pessoas e vê-las usando o BrOffice.org ou usando o *MS Office*. A freqüência com que esta prática se repete é um importante indicador das possíveis dificuldades que poderemos ter com esses migrantes. O que as pessoas têm de perceber nesta fase é que lhes está sendo dada a oportunidade e o tempo necessário para que comparem as duas ferramentas, tirem suas dúvidas sobre o novo programa mantendo o seu ritmo de trabalho, a fim de que, ao terem dificuldades, consigam saná-las. Este é o período ideal para isso, apesar da equipe de suporte estar sempre à disposição para qualquer dúvida em qualquer uma das fases.
- Uma sugestão interessante para este momento é fazer com que o programa BrOffice.org seja o programa padrão para a abertura de textos, planilhas e apresentações. Este procedimento forçará as pessoas a, mesmo que não usem, se lembrarem de que o programa está lá. Na experiência do IPF, por mais que com muitas pessoas tenha funcionado essa prática, muitos reclamavam achando que não tinha mais *MS Office* na máquina porque quando abria seus documentos estes abriam no BrOffice.org. Nesse momento, a equipe de suporte tinha que ensinar como acessar o *MS Office*, e outros chegavam até a pedir que fizessem com que o programa padrão para abertura dos documentos fosse o *MS Office*. Neste caso, caberá a cada instituição optar por aquilo que seja mais razoável para o seu contexto.
- Uma dica interessante nessa fase, dada por uma das nossas migrantes, é a elaboração de um diário de bordo de uso do programa. Anotar as dificuldades, as dúvidas quando acontecerem, para que estas não se percam com o tempo, é muito importante. Diversas vezes as pessoas usavam os programas, afirmavam ter tido problema, mas não lembravam mais qual. Com um grupo de dúvidas compiladas, poderia ser chamada a equipe de suporte, que trataria de sanar todas as dúvidas citadas.

#### **2.2 ENVIO DO INSTRUMENTAL PRÉ-OFICINA**

#### **a) Pressupostos teóricos**

• O instrumental pré-oficina é um importante instrumento para que se evite, o máximo possível, o que Freire chamou de "invasão cultural". Por analogia, é a experiência de educadores que se pretendem sabedores de conhecimentos que os educandos não possuem, julgando-se os portadores da verdade prontos para depositar os seus "pacotes de saber" nos educandos de uma forma descontextualizada, sem qualquer terreno/contexto. Este instrumental pretende ser o meio com o qual as equipes serão consultadas sobre suas reais necessidades de saber, de aprendizagem, em que elas dirão o que já sabem, o que gostariam de aperfeiçoar e/ou o que gostariam de aprender. Lembrando Freire: "a humildade nos ajuda a reconhecer esta coisa óbvia: ninguém sabe tudo, ninguém ignora tudo. Todos sabemos algo; todos ignoramos algo" (FREIRE, 1993b, p. 55), por isso, todos temos algo a ensinar e a aprender.

#### **b) Procedimentos metodológicos**

- O instrumental pré-oficina deve ser um importante meio pelo qual se saberá o que as equipes/pessoas têm interesse em aprender ou aperfeiçoar. Ele pode conter questões diretas das ferramentas/funcionalidades que a equipe mais utiliza, ou questionar acerca do que a equipe gostaria de aprender sobre esse novo programa. No nosso caso, praticamente todas as vezes as expectativas das equipes eram atendidas nas oficinas.
- O envio do instrumental pré-oficina pode ser feito via e-mail, entregue de forma impressa ou disponibilizado em algum espaço na rede local.

## **2.3 OFICINAS SOBRE O PROGRAMA BROFFICE.ORG WRITER/CALC/IMPRESS E GIMP**

#### **a) Pressupostos teóricos**

• A oficina (ou círculo de cultura) é um dos momentos mais importantes de todo o processo de migração. Entendemos que o momento da oficina é o momento de pôr a "mão na massa", é o espaço da descoberta, da curiosidade, da construção de novos conhecimentos e desconstrução de

conhecimentos pré-concebidos. É o espaço da experimentação criativa, do desbravamento das novas terras, antes desconhecidas.

- Os educadores, ou oficineiros, são aquelas pessoas, homens ou mulheres, que aprendem ao ensinar, e ensinam ao aprender. São aqueles que se compreendem como serem inconclusos, que estão em permanente processo de aprendizagem, e assim estarão até o final de suas vidas. Uma leitura imprescindível para aqueles que pretendem ser educadores é a leitura do livro "Pedagogia da Autonomia", de Paulo Freire, que define os saberes necessários à prática educativa, que são:
	- **Não há docência sem discência:** Ensinar exige rigorosidade metódica. Ensinar exige pesquisa. Ensinar exige respeito aos saberes dos educandos. Ensinar exige criticidade. Ensinar exige estética e ética. Ensinar exige a corporeificação das palavras pelo exemplo. Ensinar exige risco, aceitação do novo e rejeição a qualquer forma de discriminação. Ensinar exige reflexão crítica sobre a prática. Ensinar exige o reconhecimento e a assunção da identidade cultural.
	- **Ensinar não é transferir conhecimento:** Ensinar exige consciência do inacabamento. Ensinar exige o reconhecimento de ser condicionado. Ensinar exige respeito à autonomia do ser do educando. Ensinar exige bom senso. Ensinar exige humildade, tolerância e luta em defesa dos direitos dos educadores. Ensinar exige apreensão da realidade. Ensinar exige alegria e esperança. Ensinar exige a convicção de que a mudança é possível. Ensinar exige curiosidade.
	- **Ensinar é uma especificidade humana:** Ensinar exige segurança, competência profissional e generosidade. Ensinar exige comprometimento. Ensinar exige compreender que a educação é uma forma de intervenção no mundo. Ensinar exige liberdade e autoridade. Ensinar exige tomada consciente de decisões. Ensinar exige saber escutar. Ensinar exige reconhecer que a educação é ideológica. Ensinar exige disponibilidade para o diálogo. Ensinar exige querer bem aos educandos.
- A formação técnica básica ou avançada para uso do BrOffice.org Writer (editor de texto), Calc (planilhas de cálculo), Impress (apresentações), Gimp (editor de imagens) e Mozilla Firefox (navegador web) é o momento/espaço que todos têm para conhecer os novos programas, afeiçoarse às suas ferramentas, às diferenças entre o livre e o proprietário e ainda tirar o máximo de dúvidas possível.

#### **b) Procedimentos metodológicos**

- O período de oficinas é um dos momentos, em todo o processo de migração, que vai exigir mais cuidado e melhor preparação. Uma boa oficina poderá quebrar muitos preconceitos, solucionar futuros problemas, tornar alguém com fortes resistências ao software livre em ardoroso defensor. Nós tivemos vários casos na nossa migração e podemos testemunhar isso.
- A oficina deverá acontecer no mesmo momento em que é instalado na máquina o BrOffice.org. A oficina, na nossa concepção, deve ser, preferencialmente, presencial, porque mesmo com o desenvolvimento das ferramentas de educação a distância, estas não substituem e, provavelmente, nunca substituirão o contato físico, quando possível. O toque, a atenção particular, a dedicação ao solucionar os problemas, a presença do grupo reunido que questiona, que tem dúvidas, que responde, o vizinho que ajuda; tudo isto é muito significativo em uma formação como esta.
- Na experiência do Instituto, as oficinas tiveram duração de 2h para os programas BrOffice.org Writer e Calc, de 1h30min para os programas BrOffice.org Impress e Gimp, estruturadas por meio de exercícios. A atividade prática, em forma de exercícios, foi interessante porque respeitava o tempo individual, o estágio cognitivo e o nível de conhecimento na área de cada indivíduo, estes não eram forçados nem a ir mais rápido, nem mais lento por causa de seus colegas. Para os adiantados, esperar pelos colegas gera impaciência e para os que "atrasam" gera incômodo ("estou atrasando todo mundo, pode ir passando professor..."). Encontramos no exercício individual a solução perfeita para este problema.
- Com relação aos educadores (oficineiros), optamos no Instituto por pessoas da própria migração que se dispuseram a estudar com afinco os programas e dar conta da demanda que se aproximava. Os educadores eram responsáveis por dar oficinas básicas destes programas; contudo, se houvesse uma demanda por uma formação avançada dos mesmos, seria contratada uma consultaria externa, o que não aconteceu. Aqueles que se intitulavam como usuários avançados ficaram plenamente satisfeitos com as oficinas básicas ministradas pelo corpo docente interno. Tínhamos na equipe de educadores um pedagogo e duas pedagogas, um técnico em informática e uma fotógrafa.
- A oficina pode ser estruturada da seguinte maneira:
	- Breve dinâmica de relaxamento / descontração.
	- Entrega do Plano de Trabalho.
	- Breve apresentação do programa e das suas funções.
- Manuseio livre do programa (é interessante perceber quais as primeiras coisas que as pessoas tentam fazer no programa; provavelmente,são as coisas que mais usam no dia-adia e de que mais precisam).
- Resolução dos exercícios com suporte direto do educador.
- Preenchimento de curta ficha de avaliação (estas fichas são fundamentais para se poder avaliar a própria prática dos educadorese todo o andamento da oficina).
- Sugerimos à equipe de migração que, logo ao receber as fichas de avaliação das oficinas, estas sejam sistematizadas para evitar a sobrecarga de trabalho em outro período.
- Na nossa experiência, por mais que existissem usuários avançados de certos programas, estes sentiram-se completamente contemplados pelas oficinas básicas. Por mais que tivessem conhecimentos avançados nos programas, o uso no ambiente de trabalho era básico.

#### **2.4 A EQUIPE DE SUPORTE EM AÇÃO**

#### **a) Pressupostos teóricos**

• A equipe de suporte tem um papel também fundamental em toda a migração. Eles são os guardacostas do software livre e precisam estar totalmente convencidos pela filosofia do movimento e pela sua potencialidade técnica; do contrário, serão os primeiros a "sucumbir". Se o membro da equipe de suporte tem contato com pessoas que possuem extremas dificuldades no uso do programa, que o estão criticando veementemente ou mesmo a proposta, se este não estiver imbuído de muita paciência e clareza naquilo que acredita e pelo qual está lutando, será mais um a se juntar àqueles do "time do contra". Cuidar da saúde mental é fundamental. Não são poucas as dificuldades, as reclamações e as queixas. É preciso estar preparado não só tecnicamente, mas também psicologicamente. Estar pronto para ser desmerecido, mal compreendido, julgado e condenado sumariamente, desacreditado em público, desafiado. Todas estas falas/atitudes muitas vezes geram cansaço e desânimo na equipe de suporte ou mesmo na de migração. Parece exagero, mas não é. A experiência nos propiciou diversos desses momentos, que poderiam ter sido bem piores. Migrar não é um processo fácil. Lembrar que somos todos diferentes, com histórias de vida diferentes e visões de mundo também diferentes nos ajuda a compreender um pouco melhor essas atitudes. Como diria uma colega do Instituto: "é preciso respeitar o tempo histórico de cada um".

• O suporte também tem um caráter extremamente educativo. No atendimento personalizado, as pessoas devem ser ensinadas sobre como fazer o procedimento que desconhecem ou no qual têm dificuldades. Fazer para elas, e dizer "está aí, está pronto", não educa. E logo que esta pessoa tiver o problema novamente, pedirá a ajuda do suporte. Esta equipe tem a importante missão de gerar autonomia tecnológica em todos os que participam da migração, para que percam paulatinamente a dependência que a equipe de suporte acaba por gerar nestes.

#### **b) Procedimentos metodológicos**

- A equipe de suporte, com a instalação do BrOffice.org, começará a ser requisitada, e é preciso que esteja preparada para atender com presteza os migrantes, sobretudo aqueles que estejam com maiores problemas. Os meios e as ferramentas para o suporte (conhecido *helpdesk*) podem ser várias, mas a melhor de todas, e mais uma vez insubstituível, é o atendimento personalizado. O contato presencial, carinhoso, afetivo e atencioso faz toda a diferença nesse processo, e na nossa experiência de migração apareceu, por meio dos questionários, em vários momentos como algo extremamente positivo. As pessoas não são máquinas, computadores frios, são seres humanos que precisam ser tratados como tal. Outros meios para o suporte podem ser a criação de uma lista interna de discussão para tirar dúvidas em que todos são convidados a perguntar e também a responder as dúvidas de seus colegas, criar um manual com perguntas e respostas, construído a partir das dúvidas dos próprios migrantes e disponibilizado no próprio site da instituição, na sua intranet ou em local compartilhado na rede local (é importante saber que sua dúvida foi levada a sério, foi respondida e ainda está disponível para ajudar a outros), atendimento via telefone ou via mensageiro instantâneo, entre outros.
- Uma última forma de suporte que costuma ser de extrema relevância para os migrantes é aquela "passada despretensiosa" e as famosas perguntas "Alguma dúvida? Algo que eu possa ajudar? Alguma dificuldade?". Estas perguntas são de quebrar qualquer gelo. As pessoas reconhecem que você parou tudo que você estava fazendo e foi a elas oferecendo a sua ajuda. Este é um momento muito significativo para o migrante em nossa experiência, além de ser preventivo.
- Na experiência, uma forma de coletar as perguntas dos migrantes foi feita por meio do uso de um papel madeira (poderia ser outro), em que, à medida que as dúvidas/perguntas iam aparecendo durante a oficina, estas iam sendo anotadas nesse mural. Ao final da oficina, tínhamos um quadro completo de todas as dúvidas daquele grupo. Com todas as dúvidas de todas as equipes coletadas,

e devidamente respondidas, esse material se transformou em um novo material didático para consulta interna, que viria a ser disponível na *intranet* da instituição.

### **2.5 ENCONTRODE AVALIAÇÃO DA 1ª E 2ª FASE**

#### **a) Pressupostos teóricos**

• Avaliar a totalidade de praticamente metade de todo processo de migração é muito importante para se ter uma visão ampliada de como está andando o projeto, o que precisa ser melhorado, alterado, se a migração deveria manter-se nesse curso ou se deveria repensá-lo.

#### **b) Procedimentos metodológicos**

- O evento de avaliação da 1ª e da 2ª Fase da Migração tem uma organização e estrutura muito similar àquelas apresentadas anteriormente. A organização e condução do evento é de responsabilidade da equipe de migração. A equipe de migração, em conjunto com a equipe de comunicação da instituição, deve preparar o convite e fazê-lo chegar a todos. Caso não seja possível a presença de todos, ao menos contar com todos os representantes de cada equipe/setor.
- Aos coordenadores de cada equipe deverá ser entregue um instrumental de avaliação que deverá sistematizar toda a avaliação sobre estas fases. Como no diálogo sobre o Plano de Migração, os representantes deverão apresentar todas as contribuições das equipes. Como propusemos antes, consideramos importante que o evento seja gravado em vídeo para posterior visualização dos que não puderam participar, e para registro/avaliação da equipe de migração.
- Neste círculo de cultura é relevante contar também com a avaliação da própria equipe de migração sobre si mesma e sobre o processo e, ao final do evento, a própria equipe deve fazer as indicações do que vem pela frente: a desinstalação dos pacotes *MS Office* das máquinas, instalação do Mozilla Thunderbird e migração do *MS Outlook Express* (caso seja usado), migração do *MS Internet Explorer,* oficinas do Mozilla Firefox e Mozilla Thunderbird e desenvolvimento de material didático para a oficina do sistema operacional livre (Ubuntu/Kubuntu).

## **2.6 DESENVOLVIMENTO DE MATERIAL DIDÁTICO PARA A OFICINA DO MOZILLA FIREFOX E O MOZILLA THUNDERBIRD(CASO SEJA USADO)**

#### **a) Pressupostos teóricos**

• Como na 1ª Fase, os pressupostos para elaboração dos materiais didáticos devem ser considerados no desenvolvimento de cada novo material.

#### **b) Procedimentos metodológicos**

• Nesta fase, devem ser também desenvolvidos ou adaptados os materiais didáticos para as oficinas do Mozilla Firefox e Mozilla Thunderbird (caso seja usado). Há muitos materiais produzidos na internet sobre estes dois programas; citamos, em especial, o material do Metro-SP que está bastante completo e atualizado<sup>[123](#page-189-0)</sup>. O Instituto pretende, muito em breve, lançar um material didático sobre estes dois programas.

#### **3 A TERCEIRA FASE: RUPTURA**

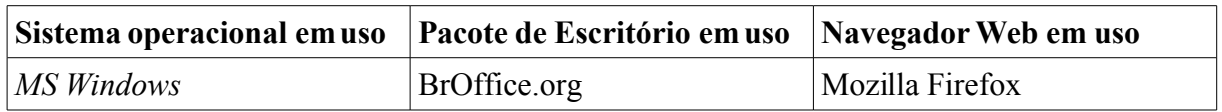

Esta fase é constituída de seis grandes momentos: a **Desinstalação** do pacote *MS Office*, o Envio de **Instrumental Pré-Oficina**, a **Instalação** do Mozilla Thunderbird e migração do *MS Outlook Express* (caso seja usado), a **Migração** do *MS Internet Explorer*, as **Oficinas** do Mozilla Firefox e Mozilla Thunderbird e o Desenvolvimento de **material didático** para a oficina do sistema operacional livre (Ubuntu/Kubuntu).

<span id="page-189-0"></span><sup>123</sup> Disponível em:  $\leq$ https://extranet.metrosp.com.br/downloads/index\_fire.shtml> e [<https://extranet.metrosp.com.br/downloads/index\\_thunder.shtml>](https://extranet.metrosp.com.br/downloads/index_thunder.shtml). Acesso em: 21 jul. 2007.

### **3.1 DESINSTALAÇÃO DO PACOTE** *MS OFFICE*

#### **a) Pressupostos teóricos**

- É momento de ruptura, de optar radicalmente pelo software livre em detrimento ao software proprietário. Este momento, para aqueles que não usaram com afinco os softwares livres, será um momento difícil, por isso delicado e que merece redobrada atenção.
- Romper com um software que, desde 1987, está sendo usado por grande parte dos usuários de computador no mundo não é uma coisa fácil de fazer. O processo é doloroso, difícil, mas deve ser feito. Uma migrante, na experiência do IPF, chegou a afirmar que estava tão alienada no campo da informática que nem se dava conta de que existiam outras alternativas aos softwares que sempre havia usado desde que usa computadores.

#### **b) Procedimentos metodológicos**

- A equipe de migração, juntamente com a equipe de comunicação, deverá preparar um novo informativo sobre esta fase, apontando tudo que está por vir.
- Para a desinstalação do *MS Office,* sugerimos que sejam agendadas com cada equipe/coordenador/pessoas a melhor data para essa desinstalação. No momento da desinstalação, é sempre importante aproveitar a oportunidade para consultar a pessoa com relação às suas dúvidas, dificuldades e deixá-la tranqüila informando que a qualquer problema pode chamar a equipe de suporte que virá auxiliá-la.

## **3.2 ENVIO DE INSTRUMENTAL PRÉ-OFICINA**

#### **a) Pressupostos teóricos e procedimentos metodológicos**

• O instrumental pode ser elaborado e enviado como sugerido na fase anterior.

## **3.3 INSTALAÇÃO DO MOZILLA THUNDERBIRD E MIGRAÇÃO DO** *MS OUTLOOK EXPRESS* **(CASO SEJA USADO)**

#### **a) Pressupostos teóricos**

• O Mozilla Firefox e o Mozilla Thunderbird são notadamente superiores tecnicamente aos seus equivalentes proprietários facilitando assim o seu uso e sendo motivadores do uso do software livre. Dar destaque a esses programas é muito benéfico para a alteração de cultura dos migrantes.

#### **b) Procedimentos metodológicos**

• Para aqueles que costumam usar o *MS Outlook Express*, como era o caso do Instituto, sugerimos a importação das contas, dos e-mails e do catálogo de endereços pelas ferramentas do próprio Mozilla Thunderbird que se mostraram funcionais e atenderam perfeitamente às nossas necessidades. A instalação do Mozilla Thunderbird também é um processo tranqüilo, e normalmente as pessoas gostam mais de usar o livre que o proprietário. É sempre importante fazer um *backup* dos e-mails do *MS Outlook Express*, para se precaver de qualquer problema que possa vir a acontecer no processo.

#### **3.4 MIGRAÇÃO DO** *MS INTERNET EXPLORER*

#### **a) Procedimentos metodológicos**

• A migração do *MS Internet Explorer*, dos sites favoritos, é também um processo tranqüilo feito com a ferramenta de importação do próprio Mozilla Firefox.

#### **3.5 OFICINAS DO MOZILLA FIREFOX E MOZILLA THUNDERBIRD**

#### **a) Procedimentos metodológicos**

• Logo após a instalação, podem ser ministradas oficinas de uso do Mozilla Firefox e do Mozilla Thunderbird, mostrando as principais ferramentas e o diferencial destes programas, que são muitos (nesse campo temos pontos muito favoráveis ao uso do Firefox e Thunderbird).

• As oficinas podem ter duração de trinta a quarenta minutos e serem ministradas com tranqüilidade pelos membros da equipe de migração com o suporte da equipe de informática.

## **3.6 DESENVOLVIMENTO DE MATERIAL DIDÁTICO PARA A OFICINA DO SISTEMA OPERACIONALLIVRE (UBUNTU/KUBUNTU[124](#page-192-0))**

#### **a) Pressupostos teóricos**

• Uma atenção especial deve ser dada a este material didático que tratará diretamente do sistema operacional, da distribuição escolhida. Para o migrante, tudo aquilo que ele está vendo é novo, com exceção do BrOffice.org, Gimp, Mozilla Firefox e Thunderbird. Fora isso, tudo é novidade. Não é um momento fácil de se enfrentar, se não se é um entusiasta do software livre ou, no mínimo, um curioso, interessado por novas tecnologias. O material didático tem que ser realmente o primeiro meio de suporte para esse migrante.

#### **b) Procedimentos metodológicos**

- O material, levando em consideração o já dito nas outras fases, deve ser preparado pela equipe de migração, e nesse caso, contará intensamente com o apoio da equipe de informática que possui uma familiaridade maior com o GNU/Linux.
- É importante que a equipe de migração sempre se adiante ao processo em todas as fases; se possível, já use o GNU/Linux desde o início da migração junto com a equipe de informática.Com esse longo período de uso de todos os softwares livres, será possível dar contribuições mais significativas aos materiais produzidos.

### **4 A QUARTA FASE: MIGRAÇÃO**

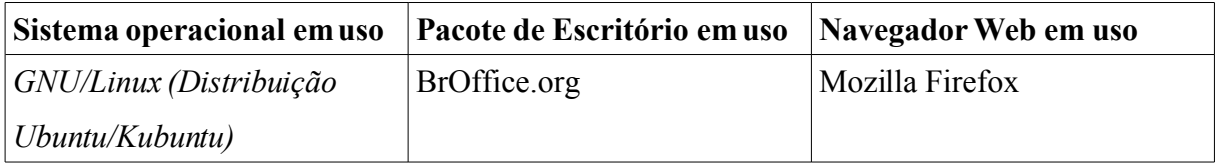

<span id="page-192-0"></span><sup>124</sup> Optamos por esta distribuição na proposta, porque esta foi a que melhor nos atendeu na experiência de migração e que deu conta de todas as nossas necessidades.

Esta fase é constituída de quatro grandes momentos: o Evento de **Inauguração** da 4ª Fase da Migração, a **Instalação** do GNU/Linux (Distribuição Ubuntu/Kubuntu) e migração do *MS Windows*, o Envio do **Instrumental Pré-Oficina** e as **Oficinas** sobre o Sistema Operacional GNU/Linux (Distribuição Ubuntu/Kubuntu).

### **4.1 EVENTO DE INAUGURAÇÃO DA 4ª FASE DA MIGRAÇÃO**

#### **a) Pressupostos teóricos**

- Este evento é importante por duas razões. Primeiro porque, no campo técnico, esta é a última fase da migração. É a hora que todos estarão migrando seus sistemas operacionais. Segundo, porque devido à relevância desta fase, é importante que as pessoas sejam esclarecidas devidamente sobre o que está por vir. Na prática, por mais que estas fases estejam descritas no Plano de Migração, as pessoas normalmente esquecem ou, talvez, não tenham nem lido o Plano. Contando com isso, é importante relembrara todos o que acontecerá nesta nova fase.
- O evento também é uma propícia oportunidade para realizar novos esforços de sensibilização daqueles ainda resistentes à migração. Promover atividades que venham a responder amorosamente as críticas feitas, ou mesmo, a incitá-los a pensar de modo diferente do que hoje pensam,sempre respeitando a sua forma de ver o mundo, suas concepções, seu "tempo histórico". Os educadores da equipe de migração tem o papel, nesse caso, de serem "cutucadores", problematizadores, questionadores, instigadores, oferecendo subsídios filosóficos, pedagógicos e técnicos para o processo de conscientização. A conscientização é um processo, e não algo que podemos incutir na "cabeça" de alguém. A adesão de 100% do grupo em tudo é notadamente difícil, sobretudo quando o grupo é muito grande.

#### **b) Procedimentos metodológicos**

• Para o início de cada nova fase, e sobretudo desta, que é tecnicamente a fase final do processo, também é importante contar com um comunicado/informativo da equipe de comunicação. Nesta fase, sugerimos a realização de um evento que venha inaugurar esta nova fase. Esse evento deve, desta vez, contar com a participação de todos da instituição. É tempo de reacender a chama da migração naqueles em que esta se apagou e alimentar ainda mais aquelas que estão intensamente acesas.

- Na experiência do IPF, o evento durou três horas e teve como pontos estruturais: curta fala do responsável pela direção sobre as razões pelas quais se está migrando; apresentação do histórico da migração na instituição (no nosso caso, fizemos em forma de vídeo, com trechos de todas as filmagens realizadas); exposição do panorama atual da migração (como andam os números da migração); curta fala de ânimo/parabenização daquele (a) que conduziu o diálogo para a sensibilização; apresentação dos novos passos da migração (o que vem nesta 4ª Fase).
- Como elementos para a sensibilização foram organizadas, em forma de uma pequena festa: projeção de vídeos livres, som com áudios livres e exposição dos materiais produzidos (Manual BrOffice.org Writer/Calc/Impress, Gimp, GNU/Linux-Kubuntu, Técnico na Migração, Materiais FISL).
- Este evento pode ser organizado da forma que a instituição considerar mais conveniente. Sugerimos somente que os pontos estruturais sejam mantidos, alterando a forma de sensibilizar e envolver os migrantes.

## **4.2 INSTALAÇÃODO GNU/LINUX (DISTRIBUIÇÃOUBUNTU/KUBUNTU)E MIGRAÇÃO DO** *MS WINDOWS*

#### **a) Pressupostos teóricos**

- Esta fase, similar à anterior, tem o diferencial de agora não somente retirar o pacote de escritório proprietário, mas todo o sistema operacional proprietário. A partir da experiência do IPF, podemos dizer que essa mudança foi muito menos difícil que a desinstalação do pacote de escritório. Havia uma espécie de clima de aceitação, de tranqüilidade. Percebia-se, pelas falas das pessoas e pela quantidade de chamados técnicos, que as dificuldades foram muito maiores na 3ª Fase.
- A opção pela distribuição Kubuntu foi de grande valia para a migração porque o KDE traz muitas similaridades com o design gráfico do *MS Windows*, auxiliando os usuários neste novo momento do processo de migração.
- O uso de uma única interface gráfica nos possibilitou o controle, bem como a solução dos problemas daquela interface. Um caso característico foi o uso de disquetes, que desde o início da migração era um problema, e que só depois de algum tempo a solução foi encontrada. Um outro detalhe não menos importante é o fato de que, ao disponibilizar, para livre uso, o GNOME ou outra interface gráfica qualquer, estaríamos nos obrigando não só a prestar suporte nos programas

próprios do KDE, mas agora também prestar suporte nos programas nativos do GNOME. Um outro problema que geraria seria a dificuldade que as pessoas teriam em auxiliar os seus colegas devido a diversidade de interfaces gráficas e de programas.

- Na experiência do IPF, um grande número de pessoas, depois de algum tempo de uso, consideravam o Kubuntu melhor que o *MS Windows*. Reiteramos o que dissemos anteriormente: é mexendo que aprendemos a mexer, é fazendo que aprendemos a fazer, e não teria como ser de outro modo. É o uso constante e desafiador da ferramenta que propiciará, a cada dia mais, um maior controle sobre esta nova tecnologia. Como diria Freire, "é preciso controlar a tecnologia" (FREIRE, 1977, p. 129), torná-la, sim, instrumento para as nossas lutas.
- Um outro procedimento que concede grande tranqüilidade aos usuários é a garantia de que seus dados (arquivos e/ou e-mails) estão mantidos a salvo, e que nada será perdido. Fazer questão de que o "usuário" veja que foi feito o backup, que ele mesmo navegue por seu backup. Vendo que está tudo lá alivia, e muito, as justas preocupações desses "usuários". Já imaginou perder todos os seus dados do dia para a noite? Toda a sua história naquela instituição?

#### **b) Procedimentos metodológicos**

- É chegado o momento que a equipe de migração tanto sonhou e lutou: é hora de definitivamente abandonar os softwares proprietários e partir para o uso de somente softwares livres e, no limite, de softwares gratuitos.
- A primeira medida é tomar cuidado com os dados dos migrantes. Este é o ponto crucial neste momento do processo. Garantir os dados dos migrantes, e mesmo mostrar-lhes o *backup* dos seus arquivos/e-mails é confortador. Algumas instituições já realizam os *backups* de seus "usuários" por outros meios, e não têm de preocupar-se de ainda fazê-lo, contudo é relevante que o migrante possa ver que seus dados foram salvaguardados. Uma fala recorrente era "mas eu não vou perder nada não né?".
- Feito isto, o caminho está aberto, não esquecendo dos *upgrades* que forem necessários e já previstos pelo levantamento do parque tecnológico da instituição. Como dissemos antes, não estaremos tratando aqui de questões especificamente técnicas; por mais que passemos superficialmente sobre elas, queremos enfatizar as dimensões humana, pedagógica e educativa deste processo.
- A instalação do Ubuntu/Kubuntu é tranqüila e intuitiva. No **Anexo H**, está disponível o Manual preparado pela equipe de migração para a instalação do GNU/Linux, lembrando que este manual foi adaptado para as necessidades da instituição.
- Com o sistema instalado, é hora de realizar as configurações necessárias para que a máquina esteja nos padrões da instituição, restaurar os seus dados, mostrando ao migrante que todos os dados estão lá, e agendar a oficina, se possível no mesmo dia. Quanto menos tempo passar entre a instalação e a oficina, menores são as chances de que o usuário crie preconceitos e resistências ao novo sistema. Lembramos de um caso em que a pessoa "xingava" o Linux porque não conseguia acessar o disquete. Este procedimento foi explicado na oficina que ministramos; contudo, a pessoa, por não ter participado, irritou-se com a chamada "dificuldade" no novo sistema para usar o disquete, quando no outro era tão fácil. São questões que, se a oficina tivesse acontecido em tempo hábil, teriam sido evitadas.

#### **4.3 ENVIO DO INSTRUMENTAL PRÉ-OFICINA**

#### **a) Pressupostos teóricos e procedimentos metodológicos**

- O envio do instrumental pré-oficina pode ser feito via e-mail, entregue de forma impressa ou disponibilizado em algum espaço na rede local, para aqueles que tiverem agendado a sua oficina. O instrumental deve ser sistematizado e alimentar a preparação da oficina daquele determinado grupo, podendo até radicalmente redirecioná-la.
- O instrumental pré-oficina para a oficina do GNU/Linux, na experiência do IPF, contou com uma série de conteúdos que consideramos opcionais, que as equipes/pessoas puderam optar por tê-los como conteúdo na oficina ou não. Ao final, também havia um espaço para conteúdos de interesse que não haviam sido listados.
- Os conteúdos opcionais selecionados foram: construir bancos de dados; diagramação de materiais; criação de fluxogramas; ferramenta para organização de projetos; capturar imagem da minha tela (printscreen); editar uma imagem; reduzir o tamanho das fotos/imagens; criar filtro de remetente no Mozilla Thunderbird para que os e-mails recebidos já entrem direto na caixa pré-determinada; bloquear remetentes indesejados no meu gerenciador de e-mails; editar um áudio; editar um vídeo; gravar um CD ou DVD; converter um CD de Aúdio (de música, por exemplo) para ogg ou mp3; mudar o plano (imagem) de fundo do meu computador; criar sites; configurar a proteção de tela.

## **4.4 OFICINAS SOBRE O SISTEMA OPERACIONAL GNU/LINUX (DISTRIBUIÇÃO UBUNTU/KUBUNTU)**

#### **a) Pressupostos teóricos**

- As oficinas, como dito, são um dos momentos mais importantes da migração. Fazê-las com tranqüilidade é fundamental para o sucesso da fase que se inicia. A oficina do sistema operacional é uma das mais complexas porque trata não somente de um programa, mas de todo um sistema integrado a vários programas que lhe dão corpo, e cada programa desses é um novo mundo a desbravar.
- Na nossa concepção, a oficina do GNU/Linux deveria realizar indicações de onde estavam localizados os principais programas utilizados pela instituição, no nosso caso, editor de textos, planilhas, apresentações, editor de imagens, serviços de impressão, leitor de e-mails e navegador web. Era necessário fazer a opção entre uma oficina longa de 4h, mas enfadonha, e da qual as pessoas dificilmente poderiam participar, devido às suas demandas, e uma mais curta de 2h que faria somente indicações dos programas e apresentaria alguns procedimentos que consideramos essenciais como diminuir a qualidade da impressão, logar e sair do sistema, localizar os seus arquivos, manipular disquetes, *pen drives*, CDs e DVDs. Optamos pela oficina de 2h que atendeu à nossa demanda.
- Sugerimos que os oficineiros, nesta fase específica, sejam pessoas com conhecimentos técnicos intermediários ou avançados no sistema operacional. No IPF, as oficinas acabaram por serem dadas na sua maioria pela própria equipe de informática; contudo, acreditamos que qualquer pessoa da equipe de migração, com estudo e acompanhado de alguém da equipe de informática (para retirar dúvidas e solucionar problemas mais complexos) possa ministrar também esta oficina.

#### **b) Procedimentos metodológicos**

• As oficinas do GNU/Linux, na experiência de migração do Instituto, tiveram a duração de 2h; versavam sobre a localização dos principais programas utilizados na instituição e sobre alguns procedimentos essenciais. A maior parte das oficinas foram ministradas pela equipe de informática.

- No início da oficina era entregue o plano de trabalho da oficina, contendo objetivos, metodologia, dinâmica da oficina, conteúdos e a ficha de avaliação, e também era entregue o material didático que foi produzido pela própria equipe de migração. Ao final da oficina, recolhia-se a ficha de avaliação que era logo sistematizada.
- Os conteúdos que consideramos essenciais, na nossa experiência, foram: manipulação do Konqueror, com uso de abas, navegação nos arquivos/pastas/grupos, separação esquerda/direita ou topo/base, visões (árvore, ícones, etc), navegadores(setas, etc) e navegação na *web;* nomeação de arquivos/pastas, não usando acentos, c cedilhas, numerações ordinárias, interrogações, exclamações ou outros símbolos; escrever textos, expondo o caminho para o programa e o próprio programa; criar planilhas de cálculo; desenvolver apresentações; gerar e visualizar um PDF; diminuir a qualidade da impressão, expondo o procedimento para realizar tal ação; visualizar imagens; ler e-mails; navegar na "internet"; comunicador instantâneo (Jabber, ICQ, MSN); ouvir músicas, com apresentação da ferramenta coleção, acesso às letras, filtro de músicas e informações do artista; assistir vídeos; visualização de VCD ou DVD de vídeo; acessar CD ou DVD; ajustar volume do computador; acessar disquete; retirar disquete; usar calculadora; alterar hora do computador; localização Meus arquivos/Meus documentos; apresentação do /, do /home/nomedousario, do /dados, /dados/seugrupo e /dados/publico; compactar, extrair e visualizar arquivos compactados (zip, rar); pesquisar arquivos no computador; acessar pen drive; desconectar pen drive; acessar a rede interna Ruindows; acessar área de trabalho; criação de atalhos.

### **5 A QUINTA FASE: AVALIAÇÃO E FESTA**

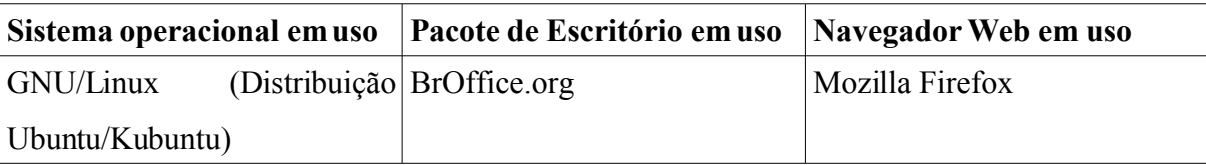

Esta fase é constituída de último grande momento: o Círculo de Cultura de **Avaliação** da Migração.

### **5.1 CÍRCULO DE CULTURA DE AVALIAÇÃO DA MIGRAÇÃO**

#### **a) Pressupostos teóricos**

- O Círculo de Cultura de Avaliação da Migração é o último espaço em que todos os migrantes estarão juntos para dialogar, para refletir e para avaliar agora todo o processo. É um momento de suma importância para a conclusão da migração.
- Este encontro é um espaço para que as pessoas testemunhem suas experiências na migração, falem das suas dificuldades, das facilidades, de como foi sua passagem por todo esse processo.
- Os resultados desse encontro, as avaliações servirão para que a instituição, em outras oportunidades ou para outros setores com que estejam diretamente envolvidos, a experiência possa reproduzir a experiência,salvaguardando as devidas especificidades locais, e para que possa ser melhorada/refeita a partir das avaliações recebidas.

#### **b) Procedimentos metodológicos**

- Em preparação ao Círculo de Cultura, a equipe de migração deve elaborar um instrumental a ser enviado aos representantes das equipes, seja por e-mail, de forma impressa ou em algum espaço na rede, para que estes sistematizem as avaliações das suas equipes. Todas as pessoas devem ser comunicadas desse movimento de sistematização.
- O Círculo de Cultura deve ser organizado pela equipe de migração, que organizará também a forma como todos os representantes apresentarão a sistematização do instrumental enviado. No encontro deverá ser garantido um espaço para as avaliações das equipes bem como abrir espaço, para que as pessoas livremente possam dizer sua palavra, fazer comentários, apresentar sua experiência de migração etc.
- Ao final da atividade, seria importante haver um espaço de festa, com comidas e bebidas em comemoração a essa vitória alcançada pela instituição.

Aos olhares dos técnicos tudo isto parece demais, e até estranho, para uma "simples mudança de software". Para alguns, com os quais tivemos contato nesta migração, o "usuário final" não interessa, "ele que se vire", "eles têm que usar e pronto, se não serão demitidos", "foi por pensar demais no usuário final que o Linux tem problemas que antes não tinha" (quando o programa era simplesmente uma tela preta). É contra este tipo de visão de mundo, de perspectiva que nós estamos lutando. Lutamos, sim, por uma outra migração, por uma outra forma de tratar os seres humanos – "usuários finais" – migrantes. Antes de qualquer coisa, como dissemos antes, estes ditos "usuários", que mais parecemuma massa amorfa, são pessoas, seres humanos.

Por fim, podemos apontar mais algumas práticas que podem auxiliar, e muito, todo o processo de migração na luta pela descolonização das mentes.

As pessoas que têm fortes dificuldades de aceitação e de uso do software livre, podem ter suas resistências maximizadasse seus computadores não tiverem uma configuração que garanta o uso tranqüilo, e diria até veloz, do seu computador. Cuidar dos upgrades da máquinas de todas as pessoas é fundamental. No IPF, tivemos vários casos de pessoas que faziam críticas ao software livre, quando, no fundo, as críticas eram para a lerdeza da sua própria máquina, fosse ela com *MS Windows* ou GNU/Linux.

Tomar sempre cuidado com aqueles que, conscientemente ou inconscientemente, distribuem "veneno" para o resto da equipe. Às vezes, em uma grosseira alegoria, uma pessoa contaminada pelo vírus do medo, do desespero é capaz de contaminar com suas murmurações e queixas várias outras pessoas sãs, se não for tratada o mais rápido possível. É necessário prestar o suporte a essa pessoa, tentando sanar-lhe ao máximo as dúvidas. No IPF, essas pessoas, depois de algum tempo, passavam a ser ignoradas pela própria equipe, porque a equipe percebia que normalmente o problema não era do sistema, mas do próprio "usuário" que tinha dificuldades em usar a nova ferramenta.

A equipe de migração, com a equipe de comunicação, pode preparar o que chamaria de comunicados de parabenização que deveriam ser enviados a todos da instituição. Os e-mails parabenizariam equipes/pessoas que fizeram oficinas, equipes que realizaram sua migração, equipes que passaram com tranqüilidade por toda uma fase da migração, entre outras razões. As pessoas gostam de ser reconhecidas, sobretudo, quando isto é feito em público. Em alguns casos, o fato dos superiores tomarem conhecimento desses "feitos" é extremamente motivador.

Não espere que todos se solidarizem com a causa. Por mais que se tenha ganho muitos para a causa, dificilmente se ganhará todos. Será um grande feito se conseguir que as pessoas usem com tranqüilidade os programas, e até gostem deles. Torná-las militantes das causas pelas quais luta o movimento do software livre é um outro patamar que esperamos que, no tempo histórico de cada um, cheguem a alcançar.

## **CONSIDERAÇÕES FINAIS**

Convivia com os limites técnicos desse programa simplesmente me adaptando a eles, mas jamais os questionava. Ao iniciar meu contato com a proposta do Software livre fui desconstruindo culturalmente a hegemonia do software privado na minha cabeça. (Migrante 19)

Migrar não é um processo fácil. É preciso muita coragem, decisão e ousadia para fazê-lo. Foi no intuito de encontrar elementos que sustentassem o nosso sonho e a nossa luta por um outro mundo possível por meio do software livre que recorremos a Álvaro Vieira Pinto e a Paulo Freire no Capítulo I desta dissertação.

A contribuição destes dois filósofos/educadores para a experiência de migração do Instituto Paulo Freire foi inestimável. Foram suas práticas e sua teoria que nos indicaram, quase sempre, o melhor caminho a seguir, buscando sempre o **ser mais** pelo qual Freire tanto lutou.

Álvaro Vieira Pinto nos propiciou construtos importantes para as nossas reflexões acerca da técnica e da tecnologia. Sua teoria, sempre profunda e incisiva, nos levou a refletir sobre o papel das técnicas no mundo de hoje, sobre a influência da tecnologia sobre as sociedades e sobre as práticas cotidianas. O conceito de técnica como prática pertencente estritamente aos seres humanos, que pensam, que projetam, que refletem, que constroem, que agem, que refletem o feito, está presente na história humana desde os seus primórdios. Não é uma novidade, algo que apareceu recentemente, mas são práticas que sempre acompanharam os seres humanos, por isso, a sua crítica tão veemente à chamada "sociedade tecnológica".

O filósofo também nos propiciou pressupostos para uma reflexão mais apurada acerca das atitudes que devemos evitar ou ter diante da tecnologia. Daí sua crítica ao embasbacamento e ao maravilhamento indevido diante dos aparatos tecnológicos. É ingênuo pôr-se diante das invenções em um modo tal de admiração, que simplesmente ofusque a nossa percepção quanto as dimensões subjacentes àquela tecnologia, como a ideológica. Este enebriamento muitas vezes é manipulado pelas classes dominantes no intuito de manter os oprimidos submissos e felizes por viverem em uma época tão maravilhosa.

Vieira Pinto ainda contribuiu eficazmente para a construção desta proposta de migração ao reiterar a necessidade de rompermos com toda dependência tecnológica e defender uma tecnologia que seja considerada patrimônio da humanidade. Criar autonomia tecnológica seja na minha casa, na minha instituição ou para o meu país é uma questão importante nas reflexões do filósofo. A dependência tecnológica tem uma estrutura similar à antiga estrutura, mas bem presente, de colônias e metrópoles da qual o Brasil foi vítima. Enquanto a colônia empobrece, a metrópole enriquece às custas da colônia que domina. A dependência tecnológica só beneficia os detentores da tecnologia e estanca a possibilidade de produção de uma tecnologia estritamente nacional que possa até fazer frente a essa tecnologia exterior. O próprio movimento do software livre carrega uma dessas bandeiras na própria forma como o software é desenvolvido e compartilhado.

Associado a isso temos o forte movimento de democratização da informação, também bandeira do movimento do software livre, a que Vieira Pinto se referiu como uma tecnologia patrimônio da humanidade. A tecnologia entendida como uma construção coletiva pertence ao coletivo e não a particulares ou às grandes corporações. A privatização do conhecimento só interessa àqueles que querem lucrar mais e mais à custa dos oprimidos, ao passo que o movimento de compartilhamento busca incluir a todos indistintamente, permitindo a todos as mesmas condições de acesso à informação, à tecnologia e também à sua produção.

Paulo Freire, também, como um dos grandes idealizadores dessa experiência de migração, deu grandes contribuições para este processo. Chamo de idealizador porque foi fortemente enraizado na obra de Freire que pautamos todo o processo de migração do Instituto. Sem a sua contribuição, a migração não teria sido o que foi, e nem teria ocorrido da forma como ocorreu.

O educador contribui, de modo muito claro, com o processo, pela sua concepção de práxis, que nesta dissertação associamos à tecnologia, fazendo emergir o que defendemos como práxis tecnológica. Nesse contexto, essa práxis tecnológica nos impulsionava para dois movimentos: para a reflexão constante sobre as ações/processo que foi explicitado em diversos momentos desta migração, em seus encontros, em suas fichas de avaliação, na escuta dos migrantes; e para o movimento de uma real apropriação e controle da tecnologia, que sempre deve ser crítica, reflexiva, e que se manifestou pelas formações e oficinas técnicas.

Um segundo ponto em que o educador nos trouxe importantes contribuições diz respeito à finalidade dos usos que fazemos da tecnologia. No início do Capítulo IV, tecemos reflexões acerca da necessidade de compreender o processo, muito mais que técnico, como um movimento de luta política e ideológica contra uma concepção hegemônica que nos foi imposta docemente sem que percebêssemos. A tecnologia deve ser fundada em princípios éticos e, portanto, deve servir como fim último à felicidade do homem. Para Freire, a tecnologia é uma poderosa ferramenta para reforçar as nossas lutas por um outro mundo possível, como tanto o Fórum Social Mundial tem defendido por todo o mundo. A tecnologia, ainda nessa perspectiva, deve ser reinventada para atender aos seres humanos como temos afirmado. Vários softwares, que inicialmente eram softwares proprietários, foram reinventados, e hoje estão disponíveis como softwares livres sob a GPL.

Uma última contribuição de Paulo Freire que consideramos relevante em todo este processo de migração, foi a sua luta pela infoinclusão. Apesar de Freire nunca ter usado o termo, em diversas oportunidades a ela se refere e, de modo prático na Secretaria de Educação do Município de São Paulo, a promoveu com o esforço pela informatização de todas as escolas públicas do próprio município. Imaginem hoje a força que teria Paulo Freire na defesa do software livre, sobretudo em experiências como esta. Seria extraordinário...Em diversos momentos no Capítulo II nos referimos ao software livre como ferramenta imprescindível para experiências de infoinclusão seja pelo seu custo próximo do zero, seja pela necessidade de coerência com a filosofia do compartilhamento do conhecimento.

O software livre é, além da melhor opção técnica, a melhor opção ideológica para aqueles que lutam na mesma perspectiva que nós. O software livre é uma proposta contra-hegemônica aos modelos centralizados de produção e dos processos; é uma contraproposta à dependência tecnológica; é uma contraproposta ao enclausuramento do conhecimento; é uma contraproposta à monopolização dos softwares, que pertencem à humanidade; é, além de muitas outras coisas, uma contraproposta à mercantilização das relações. Um movimento de generosidade intelectual.

O software livre tomou proporções tão grandes que é usado na maior parte dos servidores do mundo. O servidor *web apache* é uma prova disso e tem ganhado o mundo dos desktops. Um caso recente é a aprovação do Plano de Migração da cidade de Munique que migrará 14 mil desktops para GNU/Linux e Openoffice. Um dos principais repositórios de softwares livres do mundo, no dia 24 de julho de 2007, contava com 153.954 softwares livres e 1.642.562 usuários registrados. E o movimento só cresce porque realmente é contagiante.

O software livre pode ser considerado, na nossa concepção como um movimento planetário, com bandeiras de lutas próprias e que não tem localização geográfica porque está em todo o mundo, está na rede, na internet, no Instituto Paulo Freire, em Munique, no Governo Federal Brasileiro. As razões para usá-lo são muitas, desde razões de caráter filosófico, de cunho técnico a razões econômicas que foram citadas e discutidas no Capítulo II.

Foi devido a essas e a outras razões que o Instituto Paulo Freire fez sua opção pelo software livre e inicia seu processo de migração para GNU/Linux.

A migração do Instituto, apesar de não ter sido integralmente concluída, está em fase de finalização com mais da metade do parque tecnológico migrado para GNU/Linux, como foi integralmente relatada no Capítulo III desta dissertação.

No relato apresentado, do qual fizemos questão de manter a ordem cronológica dos eventos para que ficasse claro o processo nas suas sucessivas ações, foram expostas com muita transparência as fragilidades e também todos os progressos da experiência até o dia 24 de julho de 2007 quando foi concluída a escrita desta dissertação. A migração terá sua continuidade e, até o final de 2007, espera-se ter o máximo de máquinas possíveis migradas para GNU/Linux.

A migração do Instituto foi organizada em cinco grandes fases, cada uma com uma ação principal bem delineada e várias ações secundárias que foram sendo criadas ou aprimoradas no processo.

A primeira fase da migração contou, como ação principal, com um momento de sensibilização sobre a filosofia e o movimento do software livre, contando com toda a presença da instituição, inclusive com os seus diretores. A segunda teve como ação principal a instalação do BrOffice.org (Writer, Calc e Impress) e Gimp nas máquinas e um longo período de oficinas sobre cada um destes programas. A terceira contou, como ação principal, com a desinstalação do MS Office (Word, Excel, Powerpoint, Access) de todas as máquinas da instituição. A quarta teve, como ação principal, a migração para GNU/Linux (distribuição Kubuntu) e a desinstalação do MS Windows. A quinta e última contou como ação principal, com um momento de avaliação de toda a instituição sobre todo o processo de migração.

Essa história de um ano e meio de migração, datada do início dos trabalhos, com a sensibilização em dezembro de 2005, trouxe para a instituição a possibilidade de realização de um sonho, uma intensa luta pelo uso de uma tecnologia coerente com os princípios de um outro mundo possível, um aprimoramento tecnológico e uma importante interface com o movimento do software livre.

Todo o processo de migração do Instituto foi pensado, nos seus fundamentos e na sua estrutura, pela equipe de migração da instituição. Esta não foi uma ação isolada da equipe de informática, mas uma ação integrada com diversos outros grupos/pessoas que se dispuseram a colaborar no processo. Tirar a primazia da migração para GNU/Linux da mão dos técnicos foi e é uma das principais contribuições da experiência do IPF para outras experiências. A equipe de migração era composta de um pedagogo e duas pedagogas, uma fotógrafa, um estudante secundarista e duas jornalistas. Foi esta equipe multidisciplinar que conseguiu atingir de modo muito pertinente os objetivos referentes à sensibilização/conscientização, como aqueles de cunho estritamente técnico.

A migração, antes de ser um processo técnico, é um processo humano, e de humanos, partícipes e sujeitos do seu próprio processo de migração. O ser humano deve ter um papel central na migração para GNU/Linux. Embasados nisso, no Capítulo IV tecemos reflexões sobre o que chamamos de humanidade da migração.

Pensando na operacionalização de uma proposta de migração baseada nessa busca de humanidade e no pensamento de Paulo Freire, uma espécie de **Pedagogia da Migração**, foi desenvolvida uma proposta de migração para GNU/Linux, focando nos aspectos humanos, filosóficos e pedagógicos da migração. O aspecto técnico não foi privilegiado na proposta devido à quantidade de excelentes materiais já produzidos pela comunidade do software livre sobre a questão, como os guias citados no capítulo. Essa nova proposta faz uma releitura e uma revisita à experiência de migração do Instituto Paulo Freire acrescentando-lhe elementos não pensados no início da proposta, outros advindos das críticas/reflexões dos migrantes e ainda outros incorporados de leituras e diálogos posteriores a todo o processo.

Somado a esse movimento de reflexão acerca de uma Pedagogia da Migração, e no intuito de conseguir captar o olhar, não somente do pesquisador ou da equipe de migração quanto ao processo, foi preparado um questionário para que aqueles que participaram da experiência, em qualquer uma de suas fases, pudessem apresentar suas idéias sobre o processo. O questionário veio a ser respondido por 32 migrantes da instituição, quase metade da equipe interna.

O instrumento possuía oito questões, sendo a última de múltipla escolha com uma questão aberta. As perguntas eram: 1) O que você aprendeu, nesse processo de migração, sobre o software livre? 2) Quais os motivos que lhe impulsionaram a migrar para software livre? 3) Você teve algum tipo de dificuldade no seu processo de migração? 3.1) Se sim, quais foram, em que momento surgiram e o que contribuiu para que você superasse a (s) dificuldade (s)? 4) Você encontrou facilidades? Quais? 5) A migração para software livre envolve dimensões políticas, técnicas e pedagógicas. Você concorda? Por quê? Além dessas, você identifica outras? 6) A experiência de migração do Instituto Paulo Freire foi realizada de acordo com os princípios freirianos. Você concorda? Por quê? Em que momentos esses princípios ficaram explícitos? 7) Você estaria disposto (a) a utilizar softwares livres e o sistema operacional completo (Linux) em outros espaços, como sua casa? 8) Na sua opinião, qual foi a contribuição das equipes citadas abaixo para o processo de migração do Instituto Paulo Freire?

A sistematização destes questionários trouxe contribuições extremamente relevantes para outros processos de migração para GNU/Linux, além de apresentar as potencialidades e as fragilidades da experiência do Instituto.

Com o questionário, buscávamos identificar quais os elementos que, na experiência do IPF, possibilitaram aos migrantes uma mudança de cultura, uma ruptura com a sua forma antiga de pensar, sua superação e o desenvolvimento de um novo olhar, o que propiciou a descolonização da mente daqueles migrantes.

As respostas foram muitas, as razões também. A diversidade de pessoas, de histórias de vida, de aproximações positivas ou negativas com o software livre, todos estes são elementos que não podem ser desconsiderados em uma análise como esta. Uma coisa aprendemos de Freire e do processo: a mudança não pode ser imposta, dada em um ato autoritário. As pessoas nessa circunstância não mudam, elas simplesmente se adaptam, se acomodam à nova situação da forma mais confortável possível. Não há mudança cultural aí. Na nossa experiência, essas mudanças se deram em momentos muitos distintos por meio de situações-limite também muito distintas. Para uns, o momento de sensibilização foi o estopim da ruptura; para outros, foi uma oficina de um programa de computador, para outros foi o direito a falar, que lhe foi dado em um encontro; para outro ainda foi o espaço que lhe foi dado para opinar em uma questão estritamente técnica; para outro, por fim, foi o carinho, a atenção, a paciência, o cuidado com que foi tratada (o) em um momento de suporte. As experiências de ruptura, de descolonização das mentes são múltiplas. Algumas delas foram apresentadas nos resultados dos questionários dos migrantes.

Mudar cultura não é algo que se faz de fora para dentro, "por decreto", como diria Freire, nem muito menos tem data certa para acontecer. O "cair da ficha", a descolonização da mente ou a conscientização é um movimento (momento) muito particular do sujeito em interação com os objetos, com o conhecimento, com a experiência tácita. O que a equipe de migração fez foi lançar questões, situações problematizadoras que provocassem a reflexão dos migrantes sobre suas próprias práticas sociais, humanas, políticas, e assim pudessem reavaliar sua própria prática, seus conceitos, suas crenças, sua forma de enxergar o mundo, a sociedade e a si mesmo.

A partir de todo o percurso realizado nesta dissertação, concluímos com três idéias que consideramos mais relevantes em toda esta pesquisa: 1) **O papel da formação em processos de migração para software livre**; 2) **A migração como um desafio eminentemente pedagógico**; 3) **O pesquisador no processo e em processo**.

Partindo do pressuposto de que todas as ações e atividades humanas são processos formativos, e em alguns casos de-formativos, entendemos que a experiência de migração para GNU/Linux do Instituto Paulo Freire foi um grande processo de formação. Todos aprendemos ao ensinar, e todos ensinamos ao aprender. Não houve verticalismos.

Relembro um momento importante quando, em diálogo sobre o nome que daríamos às reuniões que estávamos promovendo na migração com as equipes, nos havia sido sugerido o nome "Encontro de Formação". Afinal, todos esses encontros eram sempre espaços de formação, que não implica na estrutura professor-alunos, mas em um círculo de cultura onde todos aprendem e todos ensinam, onde não há hierarquia de superior-inferior ou dos que sabem e dos que não sabem e estão ali para saber. Era um espaço para um diálogo sincero, horizontal e autêntico. Caiu tão bem para nós o nome, que acabamos por adotá-lo em praticamente todas as atividades conjuntas da migração. Era o "Encontro de Formação para Discussão do Plano de Migração", o "Encontro de Formação para Avaliação da 2ª Fase da Migração", em um esforço de nos rememorar constantemente desta dimensão do processo de migração.

Eram processos formativos as nossas reuniões, as oficinas, a avaliação, as reuniões da equipe de migração, os papos de corredor e no almoço, os conflitos, os encontros com as equipes do Instituto, as consultas às equipes, a paciência com relação aos convites, o respeito ao tempo cronológico e cognitivo de cada equipe, a construção dos materiais didáticos, os intensos debates sobre o formato e o conteúdo, sobretudo o suporte. O suporte – auxílio técnico na solução de problemas e dificuldades – garantido a todos que vivenciaram o processo da migração foi certamente um dos espaços mais freqüentes e mais intensos de formação, tanto para quem oferecia a mão quanto para quem a recebia. As oficinas e os eventos eram momentos pontuais no processo, já o suporte, o momento para retirar dúvidas, ensinar um novo procedimento, ajudar a localizar um documento no momento de desespero, solucionar um problema físico no computador, todas essas ações eram constantes em toda a migração, requeriam muita paciência, generosidade e tranqüilidade da equipe de suporte para atender a todas as demandas.

Esse trabalho de suporte, em grande parte das instituições, é estritamente feito por técnicos, que não possuem formação pedagógica. A nossa experiência revela a necessidade dos técnicos de informática possuírem formação pedagógica. O trabalho desses técnicos, em uma perspectiva dialógica e emancipadora, não pode dar-se de forma alheia à dimensão pedagógica. Eles possuem um saber e uma experiência, mas não conseguem compartilhar e aprender junto. Como ensinar sem formação alguma na área pedagógica? Não se pode ensinar **de qualquer forma**, como **eu** acho que deve ser. Existem teorias do conhecimento desenvolvidas sobre o processo de ensino de ensino e aprendizagem como a desenvolvida por Paulo Freire no seu livro "Pedagogia da Autonomia" que devem ser estudadas, refletidas e postas em prática. A atividade de suporte é imprescindível para garantir o "sucesso" da experiência de migração. Fundamentados no princípio da impessoalidade advindo da área da Administração, os técnicos acabam por criar cada vez mais intermediários entre eles e o migrante. São telefones, computadores, manuais, apostilas que, nesse contexto, só servem para tornar a relação entre migrante e técnico mais distante, mais fria, não humanizadora (no sentido de promover a possibilidade de aprendizado, reflexão, proposição). O ser humano é visto como máquina que, ao receber uns comandos, vai agir conforme a programação. Precisamos superar esta visão.

Fui testemunha de, por diversas vezes, os técnicos não terem a mínima paciência, requerida para ser um bom educador, com as pessoas que buscam tirar dúvidas em fóruns de discussão, por exemplo. Saber como falar, como se portar, como "abordar" o migrante, são todas atitudes pedagógicas que devem ser levadas em consideração no momento do suporte.

Compreendemos, depois dessa experiência de migração, que a experiência de migração é um processo eminentemente pedagógico. Não é possível realizar a migração em uma perspectiva emancipatória, autônoma se não a compreendemos como um grande espaço formativo.

A experiência do Instituto não teria acontecido da forma que aconteceu se não fosse por conta de todos os educadores que foram sujeitos desse processo. Foram eles que tornaram humana essa experiência de migração, que aproximou da realidade de cada pessoa, de cada equipe a migração, que preparou materiais com uma linguagem adequada para a compreensão dos migrantes, que idealizou a metodologia de todas as oficinas, que pensou as linhas gerais de todo o processo. Aprendemos que a experiência de migração para software livre é, em grande medida, uma experiência pedagógica, e como processo pedagógico pressupõe uma pedagogia, um caminho de orientação, pressupõe desaprender determinados movimentos impregnados em nós, construir novos saberes e novas práticas, fazendo-se portanto imprescindível a presença dos educadores.

Não estamos querendo desmerecer o papel dos técnicos na migração para GNU/Linux, queremos tão somente devolver ao lugar de justa pertença os educadores na migração. A experiência no Instituto foi rica, na nossa concepção, porque constituiu uma equipe multidisciplinar com pelos três educadores de formação. Eles foram um grande ganho qualitativo da equipe de migração, da migração em si. A própria proposta de migração apresentada no Capítulo IV só foi possível de ser construída graças a essa equipe de migração.

Finalizando, gostaríamos de fazer um breve relato da participação do pesquisador na experiência de migração. O pesquisador, como pré-anunciado no início desta dissertação, além de pesquisar, analisar, refletir e escrever sobre o processo de migração do Instituto Paulo Freire, também foi participante desta experiência. Peço, deste modo, a licença para falar em primeira pessoa nestes parágrafos que se seguem.

O processo de migração foi extremamente formativo e rico para mim. Eu tinha poucos conhecimentos acerca do que fosse o movimento do software livre e possuía pouquíssimos conhecimentos no campo técnico. Sabia fazer o básico, como se costuma dizer. Ao participar do processo, criei, junto com o técnico da instituição, a equipe de migração do qual sou membro até hoje, e sou um dos pedagogos que integram a equipe.

Poderia dizer que as reuniões da equipe de migração, para mim, foram os momentos mais formativos e de maior riqueza pedagógica de toda a migração. Era lá que "quebrávamos o pau" em nossas discordâncias teóricas e metodológicas, que abríamos o coração para falar das dificuldades que estávamos passando na migração, que brigávamos, que refletíamos e produzíamos, e produzíamos muito. Nessa equipe gestávamos todas as atividades da migração, discutíamos cada pequeno passo, preparávamos com muito cuidado cada e-mail interno, nos preocupávamos sobre o como chegar a cada pessoa e promover a melhor interação com o software livre. Dessa equipe saíram mais que companheiros, saíram verdadeiros amigos com os quais sei que poderei sempre contar..

No campo da técnica, aprofundei radicalmente meus conhecimentos no GNU/Linux ao ponto de já mexer com tranqüilidade no Shell (terminal), na famosa tela preta do GNU/Linux; consegui realizar, sem suporte algum, a instalação do Linux em minha casa, e resolver inúmeros problemas com facilidade. Posso dizer que tecnicamente aprendi tudo sobre o GNU/Linux nesta migração, quando não sabia nem o que era esse tal de terminal.

Hoje sou voluntário na tradução de pacotes (programas) do Ubuntu, tendo iniciado pela tradução de um conhecido programa chamado Scribus. Participo de diversas listas de discussão, como a dos usuários brasileiros e internacionais do Kubuntu, da lista de tradutores do Ubuntu e dos usuários do BrOffice.org. Sou um militante do movimento do software livre. Optei por escrever a minha dissertação sobre ele, e a escrevi **totalmente** em software livre, nada mesmo em proprietário, nem uma única palavra (BrOffice.org na veia), nem na casa da minha mãe digitei no *MS Windows*; usei um live CD do Kubuntu, digitei a dissertação e escreverei sobre alguma de suas dimensões na tese de doutorado. Lembrando que sou formado em Pedagogia. Poderia dizer que sou a prova do quanto a experiência de migração do Instituto, uma experiência autenticamente freiriana, foi descolonizadora de mentes, conscientizadora e provocadora de mudanças radicais na mente e no coração do ser humano.

Por fim, insistimos que migrar não é um processo fácil. **Paulo Freire** deu, e tem dado, pela atualidade do seu pensamento, fortes indicações de como realizar esse processo do modo mais pedagógico, respeitoso possível por meio de categorias como **diálogo**, **construção democrática**, **esperança**, **paciência**, **luta**, **resistência**, entre outras que embasaram este trabalho e toda esta experiência de migração, inspirando uma verdadeira **Pedagogia da Migração**.

# **REFERÊNCIAS**

AJZEN, Icek. **Behavioral Interventions Based on the Theory of Planned Behavior**. Disponível em: <http://www.people.umass.edu/aizen/pdftpb.intervention.pdf>. Acesso em: 26 jul. 2007.

AJZEN, Icek. **Constructing a TpB Questionnaire: conceptual and methodological considerations**. Disponível em: <http://www.people.umass.edu/aizen/pdf/pb.measurement.pdf>. Acesso em: 26 jul. 2007.

ALENCAR, Anderson Fernandes de et al. Os Jogos Eletrônicos e os seus Usuários no Âmbito da Educação. In: II ENCONTRO DE PESQUISA EM EDUCAÇÃO DA PARAÍBA, 2004, João Pessoa. **Anais**... João Pessoa: UFPB, 2004.

ALENCAR, Anderson Fernandes de. **A infoinclusão e as estatísticas para a América Latina**. Campus Virtual do Clasco. Aula 572. 2006.

ASSESPRO; FENAINFO; SOFTEX. **A adoção de software livre pelo governo e o desenvolvimento da indústria de software brasileira**. Disponível em: [<http://br](http://br-linux.org/main/arquivos/sl_governo.pdf)[linux.org/main/arquivos/sl\\_governo.pdf>](http://br-linux.org/main/arquivos/sl_governo.pdf). Acesso em: 26 jul. 2007.

ASSOCIAÇÃO BRASILEIRA DE NORMAS TÉCNICAS. **NBR 10520***:* Informação e documentação: citações em documentos: apresentação. Rio de Janeiro, ago. 2002. 7 p.

ASSOCIAÇÃO BRASILEIRA DE NORMAS TÉCNICAS. **NBR 14724***:* Informação e documentação: trabalhos acadêmicos: apresentação. Rio de Janeiro, dez. 2005. 9 p.

ASSOCIAÇÃOBRASILEIRADE NORMAS TÉCNICAS. **NBR 6023***:* Informação e documentação: referências: elaboração. Rio de Janeiro, ago. 2002. 24 p.

ASSOCIAÇÃO BRASILEIRA DE NORMAS TÉCNICAS. **NBR 6024***:* Numeração progressiva das seções de um documento escrito. Rio de Janeiro, maio 2003. 3 p.

ASSOCIAÇÃO BRASILEIRA DE NORMAS TÉCNICAS. **NBR 6027***:* Sumário. Rio de Janeiro, maio 2003. 2 p.

ASSOCIAÇÃO BRASILEIRA DE NORMAS TÉCNICAS. **NBR 6028***:* Resumo. Rio de Janeiro, nov. 2003. 2 p.

ASSUMPÇÃO,Rodrigo Ortiz D´Avila. **Além da Inclusão Digital**: o Projeto Sampa.org. Dissertação (Mestrado em Ciências da Comunicação) – Escola de Comunicações e Artes. Universidade de São Paulo, São Paulo, 2001.

AUNTINA, Iva. **Letramento digital de Analfabetos por intermédio do uso da Internet**. 176p. Dissertação (Mestrado em Multimeios) – Instituto de Artes, Universidade Estadual de Campinas, Campinas, 2005.

BAGGIO, Rodrigo. **Dias de inclusão contra a exclusão**. Disponível em: [<http://www.cdi.org.br/midia/artigo\\_20030315.htm>](http://www.cdi.org.br/midia/artigo_20030315.htm). Acesso em: 22 fev. 2007.

BARBOSA, Bia. **Maioria dos projetos de inclusão digital ignora inclusão social**. Disponível em: <<http://www.rizoma.net/interna.php?id=199&secao=espaco>>. Acesso em: 22 fev. 2007.

BENEVIDES, Daniel; LEMOS, Ronaldo. A revolução pela informação. **Revista Teoria e Debate**, mar./abr. 2007. Disponível em: [<http://www2.fpa.org.br/portal/modules/news/article.php?storyid=3496](http://www2.fpa.org.br/portal/modules/news/article.php?storyid=3496)>. Acesso em: 26 jul. 2007.

BEZROUKOV, Nikolai. **Open Source Software Development as a Special Type of Academic Research** (critique of Vulgar Raymondism). Disponível em: [<http://www.firstmonday.dk/issues/issue4\\_10/bezroukov/index.html>](http://www.firstmonday.dk/issues/issue4_10/bezroukov/index.html). Acesso em: 22 fev. 2007.

BRANCO, Marcelo. **E quanto ao software livre...** Disponível em: <[http://www.ecodigital.blogspot.com/2003\\_06\\_05\\_ecodigital\\_archive.html](http://www.ecodigital.blogspot.com/2003_06_05_ecodigital_archive.html)>. Acesso em: 22 fev. 2007.

BRASIL. **Guia Livre:** Referência de Migração para Software Livre do Governo Federal. Disponível em:

<[http://www.governoeletronico.gov.br/governoeletronico/publicacao/down\\_anexo.wsp?tmp.arquivo=](http://www.governoeletronico.gov.br/governoeletronico/publicacao/down_anexo.wsp?tmp.arquivo=E15_392guialivre_v05.pdf) E15.392guialivre  $v05.$ pdf>. Acesso em: 22 fev. 2007.

BRASIL. **I Oficina de Inclusão Digital**: documento de trabalho elaborado na plenária final. Maio 2001. Disponível em: <[http://www.governoeletronico.gov.br/governoeletronico/publicacao/down\\_anexo.wsp?tmp.arquivo=](http://www.governoeletronico.gov.br/governoeletronico/publicacao/down_anexo.wsp?tmp.arquivo=E15_202inclusao_digital_relatorio_final.pdf) [E15\\_202inclusao\\_digital\\_relatorio\\_final.pdf](http://www.governoeletronico.gov.br/governoeletronico/publicacao/down_anexo.wsp?tmp.arquivo=E15_202inclusao_digital_relatorio_final.pdf)>. Acesso em: 22 fev. 2007.

BRASIL. **Melhoria da qualidade da educação básica**. Disponível em: <[http://www.nae.gov.br/index\\_arquivos/apresentacaoqualidadedaeducacao.ppt](http://www.nae.gov.br/index_arquivos/apresentacaoqualidadedaeducacao.ppt)>. Acesso em: 22 fev. 2007.

BRASIL. **Plano de Padronização do Ambiente e Migração para Software Livre**. Disponível em: <https://www.governoeletronico.gov.br/anexos/plano-de-padronizacao-de-ambientee-migracao-para[software-livre/view>](https://www.governoeletronico.gov.br/anexos/plano-de-padronizacao-de-ambiente-e-migracao-para-software-livre/view). Acesso em: 26 jul. 2007.

BRASIL. **Relatório Síntese da II Oficina de Inclusão Digital***.* Disponível em: <[http://www.governoeletronico.gov.br/governoeletronico/publicacao/down\\_anexo.wsp?tmp.arquivo=](http://www.governoeletronico.gov.br/governoeletronico/publicacao/down_anexo.wsp?tmp.arquivo=E15_202II_Oficina_Relatorio_Sintese_v3.doc) [E15\\_202II\\_Oficina\\_Relatorio\\_Sintese\\_v3.doc](http://www.governoeletronico.gov.br/governoeletronico/publicacao/down_anexo.wsp?tmp.arquivo=E15_202II_Oficina_Relatorio_Sintese_v3.doc)>. Acesso em: 22 fev. 2007.

BREEDE, Werner. Paulo Freire e os computadores. In: GADOTTI, M. (Org*.*). **Paulo Freire**: uma biobibliografia. São Paulo: Cortez/Instituto Paulo Freire; Brasília: UNESCO, 1996. p. 530.

BURGOS, Carlos Crespo. Paulo Freire e as teorias da comunicação.In: GADOTTI, M. (Org*.*). **Paulo Freire**: uma biobibliografia. São Paulo: Cortez/Instituto Paulo Freire; Brasília: UNESCO, 1996. p. 620-621.

CABRAL, Adilson. **Sociedade e tecnologia digital:** entre incluir ou ser incluída. Disponível em: <<http://www.links.org.ar/infoteca/otros/adilson.rtf>>. Acesso em: 22 fev. 2007.

CALADO, Alder Julio Ferreira. **Paulo Freire**: sua visão de mundo, de homem e de sociedade. Caruaru: Fafica, 2001.

CAMPOS, Ivan Ferreira de. **Software Livre como solução para a exclusão digital no Brasil.** Disponível em: <[http://under-linux.org/2372-software-livre-como-solucao-para-a-exclusao-digital-no](http://under-linux.org/2372-software-livre-como-solucao-para-a-exclusao-digital-no-brasil.html)[brasil.html](http://under-linux.org/2372-software-livre-como-solucao-para-a-exclusao-digital-no-brasil.html)>. Acesso em: 22 fev. 2007.

CARVALHO, Marília Gomes; FEITOSA, Samara; ARAÚJO, Marcos Castro de. **Tecnologia**. Disponível em: [<http://www.ppgte.cefetpr.br/genero/trabalhos/tecnologia.pdf>](http://www.ppgte.cefetpr.br/genero/trabalhos/tecnologia.pdf). Acesso em: 22 fev. 2007.

CASTELLS, Manuel. **A sociedade em rede**. São Paulo: Paz e Terra, 1999. v. 1.

CDI. **CDI:** dez anos de conquistas sociais. Rio de Janeiro: D'Lippi Arte Editorial, 2004.

CHAUÍ, Marilena. **Convite à Filosofia**. São Paulo: Ática, 2000.

COM CIÊNCIA. **Índices oficiais do MEC mostram avanços**. Disponível em: <<http://www.comciencia.br/especial/inclusao/inc02.shtml>>. Acesso em: 22 fev. 2007.

COMPUTERWORLD. **Amadeu espera decisão para deixar o ITI**. Disponível em: <[http://under](http://idgnow.com.br/AdPortalv5/adCmsDocumentShow.aspx?DocumentID=136442)[linux.org/4811-amadeu-espera-decisao-para-deixar-o-iti.html](http://idgnow.com.br/AdPortalv5/adCmsDocumentShow.aspx?DocumentID=136442)>. Acesso em: 22 fev. 2007.

CRUZ, Renato. **O que as empresas podem fazer pela inclusão digital**. São Paulo: Instituto Ethos, 2004.

DA REUTERS. Criador da Wikipédia ataca de novo. **Folha de São Paulo,** São Paulo, 20 dez. 2006. Informática.

DOWBOR, Ladislau. Volta ao ser humano completo. In: GADOTTI, M. (Org*.*). **Paulo Freire**: uma biobibliografia. São Paulo: Cortez/Instituto Paulo Freire; Brasília: UNESCO, 1996. p. 635-636.

ECOLOGIA DIGITAL. **Exclusão Digital na pauta:** várias matérias e artigos destacam pesquisa da FGV/CDI. Disponível em: <[http://ecodigital.blogspot.com/2003\\_04\\_15\\_ecodigital\\_archive.html](http://ecodigital.blogspot.com/2003_04_15_ecodigital_archive.html)>. Acesso em: 24 fev. 2007.

ECOLOGIA DIGITAL. **Googlewashing:** pagerank causa lavagem semântica?. Disponível em: <[http://ecodigital.blogspot.com/2003\\_04\\_04\\_ecodigital\\_archive.html](http://ecodigital.blogspot.com/2003_04_04_ecodigital_archive.html)>. Acesso em: 24 fev. 2007.

ECOLOGIA DIGITAL. **Internet X Big Mídia:** Quem sai ganhando com a desregulamentação sobre propriedade na mídia. Disponível em: <[http://www.ecodigital.blogspot.com/2003\\_06\\_10\\_ecodigital\\_archive.html](http://www.ecodigital.blogspot.com/2003_06_02_ecodigital_archive.html)>. Acesso em: 24 fev. 2007.

ECOLOGIA DIGITAL. **TI governamental diz a que veio:** Rogério Santanna no eventão do Serpro. Disponível em: <[http://ecodigital.blogspot.com/2003\\_04\\_09\\_ecodigital\\_archive.html](http://ecodigital.blogspot.com/2003_04_04_ecodigital_archive.html)>. Acesso em: 24 fev. 2007.

ECOLOGIA DIGITAL. **Uma visita ao reino da alienação:** Os efeitos de um rápido contato com o broacasting global. Bisponível em: <[http://www.ecodigital.blogspot.com/2003\\_06\\_02\\_ecodigital\\_archive.html](http://www.ecodigital.blogspot.com/2003_06_02_ecodigital_archive.html)>. Acesso em: 24 fev. 2007.

ECOLOGIA DIGITAL. **Zé Dirceu:** E-Gov = Inclusão Digital - Chefe da Casa Civil une TI e Comunicação, agora TIC. Disponível em: <[http://www.ecodigital.blogspot.com/2003\\_05\\_21\\_ecodigital\\_archive.html](http://ecodigital.blogspot.com/2003_04_04_ecodigital_archive.html)>. Acesso em: 24 fev. 2007.

EFE. **Em Túnis, países emergentes defendem inclusão digital.** Disponível em: <<http://www1.folha.uol.com.br/folha/informatica/ult124u19252.shtml>>. Acesso em: 22 fev. 2007.

EUROPEAN WORKING GROUP ON LIBRE SOFTWARE. **Free Software / Open Source:** Information Society Opportunities for Europe?, abr. 2000. Disponível em: [<http://eu.conecta.it/paper.pdf>](http://eu.conecta.it/). Acesso em: 22 fev. 2007.

EVANGELISTA, Rafael. **A inclusão e o monopólio**. Disponível em: <[http://www.planetaportoalegre.net/publique/cgi/public/cgilua.exe/web/templates/htm/1P4OP/view.ht](http://www.planetaportoalegre.net/publique/cgi/public/cgilua.exe/web/templates/htm/1P4OP/view.htm?user=reader&infoid=10261&editionsectionid=140) [m?user=reader&infoid=10261&editionsectionid=140](http://www.planetaportoalegre.net/publique/cgi/public/cgilua.exe/web/templates/htm/1P4OP/view.htm?user=reader&infoid=10261&editionsectionid=140)>. Acesso em: 22 fev. 2007.

FANTÁSTICO. **Big Brother Escola.** Disponível em: <http://fantastico.globo.com/Jornalismo/Fantastico/0,,AA981509-4005-0-0-19062005.00.html>. Acesso em: 22 fev. 2007.

FREE SOFTWARE FOUNDATION. **Site da instituição Free Software Foundation**. Disponível em: [<http://www.fsf.org/>](http://www.fsf.org/). Acesso em: 25 jul. 2007.

FREIRE, Isa Maria. O desafio da inclusão digital. **Transinformação**, Campinas, v. 16, n. 2, p. 189- 194, maio/ago. 2004. Disponível em:  $\langle \frac{\text{http://revistas.puc-}}{\text{http://revistas.puc-}} \rangle$ [campinas.edu.br/transinfo/viewarticle.php?id=68](http://revistas.puc-campinas.edu.br/transinfo/viewarticle.php?id=68)>. Acesso em: 24 fev. 2007.

FREIRE, Paulo; BETTO, Frei. **Essa escola chamada vida**. São Paulo: Ática, 1985.

FREIRE, Paulo; FAUNDEZ, Antonio. **Por uma pedagogia da pergunta**. Rio de Janeiro: Paz e Terra, 1985.

FREIRE, Paulo; GADOTTI, Moacir; GUIMARÃES, Sérgio. **Pedagogia:** diálogo e conflito. São Paulo: Cortez, 1995.

FREIRE, Paulo; GUIMARÃES, Sérgio. **A África ensinando a gente**. Rio de Janeiro: Paz e Terra, 2003.

FREIRE, Paulo; GUIMARÃES, Sérgio. **Aprendendo com a própria história**. Rio de Janeiro: Paz e Terra, 1987. 168 p. v. 1.

FREIRE, Paulo; GUIMARÃES, Sérgio. **Aprendendo com a própria história**. São Paulo: Paz e Terra, 2000. v. 2.

FREIRE, Paulo; GUIMARÃES, Sérgio. **Sobre educação (Diálogos)***.* Rio de Janeiro: Paz e Terra, 1982. 132 p. v. 1.

FREIRE, Paulo; GUIMARÃES, Sérgio. **Sobre educação (Diálogos).** Rio de Janeiro: Paz e Terra, 1986, 113 p. v. 2.

FREIRE, Paulo; HORTON, Myles. **O caminho se faz caminhando**: conversas sobre educação e mudança social*.* Petrópolis: Vozes, 1990.

FREIRE, Paulo; MACEDO, Donaldo. **Alfabetização:** leitura do mundo, leitura da palavra**.** Rio de Janeiro: Paz e Terra, 1990.

FREIRE, Paulo; PASSETTI, Edson. **Conversação Libertária com Paulo Freire**. São Paulo: Imaginário, 1998.

FREIRE, Paulo; SHOR, Ira. **Medo e Ousadia:** o cotidiano do professor. Rio de Janeiro: Paz e Terra, 1987.

FREIRE, Paulo; TORRES,Carlos Alberto. **Educação na Cidade**. São Paulo: Cortez,1991.

FREIRE, Paulo. **A importância do ato de ler** (em três artigos que se completam). Prefácio de Antonio Joaquim Severino. São Paulo: Cortez/Autores Associados, 1982. 96 p.

FREIRE, Paulo. A máquina está a serviço de quem? **Revista BITS**, [S.l.], p. 6, maio 1984.

FREIRE, Paulo. **À sombra desta mangueira.**São Paulo: Olho d'água, 1995. 120 p.

FREIRE, Paulo. **Ação cultural para a liberdade e outros escritos***.* Tradução de Claudia Schilling. Buenos Aires: Tierra Nueva, 1975. 149 p.

FREIRE, Paulo. Cartas a Cristina. Rio de Janeiro: Paze Terra, 1994.

FREIRE, Paulo. **Cartas a Guiné-Bissau:** registros de uma experiência em processo. Rio de Janeiro: Paz e Terra, 1977. 173 p.

FREIRE, Paulo. **Conscientização teoria e prática da libertação**: uma introdução ao pensamento de Paulo Freire. São Paulo: Cortez & Moraes, 1979. 102 p.

FREIRE, Paulo. **Educação como prática da liberdade**. Rio de Janeiro: Paz e Terra, 1967. 150 p.

FREIRE, Paulo. **Educação e atualidade brasileira**. 3. ed. São Paulo: Instituto Paulo Freire/Cortez, 2003.

FREIRE, Paulo. **Educação e Mudança**. Rio de Janeiro: Paze Terra, 1976.

FREIRE, Paulo. **Extensão ou comunicação**? Rio de Janeiro: Paz e Terra, 1969. 93 p.

FREIRE, Paulo. **Pedagogia da Autonomia:** Saberes necessários à prática educativa. São Paulo: Paz e Terra, 1996.

FREIRE, Paulo. **Pedagogia da Esperança:** um reencontro com a pedagogia do oprimido. Rio de Janeiro: Paz e Terra, 1992. 245 p.

FREIRE, Paulo. **Pedagogia da Indignação:** cartas pedagógicas e outros escritos. São Paulo: UNESP, 2000.

FREIRE, Paulo. **Pedagogia do Oprimido**. Prefácio de Ernani Maria Fiori. Rio de Janeiro, Paz e Terra, 1970. 218 p.

FREIRE, Paulo. **Política e Educação:** ensaios. São Paulo: Cortez, 1993a. 119 p.

FREIRE, Paulo. **Professora sim, tia não:** cartas a quem ousa ensinar. São Paulo: Olho d'água, 1993b. 127 p.

FURNEAUX, Brent. **Diffusion of Innovations**. Disponível em: [<http://www.istheory.yorku.ca/diffusionofinnovations.htm>](http://www.istheory.yorku.ca/diffusionofinnovations.htm). Acesso em: 26 jul. 2007.

FURNEAUX, Brent. **Technology Acceptance Model**. Disponível em: [<http://www.istheory.yorku.ca/Technologyacceptancemodel.htm>](http://www.istheory.yorku.ca/Technologyacceptancemodel.htm). Acesso em: 26 jul. 2007.

FURNEAUX, Brent. **Theory of Planned Behavior**. Disponível em: [<http://www.istheory.yorku.ca/theoryofplannedbehavior.htm>](http://www.istheory.yorku.ca/theoryofplannedbehavior.htm). Acesso em: 26 jul. 2007.

FURNEAUX, Brent. **Theory of Reasoned Action**. Disponível em: [<http://www.istheory.yorku.ca/theoryofreasonedaction.htm>](http://www.istheory.yorku.ca/theoryofreasonedaction.htm). Acesso em: 26 jul. 2007.

FURNEAUX, Brent. **Unified Theory of Acceptance and Use of Technology**. Disponível em: [<http://www.istheory.yorku.ca/UTAUT.htm>](http://www.istheory.yorku.ca/UTAUT.htm). Acesso em: 26 jul. 2007.

GADOTTI, Moacir (Org.). **Paulo Freire**: uma biobibliografia. São Paulo: Cortez/Instituto Paulo Freire; Brasília: UNESCO, 1996.

GADOTTI, Moacir; MAFRA, Jason. **Caderno da UNIFREIRE**. São Paulo: Instituto Paulo Freire, 2000.

GADOTTI, Moacir. Informação, conhecimento e sociedade em rede: que potencialidades? In: IV ENCONTRO INTERNACIONAL DO FÓRUM PAULO FREIRE, 2004, Porto (Portugal). **Anais...** Porto: Universidade do Porto, 2004.

GADOTTI, Moacir. **Lições de Freire**. São Paulo: Instituto Paulo Freire,1997.

GADOTTI, Moacir. **Perspectivas atuais da educação.** Porto Alegre: Artes Médicas, 2000.

GIARDELLI, Gil. **Cidadania Monocromática.** Disponível em: <<http://itecos.blogspot.com/2005/05/cidadania-monocromtica.html>>. Acesso em: 24 fev. 2007.

GNU. **O** que **é o** "Copyleft"? Disponível em: <<http://www.gnu.org/copyleft/copyleft.pt.html>>. Acesso em: 1 abr. 2006.

GNU. **O que é Software Livre?** Disponível em: [<http://www.gnu.org/philosophy/free-sw.pt.html>](http://www.gnu.org/philosophy/free-sw.pt.html). Acesso em: 1 abr. 2006.

GOMEZ, Margarita Victoria. **Alfabetização digital@Educaçãoem Rede**. São Paulo: IPF, 2004.
GOMEZ, Margarita Victoria. **Educação em Rede:** o processo de criação de um curso *web*. 246 p. Tese (Doutorado em Educação) – Faculdade de Educação, Universidade de São Paulo, São Paulo, 2002.

GOMEZ, Margarita Victoria. **Paulo Freire, re-leitura para uma teoria da informática.** Disponível em: <[http://www.eca.usp.br/nucleos/nce/perfil\\_margari.html](http://www.eca.usp.br/nucleos/nce/perfil_margari.html)>. Acesso em: 22 fev. 2007.

GRISA, Gustavo. **As Smart Schools da Malásia**. Disponível em: [<http://www.gustavogrisa.com.br/info\\_artigos.php?codArtigo=18&categoria=1>](http://www.gustavogrisa.com.br/info_artigos.php?codArtigo=18&categoria=1). Acesso em: 22 fev. 2007.

GRISA, Gustavo. **Inclusão Digital na Prática:** as cabinas públicas de Lima. Disponível em: [<http://www.gustavogrisa.com.br/info\\_artigos.php?codArtigo=13&categoria=1>](http://www.gustavogrisa.com.br/info_artigos.php?codArtigo=18&categoria=1). Acesso em: 22 fev. 2007.

GUERREIRO, Evandro Prestes. **A inclusão digital como desafio da educação na Sociedade da Informação**. Disponível em: <[http://www.enfok.com/icab/artigos/desafio\\_socinfo.pdf](http://www.enfok.com/icab/artigos/desafio_socinfo.pdf)> Acesso em: 24 fev. 2007.

GUIA FOCA GNU/Linux. **Site com extensa documentação sobre o GNU/Linux e outros softwares livres**. Disponível em: [<http://focalinux.cipsga.org.br/index.html>](http://focalinux.cipsga.org.br/index.html). Acesso em: 25 jul. 2007.

GUIMARÃES, Antônio Teodoro Ribeiro. Linux versus Microsoft: as novas tendências no mercado de sistemas operacionais. **Transinformação**, Campinas, v. 17 (1), p. 79-90, jan/abr. 2005. Disponível em: [<http://revistas.puc-campinas.edu.br/transinfo/viewissue.php?id=9#Artigos>](http://revistas.puc-campinas.edu.br/transinfo/viewissue.php?id=9#Artigos). Acesso em: 26 jul. 2007.

GUROVITZ, Helio**.** O Google quer dominar o mundo. **Revista Exame**, v. 0855, p. 24-32, 9 nov. 2005. Disponível em**: <**<http://portalexame.abril.uol.com.br/revista/exame/edicoes/0855/tecnologia/m0078582.html>**>.** Acesso em: 25 jul. 2007.

HERNÂNDEZ, Jord Mais i. **Software libre:** técnicamente viable, econômicamente sostenible y socialmente justo. Barcelona: Infonomia, 2005.

HEXSEL, Roberto A. **Propostas de Ações de Governo para Incentivar o Uso de Software Livre**. Curitiba, 2002. Disponível em: [<http://www.inf.ufpr.br/info/techrep/RT\\_DINF004\\_2002.pdf>](http://www.inf.ufpr.br/info/techrep/RT_DINF004_2002.pdf). Acesso em: 22 fev. 2007.

HOLLANDA, Eduardo. **O livro do futuro**. Disponível em: <http://www.serpro.gov.br/ndiciasSERPRO/20050704\_05>. Acesso em: 22 fev. 2007.

HUMES, Leila Lage; REINHARD, Nicolau. A adoção de software livre na Universidade de São Paulo. **Revista de Administração**, São Paulo, v. 41, n. 3, p. 221-231, jul./ago./set. 2006.

ICAZA, Miguel de. **The Story of the GNOME project**, Disponível em: <<http://primates.ximian.com/~miguel/gnome-history.html>>. Acesso em: 19 fev. 2007.

IDABC. **IDA Open Source Migration Guidelines.** Disponível em: [<http://ec.europa.eu/idabc/servlets/Doc?id=1983>](http://ec.europa.eu/idabc/servlets/Doc?id=1983). Acesso em: 26 jul. 2007.

IDABC. **Study into the use of Open Source Software in the Public Sector**: oss fact sheet. Disponível em: <<u>http://ec.europa.eu/idabc/servlets/Doc?id=1972</u>>. Acesso em: 26 jul. 2007.

IDABC. **Study into the use of Open Source Software in the Public Sector:** use of open source in Europe. Disponível em: <<u>http://ec.europa.eu/idabc/servlets/Doc?id=1973</u>>. Acesso em: 26 jul. 2007.

IDG Now! **Software livre está em 95 órgãos do governo federal**. Disponível em: [<http://old.idgnow.com.br/AdPortalv5/adCmsDocumentShow.aspx?DocumentID=136571>](http://old.idgnow.com.br/AdPortalv5/adCmsDocumentShow.aspx?DocumentID=136571). Acesso em: 1 abr. 2006.

IDG Now! **Vídeos representam 61,4% em redes P2P.** Disponível em: [<http://old.idgnow.com.br/AdPortalv5/adCmsDocumentShow.aspx?DocumentID=136458>](http://old.idgnow.com.br/AdPortalv5/adCmsDocumentShow.aspx?DocumentID=136458). Acesso em: 1 abr. 2006.

INFOMEDIA**. A Cruzada do Software Livre.** Disponível em: <[http://infomediastreaming.terra.com.br/videos/347.mpg](http://infomediastreaming.terra.com.br/videos/350.mpg). Acesso em: 1 out. 2006.

INFOMEDIA**. Dependência Tecnológica.** Disponível em: <[http://infomediastreaming.terra.com.br/videos/306.mpg](http://infomediastreaming.terra.com.br/videos/350.mpg)>. Acesso em: 1 out. 2006.

INFOMEDIA**. Despetização e o Software Livre.** Disponível em:  $\frac{$ [http://infomediastreaming.terra.com.br/videos/66.mpg](http://infomediastreaming.terra.com.br/videos/350.mpg). Acesso em: 1 out. 2006.

INFOMEDIA**. Edição 08 - Exclusivo! Entrevistamos Richard Stallman, Presidente da Free Software Foundation.** Disponível em: <[http://infomediastreaming.terra.com.br/videos/12.mpg](http://infomediastreaming.terra.com.br/videos/350.mpg)>. Acesso em: 1 out. 2006.

INFOMEDIA**. Entrevista Sérgio Amadeu.** Disponível em:  $\frac{$ -[http://infomediastreaming.terra.com.br/videos/001.mpg](http://infomediastreaming.terra.com.br/videos/350.mpg). Acesso em: 1 out. 2006.

INFOMEDIA**. Fim da relação entre Free Software e Cobra Tecnologia.** Disponível em:  $\frac{\text{http://informediastreaming.terra.com.br/videos/246.mpg.}$  Acesso em: 1 out. 2006.

INFOMEDIA**. Free Software e o Código Aberto** Disponível em: <[http://infomediastreaming.terra.com.br/videos/247.mpg](http://infomediastreaming.terra.com.br/videos/350.mpg). Acesso em: 1 out. 2006.

INFOMEDIA**. ICANN tera reunião no Brasil** Disponível em:  $\frac{\text{http://informediastreaming.terra.com.br/videos/321.mpg.}$  Acesso em: 1 out. 2006.

INFOMEDIA**. Interesses políticos e econômicos cercam o Software Livre.** Disponível em:  $\frac{\text{http://informediastreaming.terra.com.br/video/234.mpg.}$  Acesso em: 1 out. 2006.

INFOMEDIA**. Jon Maddog Hall espera mais da relação Microsoft-Open Source.** Disponível em: <[http://infomediastreaming.terra.com.br/videos/296.mpg](http://infomediastreaming.terra.com.br/videos/350.mpg). Acesso em: 1 out. 2006.

INFOMEDIA**. Linux World Brasil - Casos de Sucesso.** Disponível em:  $\frac{\text{http://informediastreaming.terra.com.br/videos/299.mpg.}$  Acesso em: 1 out. 2006.

INFOMEDIA**. MS utilizando código aberto.** Disponível em: <[http://infomediastreaming.terra.com.br/videos/121.mpg](http://infomediastreaming.terra.com.br/videos/350.mpg)>. Acesso em: 1 out. 2006.

INFOMEDIA**. Não existe uma Comunidade de Código Aberto.** Disponível em:  $\frac{\text{http://informediastreaming.terra.com.br/videos/199.mpg.}$  Acesso em: 1 out. 2006.

INFOMEDIA**. Novos Vídeos - Futuro do Software Livre no Brasil.** Disponível em:  $\frac{\text{http://informediastreaming.tern.com.br/videos/23.mpg.}$  Acesso em: 1 out. 2006.

INFOMEDIA**. Presidente da ObjectWeb analisa Software Livre na Europa.** Disponível em: <[http://infomediastreaming.terra.com.br/videos/232.mpg](http://infomediastreaming.terra.com.br/videos/350.mpg). Acesso em: 1 out. 2006.

INFOMEDIA**. PSL quer derrubar Hélio Costa.** Disponível em: <[http://infomediastreaming.terra.com.br/videos/066.mpg](http://infomediastreaming.terra.com.br/videos/350.mpg)>. Acesso em: 1 out. 2006.

INFOMEDIA**. Qual é o pacote Linux preferido do Deus GNU?.** Disponível em: <[http://infomediastreaming.terra.com.br/videos/41.mpg](http://infomediastreaming.terra.com.br/videos/350.mpg)>. Acesso em: 1 out. 2006.

INFOMEDIA**. Revista Veja ataca opções do governo pelo SL.** Disponível em:  $\frac{\text{http://informediastreaming.terra.com.br/videos/303.mpg.}$  Acesso em: 1 out. 2006.

INFOMEDIA**. Revolução dentro de revolução.** Disponível em:  $\frac{\text{http://informediastreaming.terra.com.br/videos/350.mpg.}$  Acesso em: 1 out. 2006.

INFOMEDIA**. Richard Stallman no Brasil.** Disponível em:  $\frac{$ [http://infomediastreaming.terra.com.br/videos/244.mpg](http://infomediastreaming.terra.com.br/videos/350.mpg). Acesso em: 1 out. 2006.

INFOMEDIA**. SL no governo se equilibra entre resultados e cobranças.** Disponível em: <[http://infomediastreaming.terra.com.br/videos/204.mpg](http://infomediastreaming.terra.com.br/videos/350.mpg)>. Acesso em: 1 out. 2006.

INFOMEDIA**. Software Livre aproximando pequenas e grandes empresas.** Disponível em:  $\frac{$ -[http://infomediastreaming.terra.com.br/videos/132.mpg](http://infomediastreaming.terra.com.br/videos/350.mpg). Acesso em: 1 out. 2006.

INFOMEDIA**. Software Livre em 2006**. Disponível em:  $\frac{\text{http://informediastreaming.terra.com.br/videos/164.mpg.}$  Acesso em: 1 out. 2006.

INSTITUTO PAULO FREIRE. **Avaliação da Primeira Etapa do Processo de Migração**: Impressões da Equipe de Migração. São Paulo: Instituto Paulo Freire,2006a.

INSTITUTO PAULO FREIRE. **O computador como nova tecnologia educacional**. São Paulo: Instituto Paulo Freire, 1998.

INSTITUTO PAULO FREIRE. **Plano de Migração para GNU/Linux – versão 1.4**. São Paulo: Instituto Paulo Freire, 2006b.

INSTITUTO PAULO FREIRE. **Plano de Tecnologia da Informação**. São Paulo: Instituto Paulo Freire, 2006c.

INSTITUTO PAULO FREIRE. **2º Encontro de Formação.** Produção Instituto Paulo Freire. São Paulo: Instituto Paulo Freire, 2006d. 3 mini-DV (2h40min), Digital, son., color.

JORNAL EPIDEMIA. Disponível em: [<http://www.aepidemia.org/edicao/1>](http://www.aepidemia.org/edicao/1). Acesso em: 26 jul. 2007.

KAHN, Richard; KELLNER, Douglas. **Paulo Freire and Ivan Ilich:** technology, politics and the reconstruction of education. Disponível em: [<http://richardkahn.org/writings/tep/freireillich.pdf>](http://richardkahn.org/writings/tep/freireillich.pdf). Acesso em: 1 abr. 2006.

KDE. **Project Overview**. Disponível em: <<u>http://www.kde.org/whatiskde/project.php</u>>. Acesso em: 19 fev. 2007.

KNOBEL, M.*,* Paulo Freire e a juventude digital em espaços marginais**.** In: GADOTTI, Moacir et al. **Paulo Freire**: poder, desejo e memórias da libertação. Tradução Marcia Moraes. Porto Alegre: ArtMed, 1998. p.175-189.

LAVILLE, Christian; DIONNE, Jean. **A construção do saber**: manual de metodologia da pesquisa em ciências humanas. Belo Horizonte: UFMG, 1999.

LEVY, Pierre. **Cibercultura**. São Paulo: Editora 34, 1999.

LIMA, Ana Maria. **O problema do analfabetismo infantil nos centros de inclusão digital**. Disponível em: <http://www.lidec.futuro.usp.br/artigol.php>. Acesso em: 1 abr. 2006.

LIMA, Venício A de. Conceito de comunicação em Paulo Freire. In: GADOTTI, Moacir (Org.). **Paulo Freire**: uma biobibliografia. São Paulo: Cortez/Instituto Paulo Freire; Brasília: UNESCO, 1996. p. 39.

LITTO, Fredric Michael. **Telecentros comunitários**: uma resposta à "exclusão digital". Disponível em: [<http://www.lidec.futuro.usp.br/artigo3.php>](http://www.lidec.futuro.usp.br/artigo3.php). Acesso em: 1 abr. 2006.

LUCAS, Clarinda Rodrigues. As tecnologias da informação e a exclusão digital. **Transinformação**, Campinas, v. 14, n. 2, p. 159-165, jul./dez., 2002. Disponível em:  $\frac{\text{http://revistas.puc-}}{\text{http://revistas.puc-}}$ [campinas.edu.br/transinfo/include/getdoc.php?id=24&article=6&mode=pdf](http://revistas.puc-campinas.edu.br/transinfo/include/getdoc.php?id=24&article=6&mode=pdf)>. Acesso em 24 fev. 2007.

MACADAR, Marie Anne. **Desmistificando a inclusão digital**. Disponível em: [<http://www.lidec.futuro.usp.br/artigo\\_marie.php>](http://www.lidec.futuro.usp.br/artigo_marie.php). Acesso em: 1 abr. 2006.

MARINI, Vinicius Pecly. **Administração Pública e Livre**. Prefeitura Municipal de Rio das Ostras. Disponível em:

[<http://www.ciasc.gov.br/index.php?option=com\\_docman&task=doc\\_view&gid=39&lang=>](http://www.ciasc.gov.br/index.php?option=com_docman&task=doc_view&gid=39&lang). Acesso em: 19 fev. 2007.

MATIELO, Daniela. **A Era da Informação realmente demanda um conhecimento livre**. Disponível em: <http://www.novae.inf.br/fsm2005/revolucao\_dgital2.htm>. Acesso em: 1 abr. 2006.

MATTOS, Fernando Augusto Mansor. Exclusão digital e exclusão social: elementos para uma discussão. **Transinformação**, Campinas, v. 15, edição especial, p. 91-115, set./dez. 2003. Disponível em:  $\langle \frac{\text{http://revistas.puc-}}{\text{http://revistas.puc-}} \rangle$ 

[campinas.edu.br/transinfo/include/getdoc.php?id=152&article=47&mode=pdf](http://revistas.puc-campinas.edu.br/transinfo/viewarticle.php?id=68)>. Acesso em 24 fev. 2007.

MAZONI, Marcos Vinicius Ferreira. Migrar sem traumas. **Revista Arede**, São Paulo, ano 3, n. 27, p. 50, jul. 2007.

MICHELAZZO, Paulino. **Inclusão digital na mão do CDI. Existe?**. Disponível em: <http://www.michelazzo.combr/content/view/102/122/>. Acesso em: 1 out. 2006.

MICHELAZZO, Paulino. **Os benefícios da educação na inclusão digital**. Disponível em:  $\frac{\text{http://www.michelazzo.combr/content/view/659/179/}}{59.179/}$ . Acesso em: 1 out. 2006.

MICROSOFT. **Microsoft Statement on Novell Agreement:** Microsoft and Novell provide additional perspective on IP issues in landmark November 2nd agreement**.** Disponível em: <**<http://www.microsoft.com/presspass/press/2006/nov06/11-20Statement.mspx>**>. Acesso em: 20 fev. 2007.

NASCIMENTO,Raimundo Benedito do; FILHO, Nicolino Tropieiri. Atitudes face às tecnologias da informação. **Transinformação**, Campinas, v. 16, n. 1, p. 33-45, jan./abr. 2004. Disponível em: <<http://revistas.puc-campinas.edu.br/transinfo/include/getdoc.php?id=177&article=56&mode=pdf>>. Acesso em: 24 fev. 2007.

NOVELL. **Microsoft and Novell Announce Broad Collaboration on Windows and Linux Interoperability and Support**. Disponível em: <<http://www.novell.com/news/press/item.jsp?id=1196>>. Acesso em: 20 fev. 2007a.

NOVELL. **Novell Outlines Details of Agreement with Microsoft.** Disponível em: <**[http://www.novell.com/news/press/item.jsp?id=1199](http://www.novell.com/news/press/item.jsp?id=1196)**>. Acesso em: 20 fev. 2007b.

O FUTURO da escola e o impacto dos novos meios de comunicação no modelo de escola atual. Produção de Márcia Moreno e Marco Aurélio Del Rosso. São Paulo: TV PUC de São Paulo, 1995. 1 videocassete (24 min), VHS, son. color.

ORTELLADO, Pablo; MACHADO, Jorge Alberto. **Direitos autorais e o acesso às publicações científicas**. Disponível em: [<http://www.adusp.org.br/revista/37/r37a01.pdf>](http://www.adusp.org.br/revista/37/r37a01.pdf). Acesso em: 26 jul. 2007.

ORTELLADO, Pablo. **Por que somos contra a propriedade intelectual?** Disponível em: <<http://www.midiaindependente.org/pt/blue/2002/06/29908.shtml>>. Acesso em: 1 out. 2006.

OSI. **Open Source Iniciative**. Disponível em: <<http://www.opensource.org/>>. Acesso em: 19 fev. 2007a.

OSI. **The Open Source Definition**. Disponível em: <<http://www.opensource.org/docs/definition.php>>. Acesso em: 19 fev. 2007b.

PEELING, Nic; SATCHELL,Julian. **Analysis of the Impact of Open Source Software**. Disponível em: <http://www.govtalk.gov.uk/documents/OinetiO\_OSS\_rep.pdf>. Acesso em: 19 fev. 2007.

PELANDRÉ, Nilcéia Lemos. **Ensinar e Aprender Com Paulo Freire 40 Horas 40 Anos Depois**. São Paulo: Cortez, 2002.

PEREIRA, Inês. **O movimento do software livre**. Disponível em: [<http://www.ces.uc.pt/lab2004/pdfs/InesPereira.pdf>](http://www.ces.uc.pt/lab2004/pdfs/InesPereira.pdf). Acesso em: 26 jul. 2007.

PINHEIRO, Walter. **Não basta formar apertadores de teclas**. Disponível em: <<http://www.sampa.org/sgc/base/arq.asp?idarq=232>>. Acesso em: 1 out. 2006.

PINI, Francisca. **Fóruns DCA:** fios que tecem o movimento da infância e da adolescência na construção de caminhos para a democracia participativa. Tese (Doutorado em Serviço Social), Programa de Estudos Pós-Graduados em Serviço Social, PUC de São Paulo, São Paulo, 2006.

RAYMOND, Eric S. **Response to Nikolai Bezroukov.** Disponível em: [<http://www.firstmonday.org/issues/issue4\\_11/raymond/>](http://www.firstmonday.org/issues/issue3_3/raymond/). Acesso em: 26 jul. 2007.

RAYMOND, Eric S. **The Cathedral and the Bazaar.** Disponível em: [<http://www.firstmonday.org/issues/issue3\\_3/raymond/>](http://www.firstmonday.org/issues/issue3_3/raymond/). Acesso em: 26 jul. 2007.

RAYMOND, Eric S. **Goodbye, "free software"; hello, "open source"**. Disponível em: <<http://www.catb.org/~esr/open-source.html>>. Acesso em: 19 fev. 2007.

REBÊLO, Paulo. **Inclusão Digital**: o que é e a quem se destina? Disponível em: [<http://id.bsb.mst.org.br/cursos/IMG/pdf/webinsider2005.pdf>](http://id.bsb.mst.org.br/cursos/IMG/pdf/webinsider2005.pdf). Acesso em: 1 abr. 2006.

REGGIANI, Lucia. **Software Livre avança no governo do Brasil**. Disponível em: [<http://www.softwarelivre.org/news/5468>](http://www.softwarelivre.org/news/5468). Acesso em: 1 abr. 2006.

RÊGO, Fausto. **Futuro do Presente**. Disponível em: <[http://www.rnp.br/noticias/imprensa/2003/not](http://www.rnp.br/noticias/imprensa/2003/not-imp-030530.html)[imp-030530.html](http://www.rnp.br/noticias/imprensa/2003/not-imp-030530.html)>. Acesso em: 1 out. 2006.

REVISTA AREDE. São Paulo: Momento, n. 1, 2005. Disponível em: <[http://www.arede.inf.br/index.php?option=com\\_content&task=category&sectionid=12&id=45&Item](http://www.arede.inf.br/index.php?option=com_content&task=category§ionid=12&id=45&Itemid=99) [id=99](http://www.arede.inf.br/index.php?option=com_content&task=category§ionid=12&id=45&Itemid=99)>. Acesso em: 22 fev. 2007.

REVISTA AREDE. São Paulo: Momento, n. 10, 2006. Disponível em: <[http://www.arede.inf.br/index.php?option=com\\_content&task=category&sectionid=12&id=60&Item](http://www.arede.inf.br/index.php?option=com_content&task=category§ionid=12&id=45&Itemid=99) [id=99](http://www.arede.inf.br/index.php?option=com_content&task=category§ionid=12&id=45&Itemid=99)>. Acesso em: 22 fev. 2007.

REVISTA AREDE. São Paulo: Momento, n. 11, 2006. Disponível em: <[http://www.arede.inf.br/index.php?option=com\\_content&task=category&sectionid=12&id=61&Item](http://www.arede.inf.br/index.php?option=com_content&task=category§ionid=12&id=45&Itemid=99) [id=99](http://www.arede.inf.br/index.php?option=com_content&task=category§ionid=12&id=45&Itemid=99)>. Acesso em: 22 fev. 2007.

REVISTA AREDE. São Paulo: Momento, n. 12, 2006. Disponível em: <[http://www.arede.inf.br/index.php?option=com\\_content&task=category&sectionid=12&id=63&Item](http://www.arede.inf.br/index.php?option=com_content&task=category§ionid=12&id=45&Itemid=99) [id=99](http://www.arede.inf.br/index.php?option=com_content&task=category§ionid=12&id=45&Itemid=99)>. Acesso em: 22 fev. 2007.

REVISTA AREDE. São Paulo: Momento, n. 13, 2006. Disponível em: <[http://www.arede.inf.br/index.php?option=com\\_content&task=category&sectionid=12&id=64&Item](http://www.arede.inf.br/index.php?option=com_content&task=category§ionid=12&id=45&Itemid=99) [id=99](http://www.arede.inf.br/index.php?option=com_content&task=category§ionid=12&id=45&Itemid=99)>. Acesso em: 22 fev. 2007.

REVISTA AREDE. São Paulo: Momento, n. 14, 2006. Disponível em: <[http://www.arede.inf.br/index.php?option=com\\_content&task=category&sectionid=12&id=66&Item](http://www.arede.inf.br/index.php?option=com_content&task=category§ionid=12&id=45&Itemid=99) [id=99](http://www.arede.inf.br/index.php?option=com_content&task=category§ionid=12&id=45&Itemid=99)>. Acesso em: 22 fev. 2007.

REVISTA AREDE. São Paulo: Momento, n. 15, 2006. Disponível em: <[http://www.arede.inf.br/index.php?option=com\\_content&task=category&sectionid=12&id=67&Item](http://www.arede.inf.br/index.php?option=com_content&task=category§ionid=12&id=45&Itemid=99) [id=99](http://www.arede.inf.br/index.php?option=com_content&task=category§ionid=12&id=45&Itemid=99)>. Acesso em: 22 fev. 2007.

REVISTA AREDE. São Paulo: Momento, n. 16, 2006. Disponível em: <[http://www.arede.inf.br/index.php?option=com\\_content&task=category&sectionid=12&id=68&Item](http://www.arede.inf.br/index.php?option=com_content&task=category§ionid=12&id=45&Itemid=99) [id=99](http://www.arede.inf.br/index.php?option=com_content&task=category§ionid=12&id=45&Itemid=99)>. Acesso em: 22 fev. 2007.

REVISTA AREDE. São Paulo: Momento, n. 17, 2006. Disponível em: <[http://www.arede.inf.br/index.php?option=com\\_content&task=category&sectionid=12&id=69&Item](http://www.arede.inf.br/index.php?option=com_content&task=category§ionid=12&id=45&Itemid=99) [id=99](http://www.arede.inf.br/index.php?option=com_content&task=category§ionid=12&id=45&Itemid=99)>. Acesso em: 22 fev. 2007.

REVISTA AREDE. São Paulo: Momento, n. 18, 20056 Disponível em: <[http://www.arede.inf.br/index.php?option=com\\_content&task=category&sectionid=12&id=70&Item](http://www.arede.inf.br/index.php?option=com_content&task=category§ionid=12&id=45&Itemid=99) [id=99](http://www.arede.inf.br/index.php?option=com_content&task=category§ionid=12&id=45&Itemid=99)>. Acesso em: 22 fev. 2007.

REVISTA AREDE. São Paulo: Momento, n. 19, 2006. Disponível em: <[http://www.arede.inf.br/index.php?option=com\\_content&task=category&sectionid=12&id=73&Item](http://www.arede.inf.br/index.php?option=com_content&task=category§ionid=12&id=45&Itemid=99) [id=99](http://www.arede.inf.br/index.php?option=com_content&task=category§ionid=12&id=45&Itemid=99)>. Acesso em: 22 fev. 2007.

REVISTA AREDE. São Paulo: Momento, n. 2, 2005. Disponível em: <[http://www.arede.inf.br/index.php?option=com\\_content&task=category&sectionid=12&id=46&Item](http://www.arede.inf.br/index.php?option=com_content&task=category§ionid=12&id=45&Itemid=99) [id=99](http://www.arede.inf.br/index.php?option=com_content&task=category§ionid=12&id=45&Itemid=99)>. Acesso em: 22 fev. 2007.

REVISTA AREDE. São Paulo: Momento, n. 20, 2006. Disponível em: **<**[http://www.arede.inf.br/index.php?option=com\\_content&task=category&sectionid=12&id=74&Item](http://www.arede.inf.br/index.php?option=com_content&task=category§ionid=12&id=45&Itemid=99) [id=99](http://www.arede.inf.br/index.php?option=com_content&task=category§ionid=12&id=45&Itemid=99)>. Acesso em: 22 fev. 2007.

REVISTA AREDE. São Paulo: Momento, n. 21, 2006. Disponível em: <[http://www.arede.inf.br/index.php?option=com\\_content&task=category&sectionid=12&id=75&Item](http://www.arede.inf.br/index.php?option=com_content&task=category§ionid=12&id=45&Itemid=99) [id=99](http://www.arede.inf.br/index.php?option=com_content&task=category§ionid=12&id=45&Itemid=99)>. Acesso em: 22 fev. 2007.

REVISTA AREDE. São Paulo: Momento, n. 22, 2007. Disponível em: <[http://www.arede.inf.br/index.php?option=com\\_content&task=category&sectionid=12&id=76&Item](http://www.arede.inf.br/index.php?option=com_content&task=category§ionid=12&id=45&Itemid=99) [id=99](http://www.arede.inf.br/index.php?option=com_content&task=category§ionid=12&id=45&Itemid=99)>. Acesso em: 22 fev. 2007.

REVISTA AREDE. São Paulo: Momento, n. 23, 2007. Disponível em: <[http://www.arede.inf.br/index.php?option=com\\_content&task=category&sectionid=12&id=77&Item](http://www.arede.inf.br/index.php?option=com_content&task=category§ionid=12&id=45&Itemid=99) [id=99](http://www.arede.inf.br/index.php?option=com_content&task=category§ionid=12&id=45&Itemid=99)>. Acesso em: 22 mar. 2007.

REVISTA AREDE. São Paulo: Momento, n. 24, 2007. Disponível em: <[http://www.arede.inf.br/index.php?option=com\\_content&task=category&sectionid=12&id=78&Item](http://www.arede.inf.br/index.php?option=com_content&task=category§ionid=12&id=45&Itemid=99) [id=99](http://www.arede.inf.br/index.php?option=com_content&task=category§ionid=12&id=45&Itemid=99)>. Acesso em: 22 maio 2007.

REVISTA AREDE. São Paulo: Momento, n. 25, 2007. Disponível em: <http://www.arede.inf.br/index.php?option=com\_content&task=category&sectiond=12&id=80&Item [id=99](http://www.arede.inf.br/index.php?option=com_content&task=category§ionid=12&id=45&Itemid=99)>. Acesso em: 22 jun. 2007.

REVISTA AREDE. São Paulo: Momento, n. 26, 2007. Disponível em: <[http://www.arede.inf.br/index.php?option=com\\_content&task=category&sectionid=12&id=81&Item](http://www.arede.inf.br/index.php?option=com_content&task=category§ionid=12&id=45&Itemid=99) [id=99](http://www.arede.inf.br/index.php?option=com_content&task=category§ionid=12&id=45&Itemid=99)>. Acesso em: 22 jul. 2007.

REVISTA AREDE. São Paulo: Momento, nº 3, 2005. Disponível em: <[http://www.arede.inf.br/index.php?option=com\\_content&task=category&sectionid=12&id=47&Item](http://www.arede.inf.br/index.php?option=com_content&task=category§ionid=12&id=45&Itemid=99) [id=99](http://www.arede.inf.br/index.php?option=com_content&task=category§ionid=12&id=45&Itemid=99)>. Acesso em: 22 fev. 2007.

REVISTA AREDE. São Paulo: Momento, nº 4, 2005. Disponível em: <[http://www.arede.inf.br/index.php?option=com\\_content&task=category&sectionid=12&id=48&Item](http://www.arede.inf.br/index.php?option=com_content&task=category§ionid=12&id=45&Itemid=99) [id=99](http://www.arede.inf.br/index.php?option=com_content&task=category§ionid=12&id=45&Itemid=99)>. Acesso em: 22 fev. 2007.

REVISTA AREDE. São Paulo: Momento, nº 5, 2005. Disponível em: <http://www.arede.inf.br/index.php?option=com\_content&task=category&sectiond=12&id=49&Item [id=99](http://www.arede.inf.br/index.php?option=com_content&task=category§ionid=12&id=45&Itemid=99)>. Acesso em: 22 fev. 2007.

REVISTA AREDE. São Paulo: Momento, nº 6, 2005. Disponível em: <[http://www.arede.inf.br/index.php?option=com\\_content&task=category&sectionid=12&id=50&Item](http://www.arede.inf.br/index.php?option=com_content&task=category§ionid=12&id=45&Itemid=99) [id=99](http://www.arede.inf.br/index.php?option=com_content&task=category§ionid=12&id=45&Itemid=99)>. Acesso em: 22 fev. 2007.

REVISTA AREDE. São Paulo: Momento, nº 7, 2005. Disponível em: <[http://www.arede.inf.br/index.php?option=com\\_content&task=category&sectionid=12&id=51&Item](http://www.arede.inf.br/index.php?option=com_content&task=category§ionid=12&id=45&Itemid=99) [id=99](http://www.arede.inf.br/index.php?option=com_content&task=category§ionid=12&id=45&Itemid=99)>. Acesso em: 22 fev. 2007.

REVISTA AREDE. São Paulo: Momento, nº 8, 2005. Disponível em: <[http://www.arede.inf.br/index.php?option=com\\_content&task=category&sectionid=12&id=52&Item](http://www.arede.inf.br/index.php?option=com_content&task=category§ionid=12&id=45&Itemid=99) [id=99](http://www.arede.inf.br/index.php?option=com_content&task=category§ionid=12&id=45&Itemid=99)>. Acesso em: 22 fev. 2007.

REVISTA AREDE. São Paulo: Momento, nº 9, 2005. Disponível em: <[http://www.arede.inf.br/index.php?option=com\\_content&task=category&sectionid=12&id=57&Item](http://www.arede.inf.br/index.php?option=com_content&task=category§ionid=12&id=45&Itemid=99) [id=99](http://www.arede.inf.br/index.php?option=com_content&task=category§ionid=12&id=45&Itemid=99)>. Acesso em: 22 fev. 2007.

REVOLUTION OS. Documentário sobre a história do movimento do software livre. Produção de J.T.S. Moore. Wonderview Productions, 2002. 2 DVDs (85 min), son., color.

SALEH, Amir Mostafa. **Adoção de tecnologia**: um estudo sobre o uso de software livre nas empresas. Dissertação (Mestrado em Administração) - Faculdade de Economia, Administração e Contabilidade, Universidade de São Paulo, São Paulo, 2004. Disponível em: <[http://www.teses.usp.br/teses/disponiveis/12/12139/tde-06122004-123821/publico/Dissertacao-](http://www.teses.usp.br/teses/disponiveis/12/12139/tde-06122004-123821/publico/Dissertacao-SW_Livre_nas_empresas-Amir_Saleh-Internet-040421.pdf)[SW\\_Livre\\_nas\\_empresas-Amir\\_Saleh-Internet-040421.pdf](http://www.teses.usp.br/teses/disponiveis/12/12139/tde-06122004-123821/publico/Dissertacao-SW_Livre_nas_empresas-Amir_Saleh-Internet-040421.pdf)>. Acesso em: 19 fev. 2007.

SAMPAIO, Jorge Thadeu. **O que é inclusão digital**?. Disponível em: <http://www.sampa.org>. Acesso em: 20 abr. 2003.

SANTOS, Raimundo Nonato Macedo dos. Indicadores estratégicos em ciência e tecnologia: refletindo a sua prática como dispositivo de inclusão/exclusão. **Transinformação**, Campinas, v. 15, edição especial, p. 129-140, set./dez. 2003. Disponível em: <[http://revistas.puc](http://revistas.puc-campinas.edu.br/transinfo/viewarticle.php?id=68)[campinas.edu.br/transinfo/include/getdoc.php?id=158&article=49&mode=pdf](http://revistas.puc-campinas.edu.br/transinfo/viewarticle.php?id=68)>. Acesso em: 24 fev. 2007.

SCHWARTZ, Gilson. **Geração digital quer acesso e inclusão**. Disponível em: [<http://www1.folha.uol.com.br/folha/sinapse/ult1063u472.shtml>](http://www1.folha.uol.com.br/folha/sinapse/ult1063u472.shtml). Acesso em: 1 abr. 2006.

SCHWARTZ, Gilson. **Paulo Freire digital:** interação, comunidade, informalidade. Disponível em: <<http://www.cidade.usp.br/arquivo/artigos/index0101.php>>. Acesso em: 24 fev. 2007.

SEABRA, Carlos. **Inclusão digital**: desafios maiores que as simples boas intenções. Disponível em: [<http://www.lidec.futuro.usp.br/artigo%20seabra.php>](http://www.lidec.futuro.usp.br/artigo%20seabra.php). Acesso em: 1 abr. 2006.

SEARLS, Doc; WEINBERGER, David. Mundo de pontas. **NEXT Brasil,** Duque de Caxias, n. 3, p. 64-73, 2004.

SECRETARIA MUNICIPAL DE EDUCAÇÃO DE SÃO PAULO. **Projeto Gênese:** a informática chega ao aluno da escola pública municipal. São Paulo: SME, 1992.

SESC. **Software Livre:** cultura e comunicação. Rio de Janeiro: SESC, 2006.

SILVA, Gustavo Noronha. **Software Livre no Brasil:** vamos nos tornar desenvolvedores de tecnologia? Disponível em: [<http://www.softwarelivre.org/articles/61>](http://www.softwarelivre.org/articles/61). Acesso em: 27 nov. 2005.

SILVEIRA, Sérgio Amadeu da; CASSINO, João. **Software Livre e Inclusão Digital**. São Paulo: CONRAD, 2003.

SILVEIRA, Sérgio Amadeu da. **A mobilização colaborativa e a teoria da propriedade do bem intangível**. Tese (Doutorado em Ciência Política), Departamento de Ciência Política da USP, São Paulo, 2005.

SILVEIRA, Sérgio Amadeu da. **Exclusão digital**: a miséria na era da informação. São Paulo: Fundação Perseu Abramo, 2001.

SILVEIRA, Sérgio Amadeu da. **Inclusão Digital, Software Livre e Globalização Contra-**Hegemônica. Disponível em: <http://www.softwarelivre.gov.br/softwarelivre/artigos/artigo 02>. Acesso em: 1 abr. 2006a.

SILVEIRA, Sérgio Amadeu da. **Os modelos de combate à exclusão digital**. Disponível em: <[http://www.softwarelivre.gov.br/softwarelivre/artigos/artigo\\_02](http://www.softwarelivre.gov.br/softwarelivre/artigos/artigo_02)>. Acesso em: 1 out. 2006b.

SILVEIRA, Sérgio Amadeu da. **Programa Computador Conectado**: algumas considerações. Disponível em:

[<http://www.softwarelivre.org/downloads/insercaodigital%20avan%E7ada\\_sergioamadeu.pdf>](http://www.softwarelivre.org/downloads/insercaodigital%20avan%E7ada_sergioamadeu.pdf). Acesso em: 1 abr. 2006c.

SILVEIRA, Sérgio Amadeu da. **Software Livre:** a luta pela liberdade do conhecimento. São Paulo: Fundação Perseu Abramo, 2004.

SIQUEIRA, Ethevaldo. **Porto Digital é exemplo de inclusão no País**. Disponível em: [<http://agenciact.mct.gov.br/index.php?action=/content/view&cod\\_objeto=19094>](http://agenciact.mct.gov.br/index.php?action=/content/view&cod_objeto=19094). Acesso em: 1 abr. 2006.

SIQUEIRA, Ethevaldo. **Retrato da inclusão digital no mundo**. Disponível em: [<http://www.vsp.com.br/noticias/mostra\\_not.php?id=17139>](http://www.vsp.com.br/noticias/mostra_not.php?id=17139). Acesso em: 1 abr. 2006.

SOFTEX. **O Impacto do Software Livre e de Código Aberto na Indústria de Software do Brasil**. Campinas: Softex, 2005. Disponível em: <[http://golden.softex.br/portal/softexweb/uploadDocuments/pesquisa-swl.pdf](http://www.softex.br/portal/_publicacoes/publicacao.asp?id=808)>. Acesso em: 19 fev. 2007.

SOFTEX. **Pesquisa Impacto do Software Livre na Indústria de Software do Brasil**: resultados primários. Campinas: Softex, 2004. Disponível em: <<http://golden.softex.br/portal/softexweb/uploadDocuments/resultados-primarios.pdf>>. Acesso em: 19 fev. 2007.

SPINA, Segismundo.**Normas Gerais para os Trabalhos de Grau**: um breviário para o Estudante de Pós-Graduação.São Paulo: Ática, 1994.

STALLMAN, Richard. **Free Software, Free Society:** Selected Essays of Richard M. Stallman. Boston: Free Software Foundation, 2002. Disponível em: <<http://notabug.com/2002/rms-essays.pdf>>. Acesso em: 19 dev. 2007.

STALLMAN, Richard. **Inclusão digital com software proprietário é passo para pior**. Disponível em: [<http://www.lidec.futuro.usp.br/artigo\\_stallmann2007.php>](http://www.lidec.futuro.usp.br/artigo_stallmann2007.php). Acesso em: 24 fev. 2007.

STEFANI, Eduardo. **Palestra GNU/Linux no Mundo**: guia para Apresentação. Disponível em: [<http://www.eduardostefani.eti.br/palestras/i-festsol/guia-gnu-linux-mundo.pdf>](http://www.eduardostefani.eti.br/palestras/i-festsol/guia-gnu-linux-mundo.pdf). Acesso em: 26 jul. 2007.

SUCHODOLSKI,Bodgan. **A Pedagogia e as Grandes Correntes Filosóficas**. São Paulo: Centauro, 1984.

TELLERI, Fausto. A Carta da terra, as novas tecnologias e o futuro da alfabetização, da identidade e dos recursos.In: FÓRUM PAULO FREIRE,2, 1999, Bologna. **Anais**...

THE APACHE SOFTWARE FOUNDATION. **Apache History – Timeline**. Disponível em: <<http://www.apache.org/history/timeline.html>>. Acesso em: 19 fev. 2007.

UNIVERSIA. **Um Laptop Por Criança:** projetos de inclusão digital abrem possibilidades para pesquisadores. Disponível em: <[http://www.universia.com.br/html/materia/materia\\_bcjdj.htm](http://www.universia.com.br/html/materia/materia_bcjdj.html)l. Acesso em: 24 fev. 2007.

VACCARI, Rodrigo. **Ambiente de Inclusão Digital para Concórdia e Região de AMAUC**. Concórdia: UnC, 2004.

VIEIRA PINTO, Álvaro. **O conceito de tecnologia**. Rio de Janeiro: Contraponto, 197?. v. 1.

VISOLI, Marcos Cezar; TERNES, Sônia. **Disseminar conhecimento é missão da Embrapa**. Disponível em: [<http://www.lidec.futuro.usp.br/artigo2.php>](http://www.lidec.futuro.usp.br/artigo2.php). Acesso em: 1 abr. 2006.

# **ANEXOS**

# **ANEXO A – Lista de instituições/empresas brasileiras usuárias ou desenvolvedoras de software livre [125](#page-227-0)**

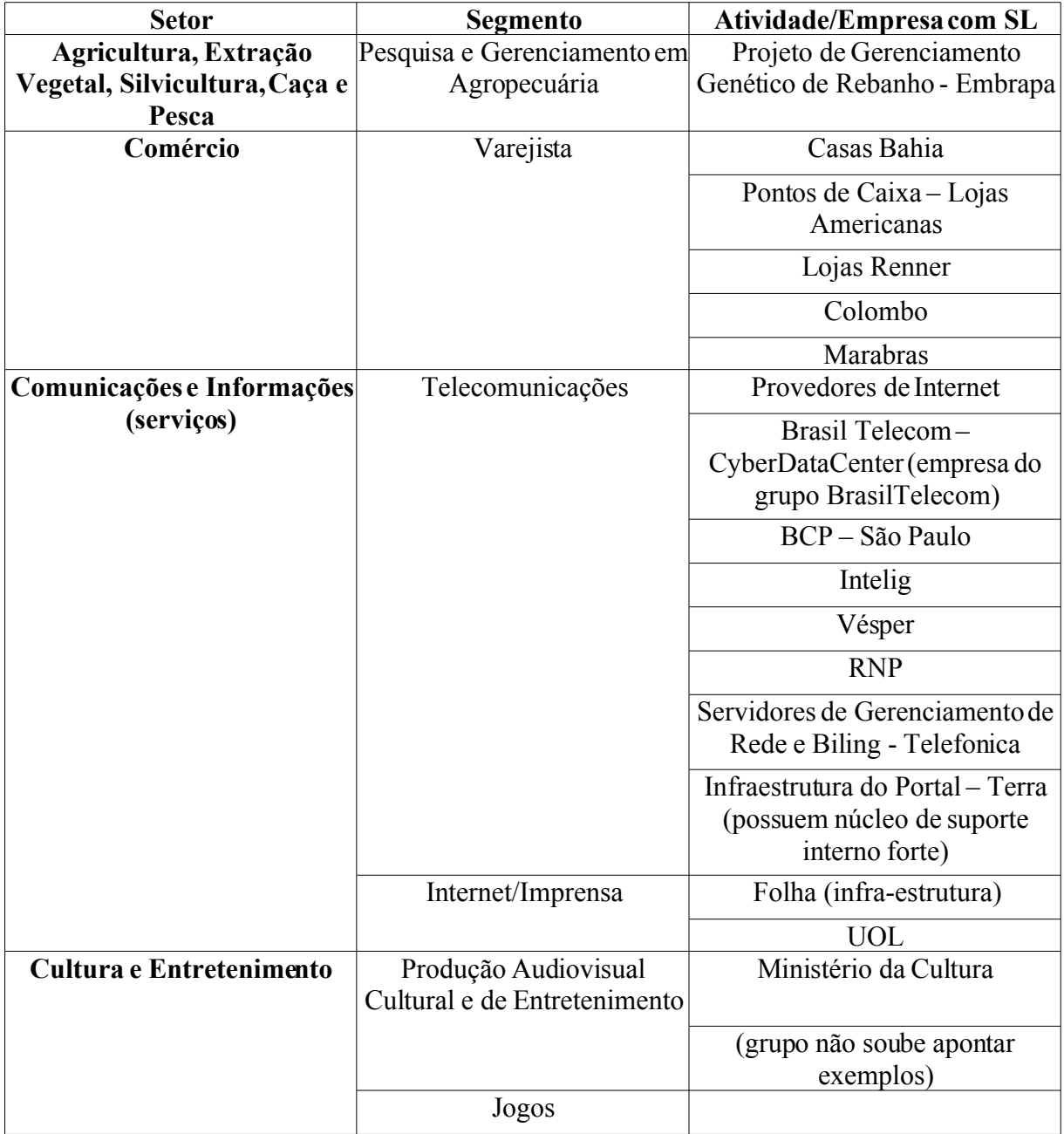

<span id="page-227-0"></span><sup>125</sup> Disponível em: SOFTEX. **Pesquisa Impacto do Software Livre na Indústria de Software do Brasil**: resultados primários. Campinas: Softex, 2004. Disponível em: [<http://golden.softex.br/portal/softexweb/uploadDocuments/resultados-primarios.pdf>](http://golden.softex.br/portal/softexweb/uploadDocuments/resultados-primarios.pdf). Acesso em: 19 fev. 2007.

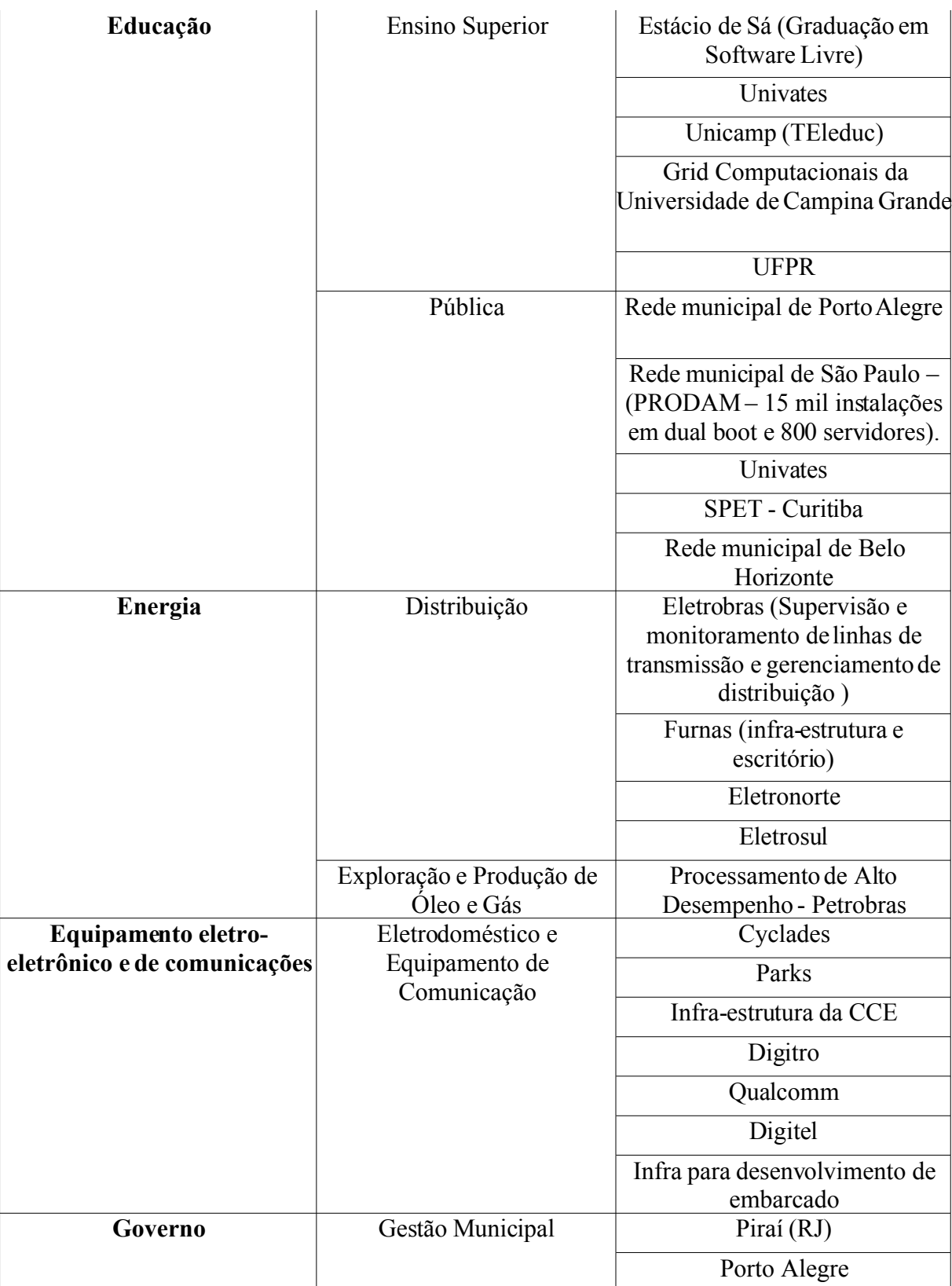

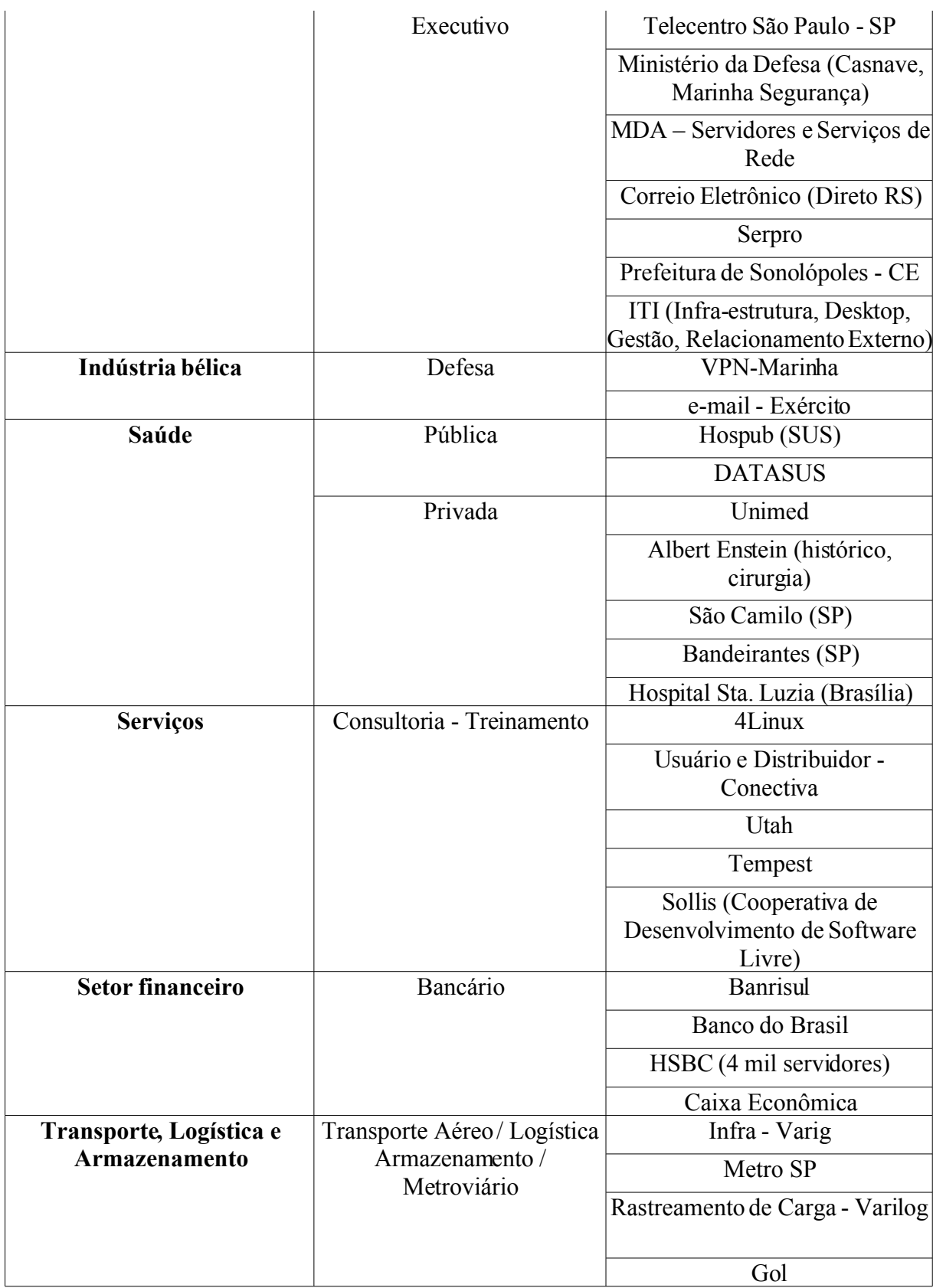

## **ANEXO B – Primeira versão do Plano de Migração do Instituto Paulo Freire**

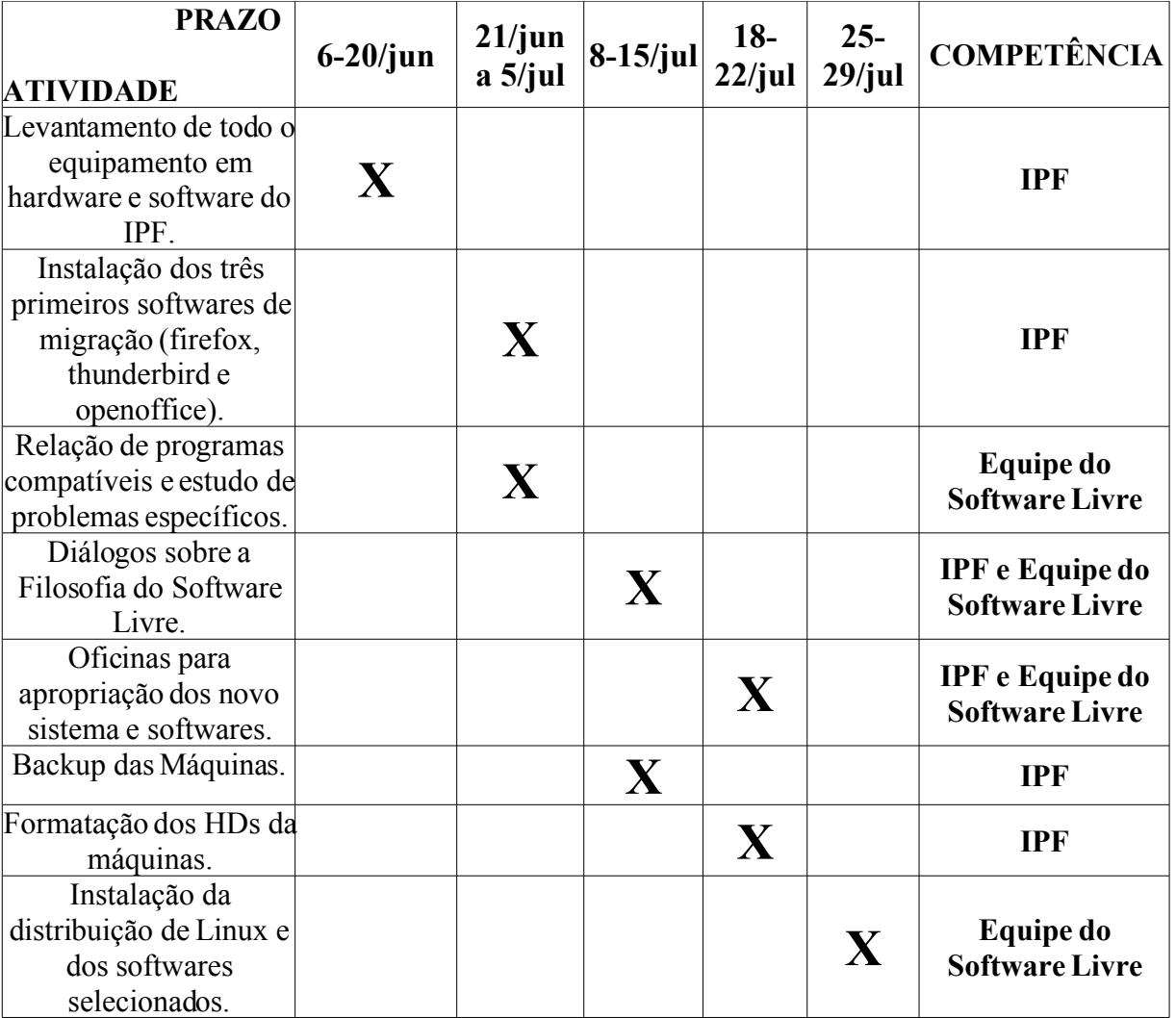

#### **PLANO DE AÇÃO DE MIGRAÇÃO PARA SOFTWARE LIVRE**

a) Levantamento de todo o equipamento em hardware e software do IPF - 6 a 20 de junho de 2005 – Competência IPF.

b) Instalação dos três primeiros softwares de migração (firefox, thunderbird e openoffice) – 21 de junho a 5 de julho de 2005 - Competência do IPF.

c) Relação de programas compatíveis e estudo de problemas específicos – 21 de junho a 5 de julho de 2005 – Competência Equipe do Software Livre.

d) Diálogos sobre a Filosofia do Software Livre – 8 e 15 de julho de 2005 – Competência IPF e Equipe do Software Livre.

e) Oficinas para apropriação dos novos sistemas e softwares – 18 a 22 de julho de 2005 – Competência IPF e Equipe do Software Livre.

f) Backup das Máquinas – 8 a 15 de julho de 2005 – Competência do IPF.

g) Formatação dos Hds da máquinas – 18 a 22 de julho de 2005 – Competência do IPF.

h) Instalação da distribuição de Linux e dos softwares selecionados – 25 a 29 de julho de 2005 – Competência da Equipe do Software Livre.

#### **Diálogos**

- Aconteceriam em dois dias: 8 e 15 de julho.
- Seriam duas sextas-feiras iniciando às 14h e indo até as 17h. Os diálogos seriam compostos de um primeiro momento expositivo com algum profissional, "militante" ou estudioso da área de Software Livre, e um segundo discussivo entre os próprios participantes e o motivador.

#### **Oficinas**

- As oficinas aconteceriam todas em um mesmo dia (ou poderiam ser três oficinas por dia, concluindo em dois dias). Seriam realizadas entre o dia 18 e 22 de julho.
- Seriam 5 ou 6 oficinas que iriam das 13h às 18h ou 19h. Cada uma de 1h. As oficinas contariam com noções básicas de Openoffice e da distribuição Debian.
- Pretende-se utilizar os 10 computadores da nova sala para realizarem-se as oficinas. Grupos de 10 em 10 (uma pessoa por micro) seriam formadas para realizar as oficinas.

# **ANEXO C – Instrumental de avaliação enviado para discussão no 3º Encontro de Formação da Migração**

#### **QUESTIONÁRIO PARA O ENCONTRO DE AVALIAÇÃO DA 1ª FASE DA MIGRAÇÃO**

- Nome:
- Equipe:
- Projeto:
- Movimento:

1 Como você avalia o processo de realização das oficinas referentes ao BrOffice.org quanto a:

- a) Metodologia utilizada
- b) Acolhimento das dúvidas
- c) Material entregue
- d) Tempo de cada oficina

2 Como você sentiu o impacto da primeira fase do processo de migração em sua dinâmica de trabalho cotidiana?

3 Você tem utilizado os programas do pacote BrOffice.org para realizar seus trabalhos no dia-a-dia ou ainda sente a necessidade de recorrer ao software proprietário (o MS Office)?

3.1. No caso da segunda opção, em que situações você recorreu a ele? Seria por falta de tempo ou de não encontrar a funcionalidade desejada?

4 Quais os principais desafios/dificuldades que você encontrou no processo?

5 Outras considerações que julga relevante pontuar.

# **ANEXO D – Impressões da Equipe de Migração**

- Dificuldade, tanto por parte da própria equipe de migração quanto das equipes dos projetos, para agendar e concluir as oficinas da 1ª fase, o que, conseqüentemente, acabou gerando pendências apesar da prorrogação de prazos por 2 vezes.
- Faltou contextualizar as apostilas nas oficinas, pois a proposta não era fazer uso delas durante a realização das mesmas.
- Não foi possível levantar as funcionalidades que cada equipe usa no cotidiano. Isso facilitaria a elaboração dos exercícios e da própria dinâmica das oficinas. Para tanto, a equipe de migração poderia ter elaborado uma lista contendo as principais funcionalidades a fim de orientar as equipes neste levantamento.
- Tensão entre o tempo planejado no cronograma do Plano de Migração X tempo real da instituição – o respeito aos prazos não pode prejudicar a qualidade do processo, tampouco, causar "atropelos".
- A equipe de migração não deu conta de sistematizar as perguntas que surgiram nas oficinas durante o processo de realização das mesmas, de forma a oferecer retornos mais rápidos às equipes.
- Material entregue: o tempo de elaboração foi curto e o material poderia ter saído com melhor qualidade em todos os aspectos (conteúdo, referência bibliográfica, etc.). Quanto à diagramação, o material poderia ter sido elaborado em formato monocromático, o que facilitaria a disponibilização do mesmo para *download* na *web*. Outro aspecto foi a limitação das ferramentas de diagramação em SL e a falta de tempo para a apropriação dos recursos existentes. Será que era realmente necessário a impressão de uma apostila por pessoa, ou se tivéssemos impresso 2 para cada 5 pessoas teríamos contemplado as angústias? O material deve seguir um padrão único ou ser elaborado de acordo com as especificidades de cada programa a ser trabalhado?
- Metodologia (Gimp): dificuldade para escolher a metodologia adequada, dificuldade de dar conta do conteúdo no tempo previsto para a oficina e o fato da oficina ter sido ministrada com apenas um educador.
- Dificuldade dos educadores, bem como da equipe de migração, de conciliar as demandas dos seus respectivos projetos com as atividades da migração, o que provocou adiamentos, interrupções e falta de agenda durante a 1ª etapa.
- Alguns participantes das oficinas utilizaram *MSN Messenger* e *e-mail* durante a realização das atividades.

## **ANEXO E – Avaliações das equipes participantes do 3º Encontro de Formação da Migração**

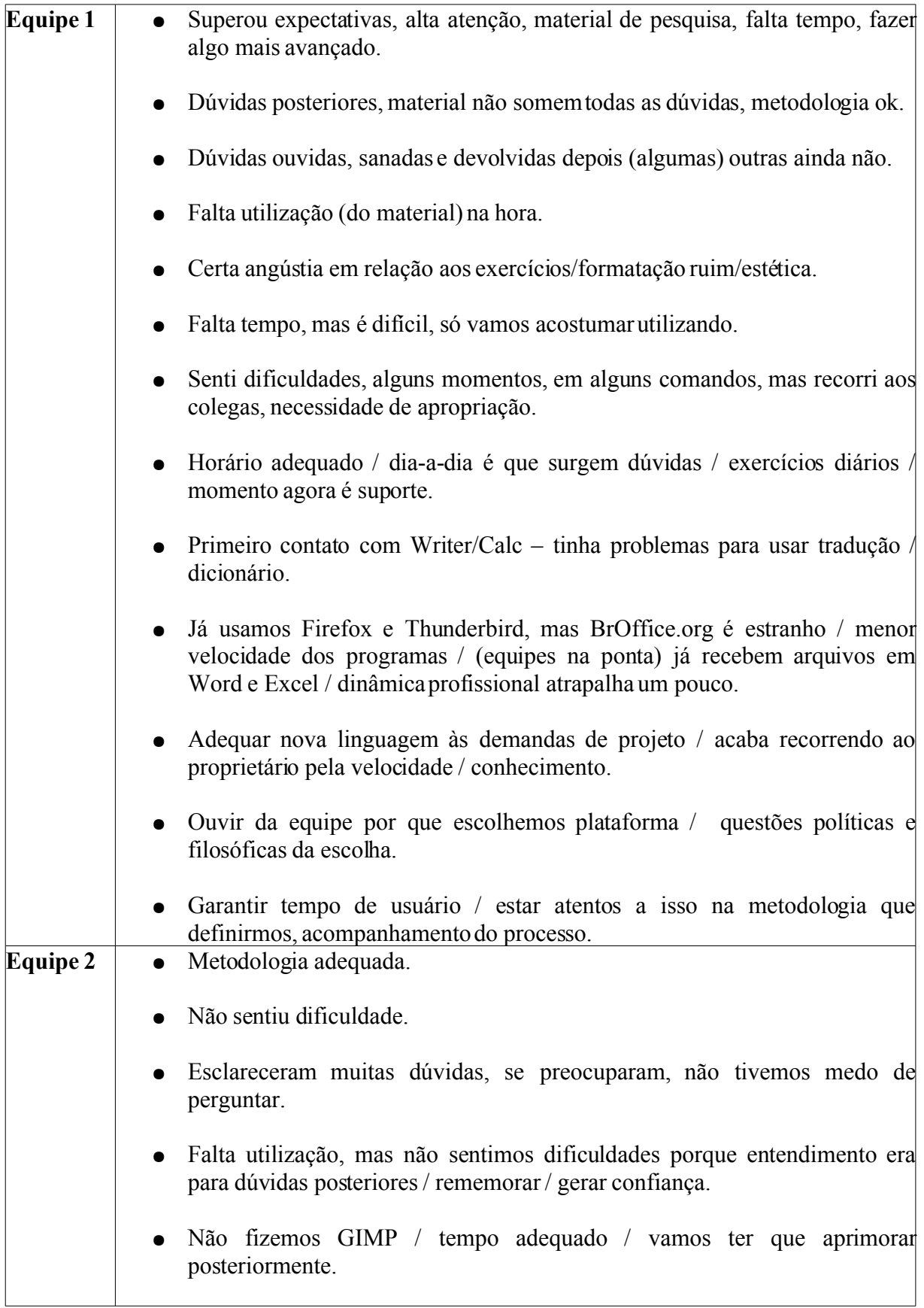

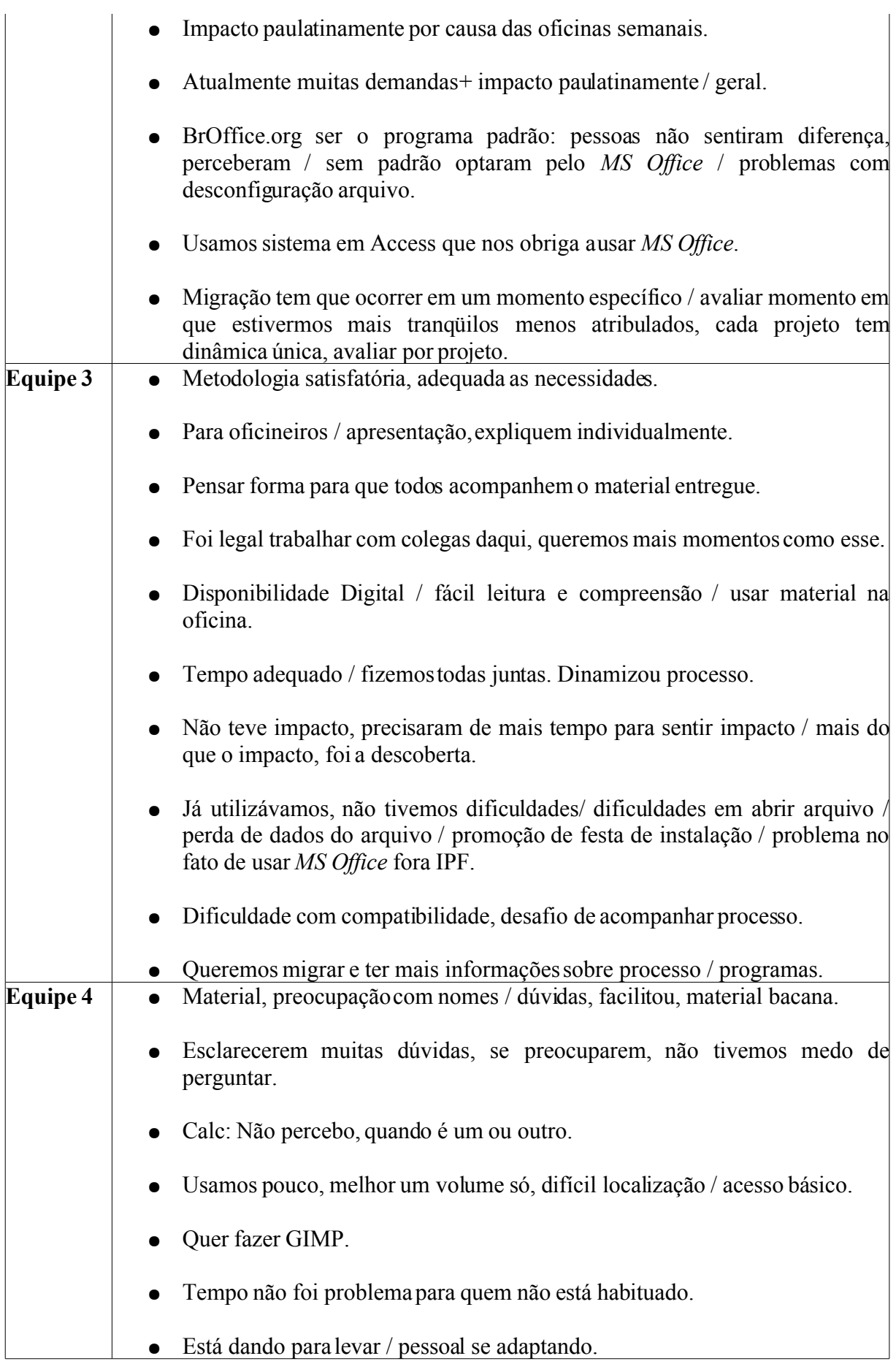

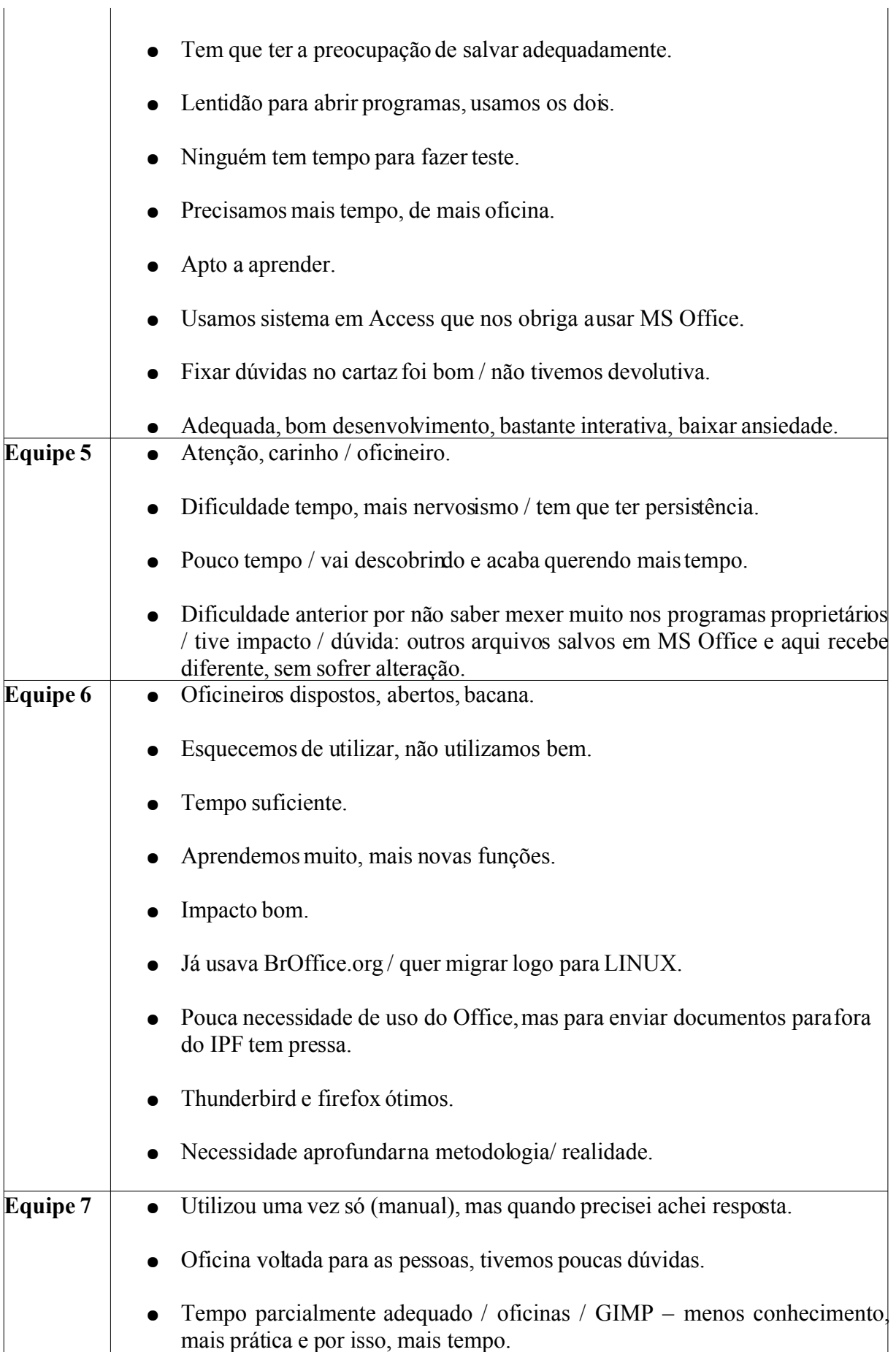

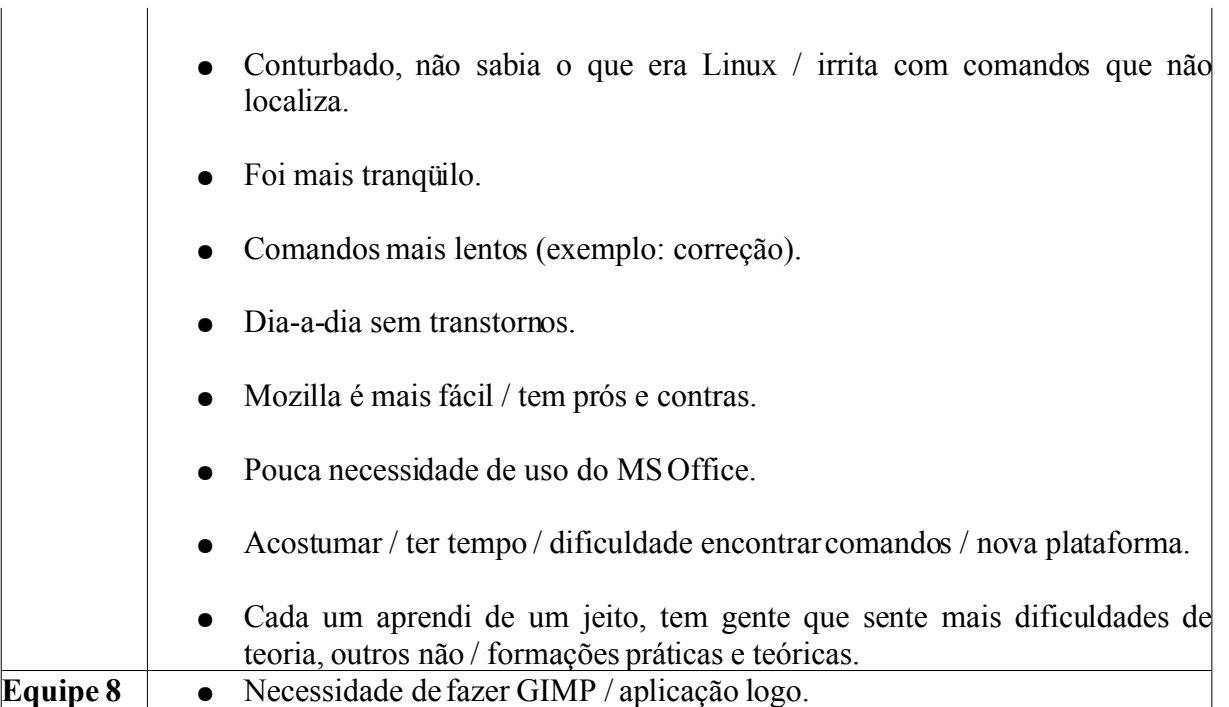

# **ANEXO F – Questionário acerca das percepções dos participantes da Experiência de Migração do Instituto Paulo Freire sobre sua própria migração**

Nome: Atividade:

OBS: *Durante a construção e defesa da dissertação, a identidade dos sujeitos participantes será salvaguardada, não sendo citados, sob hipótese alguma, os nomes dos que foram consultados via questionário.*

1) O que você aprendeu, nesse processo de migração, sobre o software livre?

2) Quais os motivos que lhe impulsionaram a migrar para software livre?

3) Você teve algum tipo de dificuldade no seu processo demigração?

3.1) Se sim, quais foram, em que momento surgiram e o que contribuiu para que você superasse a (s) dificuldade (s)?

4) Você encontrou facilidades? Quais?

5) A migração para software livre envolve dimensões políticas, técnicas e pedagógicas. Você concorda? Por quê? Além dessas, você identifica outras?

6) A experiência de migração do Instituto Paulo Freire foi realizada de acordo com os princípios freirianos. Você concorda? Por quê? Em que momentos esses princípios ficaram explícitos?

7) Você estaria disposto (a) a utilizar softwares livres e o sistema operacional completo (Linux) em outros espaços, como sua casa?

8) Na sua opinião, qual foi a contribuição das equipes citadas abaixo para o processo de migração do Instituto Paulo Freire?

Equipe de Informática (Suporte técnico, customização do sistema, etc) ( ) Extremamente relevante ( ) Relevante ( ) Pouco relevante ( ) Não foi relevante. Por quê?

Equipe de Migração<sup>[126](#page-238-0)</sup> (Idealização da proposta metodológica, oficinas, materiais, etc) ( ) Extremamente relevante ( ) Relevante ( ) Pouco relevante ( ) Não foi relevante. Por quê?

Equipe de Comunicação (Comunicados via e-mail, diagramação e produção de materiais gráficos, etc)

( ) Extremamente relevante ( ) Relevante ( ) Pouco relevante ( ) Não foi relevante. Por quê?

Direção Institucional (Apoio, sustentação da proposta, etc)

( ) Extremamente relevante ( ) Relevante ( ) Pouco relevante ( ) Não foi relevante. Por quê?

<span id="page-238-0"></span><sup>126</sup> É uma equipe composta por diversas pessoas, dos mais diversos projetos/setores do Instituto Paulo Freire, não se limitando à equipe de informática. Esta equipe é responsável por pensar, e sobretudo refletir, sobre todos os passos da migração do Instituto, desde aspectos pedagógicos, metodológicos a aspectos técnicos, entre outros.

Outras Equipes ( ) Extremamente relevante ( ) Relevante ( ) Pouco relevante ( ) Não foi relevante. Por quê?

# **ANEXO G - Elementos essenciais na constituição de um Plano de Migração**

- 1) Apresentação do documento
- 2) Breve apresentação do que seja o software livre
- 3) As razões da opção da Instituição pelo software livre

4) Um glossário (no início ou no fim do documento, ajuda muito os que não dominam os termos comuns no mundo do software livre)

- 5) Histórico da Migração na Instituição (se houver)
- 6) Fundamentos pedagógicos da migração
- 7) Fundamentos políticos da migração
- 8) Fundamentos ideológicos da migração

9) Metodologia (espaço em que serão postos todos os processos da migração, a forma como as atividades irão acontecer, é um espaço de grande autonomia da instituição)

10) Análise de Risco (algumas instituições costumam utilizar este tipo de análise)

11) Cronograma de atividades

#### **ANEXO H – Extrato do Manual Técnico de Instalação e Configuração do Kubuntu**

#### **1) INSTALAÇÃO DA DISTRIBUIÇÃO**

#### 1.1) Instalação

a) Configurar o Setup da máquina para fazer com que o computador dê boot pelo CD.

OBS: Antes de esgotar o tempo para entrar no assistente de instalação, altere a linguagem para Português Brasil e clique em "Iniciar Kubuntu".

b) Quando o sistema for carregado, clique no K azul no canto esquerdo datela, siga até System, enfim até o Assistente para Instalação e Install.

c) Selecione a linguagem: Português Brasil (já vem configurado por padrão).

d) Selecione a região e configure o horário (já vem configurado por padrão).

e) Selecione um layout de teclado (já vem configurado por padrão).

f) Em seguida, coloque as informações de usuário e do computador.

g) Na aba Preparar espaço em disco, selecione a opção editar manualmente a tabela de partições.

h) O Particionamento deve ser organizado da seguinte forma:

h. 1) Para HDs de 40 GB:

*swap > 1024 MB (dobro da memória da máquina local). /boot > 200 MB. / > 20000 MB. /local > O que sobrou!*

h. 2) Para HDs de 60 GB:

*swap > 1024 MB. /boot > 200 MB. / > 20000 MB. /local > O que sobrou!*

h. 3) Para HDs de 80 GB:

*swap > 1024 MB. /boot > 200 MB. / > 20000 MB. /local > O que sobrou!* i) Em seguida, aparecerá uma tela com os tamanhos e os pontos de montagem. Nessa tela, deve-se proceder com a associação entre tamanho e ponto de montagem como colocado acima.

j) O processo de instalação se iniciará e, quando terminar, será mostrada uma tela onde se deverá clicar no OK e, por fim, reiniciar.

#### **2) CONFIGURAÇÃO DA DISTRIBUIÇÃO**

2.1) Configuração da rede e internet

a) Clique no K azul no canto esquerdo da tela, siga até Configurações do Sistema.

b) Em seguida, clique em Ferramentas de Rede.

c) Clique em Modo Administrador..., em seguida ele irá pedir a senha que é a própria senha de usuário usada para fazer o login.

d) Selecione a interface eth0. Em seguida, vá até Configurar Interface...

- e) Selecione a opção Automático, e coloque o dhcp.
- f) Siga até Rotas (segunda aba dentro do quadrado vermelho).
- g) Coloque nº de Gateway padrão que é \*\*\*\*\*\*\*\*.
- h) Em seguida, vá até Domínios (DNS).
- i) Coloque o domínio como ipf.

j) Siga até Adicionar..., ponha o nº de DNS que é \*\*\*\*\*\*\*\*\*\*, e Adicionar novamente.

l) Ufa! Agora é só clicar em Aplicar, que está localizado no canto direito da tela. Daí você poderá fechar o Assistente de Ferramentas de Rede.

n) Agora é só reiniciar o computador.

2.2) Criação da senha de Root

a) Para colocar essa senha, siga até o K azul no canto esquerdo da tela, em seguida até Sistema, e finalmente ao programa Konsole (Terminal).

b) Quando abrir digite: *sudo passwd root.*

c) Em seguida, coloque a sua senha de usuário (criada na instalação). Depois coloque a senha de root - \*\*\*\*\*\*\*\*, em seguida digite essa mesma senha para confirmar.

2.3) Instalação do controlador gráfico Nvidia (driver)

OBS: Quando a máquina possuir Placa de Vídeo Nvidia somente.

No terminal:

```
echo "deb http://www.getautomatix.com/apt feisty main" | sudo tee -a /etc/apt/sources.list
wget http://www.getautomatix.com/keys/automatix2.key
gpg --import automatix2.key
gpg --export --armor E23C5FC3 | sudo apt-key add -
sudo apt-get update
sudo apt-get install automatix2
automatix2
```
No automatix2:

Clique na opção Drivers, selecione Nvidia Driver, e por fim, Start.

Por fim:

Comentar todos os novos repositórios adicionados. Para comentar, digite no Terminal o comando *sudo nano /etc/apt/sources.list*, e ponha asterisco no início de cada repositório do */etc/apt/sources.list*.

2.4) Instalação e Configuração do NFS/NIS (somente no prédio do IPF)

a) Para configurar o computador para logar no servidor de arquivos, você terá de instalar na máquina o NIS e o NFS. Siga até o Logo do IPF no canto esquerdo da tela, em seguida até Sistema, e finalmente, ao programa Konsole (Terminal).

b) No terminal digite *sudo apt-get update*.

2.4.1) NIS

a) Para instalar o NIS, digite no terminal o comando *sudo apt-get install nis*.

b) Depois de ter instalado o NIS, teremos que configurá-lo.

c) Digite no terminal: *sudo nano /etc/yp.conf*, e digite Enter.

d) Quando abrir estará escrito: *ypserver ypserver.network.com*, então, altere-o para: ypserver XXX.XXX.X.X,dê um Ctrl+O, para salvar, depois Enter, e enfim, Ctrl+X, para sair.

e) Em seguida, ainda no terminal, dê o seguinte comando: *sudo nano /etc/nsswitch.conf*.

f) Quando abrir altere:

*passwd: compat group: compat shadow: compat*

*Para:*

*passwd: files nis group: files nis shadow: files nis* Depois Ctrl+O para salvar, Enter e enfim Ctrl+X, para sair.

g) Edite agora o defaultdomain usando o comando no terminal: *sudo nano /etc/defaultdomain*. Dê um Ctrl+O para salvar, Enter e depois Ctrl+X, para sair.

2.4.2) NFS

a) A primeira coisa a fazer é instalar o NFS com o comando *sudo apt-get install nfs-kernel-server* e Enter. Aparecerá uma telinha para você pôr a senha. Essa senha é a mesma do login.

b) Feito isso, é hora de colocar o usuário que está no servidor em todos os grupos da máquina local.

c) Adicione o usuário local aos grupos abaixo com o seguinte comando:

*sudo adduser <nome do usuário que está no servidor> nome do grupo*

Exemplo: *sudo adduser uelves adm sudo adduser uelves audio*

Os grupos são: adm, dialout, cdrom, floppy, audio, dip, video, plugdev, lpadmin, scanner, admin, powerdev, netdev.

d) Agora é só criar a pasta dados. Para criar essa pasta digite no terminal: *cd /*, enter, depois *sudo mkdir /dados*, e Enter.

e) Agora editaremos o fstab, para que os diretórios remotos sejam montados na máquina local. Para isso no terminal digite: *sudo nano /etc/fstab*.

f) Depois de aberto, adicione na última linha os endereços abaixo:

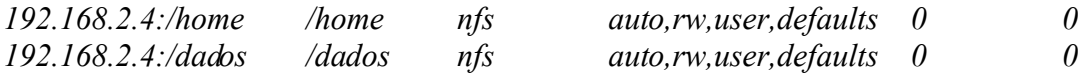

g) Ctrl+O para salvar, Enter e Ctrl+X, para sair.

h) Agora é só reiniciar o computador.

#### **3) INSTALAÇÃO DOS PACOTES**

3.1) Antes de TUDO!

a) Adicionar o repositório local a lista dos repositórios da máquina. Para fazer isso, edite o sources.list com o comando sudo nano /etc/apt/sources.list, acrescentando a linha abaixo:

*deb file:/dados/Repositorio/Programas/Linux/Kubuntu-Feisty-32Bits /*

b) É hora de realizar a instalação dos pacotes padrões das máquinas do IPF. Para isso digite o comando abaixo:

*sudo apt-get install -y --force-yes mozilla-firefox-locale-pt-br thunderbird-locale-pt-br sun-java6-jre sun-java6-plugin flashplugin-nonfree acroread mozilla-acroread acroread-plugins alsa-oss gftp azureus gimp amule amsn skype gstreamer0.10-ffmpeg gstreamer0.10-gl gstreamer0.10-plugins-base gstreamer0.10-plugins-good gstreamer0.10-plugins-bad gstreamer0.10-plugins-bad-multiverse gstreamer0.10-plugins-ugly gstreamer0.10-plugins-ugly-multiverse lame libxine-extracodecs w32codecs libdvdcss2 mozilla-mplayer realplay kino audacity picasa mozilla-thunderbird firefox planner scribus k3b libk3b2-mp3 dia automatix2 wine xfonts-intl-arabic xfonts-intl-asian xfonts-intlchinese xfonts-intl-chinese-big xfonts-intl-european xfonts-intl-japanese xfonts-intl-japanese-big xfonts-intl-phonetic gsfonts-x11 rar unrar unace p7zip arj lha unzoo digikam digikamimageplugins showfoto ganttproject kcalc mjpegtools kde-icons-nuvoX synaptic dia-gnome xsane msttcorefonts kaudiocreator inkscape nvu broffice\**

c) Outros comandos fundamentais a serem executados no terminal:

*sudo fc-cache -f -v sudo ln -fs /usr/bin/rar /usr/bin/unrar sudo apt-get dist-upgrade*